# **SRI MEENAKSHI GOVERNMENT ARTS COLLEGE FOR WOMEN(A),**

# **MADURAI-2.**

# **DEPARTMENT OF BUSINESS ADMINISTRATION BBA – Syllabus (under CBCS)**

**(For the students admitted from the academic year 2022- 23)** 

### **SRI MEENAKSHI GOVT. ARTS COLLEGE FOR WOMEN (A), MADURAI-2.**

#### **DEPARTMENT OF BUSINESS ADMINISTRATION**

#### **BBA**

### **ABOUT THE DEPARTMENT**

 BBA Program of Sri Meenakshi Govt. Arts College for Women (A) was initiated in the year 2017 with broad vision to impart management knowledge by continuous updating of syllabi and interaction with corporate for enhancing employability among rural women students. The program is supported with an effective and efficient team of well qualified and dedicated faculty. The quality of management program is enhanced with good infrastructure and other amenities like well equipped library, computer lab and class rooms with smart board and LCD projector. The course provides practical knowledge on all aspects as a business organization and it is aimed towards inspiring students of all functional areas of management.

#### **VISION**

 To develop competent, socially responsible Executives and Entrepreneurs to the competitive World

#### **MISSION**

 To prepare innovative and ethical leaders who understand the impact of business on society and create value for the world.

#### **ELIGIBILITY FOR ADMISSION**

 A pass in +2 with Accountancy subject is compulsory.(80% Academic stream & 20% Vocational stream)

#### **DURATION**

Full time BBA programme consists of six semesters in three academic years.

#### **SRI MEENAKSHI GOVT ARTS COLLEGE FOR WOMEN (AUTONOMOUS) MADURAI-2.**

#### **DEPARTMENT OF BUSINESS ADMINISTRATION (Academic year 2022onwards)**

#### **PROGRAMME OUTCOMES OF BBA**

- At the end of the programme the students will be able to:
- **PO1:** Inculcate a sustained interest to learn new concepts, techniques and acquire discipline based knowledge
- **PO2:** Relate their knowledge to design problem solving strategies addressing the demands in the society
- **PO3:** Involve them in capacity building and hone their skills for technical, conceptual and creative excellence
- **PO4:** Perceive a plan to take up Post Graduate programmes leading to research within and outside their disciplines
- **PO5:** Contribute to the ecological space and be sensitive to the multi-dimensional aspects of our country and strive for harmonious existence through environment –friendly academic involvement

# **Programme Specific Outcomes (PSO)**

After the completion of the programme students will be able to

- **PS0 1:** Understand the basic principles of business management education.
- **PS0 2:** Impart the knowledge on functional areas of management like HR, finance and marketing.
- **PS0 3:** Acquire entrepreneurial skills, communication skills and analytical skills.
- **PS0 4:** Make them employable through demonstration of ability to solve problems and to make effective managerial decisions.
- **PS0 5:** Inculcate professionalism in education through managerial practices.

## **SRI MEENAKSHI GOVT. ARTS COLLEGE FOR WOMEN (A), MADURAI - 2.**

### **COURSE STRUCTURE ABSTRACT FOR BBA PROGRAMME**

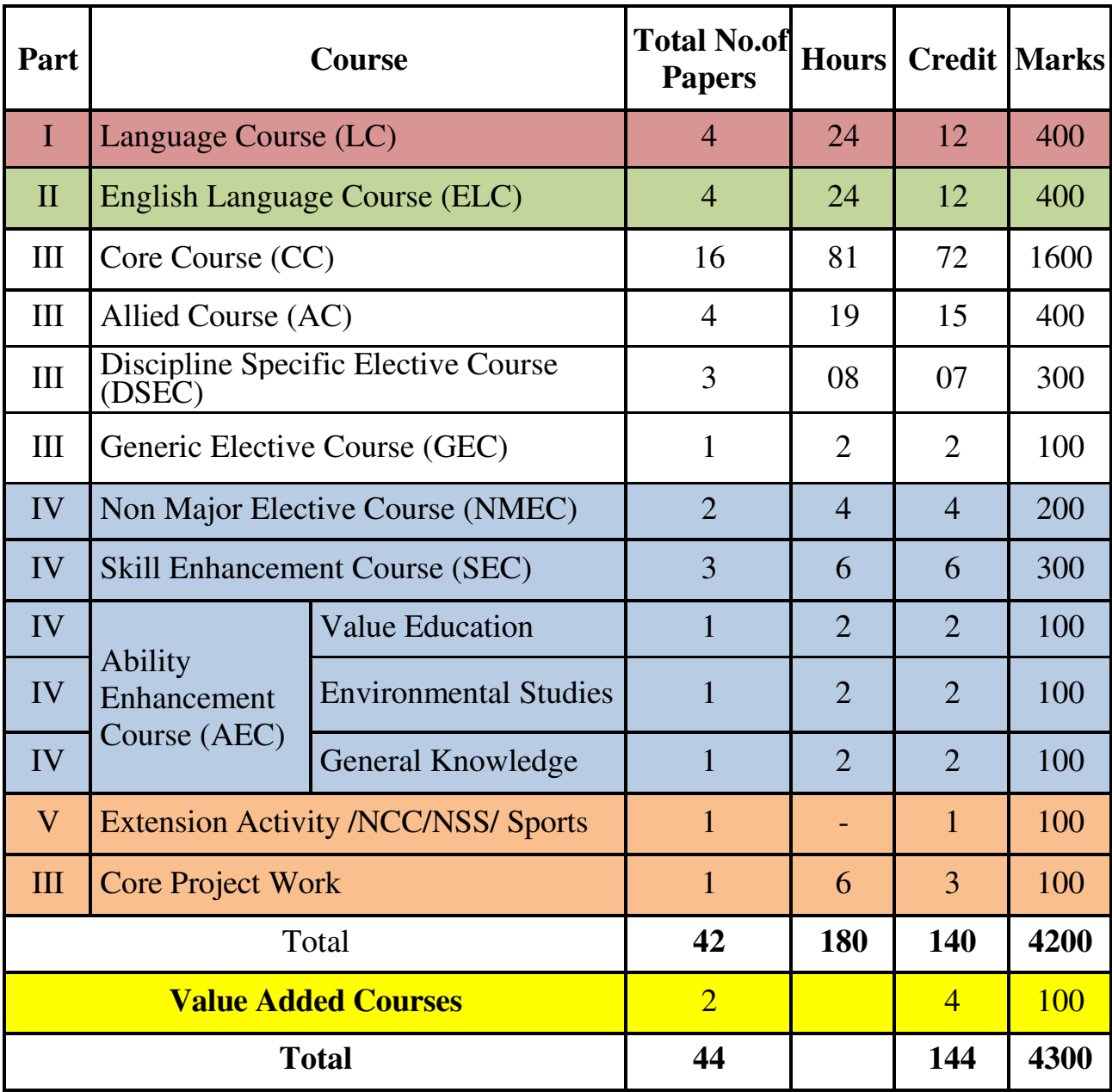

### **SRI MEENAKSHI GOVT. ARTS COLLEGE FOR WOMEN(A), MADURAI-2.**

### **BBA SYLLABUS (2022-2023 onwards)**

#### **I YEAR**

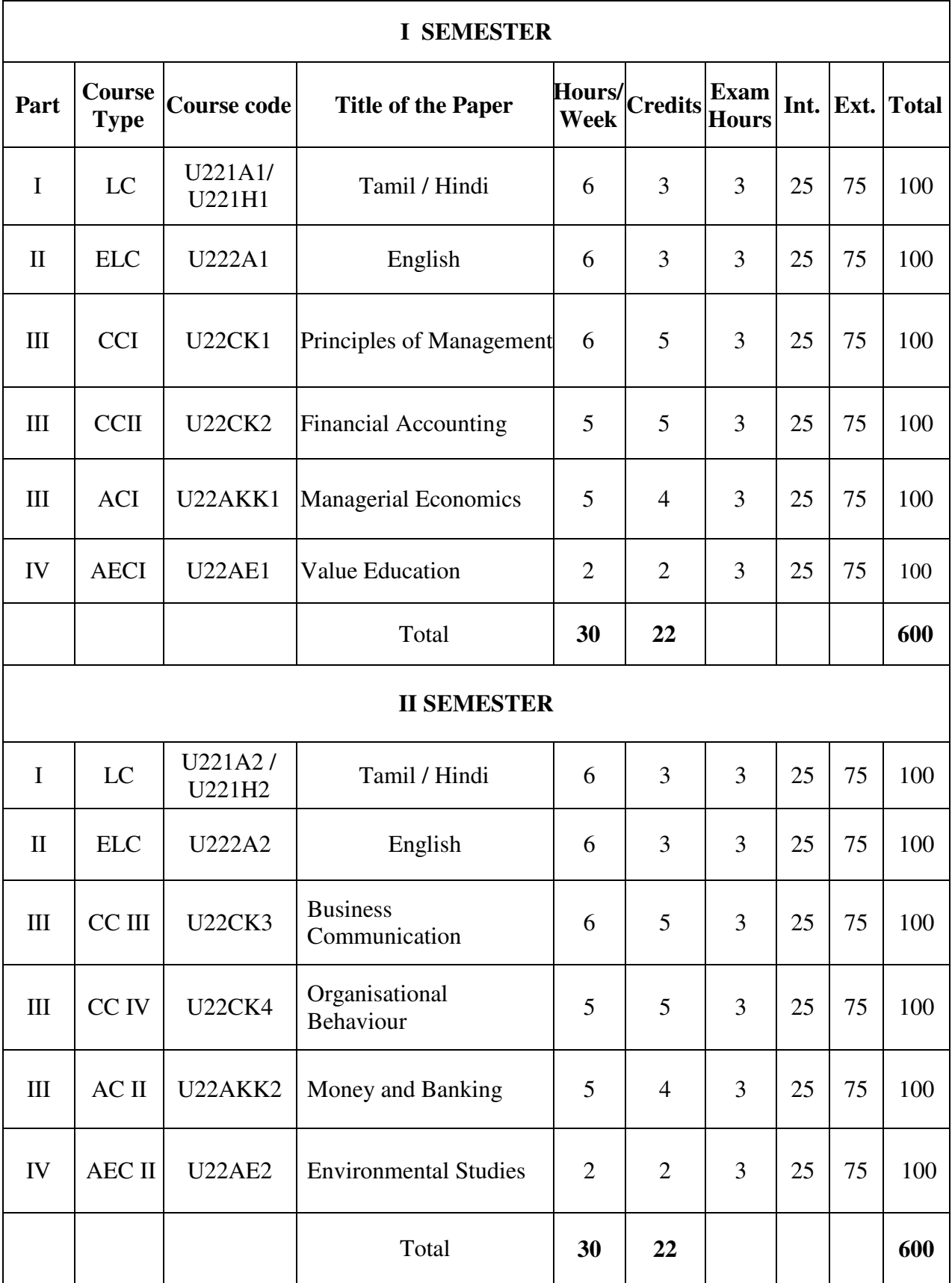

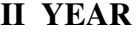

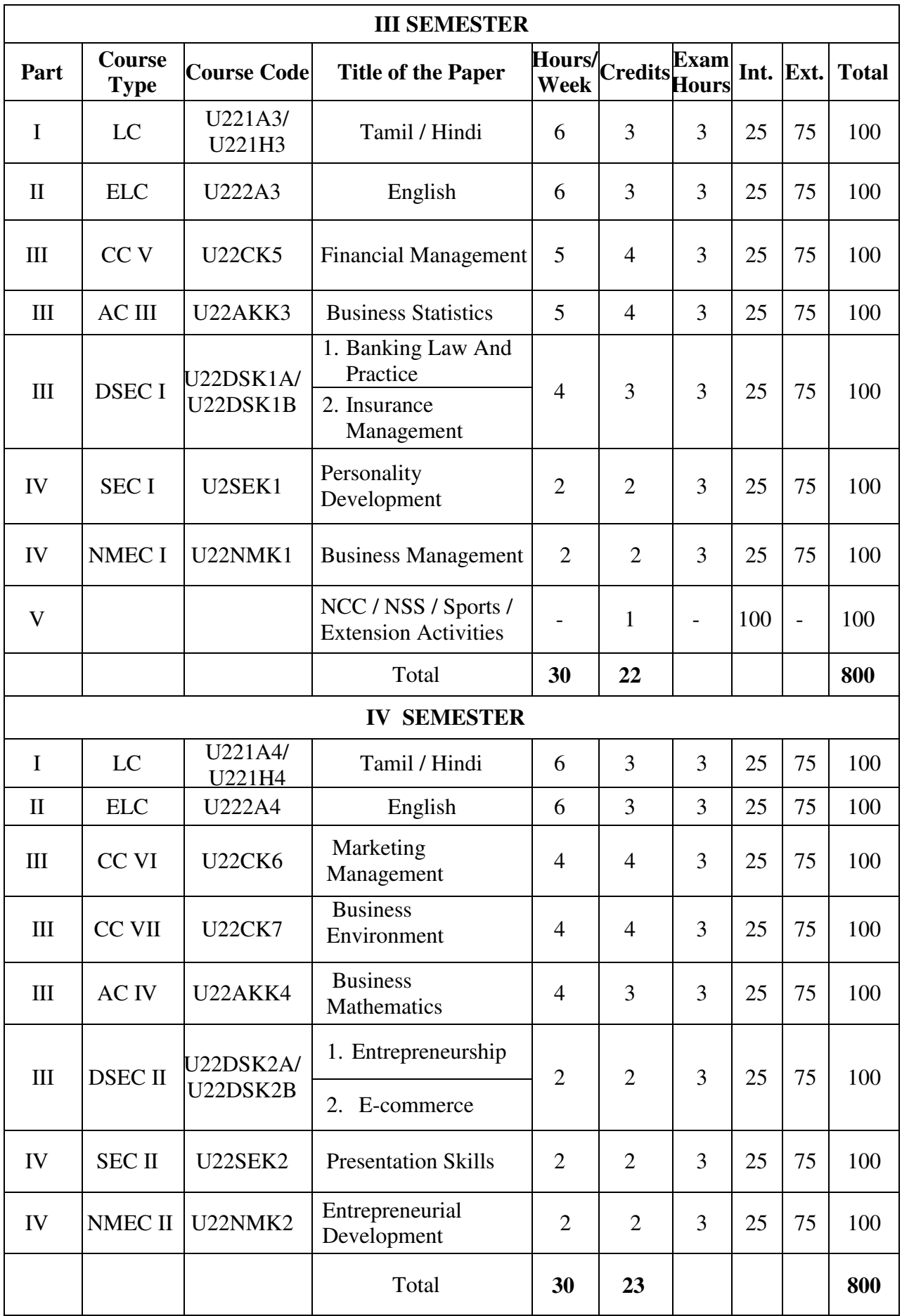

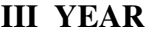

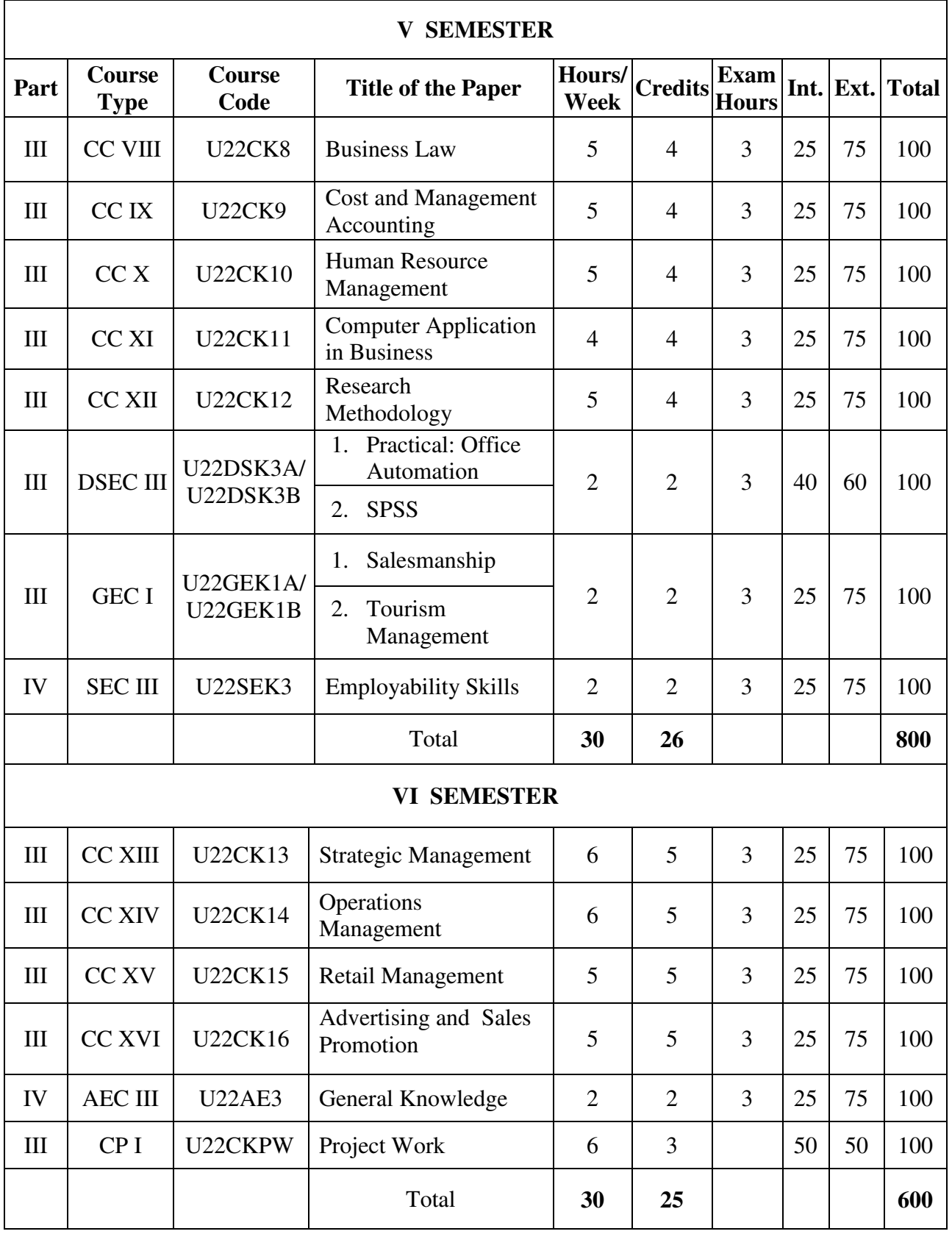

**Total Marks: 4200 Total Credits: 140**

**Programme :BBA** Part III: Core

**Semester : I Hours : 6 P/W 90 Hrs P/S Sub. Code : U22CK1 Credits : 5** 

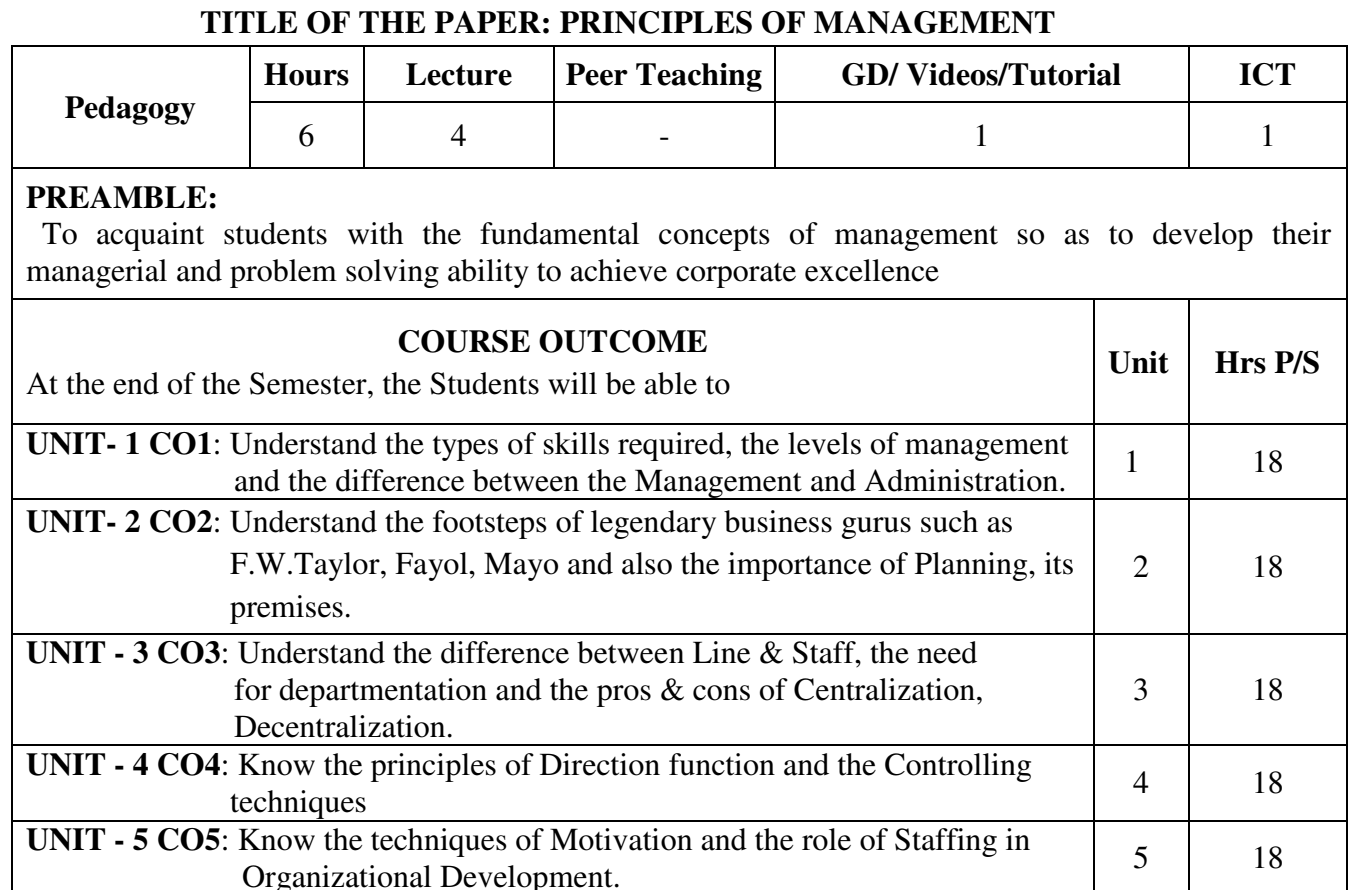

#### **SYLLABUS**

#### **UNIT - I**

 Management - Nature and Definition - Functions of management. Management : Art, science and profession. Administration Vs Management, Functional Areas of Management – Managerial skills : Technical, Human , Conceptual and Decision Making, Levels of Management – Top level, Middle level and Lower level.

#### **UNIT - II**

 Evolution of management – F.W. Taylor and Scientific Management, Contributions of Fayol and Mayo. Planning - Definition, Importance and Characteristics. Planning process- Type of plans- Merits and limitations of planning.

#### **UNIT - III**

 Organizing : Meaning, Definition and Principles. Organization Structure and Charts-Features of good organization : Line, Functional, line and staff, committee – Merits and Demerits of line and line & staff, Departmentation - process and methods. Delegation of authority - Definition, Need and Principles. Centralization and Decentralization - Merits and Demerits.

#### **UNIT - IV**

 Staffing – Meaning, Importance and Steps. Directing – Meaning, Importance and Principles.

#### **UNIT - V**

 Motivation - Types and Needs - Theories of Maslow and Herzberg.Control - Meaning, Nature, Importance and Principles , Steps and Techniques**. Text Book:** 

T. Ramasamy, Principle of Management, Himalaya Publishing House, 2014.

#### **Suggested Reference Books:**

- 1. P. Parthasarathy, Principles of Management, Vrinda Publications Pvt. Ltd.,  $2^{nd}$  Edition.
- 2. Dinkar Pagare, Principles of Management, Sultan Chand and Sons, 2013.
- 3. L.M. Prasad, Principles of Management, Sultan Chand and Sons, 2015.
- 4. P.C.Tripathi and P.N.Reddy, Principles of Management, McCraw Hill, New Delhi.

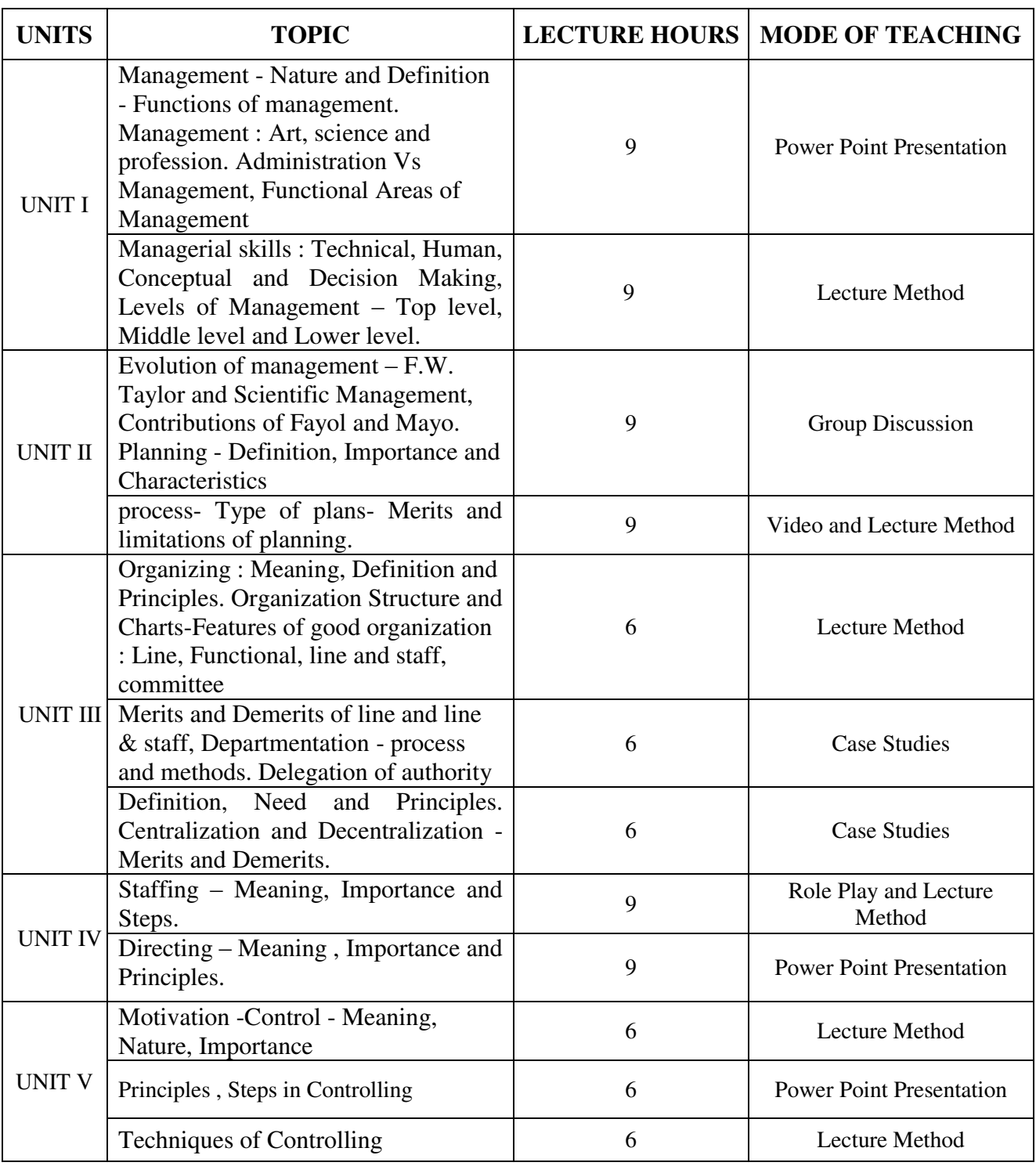

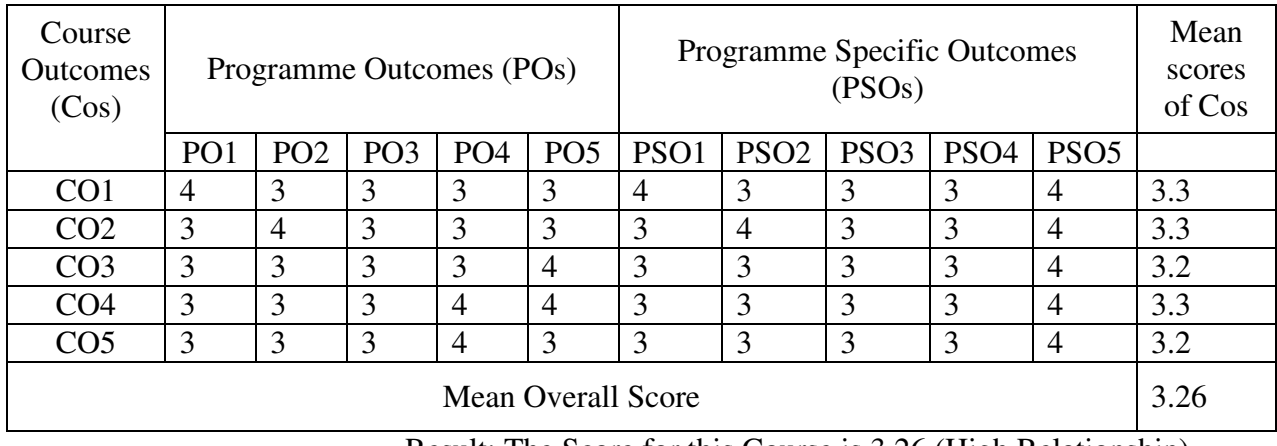

Result: The Score for this Course is 3.26 (High Relationship)

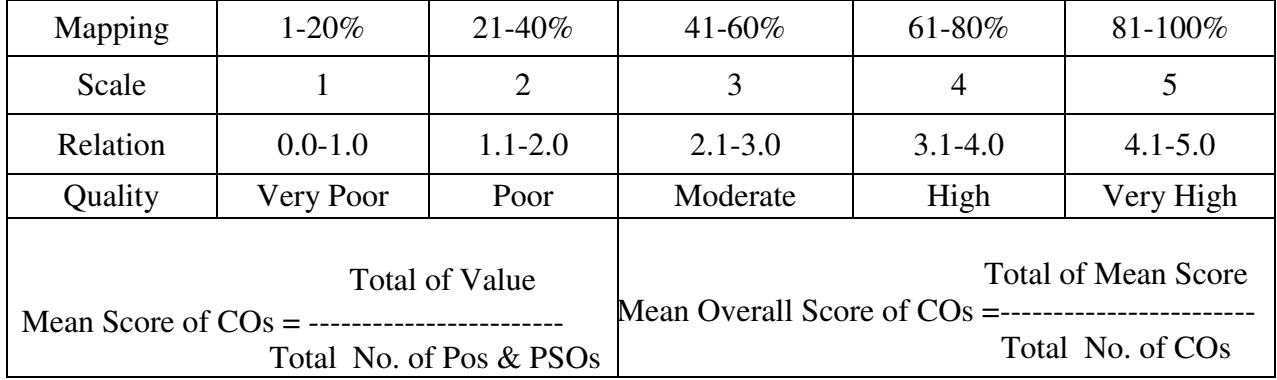

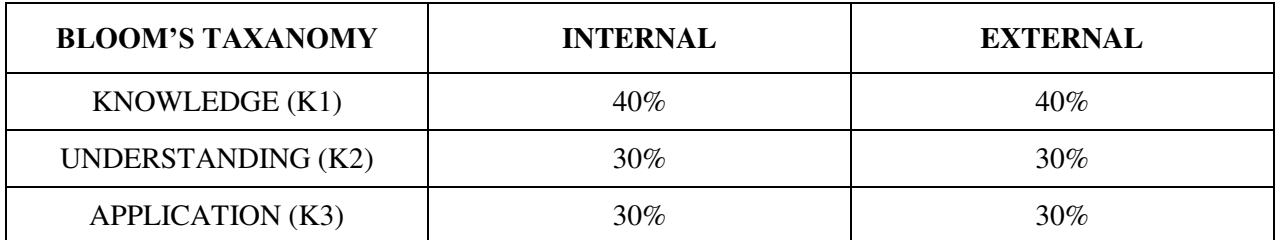

## **Question Pattern**

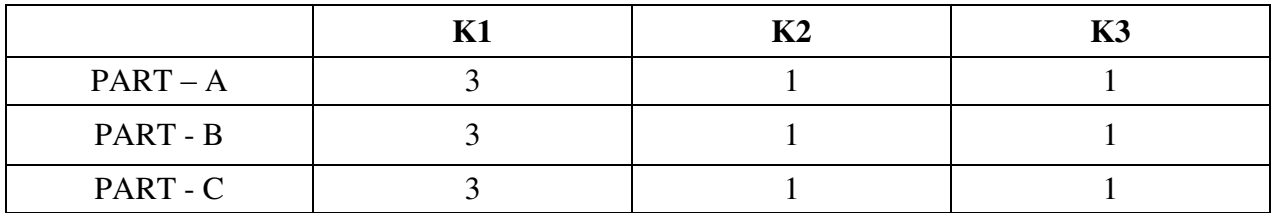

**Course Designer:** Dr.C. Kavitha, Department of Business Administration

**Programme : BBA** Part III: Core **Part III: Core** *Part III***: Core Part III: Core Part III: Core Part III: Core Part III: Core Part III: Core Part III: Core Part III: Core Part III: Core Part III: Core P Sub. Code : U22CK2 Credits : 5** 

# **Semester : I Hours : 5 P/W 75hrs P/S**

#### **TITLE OF THE PAPER: FINANCIAL ACCOUNTING**

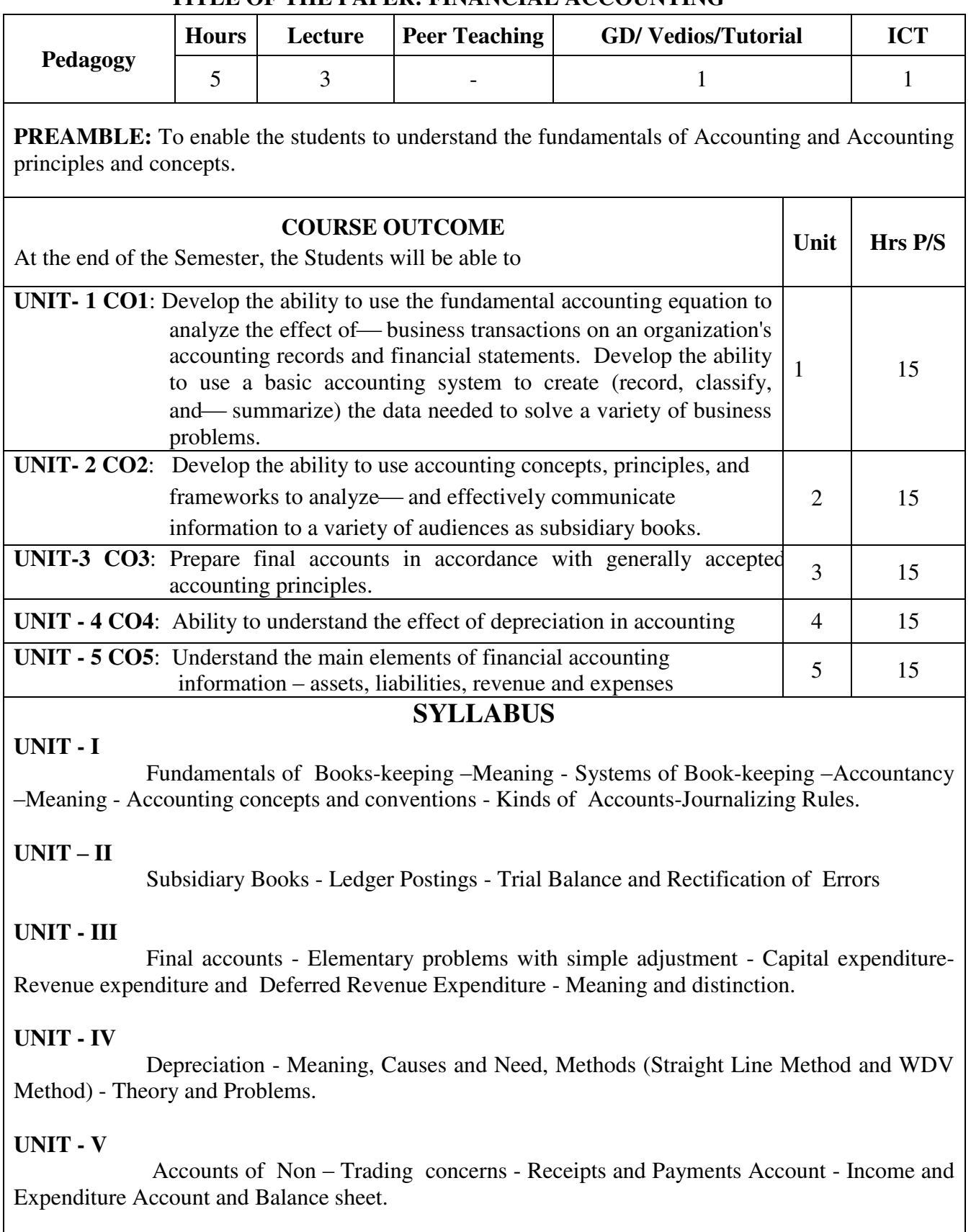

• Questions to be asked Theory - 40 %, problem – 60 %.

### **Text Book**

S.P.Jain and K.L.Narang, Financial Accounting, Kalyani Publishers, Fifth edition, 2010.

#### **Suggested Reference Books:**

- 1. S.N. Maheswari, Financial Accounting,Vikas Publishing House Pvt . Ltd, Newdelhi. 2013.
- 2. Dr.M.A.Arulanadan, Dr .K.S.Raman, Advanced Accountancy, Himalaya Publishing House.
- 3. R.L. Gupta, Financial Accounting, Sultan Chand&Sons, New Delhi. 2013.

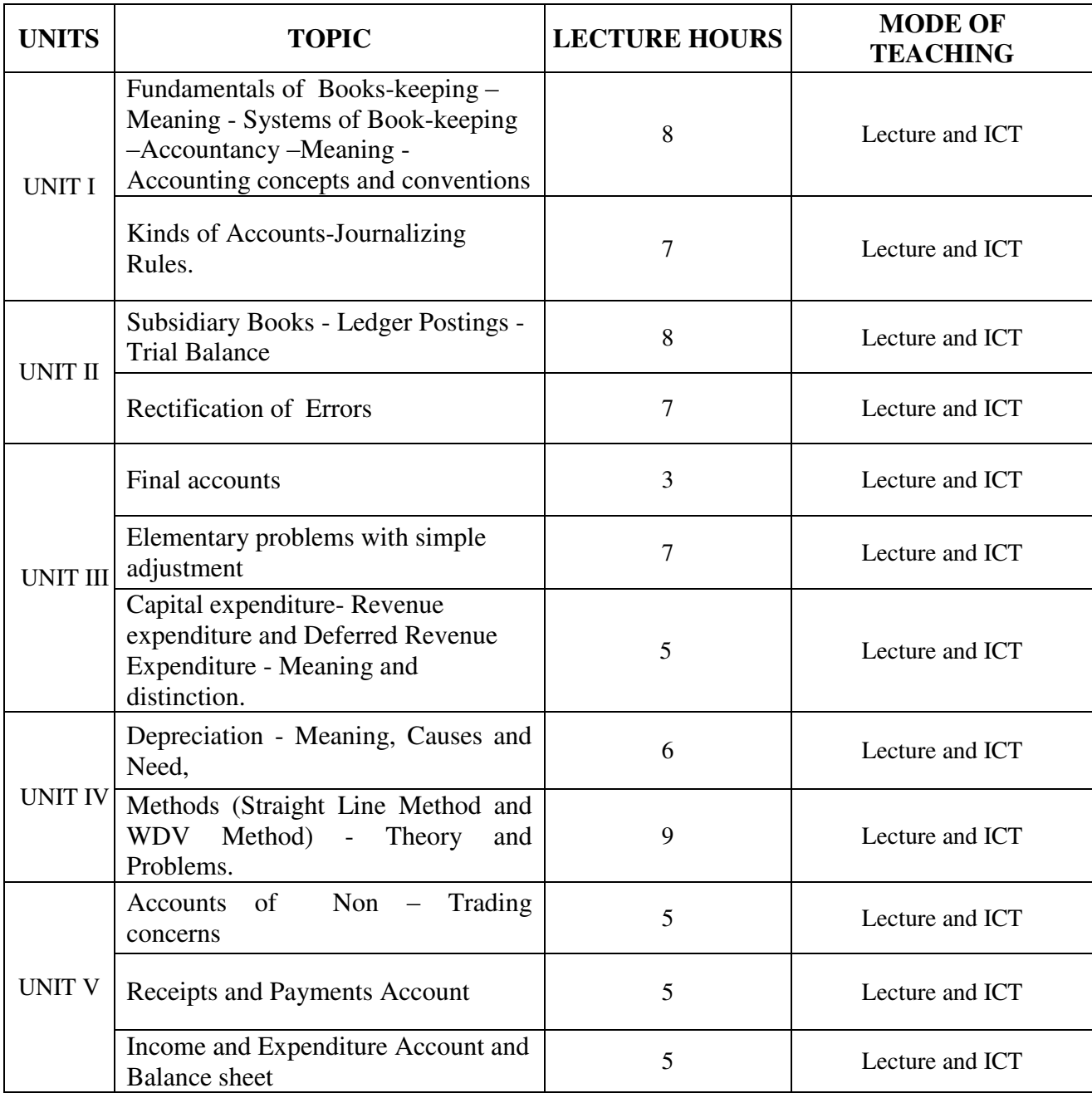

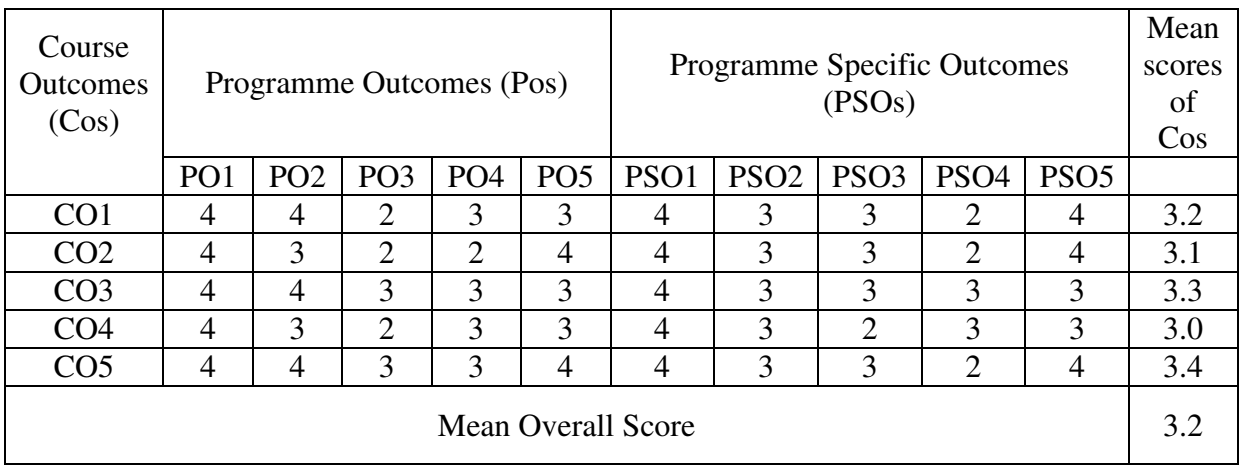

Result: The Score for this Course is 3.2 (High Relationship)

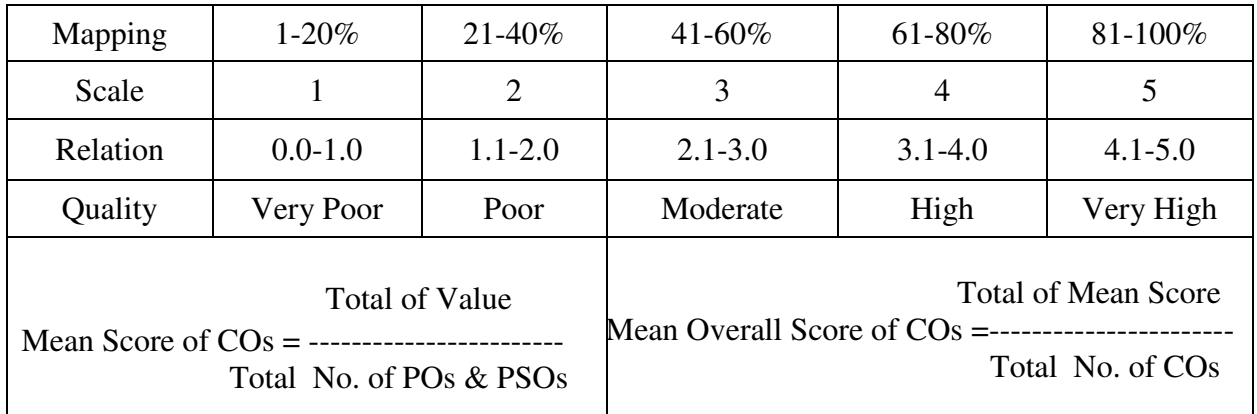

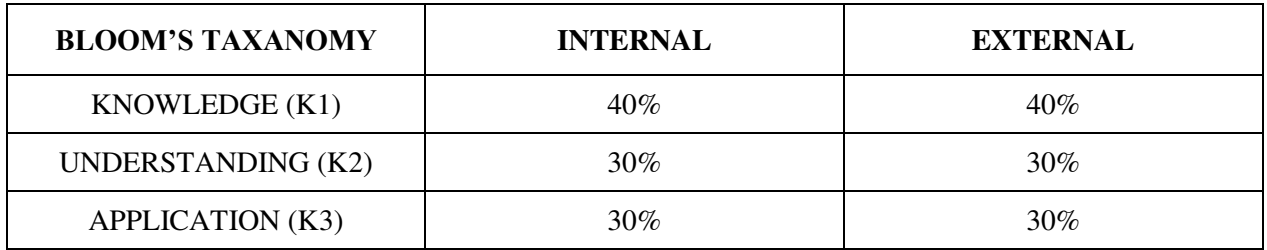

## **Question Pattern**

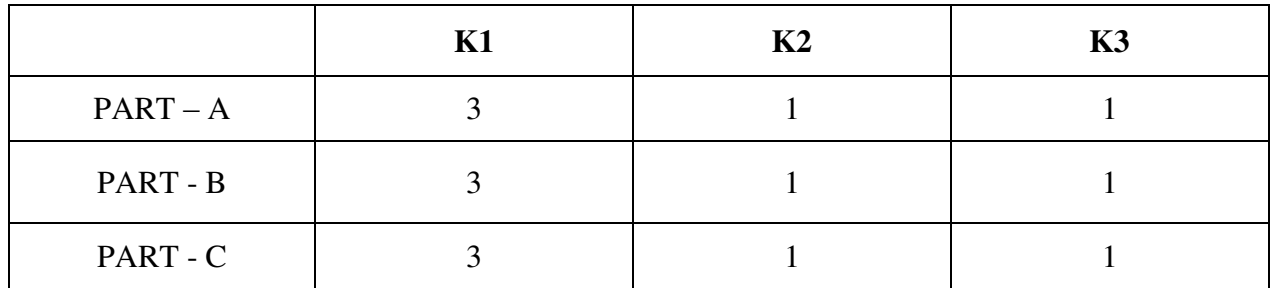

**Course Designer:** Dr.D.Jebapriya, Assistant Professor, Department of Business Administration

**Programme : BBA** Part III: Allied **Sub. Code : U22AKK1 Credits : 4** 

# **Semester** : I **Hours** : 5 P/W 75Hrs P/S

#### **TITLE OF THE PAPER: MANAGERIAL ECONOMICS**

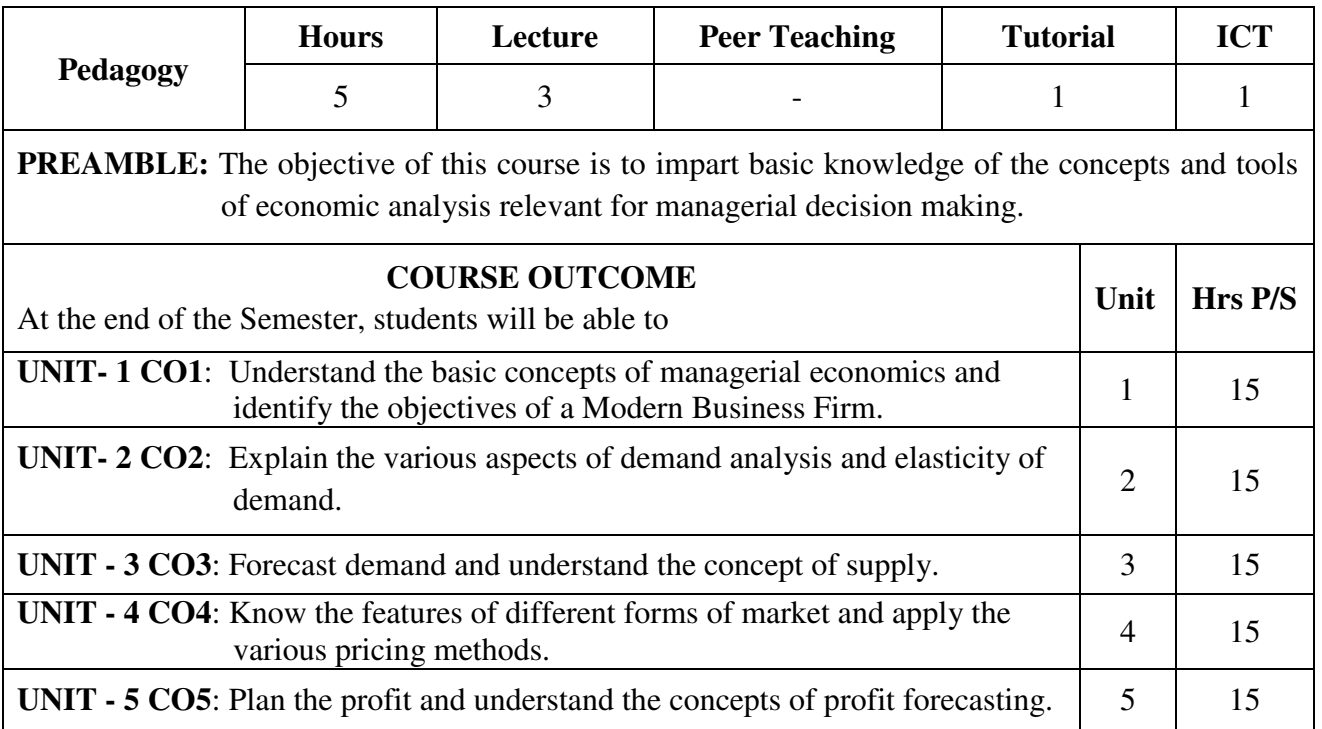

#### **SYLLABUS**

#### **UNIT- I**

 Introduction: Meaning, Nature and Scope of Managerial Economics – Economics and Managerial Economics – Fundamental Concepts – Role and Responsibility of a Managerial Economist – Objectives of a Modern Business Firm.

#### **UNIT- II**

 Demand Analysis: Law of Demand – Demand Determinants – Demand Distinctions - Elasticity of Demand – Measurement of Price Elasticity of Demand – Factors determining Elasticity of Demand – Uses of Elasticity of Demand.

#### **UNIT – III**

 Demand Forecasting & Supply: Meaning - Objectives – Importance and Factors involved in forecasting – Methods of Forecasting – Law of Supply – Factors affecting supply.

#### **UNIT – IV**

 Price Analysis: Features of Perfect Competition, Monopoly, Duopoly, Oligopoly and Monopolistic Competitions – Pricing Methods.

#### $UNIT - V$

 Profit Analysis : Nature of Profit – Profit Planning – Break Even Analysis – Concepts – Uses and Limitations – Profit Forecasting.

#### **Text Book:**

Sankaran. S, Managerial Economics, Margham Publication, 5<sup>th</sup> Edition, 2013.

# **Suggested References Books:**

- 1. Geethika, Piyali Ghosh and Purba Roy Choudhury, Managerial Economics, Tata McGraw – Hill Publishing Company Ltd, New Delhi, 2<sup>nd</sup> Edition, 2011.
- 2. R.L.Varshney, Managerial Economics, Sultan Chand & Sons, 22<sup>nd</sup> Edition.
- 3. A.L.Ahuja, Business Economics,S.Chand & Company Ltd, 2007.

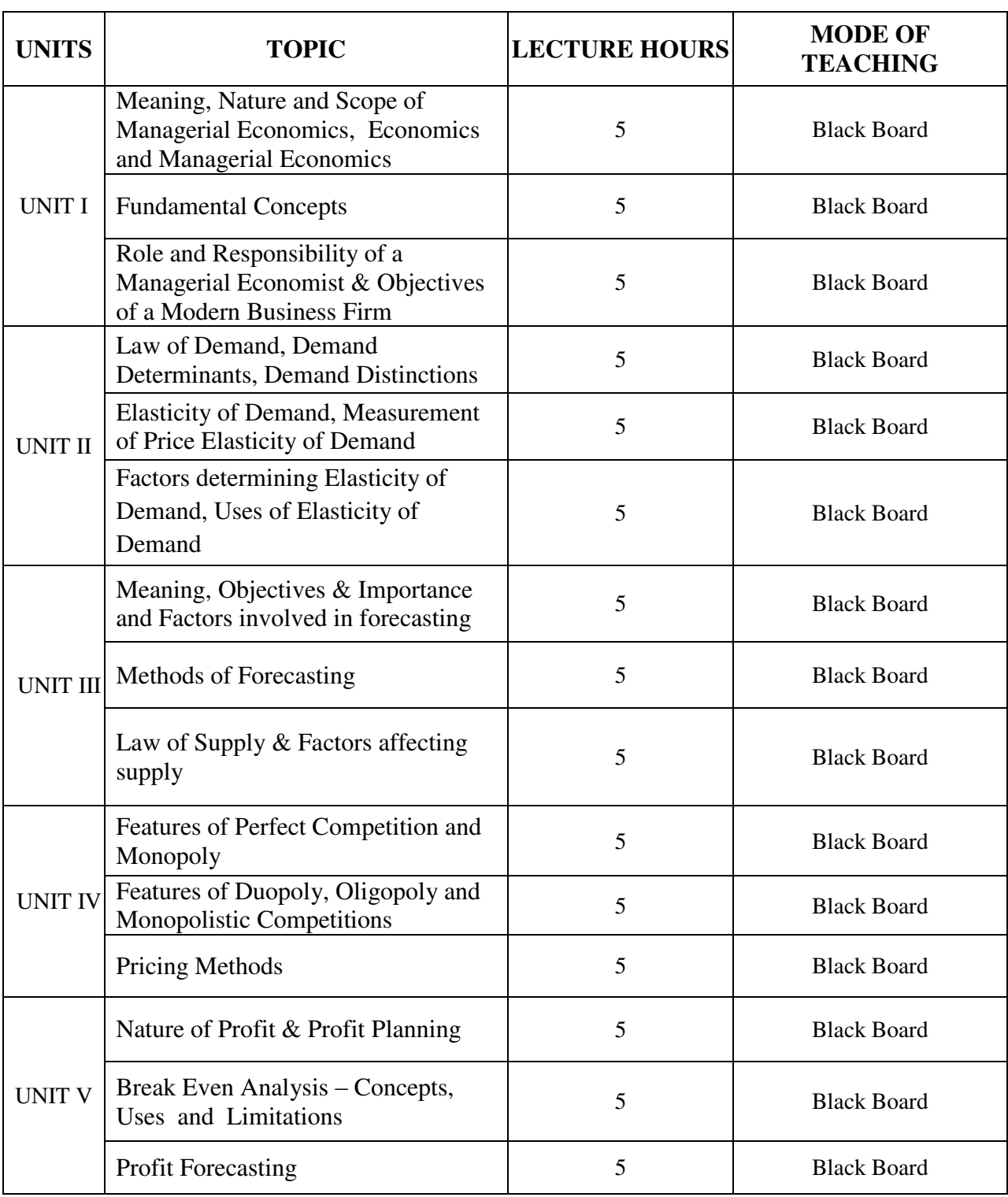

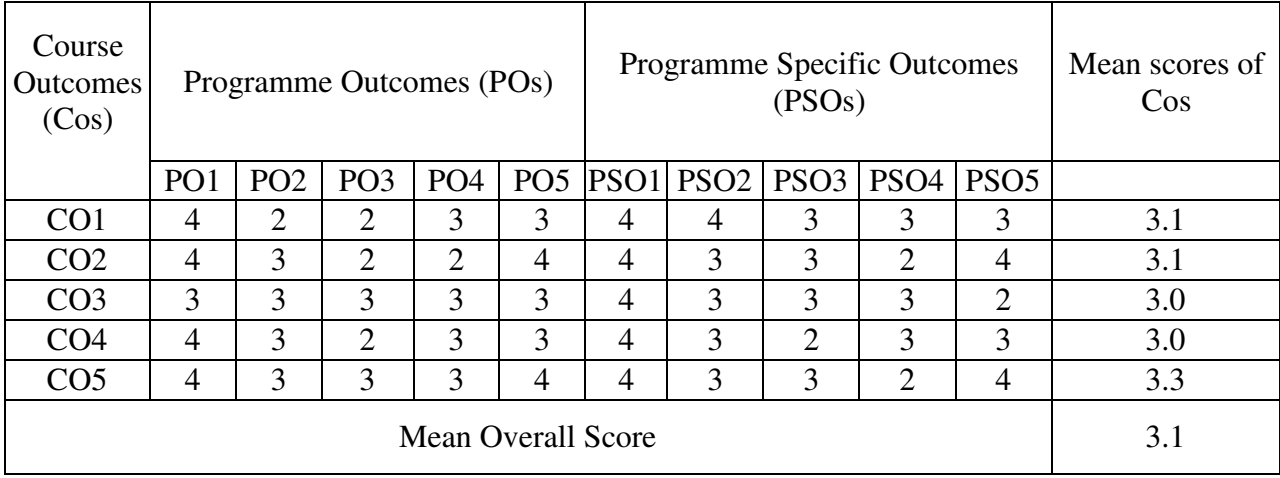

Result: The Score for this Course is 3.1 (High Relationship)

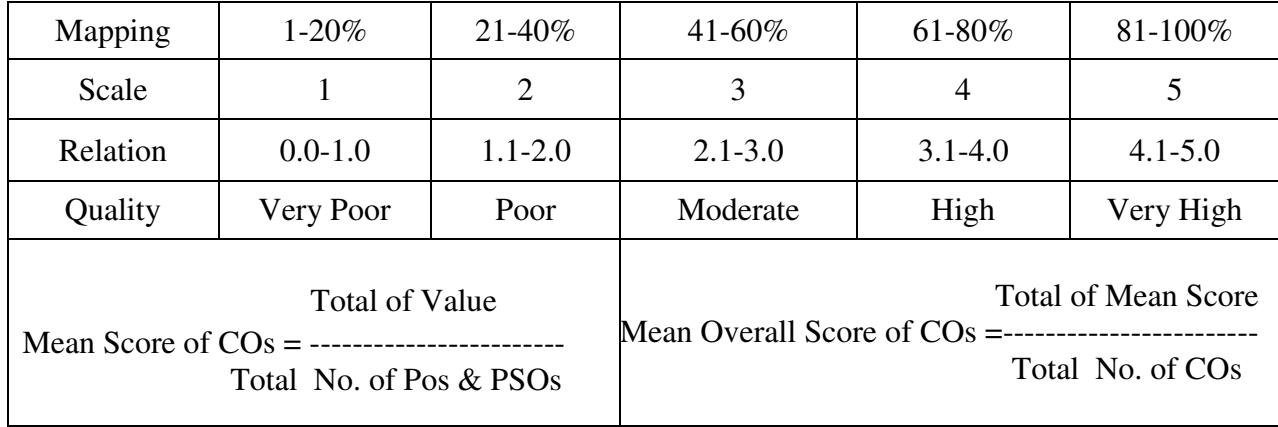

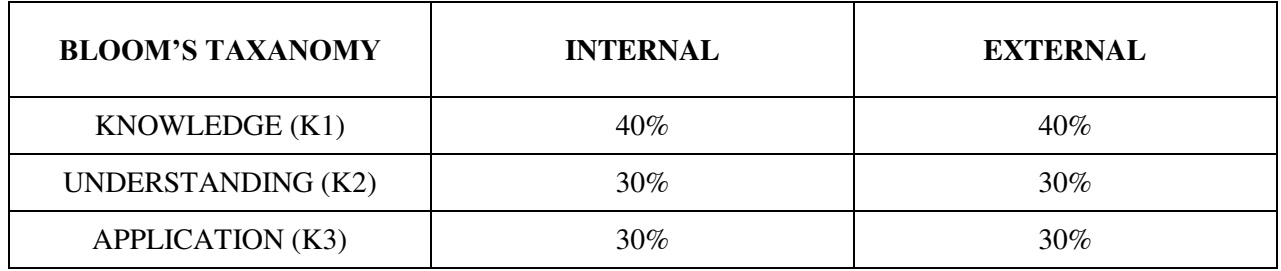

## **Question Pattern**

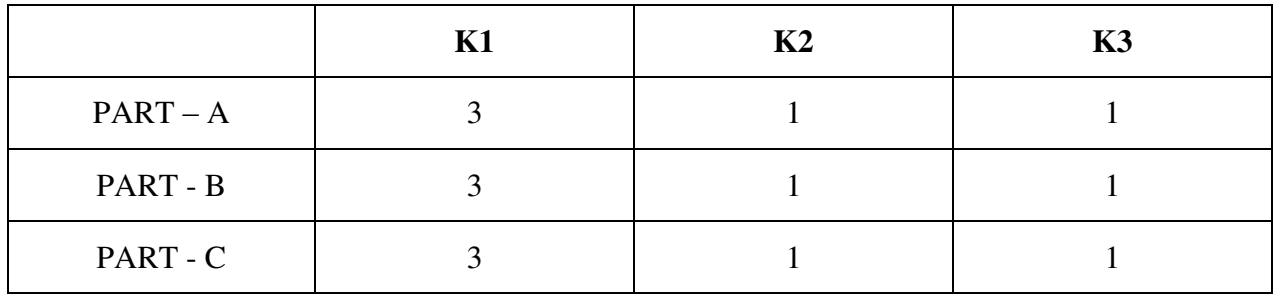

**Course Designer:** Dr.P.R.Shini, Department of Business Administration

**Programme : BBA** Part III: Core

**Semester** : II **Hours** : 6 P/W 90 Hrs P/S

**Sub. Code : U22CK3 Credits : 5** 

### **TITLE OF THE PAPER: BUSINESS COMMUNICATION**

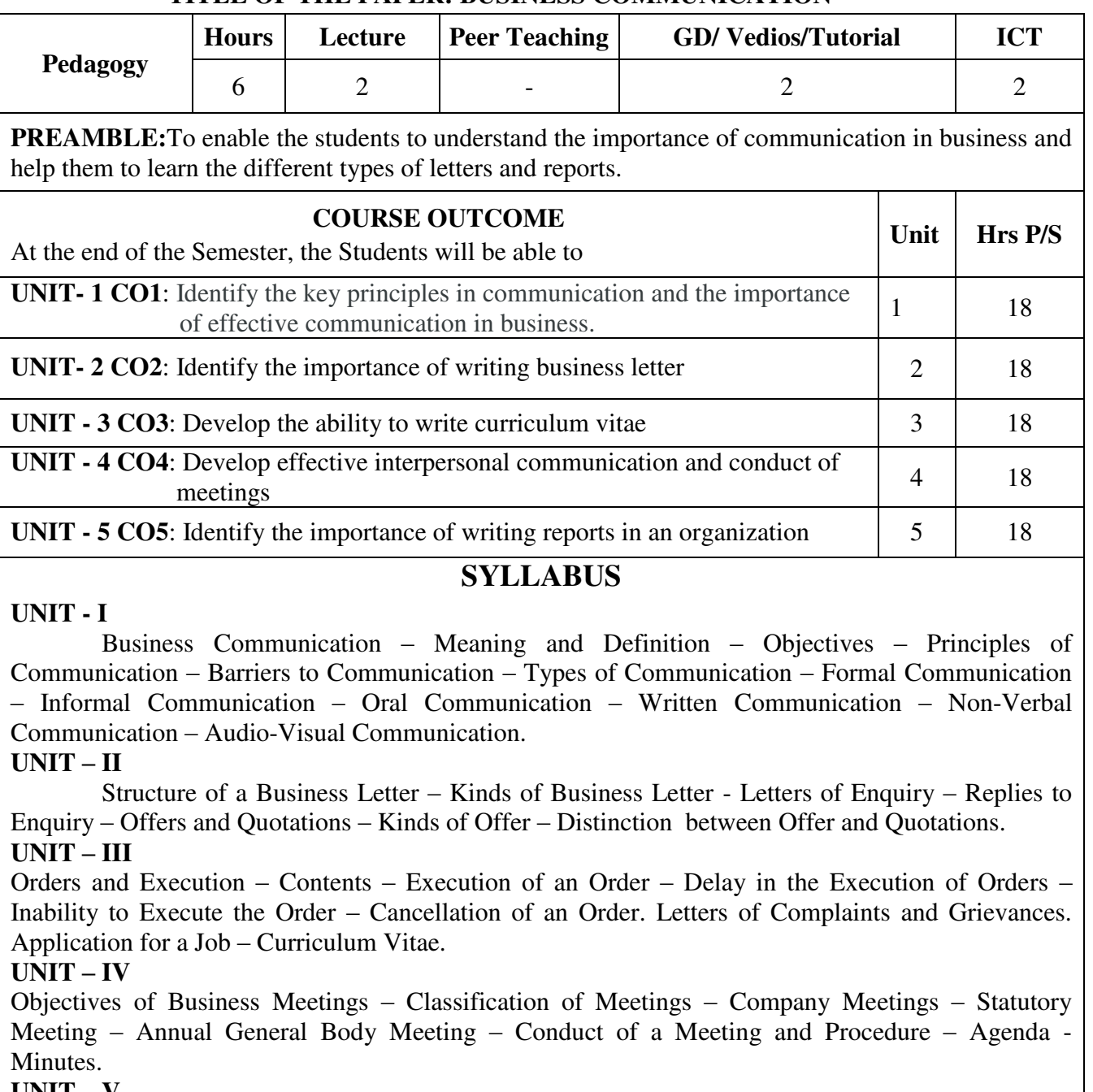

#### **UNIT – V**

Report Writing – Meaning and Definition – Characteristics of a good Report – Importance Classification of Reports – Contents of a Report.

#### **Text Book:**

 N.S.Raghunathan & B.Santhanam, Business Communication, Margham Publications, Chennai, 3<sup>rd</sup> Edition.

#### **Suggested References Books:**

- 1. Reddy, Appannnaih & Raja Rao, Essentials of Business Communication, Himalaya Publishing House, Mumbai.
- 2. O.P.Nayyar, Commercial Correspondence, Forword Book Depot, Delhi.
- 3. M.Bala Subramanian, Business Communication, Kalyani Publishers, Ludhiana.

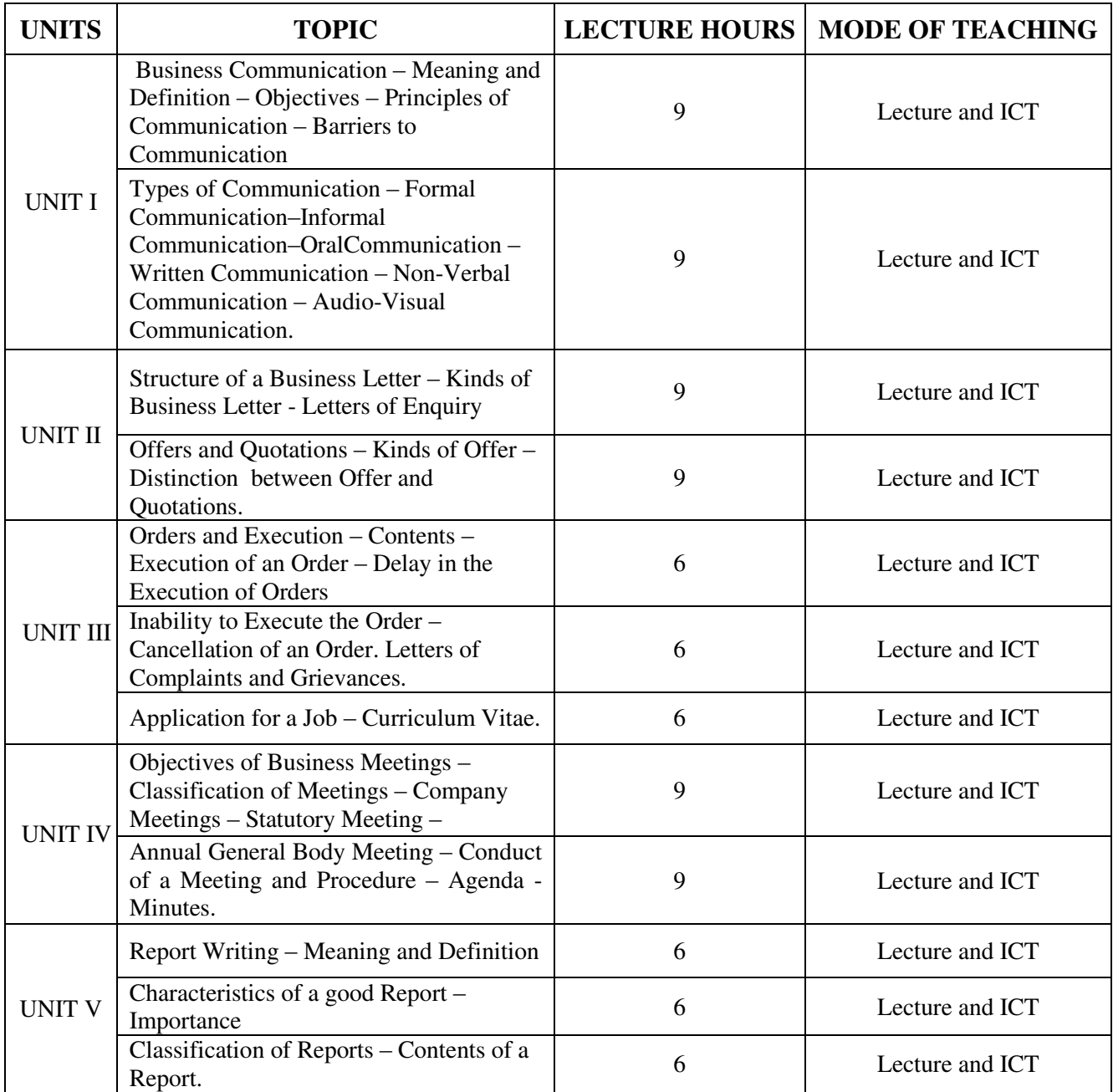

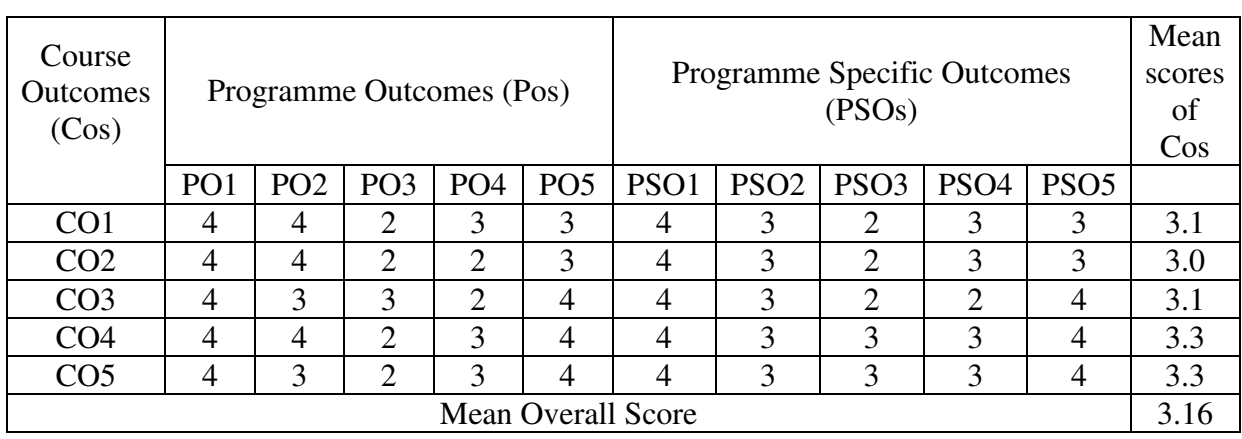

Result: The Score for this Course is 3.16 (High Relationship)

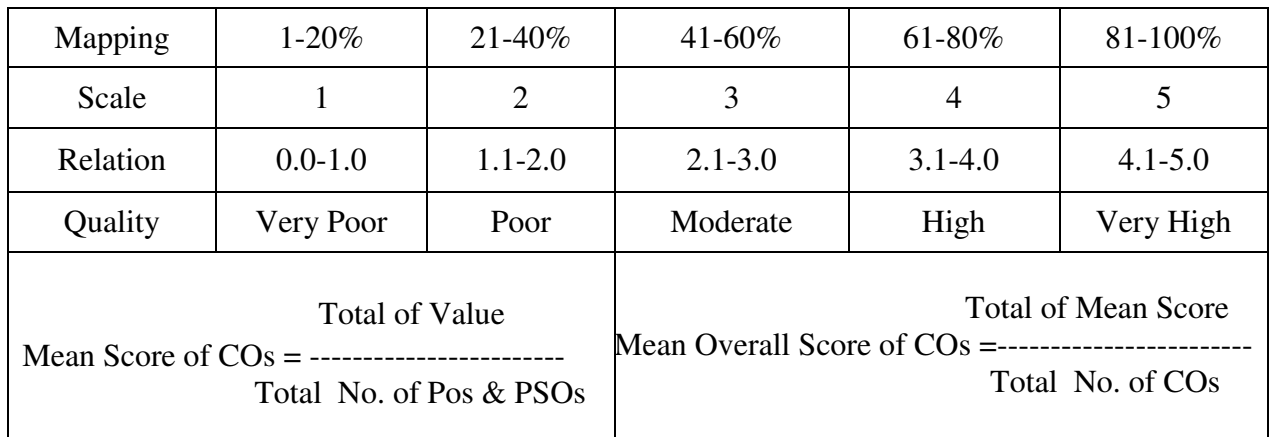

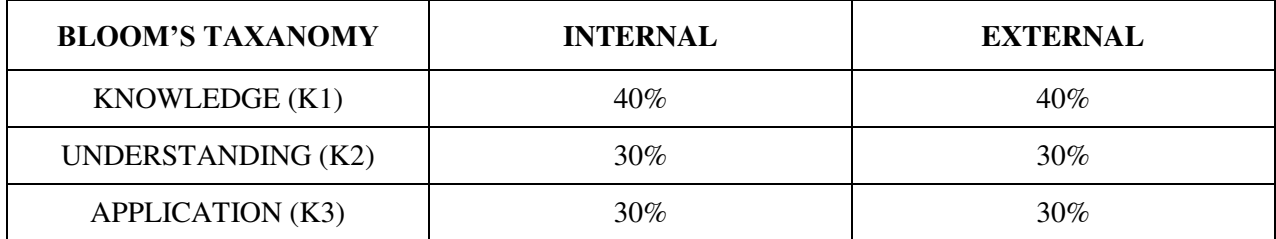

## **Question Pattern**

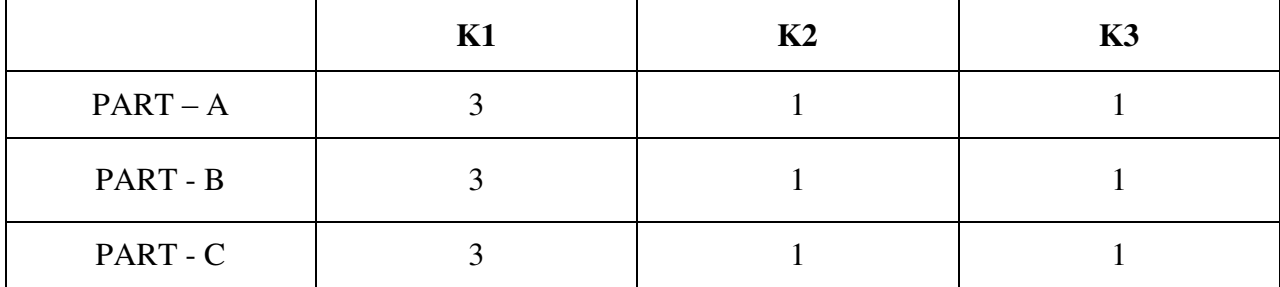

**Course Designer:**Dr.D.Jebapriya, Assistant Professor, Department of Business Administration

**Programme : BBA** Part III : Core

**Semester** : II **Hours** : 5 P/W 75 Hrs P/S

#### **Sub. Code : U22CK4 Credits : 5**

#### **TITLE OF THE PAPER: ORGANISATIONAL BEHAVIOUR**

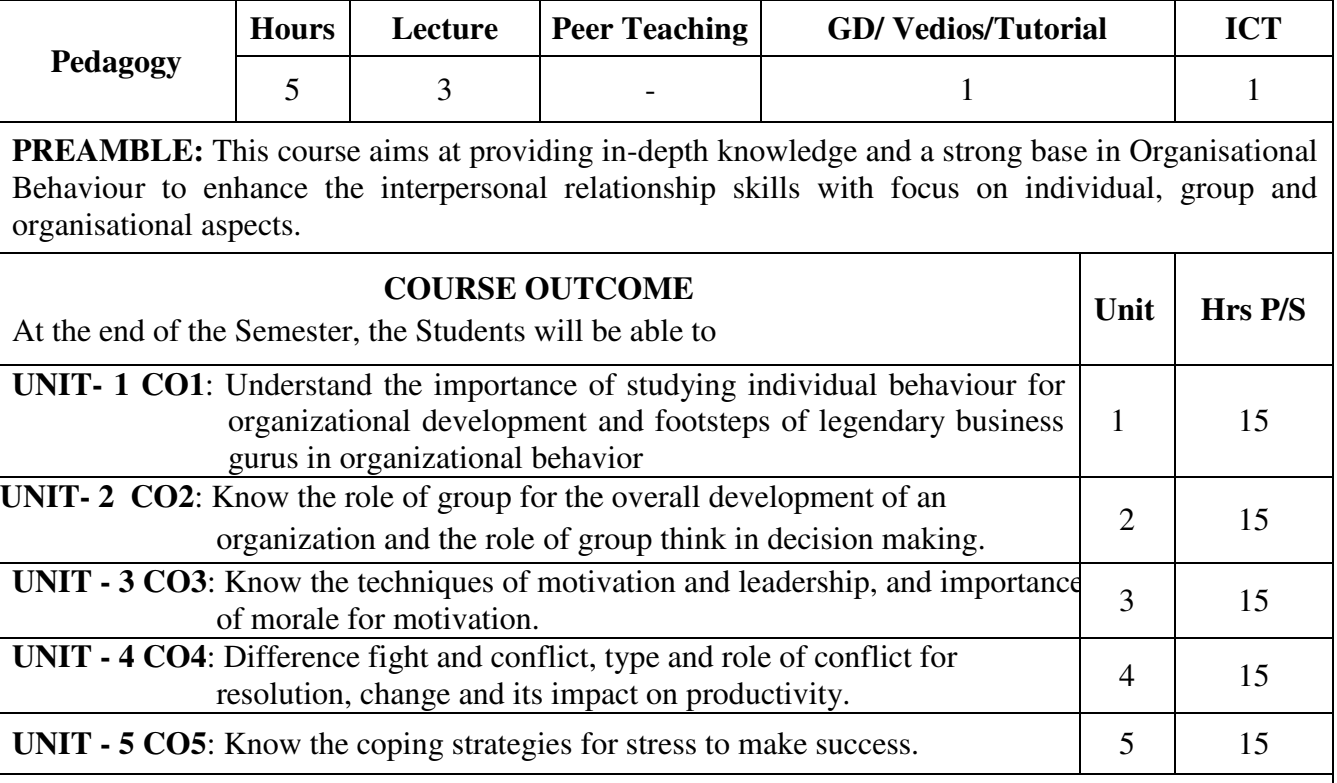

#### **SYLLABUS**

#### **UNIT - I**

 Organizational Behaviour- Definition - Importance of Organizational Behaviour - - Models of Organizational Behaviour-personality-Definition-Determinants-Theories–Perception-Definitionprocess of perception

#### **UNIT - II**

 Group Dynamics – Definition – Types of group – Advantages and Disadvantages – Five stages of group development - Group decision making - Types – Steps - Advantages and disadvantages in group decision making.

#### **UNIT - III**

 Motivation – Definition – Importance – Techniques – Monetary and Non-Monetary - Definition of morale – Factors affecting morale – causes of low morale – Factors improving morale – Leadership - Meaning – Styles – Qualities – Importance.

#### **UNIT - IV** Conflict Management - Definition, Features and Types of Conflict situations – Causes of conflict – Conflict Management process; Meaning of Change – Forces for changes – Types of changes – Implementing the change – Causes of Resistance to change – Over coming Resistance to change.

#### **UNIT - V**

 Stress management – Meaning and definition - Nature of stress – Source – Individual Stressors – Group and Organizational Stressors - Consequences of stress – Coping strategies for stress – Individual approaches and organization approaches.

#### **Text Book:**

L.M.Prasad, Organisational Behaviour, Sultan chand &sons, 2010.

#### **Suggested Reference Books:**

- **1.** S.S.Khanka, Organizatinal Behavior (Text and Cases), S.Chand Publishing, 2011.
- 2. Fred Luthans, Organisational Behaviour, McGraw Hill Education India Private Ltd.  $12<sup>th</sup>$  Edition, 2013.
- 3. K.Aswathappa, Organizational Behavior Text, Cases & Games, Himalaya Publishing House, 11<sup>th</sup> revised edition, 2013.

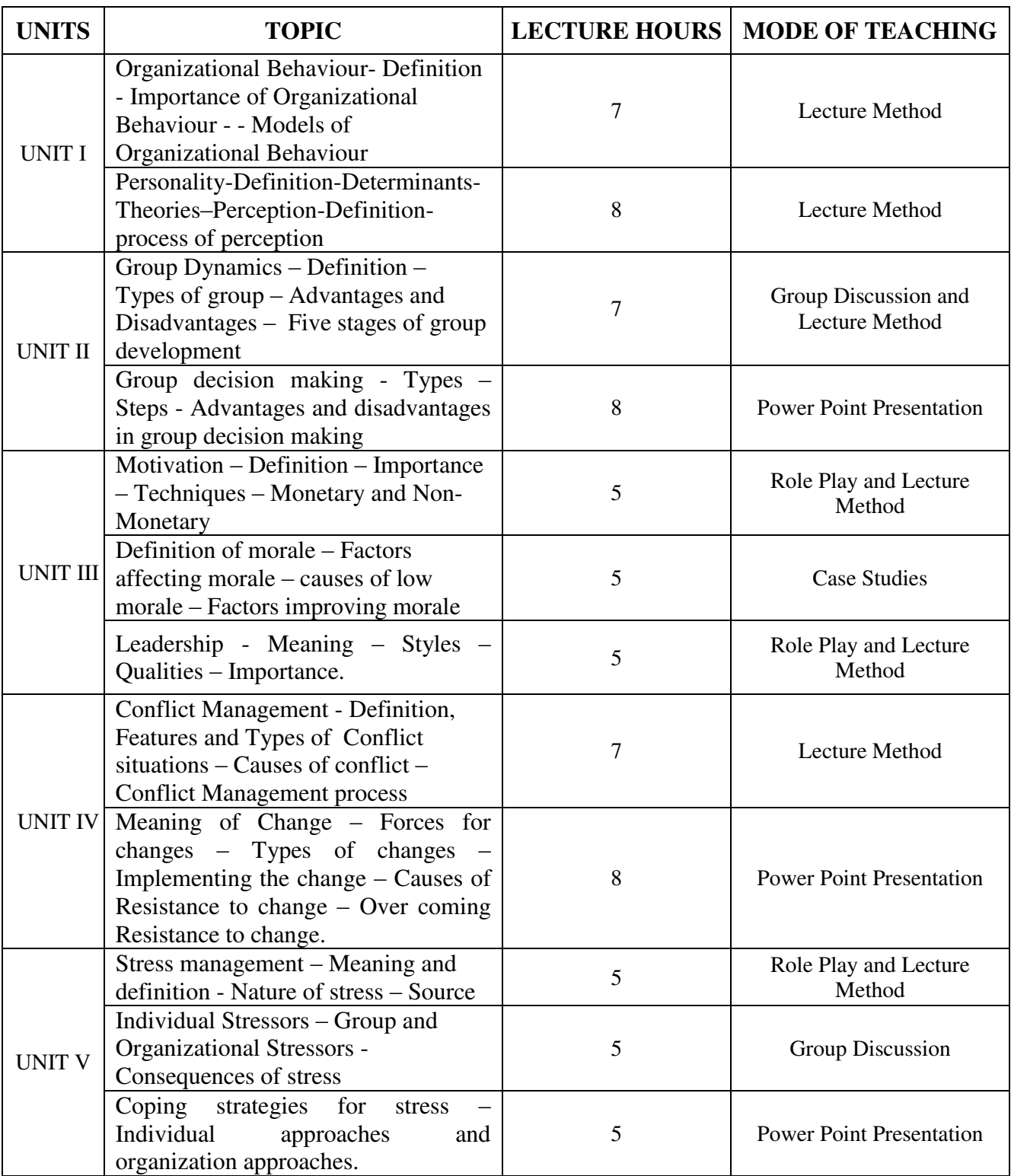

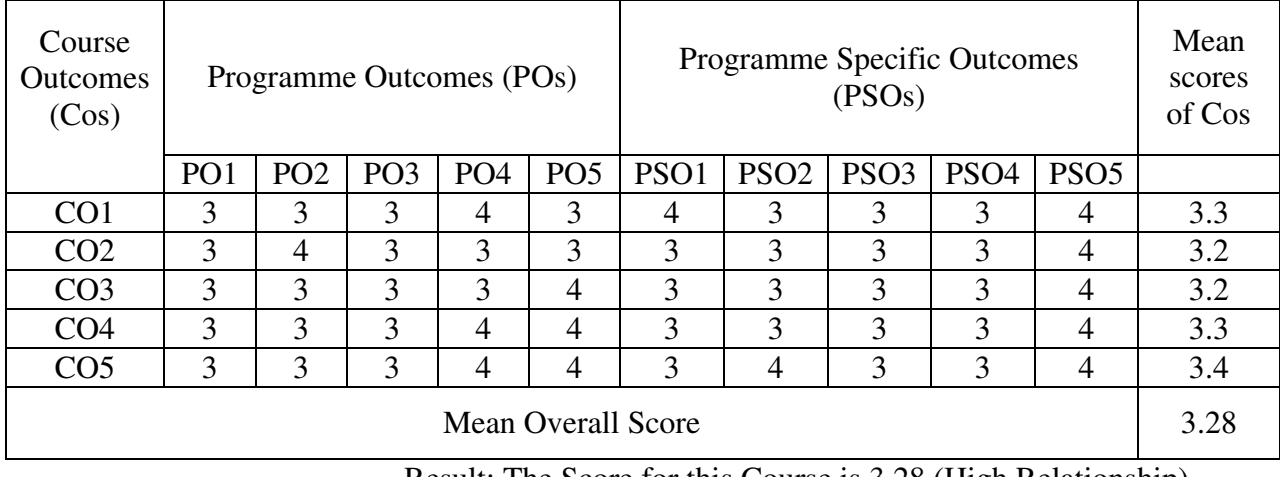

Result: The Score for this Course is 3.28 (High Relationship)

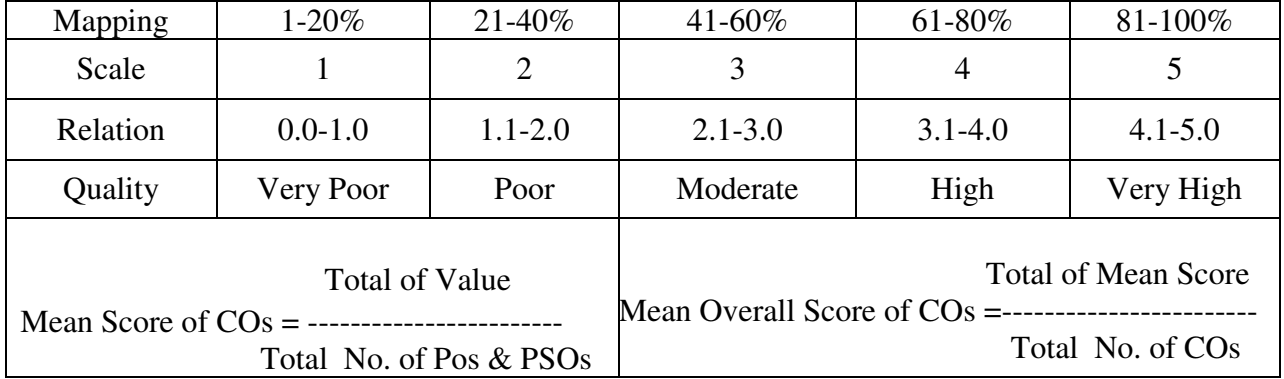

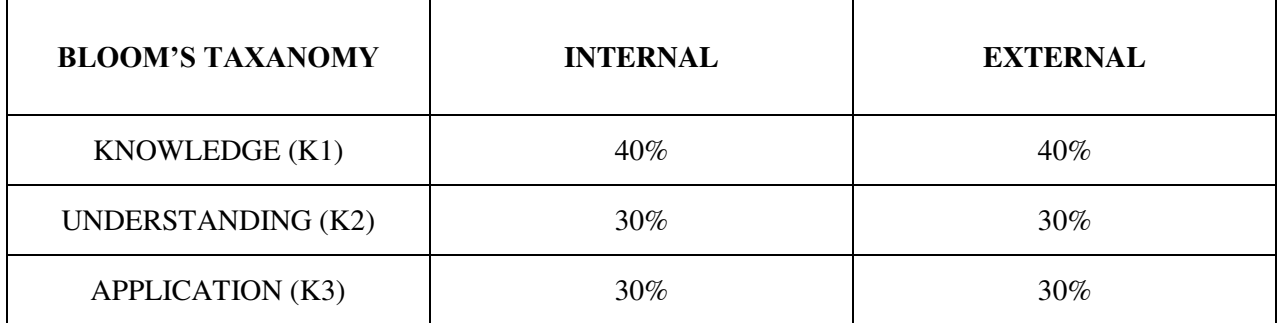

## **Question Pattern**

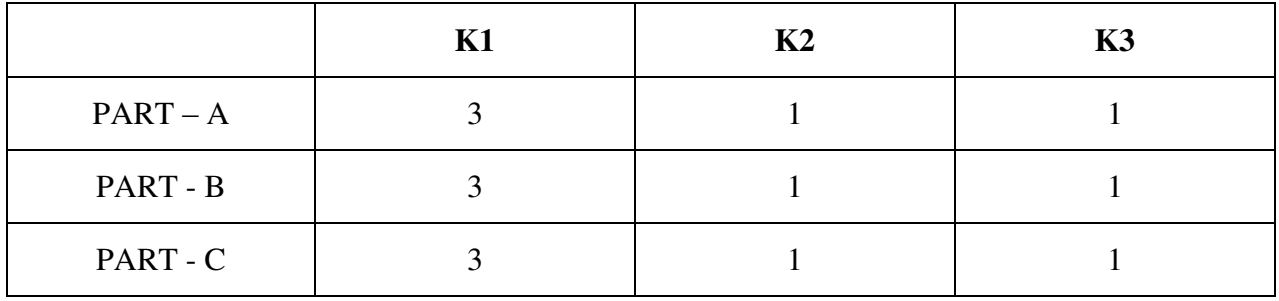

**Course Designer:** Dr.D.Ramkumar, Department of Business Administration

**Programme : BBA** Part III **:** Allied **Sub. Code : U22AKK2 Credits : 4** 

# **Semester** : II **Hours** : 5 P/W 75 Hrs P/S

#### **TITLE OF THE PAPER: MONEY AND BANKING**

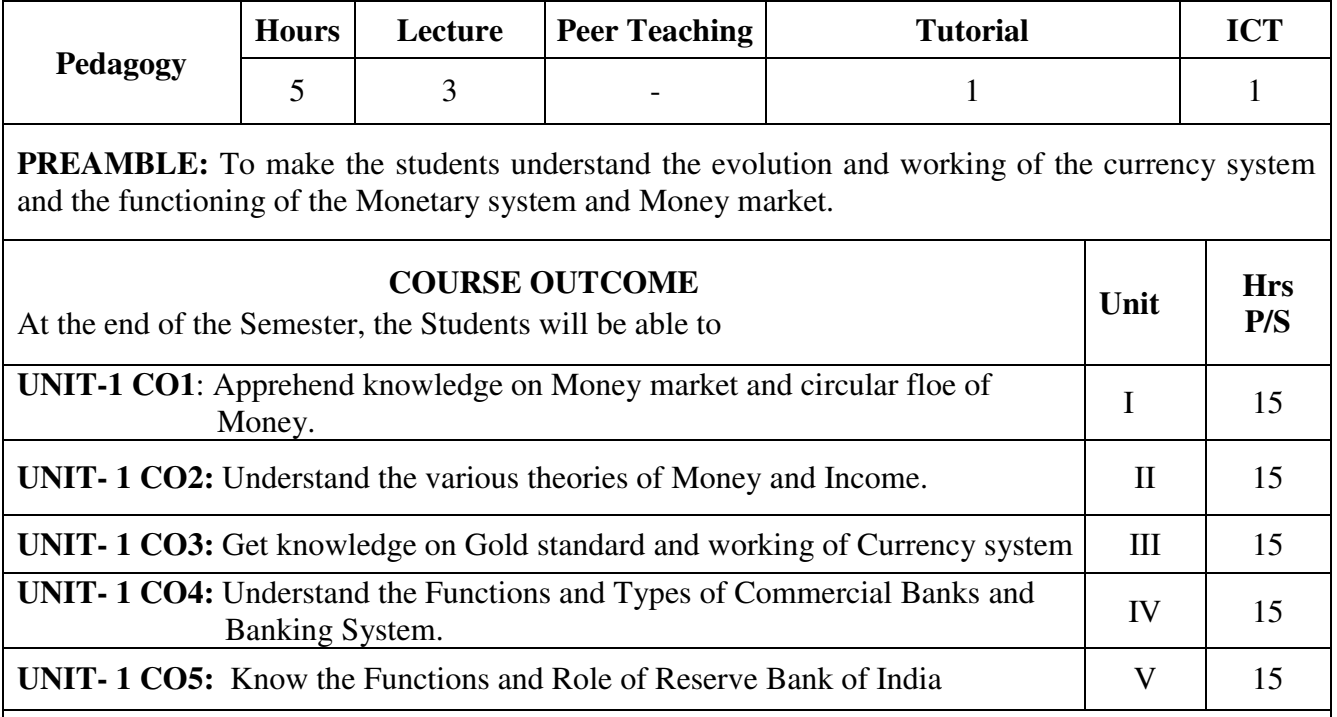

#### **SYLLABUS**

#### $\mathbf{I} \cdot \mathbf{I} = \mathbf{I}$

 Definition of Money - Difficulties of Barter System – Kinds of Money – Commodity Money, Metallic Money, Paper Money and Credit Money – Functions of Money– Significance of Money – Circular Flow of Money.

#### **UNIT – II**

Quantity Theory – The Transaction Approach – Assumptions – Criticism; The Cash Balance Approach – Marshall, Keynes equations; Income Theory .

#### **UNIT – III**

 Gold Standard **–** Definition – Types – Characteristics – Working of Gold Standard – Principles and Methods of Note Issue – India's present currency system.

#### $\mathbf{U}$ **NIT** – **IV**

 Commercial Banking – Definition - Functions of Commercial Banks – Bank Assets and Liabilities – Role of Commercial Banks in a Developing Economy – Guidelines for a sound Banking system.

#### **UNIT – V**

 Central Banking – Nature and Functions – Difference between Central Bank and Commercial Bank – Role of Central Bank in Developing Countries - Reserve Bank of India – Management - Functions – Achievements and Failures.

#### **Text Book:**

R.R.Paul,Money and Banking, 2014 Edition, Kalyani Publishers, New Delhi.

### **Suggested Reference Books:**

- 1. Mitani. D.M., Money Banking and International Trade, Sultan Chand & Sons, New Delhi.
- 2. Sethi.T.T., Monetary Economics, S.Chand & Company Ltd., New Delhi.

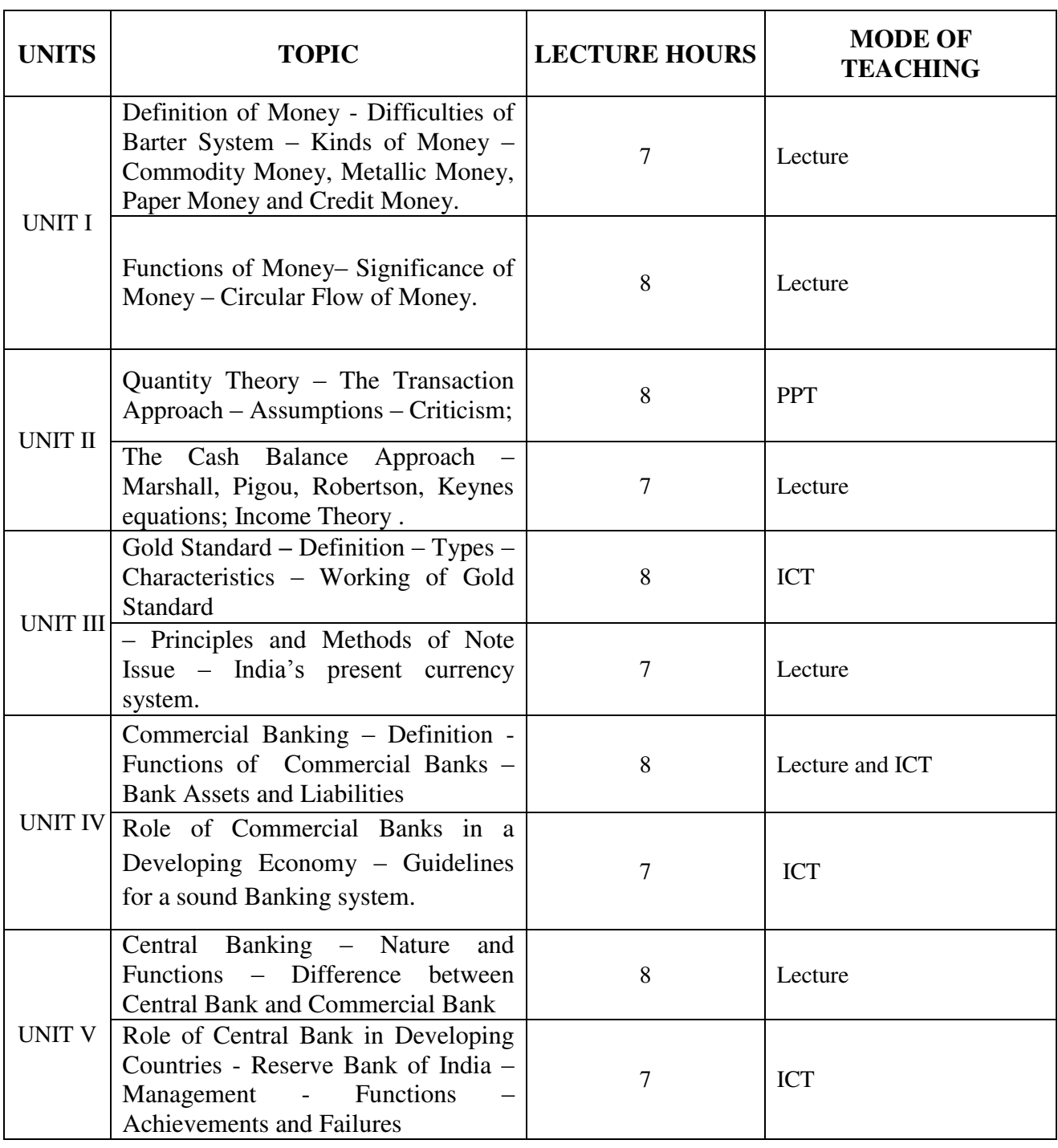

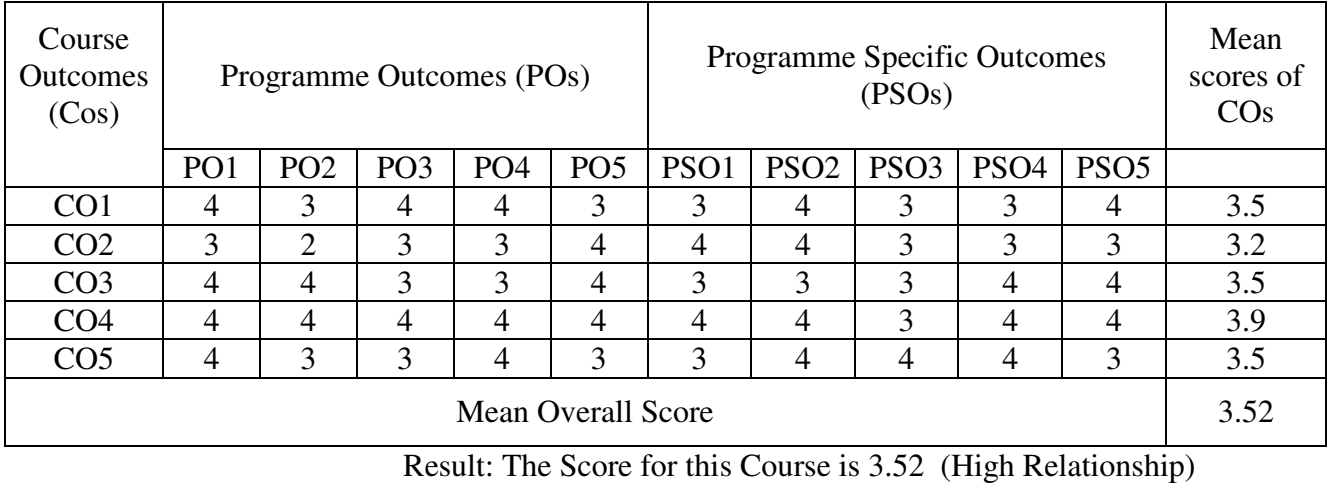

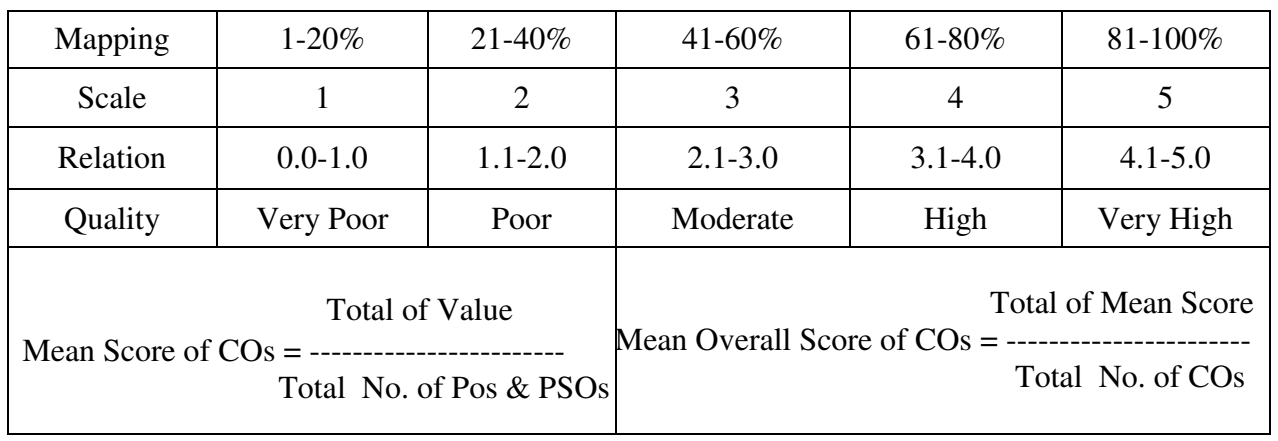

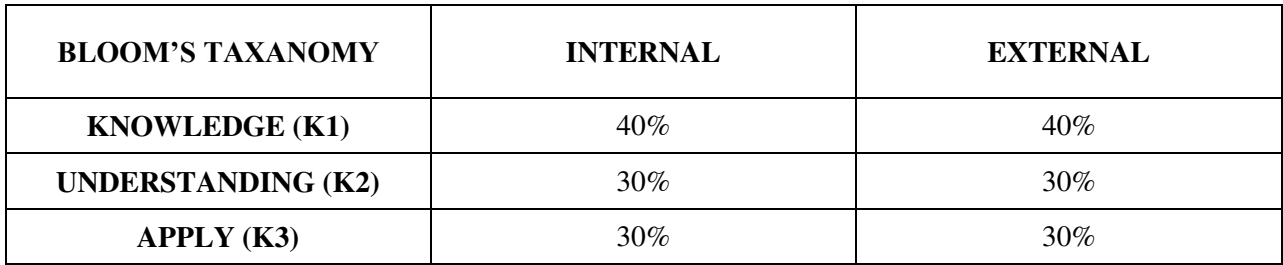

#### **Question Pattern**

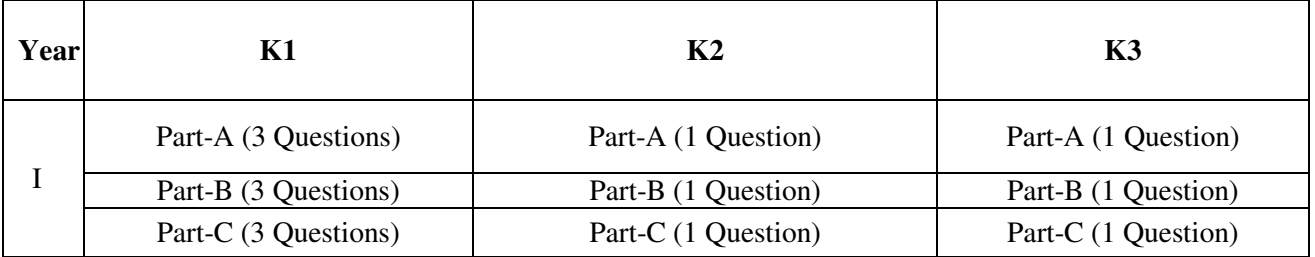

**Course Designer:** Dr.B.Selvaveera Kumar, Department of Business Administration.

**Programme : BBA** Part III: Core **Sub. Code : U22CK5 Credits : 4** 

# **Semester** : III **Hours** : 5 P/W 75 Hrs P/S

#### **TITLE OF THE PAPER: FINANCIAL MANAGEMENT**

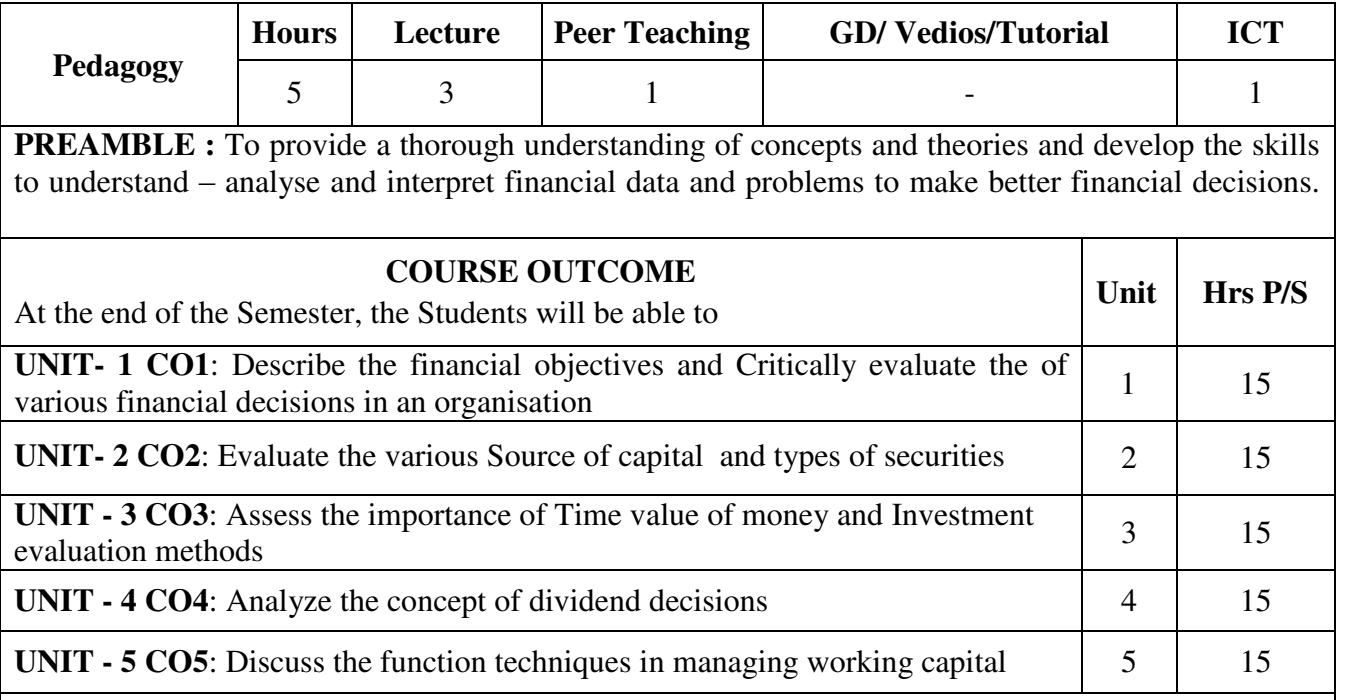

#### **SYLLABUS**

#### **UNIT – I**

 Nature of Financial Management – History of Financial Management – Objectives of the firm; profit maximization Vs wealth maximization. Function of finance – Organisation of finance function- Controller Vs Treasurer- Investment decision, Financing decision and Dividend decision. **UNIT-II**

 Source of capital –long term, intermediate term and short term – types of securities : debt, equity and preferred stock , capital structure planning effect of leverage on EPS, EBIT-EPS analysis.

#### **UNIT-III**

 Techniques of capital budgeting – capital budgeting process. Time value of money - Investment evaluation methods : Payback period, Accounting rate of return, Net present value and Internal rate of return, Profitability Index.

**UNIT-IV**

 Dividend decisions – Walter's Model and Garden's Model- factors determining dividend – payout ratio – retention ratio are included.

#### **UNIT-V**

 Working capital management – Working capital policies. Management and determinants of working capital.

#### **Text Book:**

Financial Management – M Y Khan & Jain.

### **Suggested Reference Books:**

1. Financial Management – I.M.Pandey.

2. Financial Management – Dr. Prasanna Chandra.

• Questions to be asked Theory –  $50\%$  and Problems –  $50\%$ .

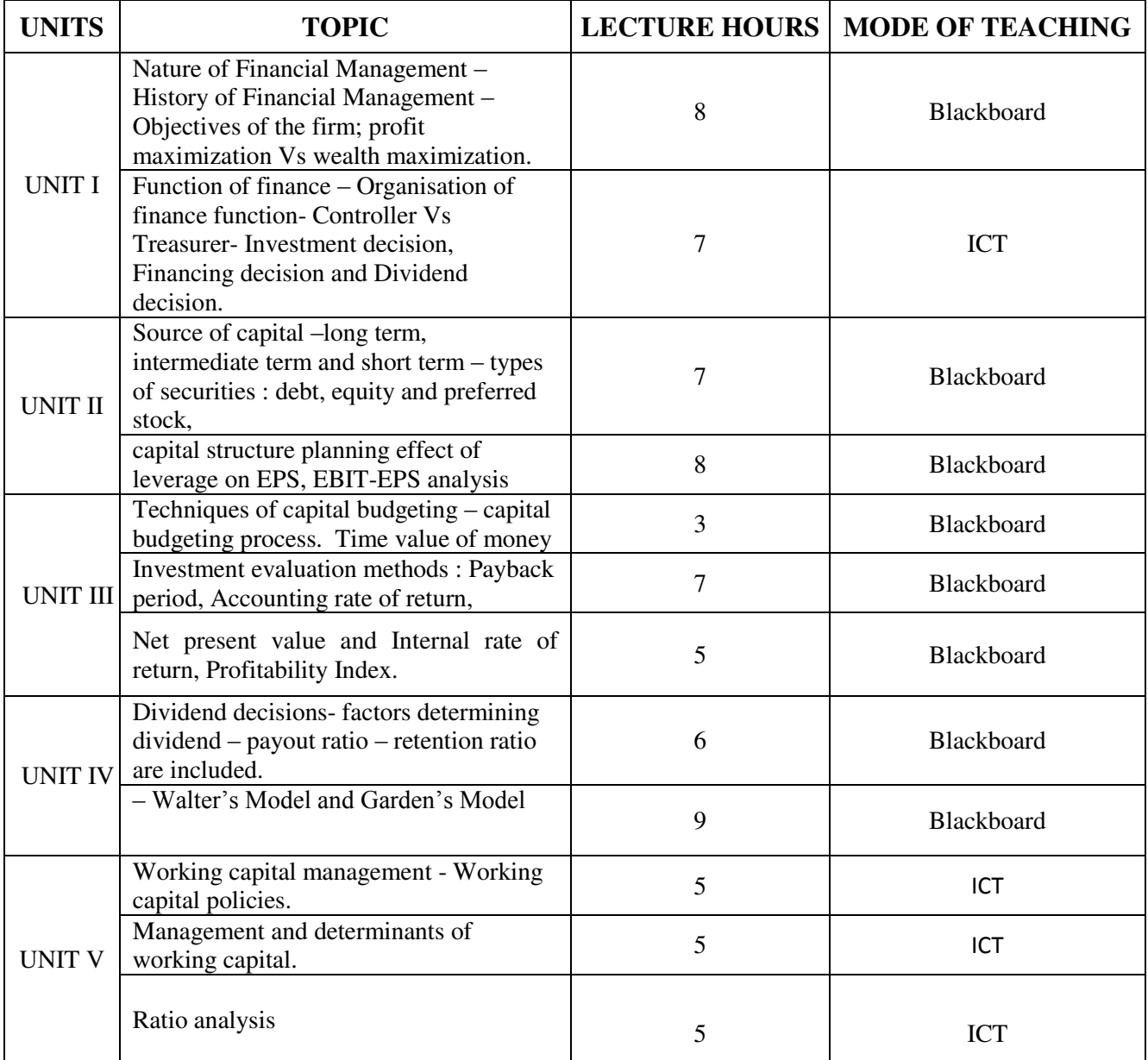

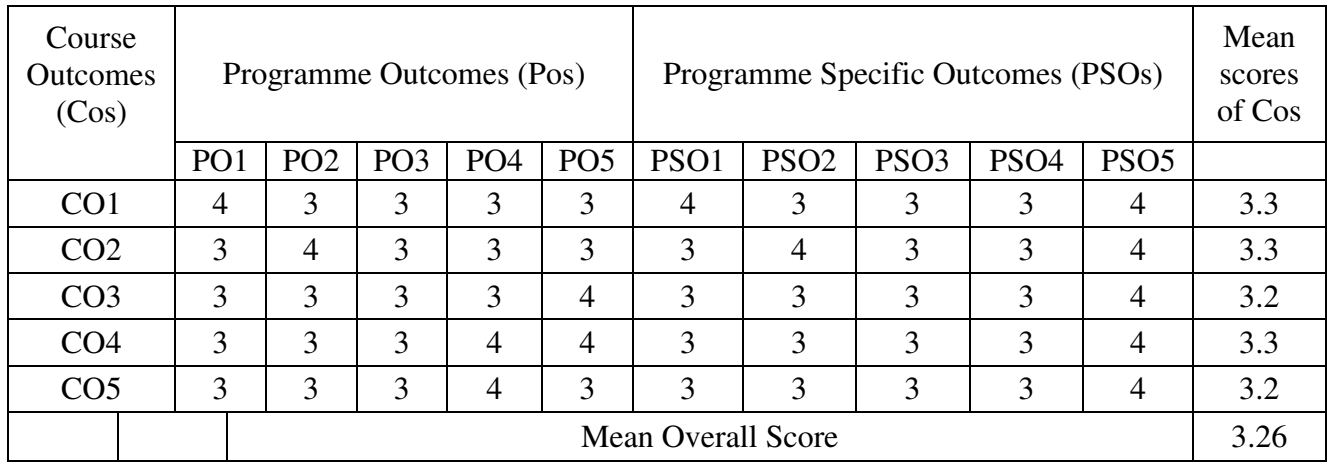

Result: The Score for this Course is 3.26 (High Relationship)

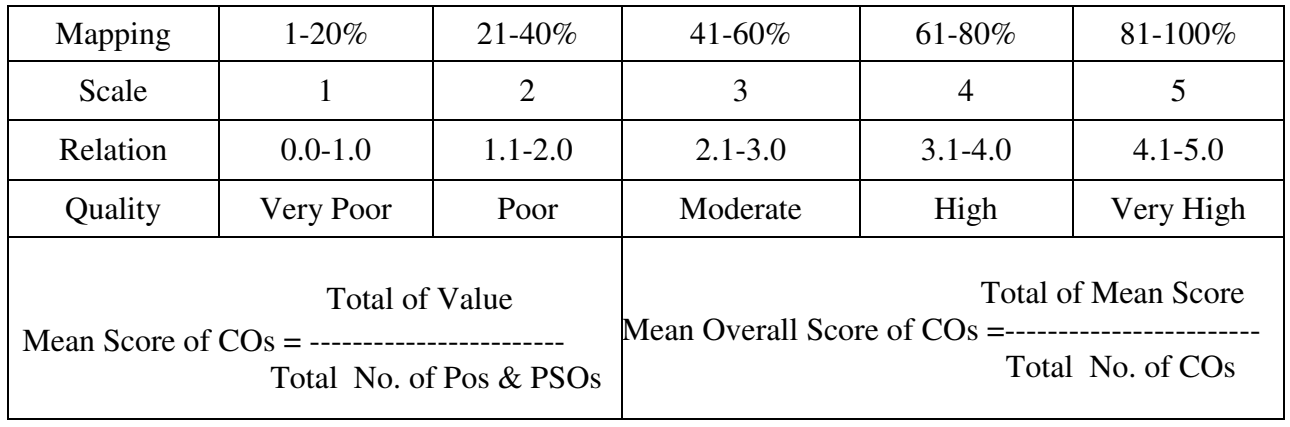

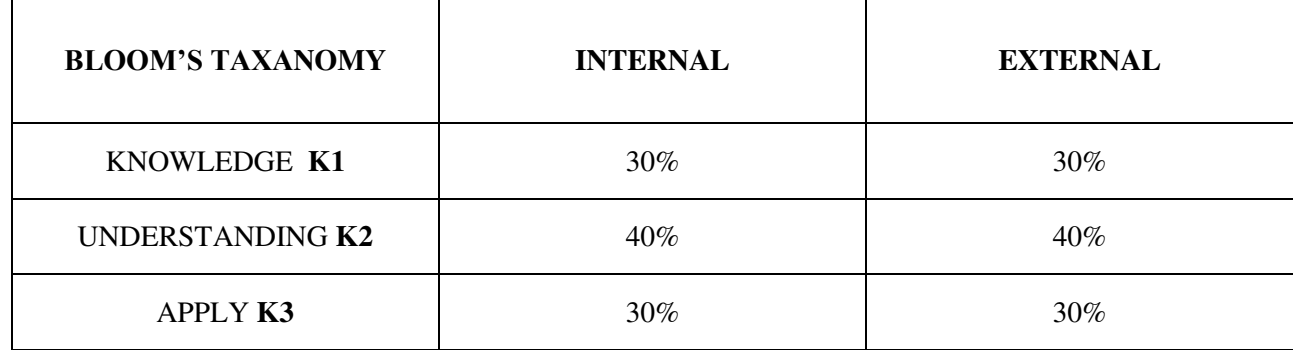

## **Question Pattern**

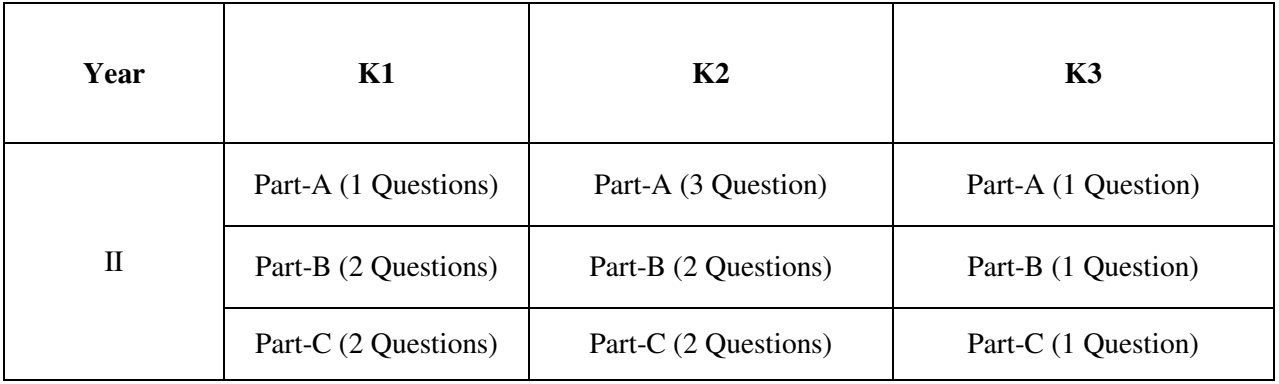

**Course Designer:** Dr.D.Jebapriya, Assistant Professor, Department of Business Administration

**Programme : BBA** Part III **:** Allied **Sub. Code : U22AKK3 Credits : 4** 

# **Semester : III Hours : 5 P/W 75 Hrs P/S**

#### **TITLE OF THE PAPER: BUSINESS STATISTICS**

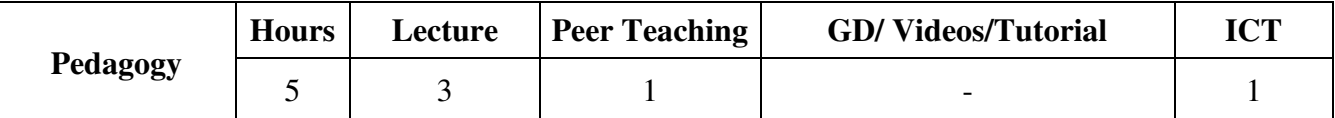

#### **PREAMBLE:**

This subject aims at providing quantitative basis for solving the business problem. It has also to provide an in – depth understanding in the statistical application to various business Research Problems.

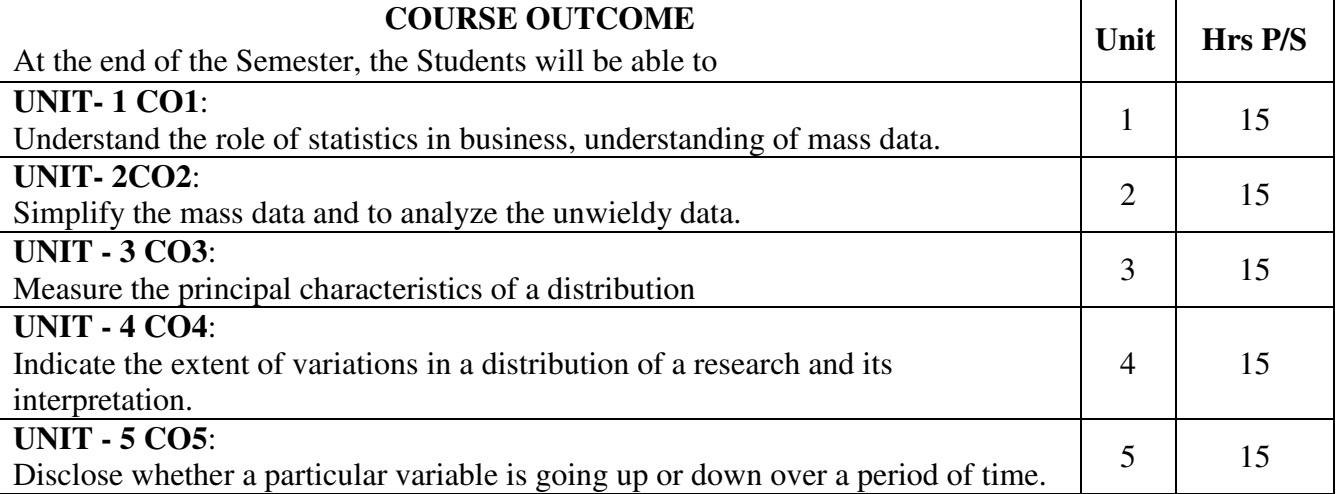

#### **SYLLABUS**

#### **UNIT - I**

 Definition - Application of statistics in Business. Collection of data – Primary and Secondary data – Framing a Questionnaire – Sampling – Methods of Sampling –Classification – Characteristics, Objects, Types – Frequency Distribution – Cumulative Frequency Distribution – Tabulation –Types – Simple problems.

#### **UNIT - II**

 Diagrammatic Presentation –Types – Line diagram, Bar diagram, Pie diagram –Graphic presentation – Graphs of frequency distribution – Histograms, Frequency polygon, Frequency curves, Ogives – Simple problems.

#### **UNIT - III**

 Measures of Central Tendency – Mean, Median, Mode – Geometric Mean, Harmonic Mean – Quartiles, Percentiles and Deciles – Merit and Demerits - Simple Problems. **UNIT – IV**

 Measures of Dispersion –Methods of measuring Dispersion – Range – Inter quartile Range, Mean Deviation, Standard deviation, Coefficient of Variation.

#### **UNIT - V**

 Index numbers - Types – Simple Aggregate Method, Simple Average of Price Relative – Weighted Index Numbers – Laspeyre's, Bowley's Fischer's and Marshall –Edgeworth index numbers.

#### **Text Book:**

 Statistics Theory and Practice, R.S.N. Pillai and Bagavathi, Sultan and Company Ltd. New Delhi.

#### **Suggested Reference Books:**

- 1. Elementary statistical Methods, SP Guptha, Sultan Chand & Sons.
- 2. Economic and Business Statistics, D.Kathamba Rajan, Himalaya Publishing House.
	- Questions to be asked Theory  $20\%$  and Problems  $80\%$ .

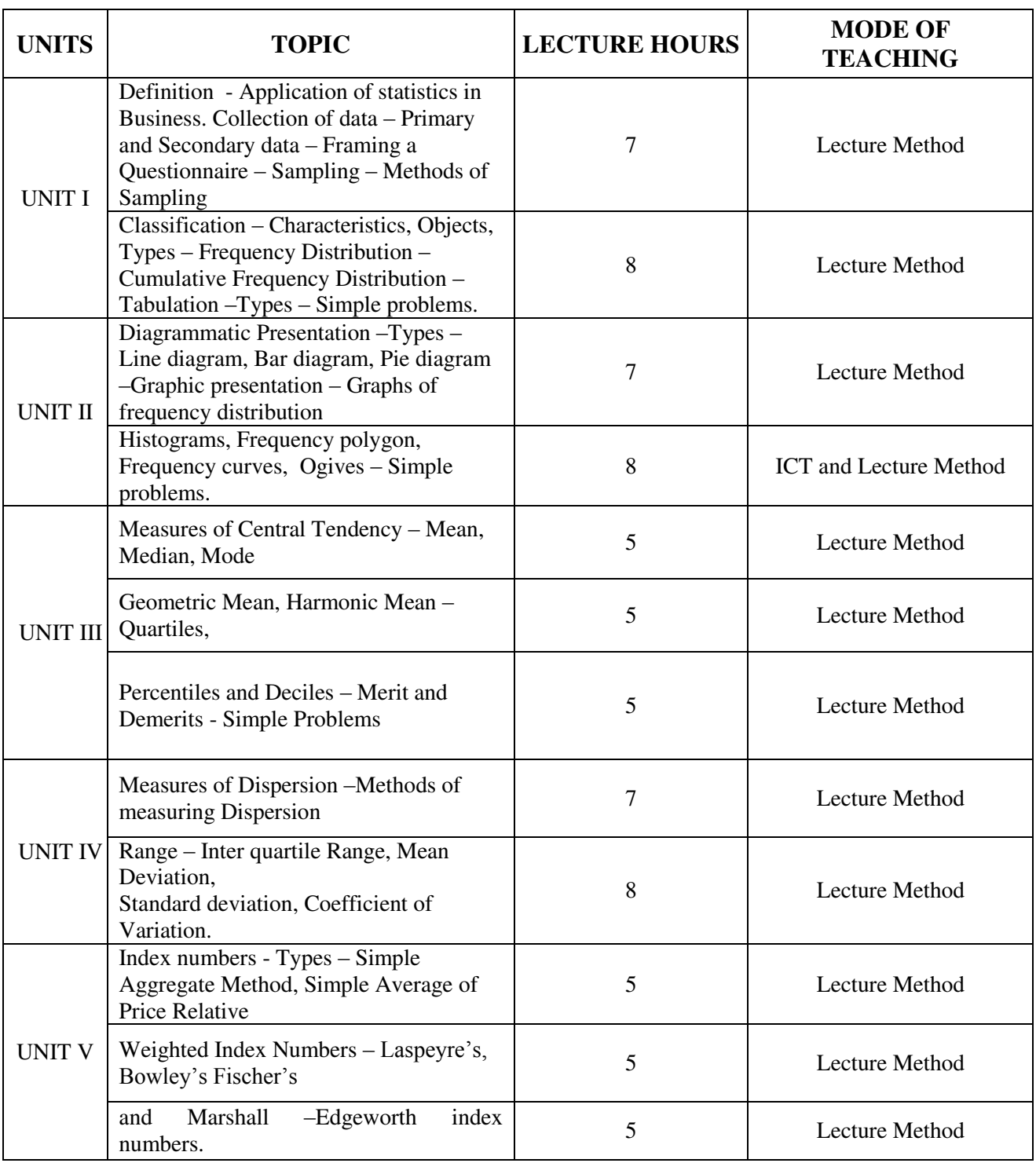

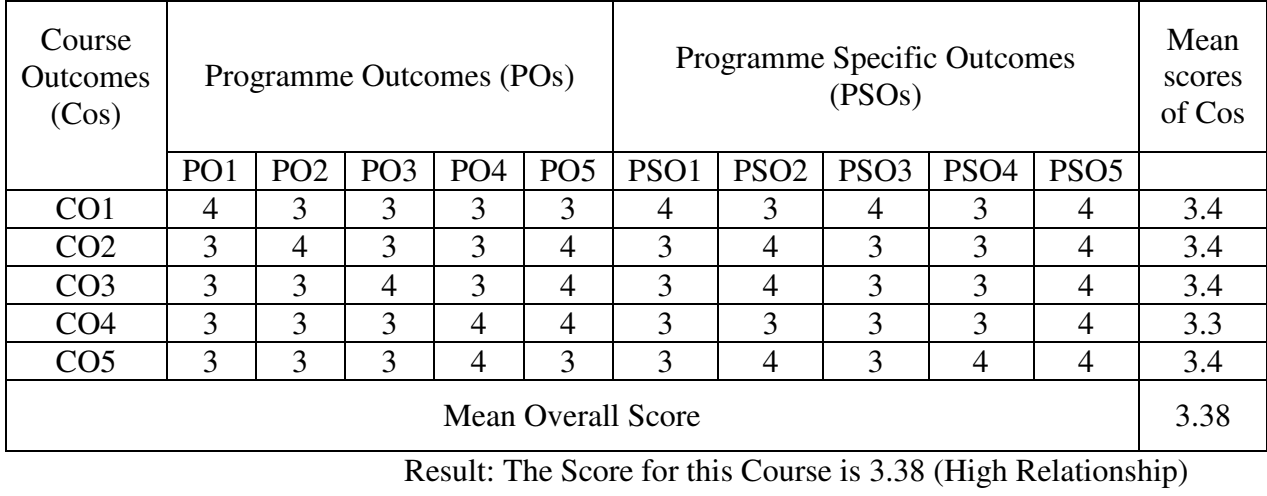

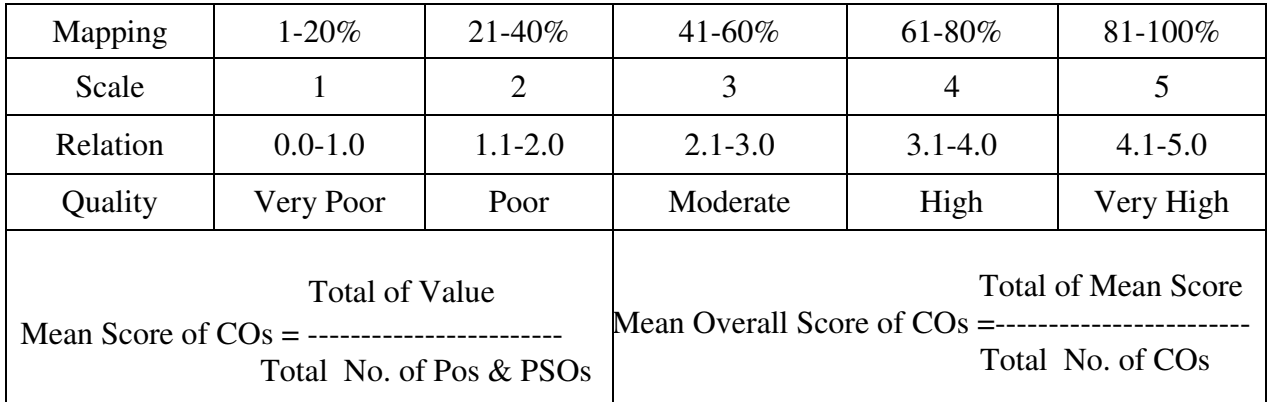

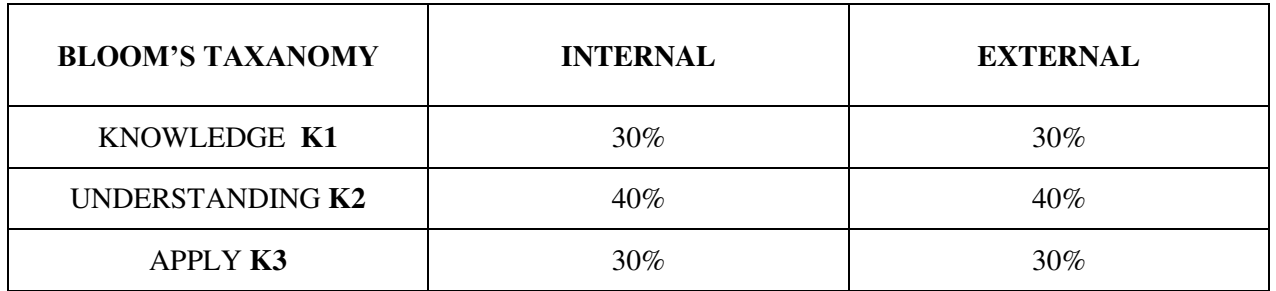

### **Question Pattern**

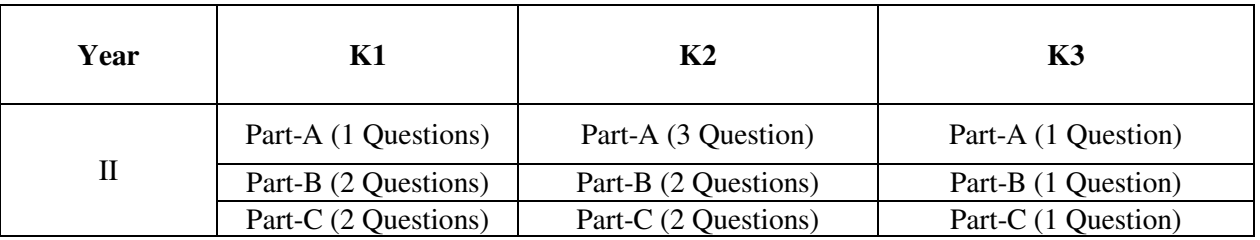

**Course Designer:** Dr. D. Maria Pon Reka Department of Business Administration

**Programme : BBA** Part III: DSEC **Sub. Code : U22DSK1A Credits : 3** 

# **Semester : III Hours : 4 P/W 60 Hrs P/S**

#### **TITLE OF THE PAPER: BANKING LAW AND PRACTICE**

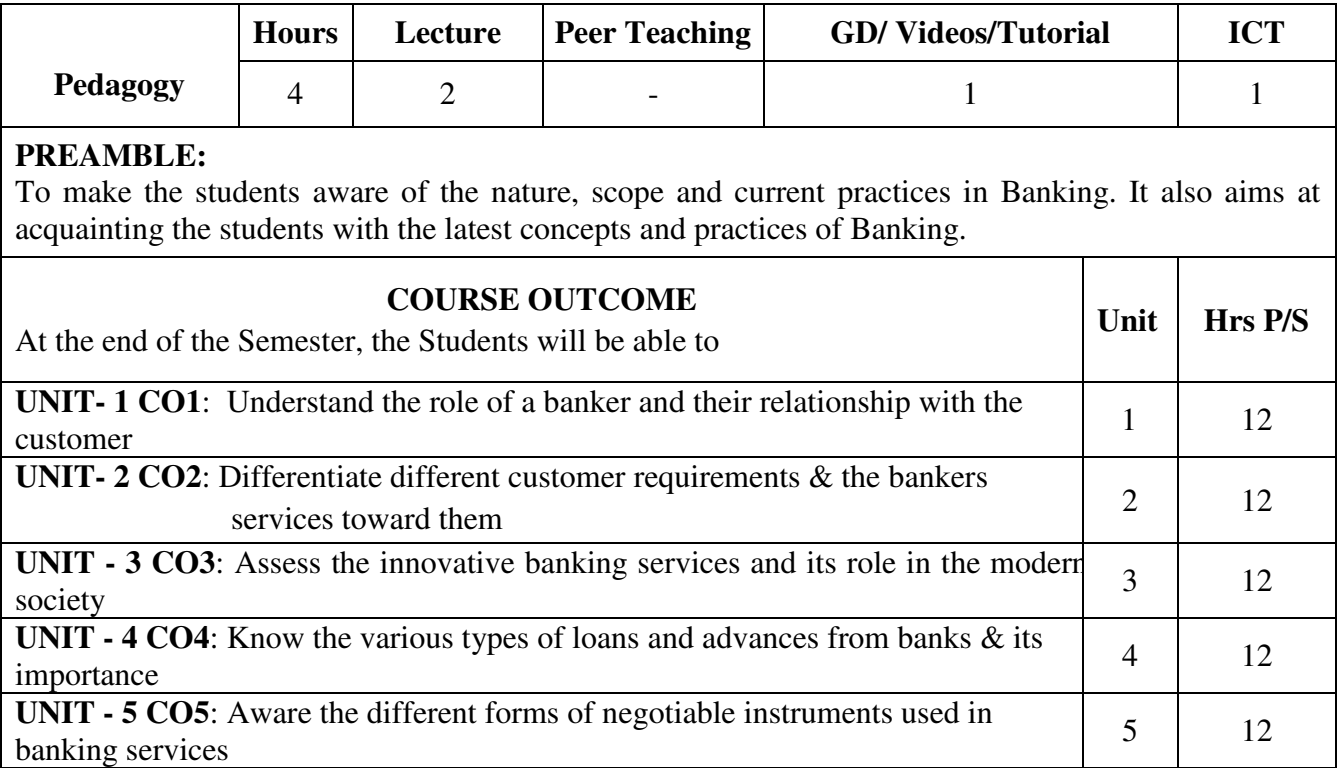

#### **SYLLABUS**

#### **UNIT - I**

 Banker & Customer – Meaning - Definition - Relationship between Banker and Customer – Duties and Rights of banker and customer – Obligation to maintain secrecy of customer's accounts. **UNIT - II**

 Types of Customers and Account holders: Procedure and practice in opening and operating the accounts of customers - individuals including minors - joint account holders - Partnership firms joint stock companies - executors and trustees - clubs and associations- Pass book -its features. **UNIT - III**

 Paying banker- his duties - collecting banker and statutory protection to the collecting banker - Innovations in Banking - ATMs, E-Banking, mobile alerts - Credit cards, Online. **UNIT - IV**

 Loans and advances - Secured and unsecured loans and advances – principles of lending – kinds of lending - modes of securing loans and advances - lien, pledge, mortgage and hypothecation. **UNIT - V** 

 Negotiable instruments - cheque - Legal characteristics of a Cheque – endorsement, material alteration, crossing of cheques – collection and payment of cheques

#### **Text Book:**

Gordon.E and Natarajan.K, Banking Theory, Law & Practice, Himalaya Publishers.

#### **Suggested Reference Books:**

1. Varshney P.N, Banking Law and Practice, Sultan Chand & Son's, New Delhi.

- 2. Mithani.D and Gordon.E, Banking Theory and Practice, Himalaya Publishing House.
- 3. Radhasamy.M and Vasudevan.S.V, A Text Book of Banking, S.Chand & Co.

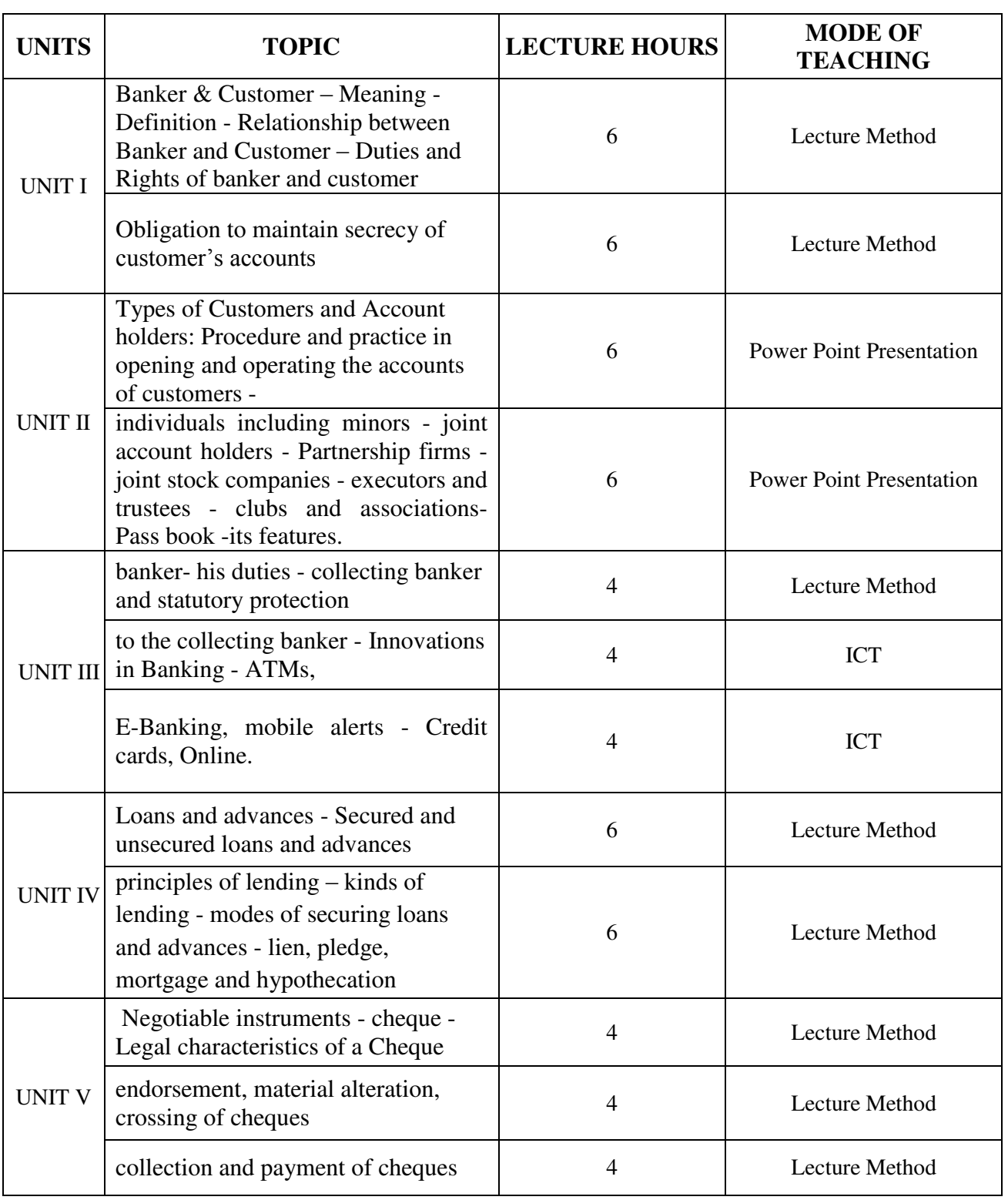

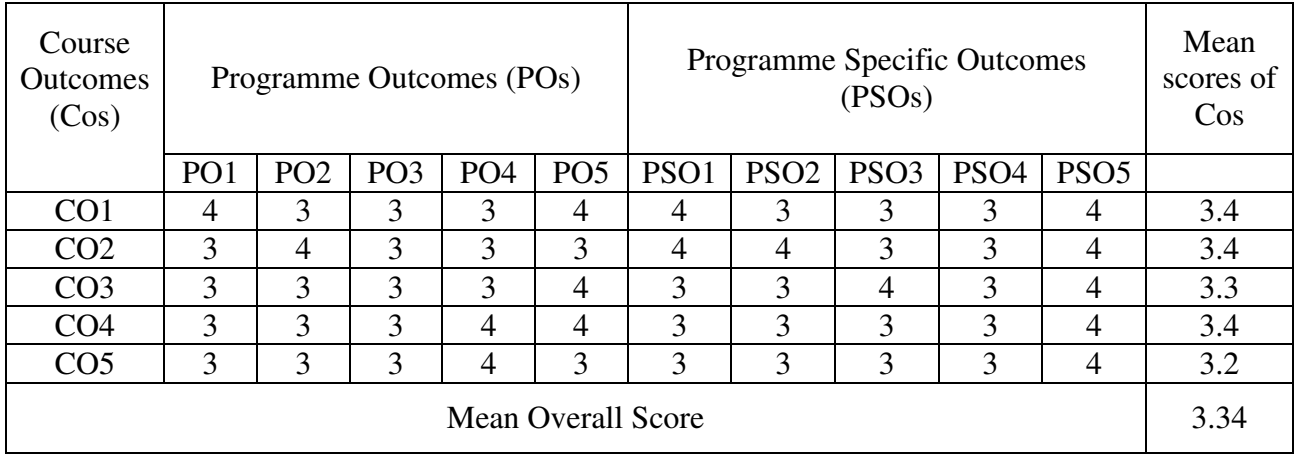

Result: The Score for this Course is 3.34 (High Relationship)

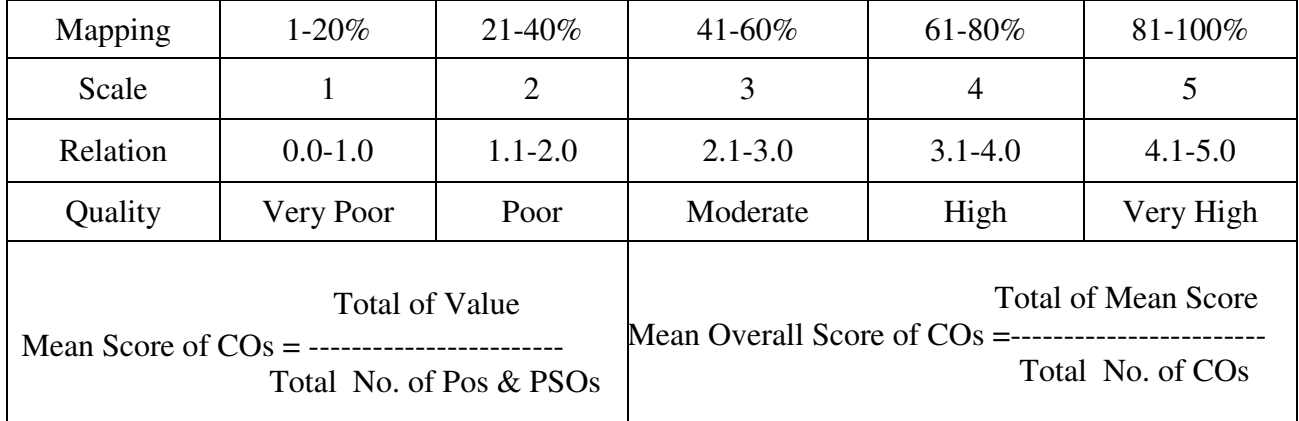

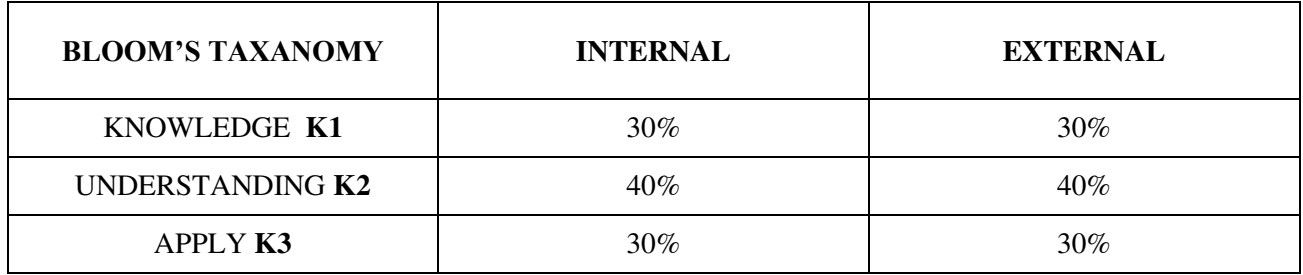

#### **Question Pattern**

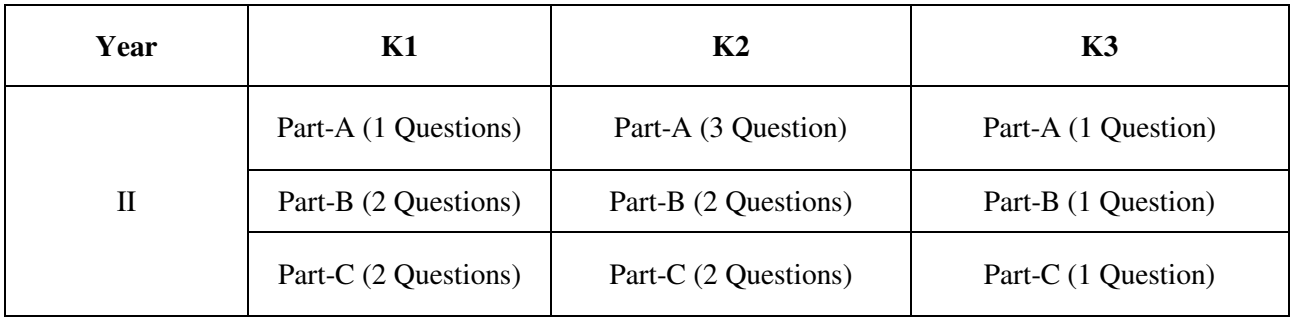

**Course Designer:** Dr.C.Kavitha, Department of Business Administration

**Programme : BBA** Part III: DSEC **Sub. Code : U22DSK1B Credits : 3** 

# **Semester** : III **Hours : 4P/W 60 Hrs P/S**

#### **TITLE OF THE PAPER: INSURANCE MANAGEMENT**

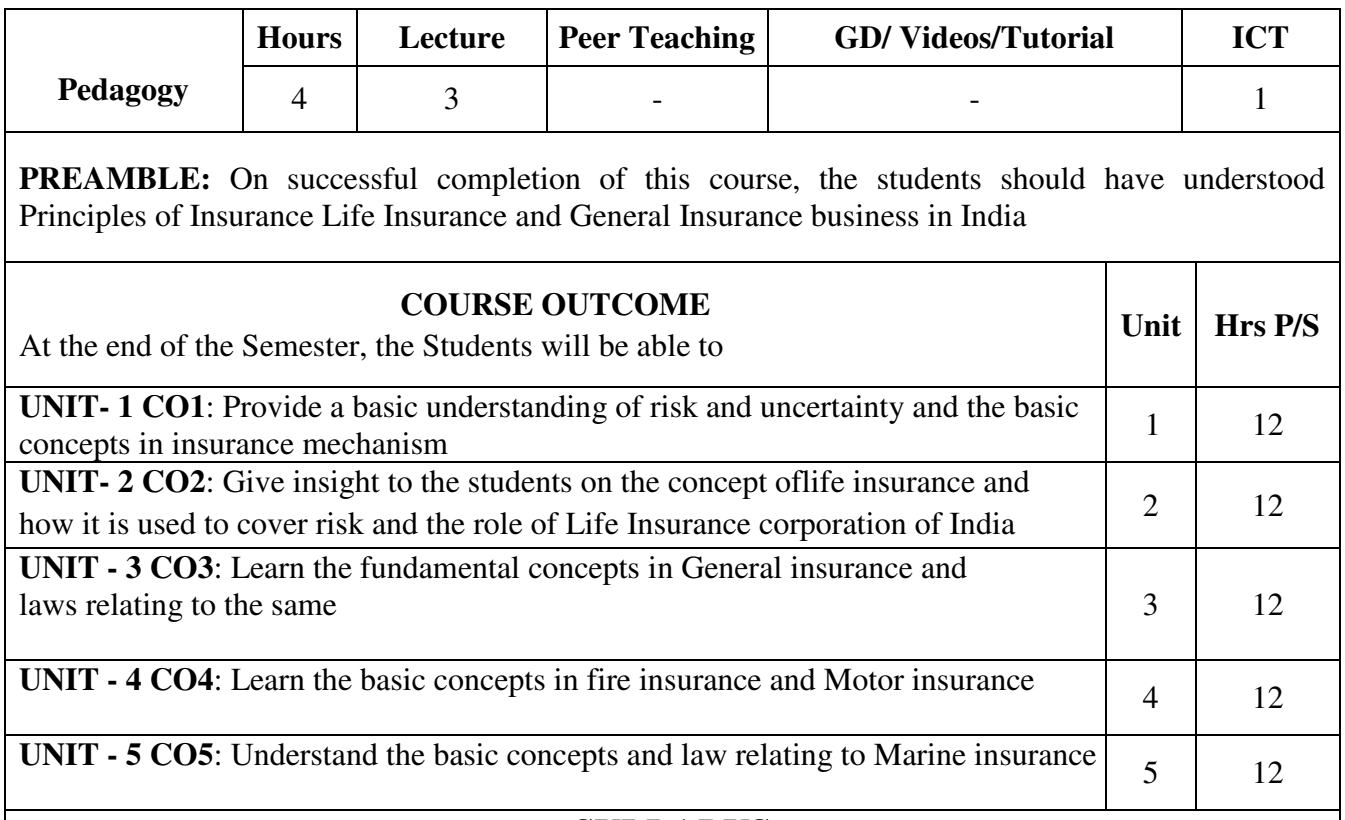

#### **SYLLABUS**

#### $UNIT - I$

 Defining Risk and Uncertainty - Classification of risk - Sources of risk - External and Internal – Concept of Insurance - Meaning, nature and significance essential requirements and Principles and functions - Role of IRDA

#### **UNIT – II**

 Life Insurance - Law relating to life Insurance; General Principles of Life Insurance Contract; Proposal and policy; assignment and nomination; title and claims- surrender value - LIC - Role and functions

#### **UNIT – III**

 General Insurance – basic concepts involved- Law relating to general insurance; different types of general insurance; general insurance Vs life insurance.

#### **UNIT - IV**

 Nature of fire insurance; various types of fire policy; subrogation; double insurance-Motor Insurance – features - Procedure for obtaining motor Insurance Policy-Settlement of claims.

#### $\mathbf{U}$ **NIT**  $-\mathbf{V}$

 Marine Insurance -nature of marine Insurance -scope and nature - Law relating to marine insurance - types of policy
# **Text Book:**

M.N.Mishra : Insurance Principles and Practices

- Kothari &Bahl : Principles and Practices of Insurance
- G.S.Panda : Principles and Practices of Insurance

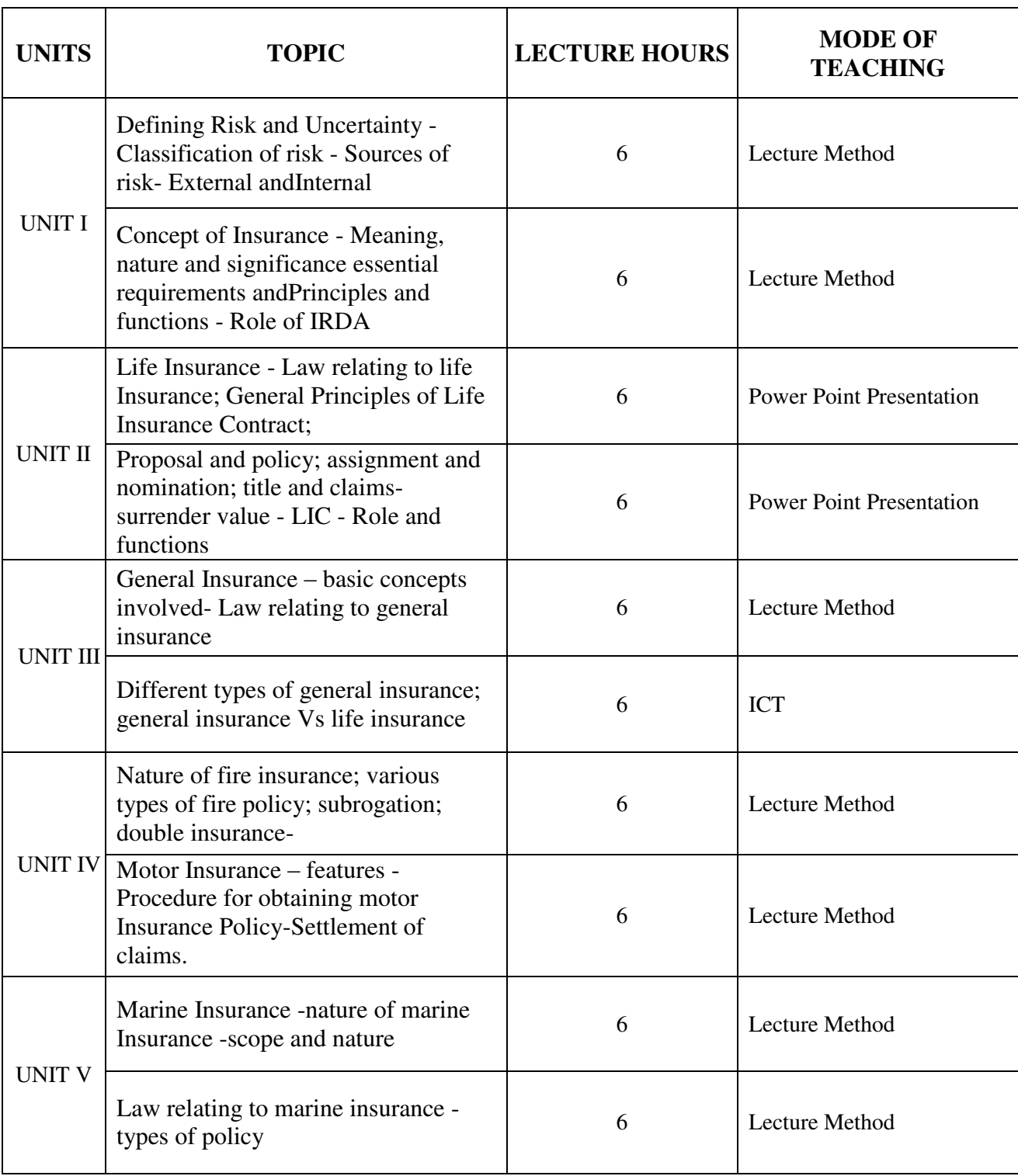

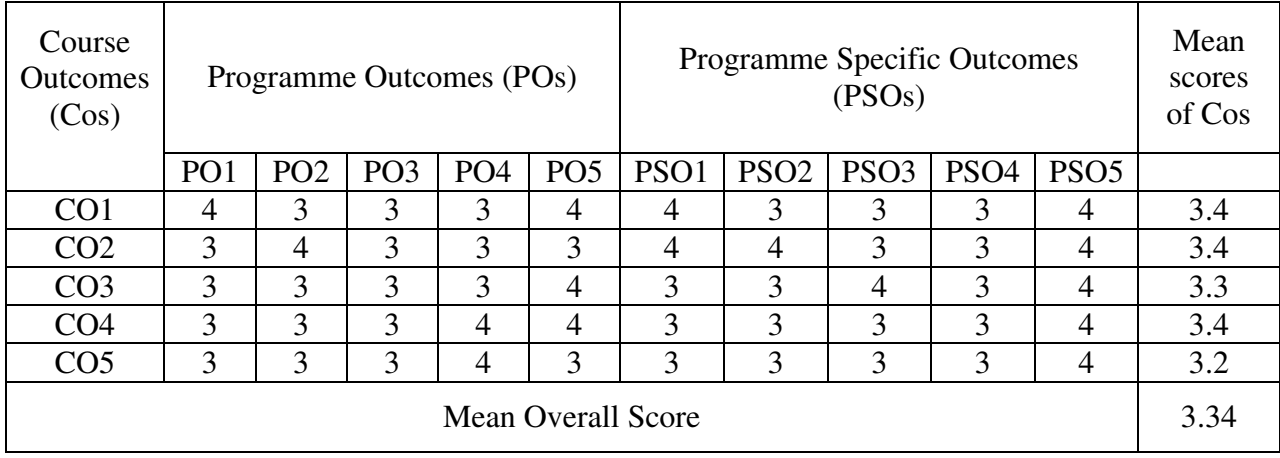

Result: The Score for this Course is 3.34 (High Relationship)

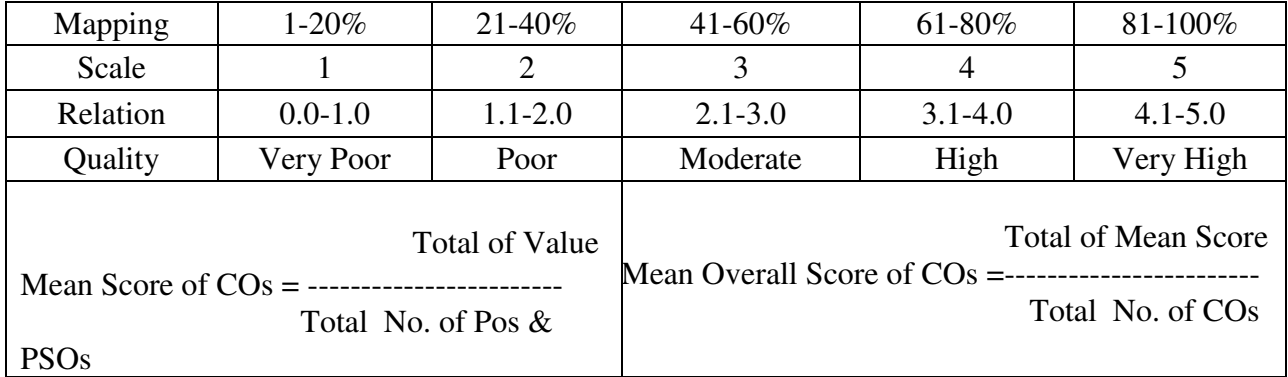

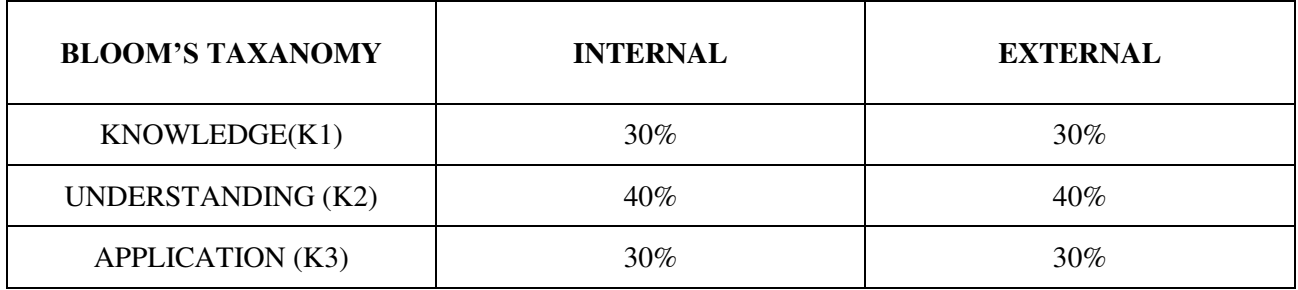

# **Question Paper Pattern**

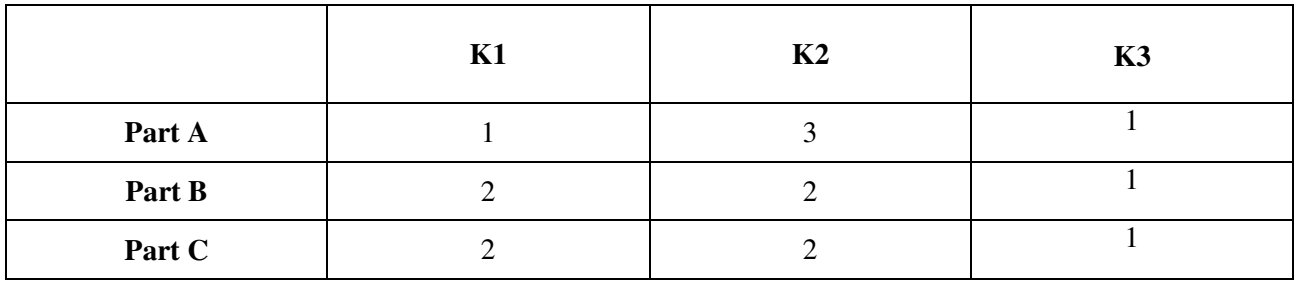

**Course Designer:** Dr.N.Ananthi , Assistant Professor - Department of Business Administration

**Programme : BBA** Part IV: SEC **Sub. Code** : **U22SEK1 Credits : 2** 

# **Semester : III Hours : 2 P/W 30Hrs P/S**

# **TITLE OF THE PAPER: PERSONALITY DEVELOPMENT**

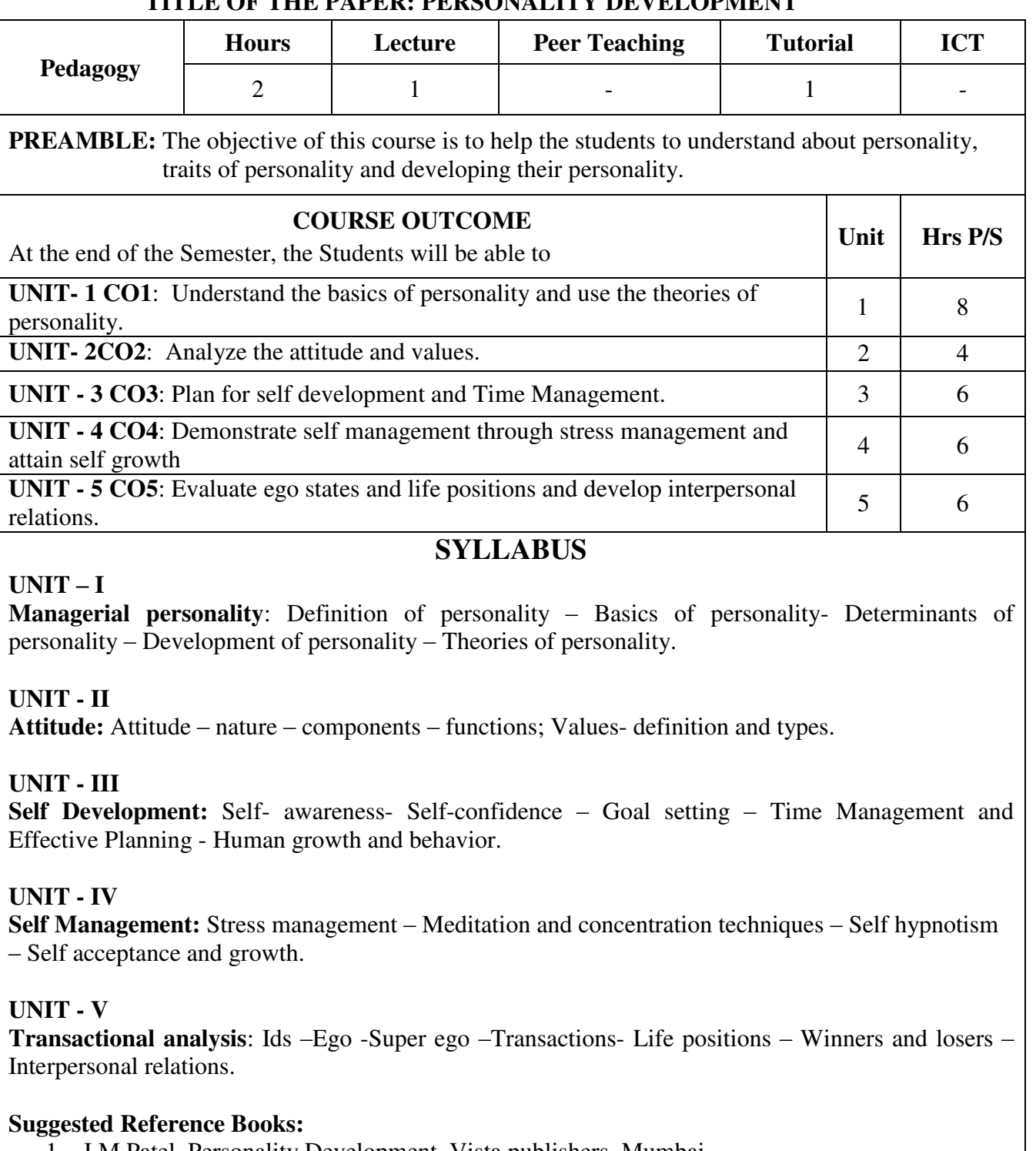

- 1. J.M.Patel, Personality Development, Vista publishers, Mumbai.
- 2. S.P. Sharma, A younters guide to Personality Development, V&S Publishers, New Delhi.
- 3. B.Elizabeth and Hurluck, Personality Development, McGraw Hill, New Delhi.
- 4. S.R.Khan, Personality Development, Readers Delight, New Delhi.

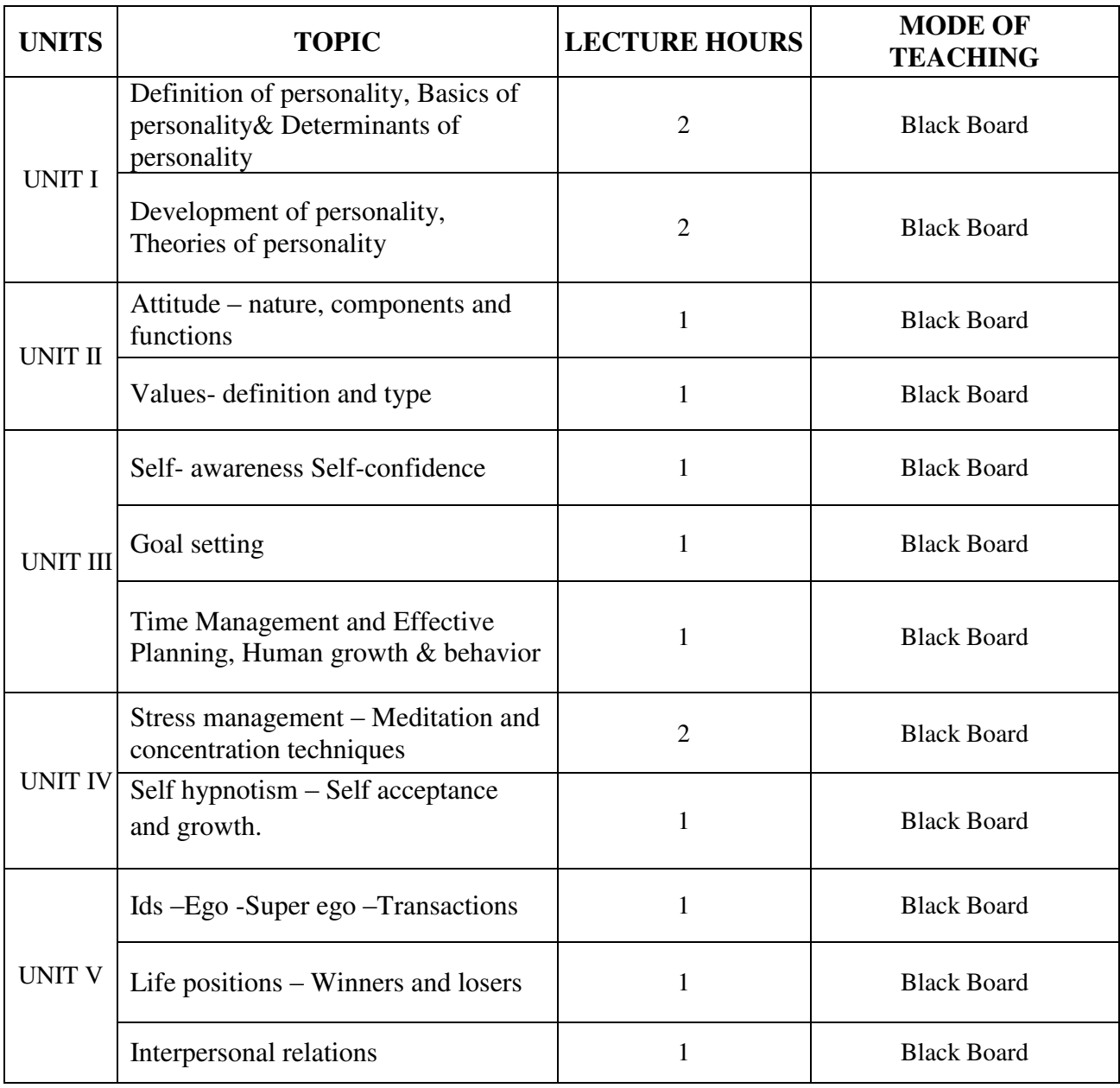

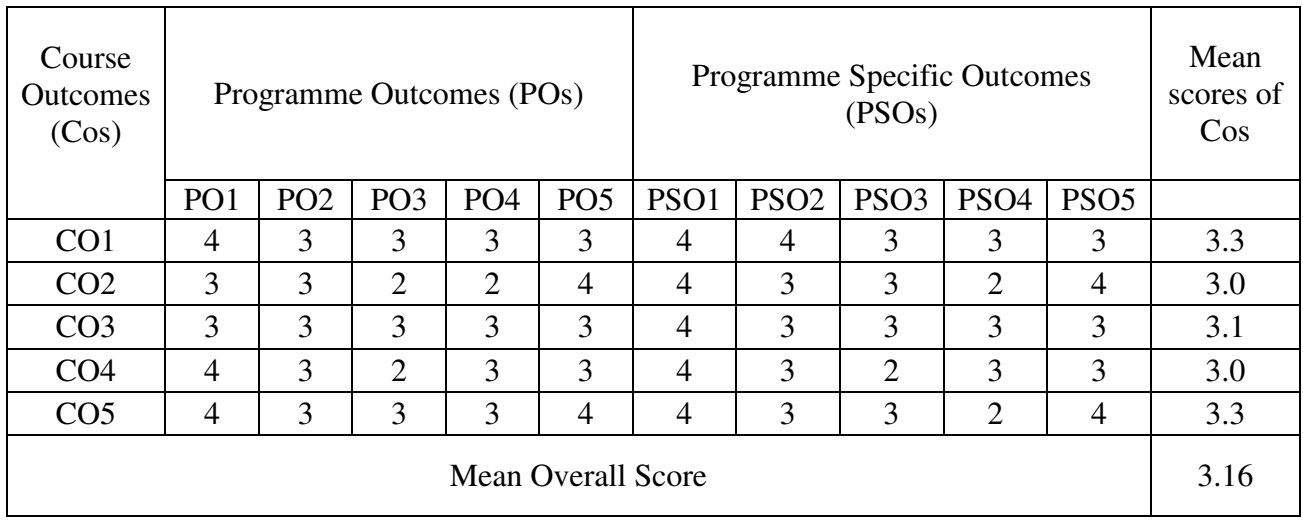

Result: The Score for this Course is 3.16 (High Relationship)

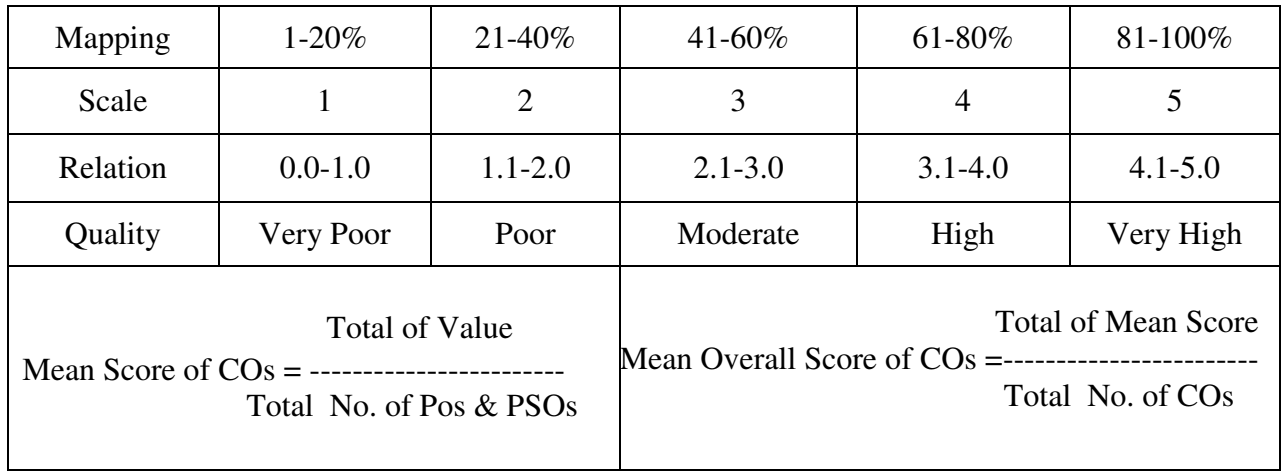

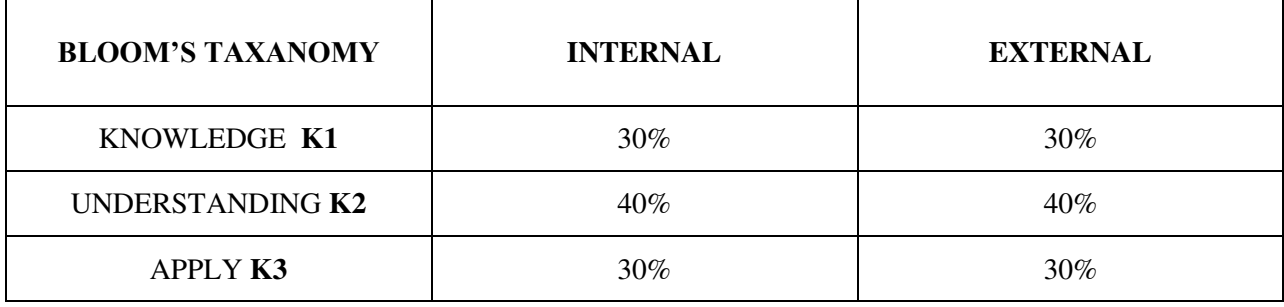

# **Question Pattern**

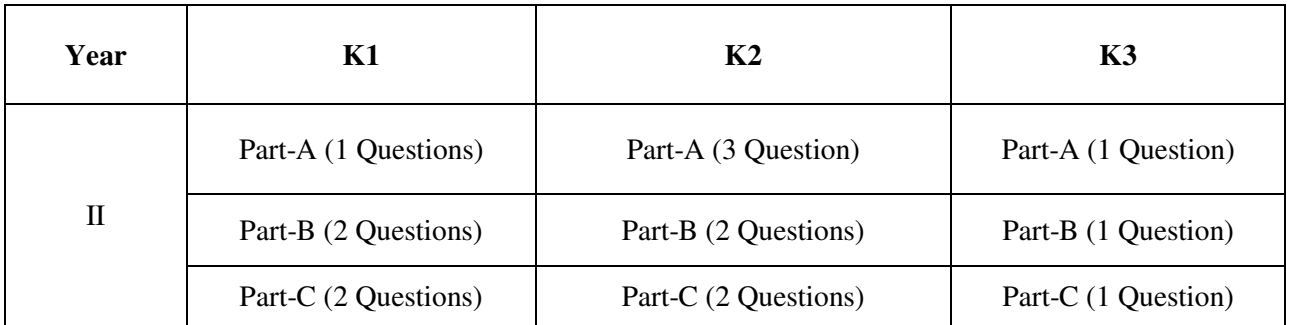

**Course Designer:** Dr.B. Selvaveera Kumar, Department of Business Administration.

**Programme : BBA** Part IV : NMEC **Sub. Code : U22NMK1 Credits : 2** 

# **Semester** : III **Hours** : 2 P/W 30 Hrs P/S

#### **TITLE OF THE PAPER: BUSINESS MANAGEMENT**

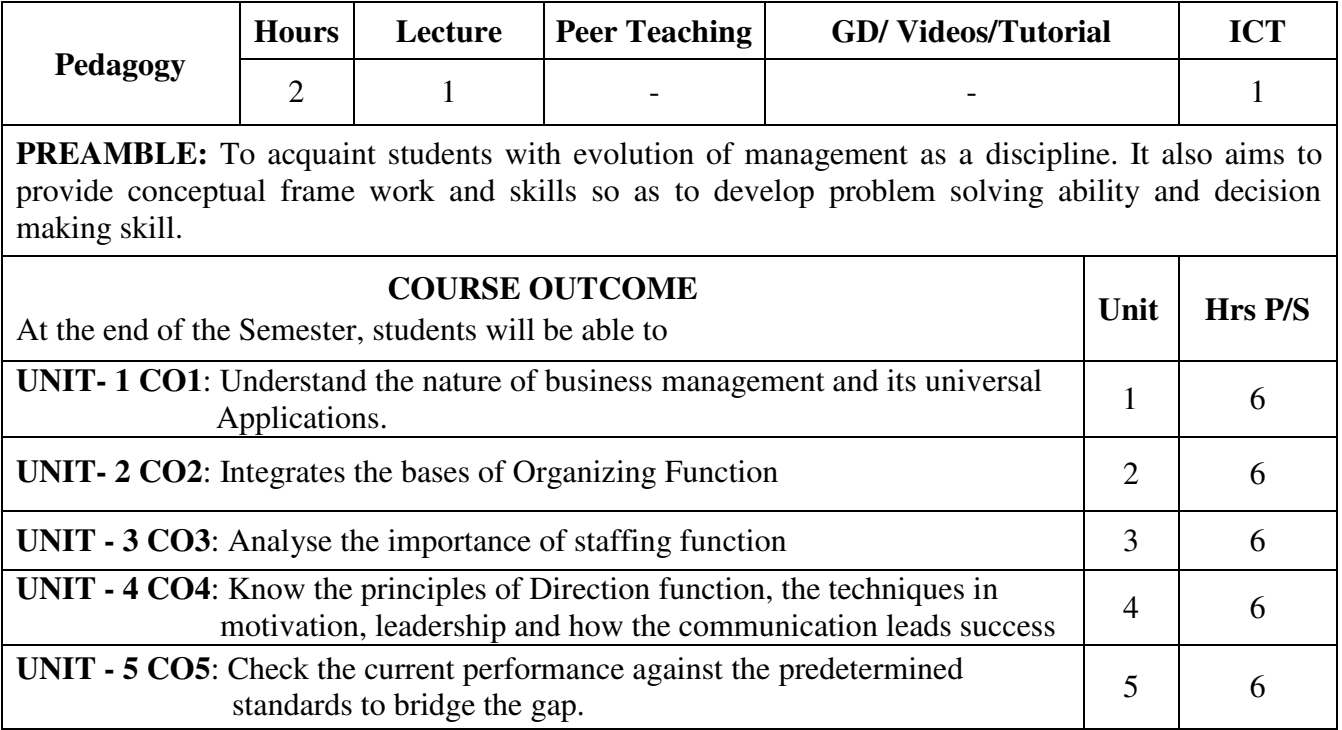

# **SYLLABUS**

# **UNIT- I**

 Management – Definition - Nature of Business Management - Universality of Management Principle – Planning – Definition, Advantages - Steps in planning.

# **UNIT- II**

Organizing – Definition - Steps in organizing – Bases of Organizing.

# **UNIT- III**

Staffing – Definition - Recruitment – Sources, Selection - Techniques, Training Methods.

# **UNIT- IV**

 Directing – Definition – Elements of direction – Orders – Motivation - Meaning and Importance. Leadership – Meaning and Styles. Communication – Meaning – Process.

#### **UNIT- V**

 Controlling – Meaning, Importance and Principles, Steps in Controlling. Benefits of Controlling.

# **Text Book:**

T. Ramasamy, Principle of Management, Himalaya Publishing House, 2014.

- 1. P. Parthasarathy, Principles of Management, Vrinda Publications Pvt. Ltd., 2<sup>nd</sup> Edition.
- 2. Dinkar Pagare, Principles of Management, Sultan Chand and Sons, 2013.
- 3. L.M. Prasad, Principles of Management, Sultan Chand and Sons, 2015.
- 4. P.C.Tripathi and P.N.Reddy, Principles of Management, McCraw Hill, New Delhi.

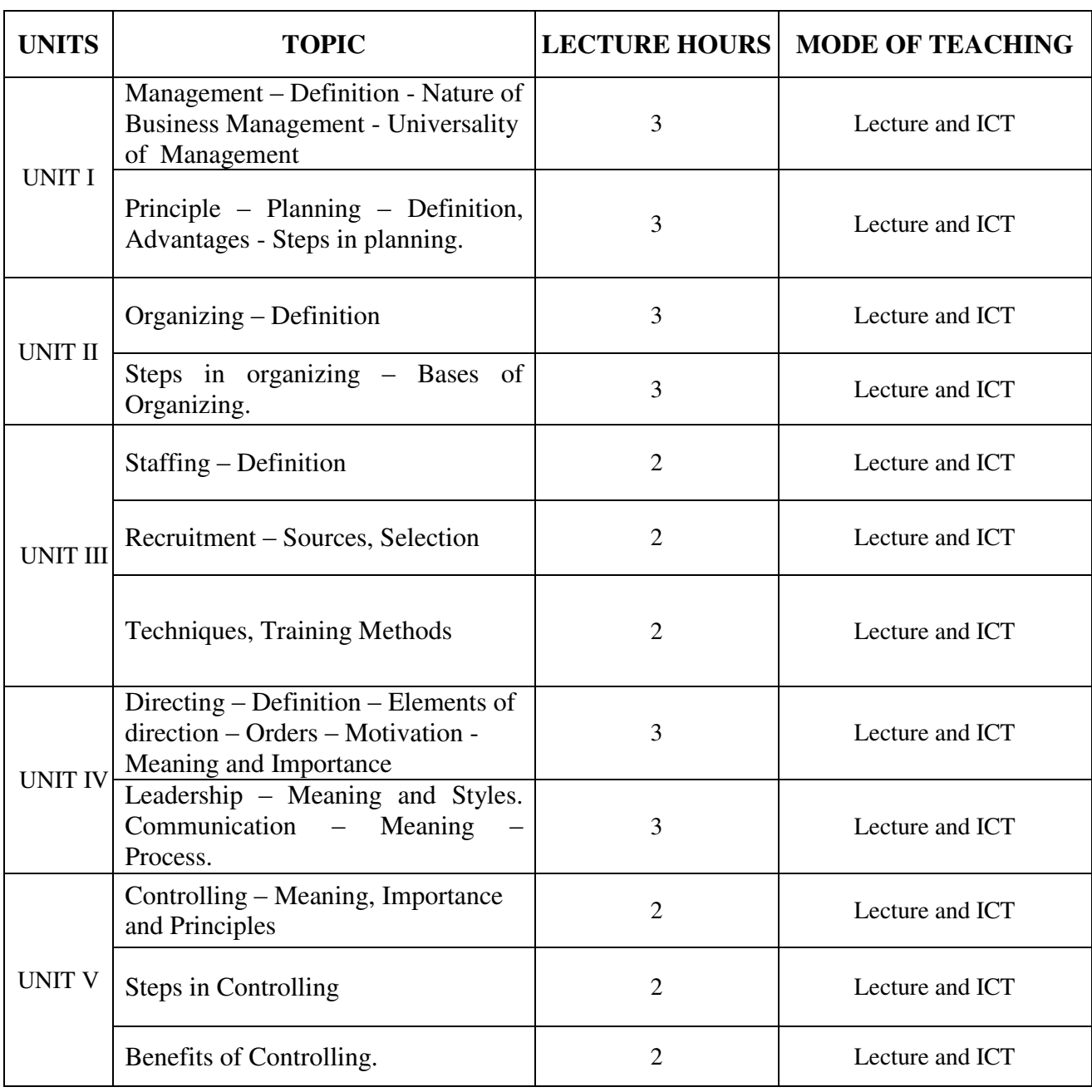

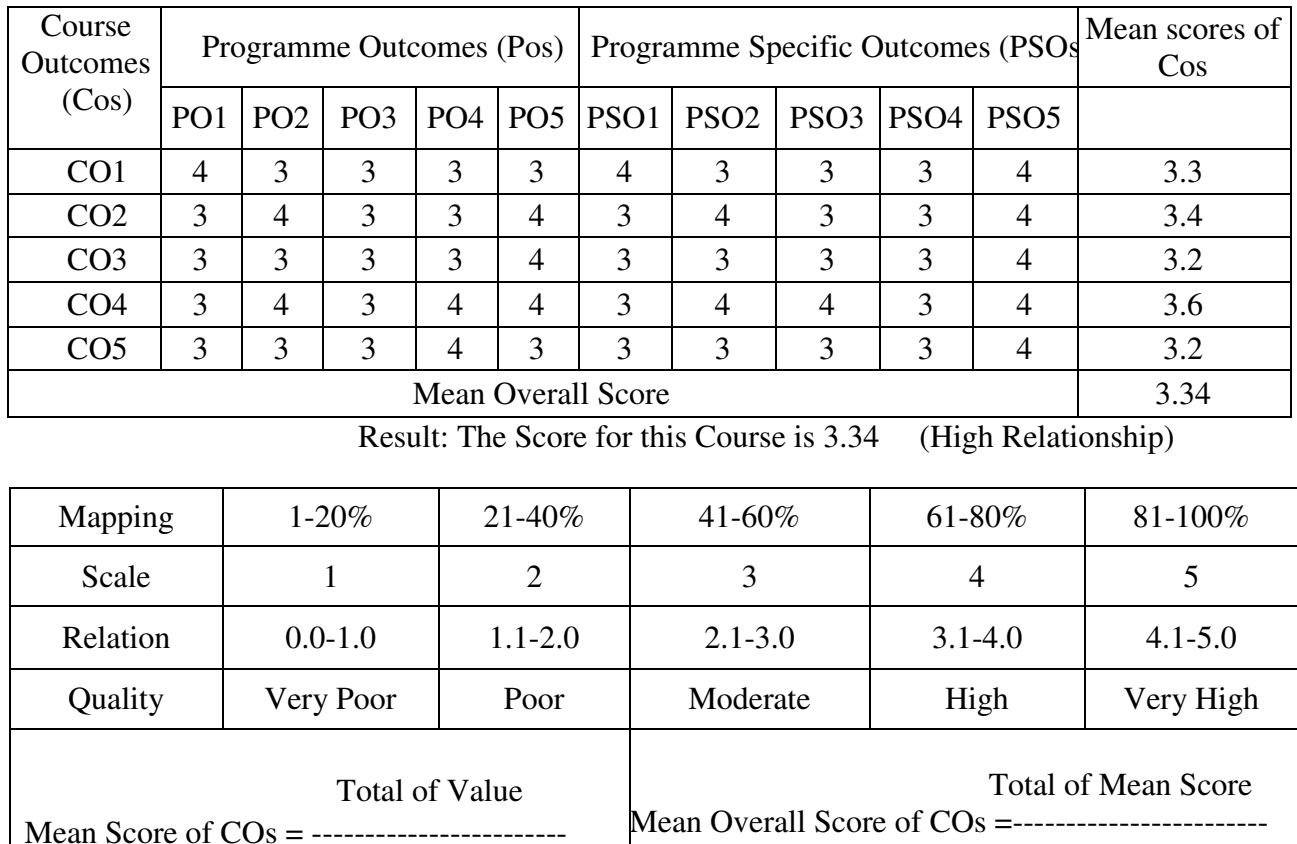

Mean Score of COs = ------------------------ Total No. of Pos & PSOs

Total No. of COs

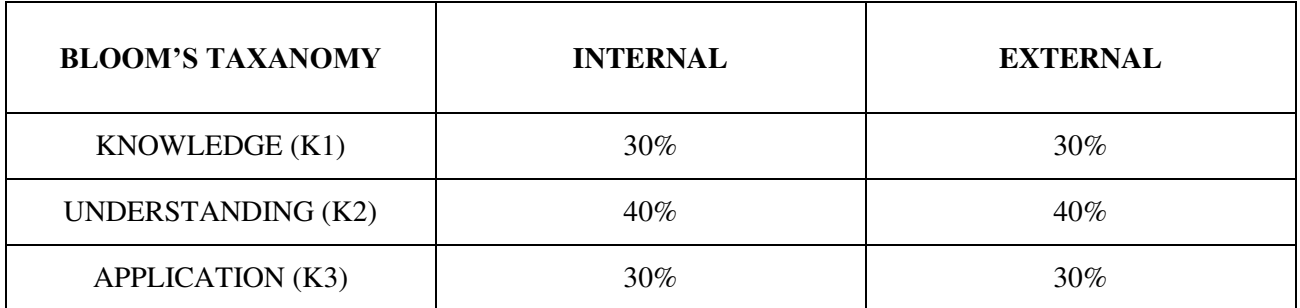

# **Question Pattern**

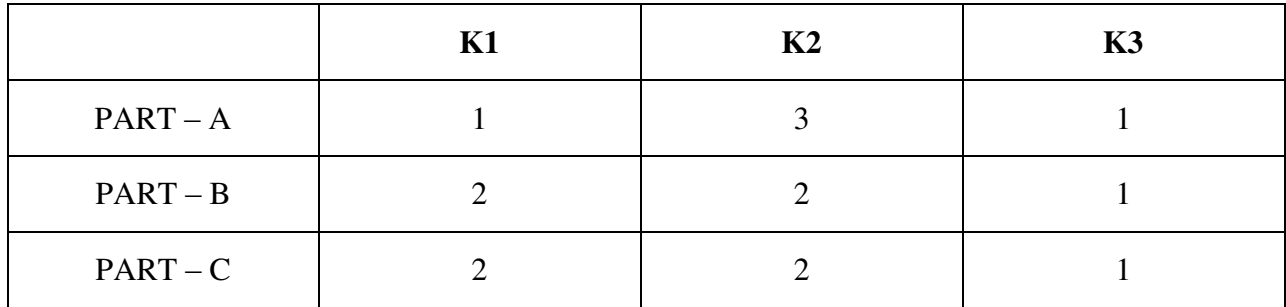

**Course Designer:** Dr.C.Kavitha , Assistant Professor, Department of Business Administration

**Programme : BBA** Part III **: Core Sub. Code** : U22CK6 **Credits : 4** 

# **Semester : IV Hours : 4 P/W 60 Hrs P/S**

#### **TITLE OF THE PAPER: MARKETING MANAGEMENT**

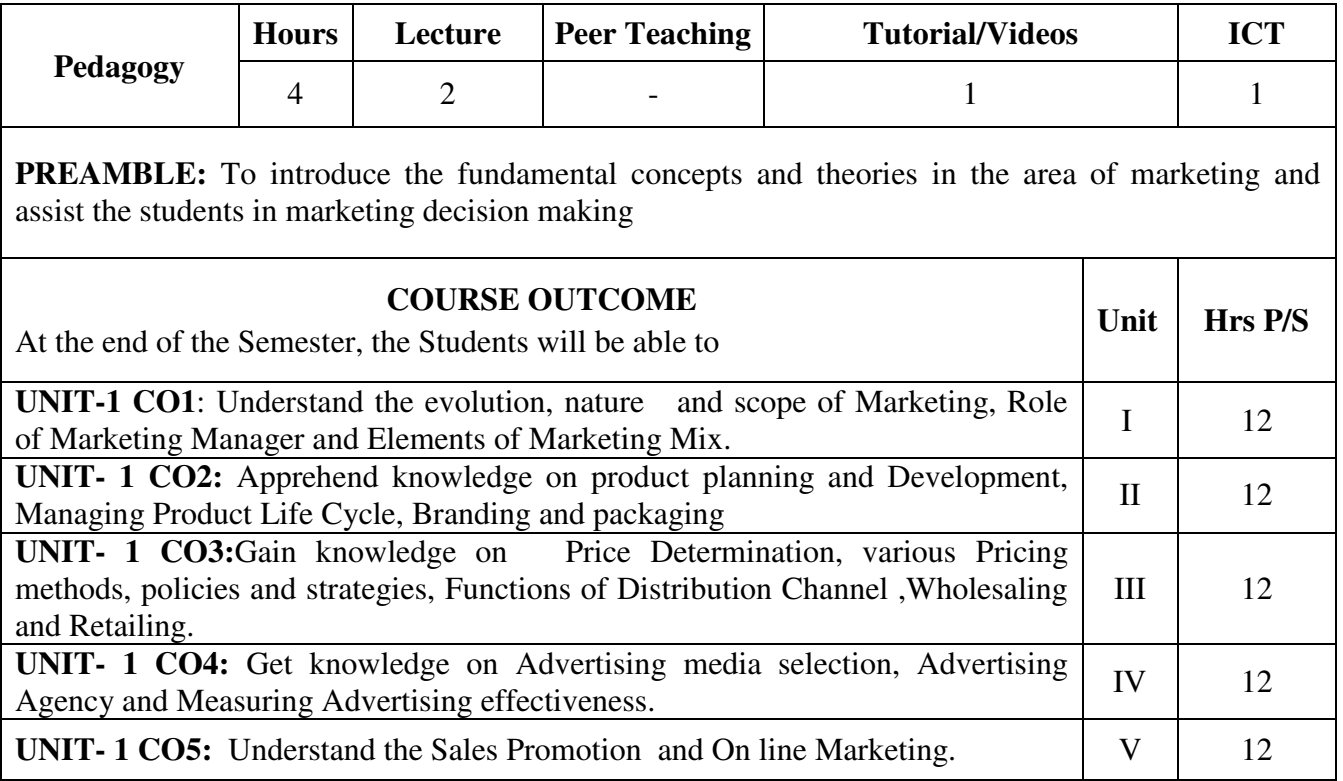

# **SYLLABUS**

#### $UNIT - I$

 Marketing – Definition – Objectives -Importance of marketing - Conceptsof Marketing –Marketing Functions-Role of a Marketing Manager - Marketing Mix.

#### **UNIT – II**

 Product – Product classification – Steps in New product Development – Product Mix – Product Life Cycle – Stages - Branding and Packaging.

# **UNIT – III**

 Pricing –Meaning, Objectives – Kinds of Pricing-Procedure for pricing determination-Factors affecting pricing —– Channels of Distribution – Channel functions – Factors considered in Channel selection – Retailing and Wholesaling.

# **UNIT - IV**

 Promotion –elements of promotion mix-Advertising –objectives– Types of Advertising - – Advertisement Copy – Advertising Media – Media Selection - Advertising Agency – Functions – Selection of Advertising Agency – Evaluation of Advertising effectiveness.

# **UNIT – V**

 Sales Promotion – Objectives – Methods of Sales Promotion-steps in personal selling Online Marketing – Meaning – Importance.

**Text Book** : Marketing Management – R.S.N.Pillai and Bhawathi..

- 1. Marketing Management C.B.Gupta.
- 2. Advertising Excellence by Boyee, Thill, Dovel & Wood, McGraw Hill Publications,1998
- 3. Contempory Advertising by Arens and Boyee,  $12<sup>th</sup>$  Edition, McGraw Hill

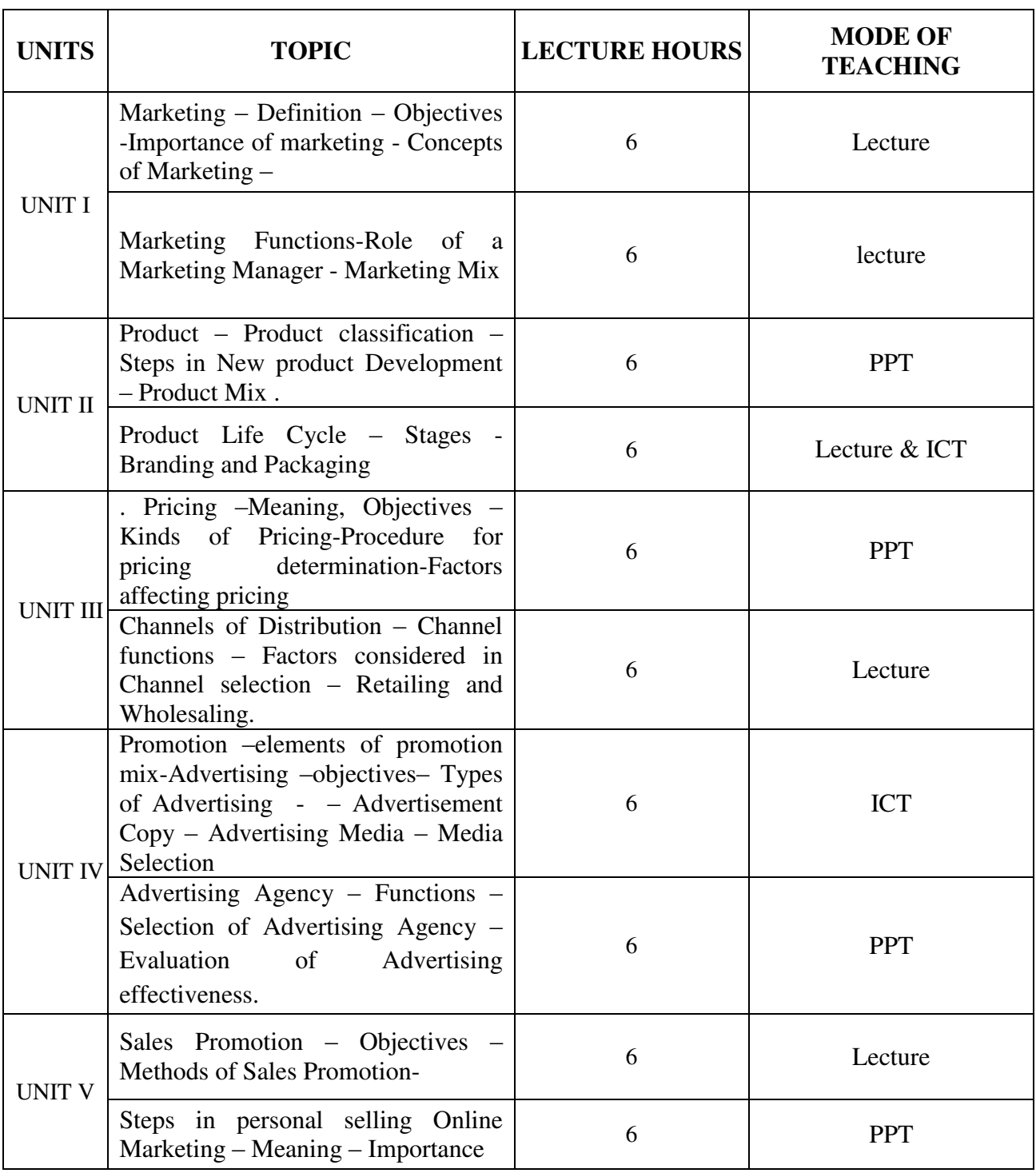

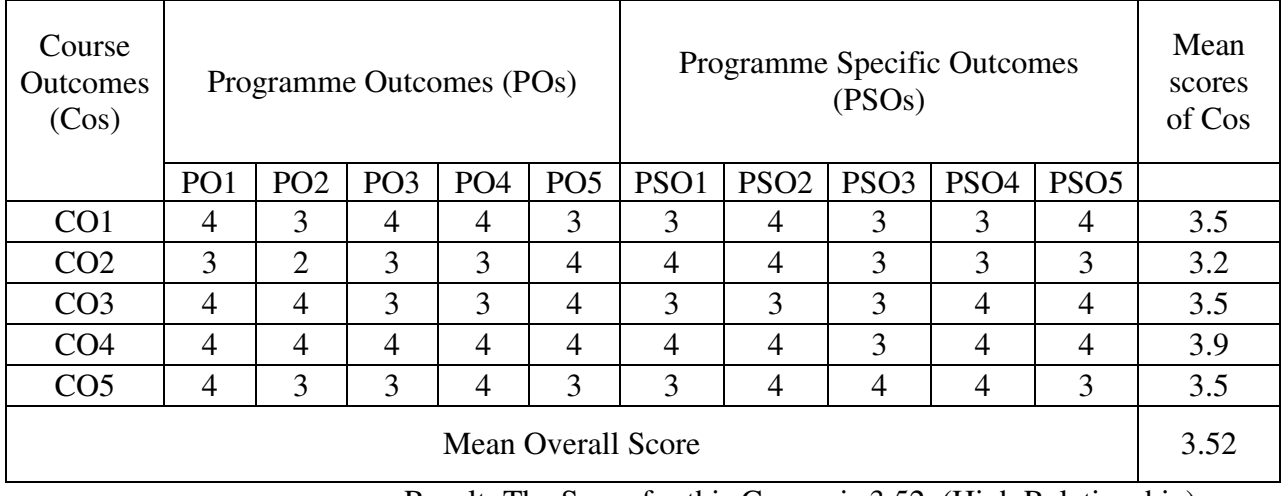

Result: The Score for this Course is 3.52 (High Relationship)

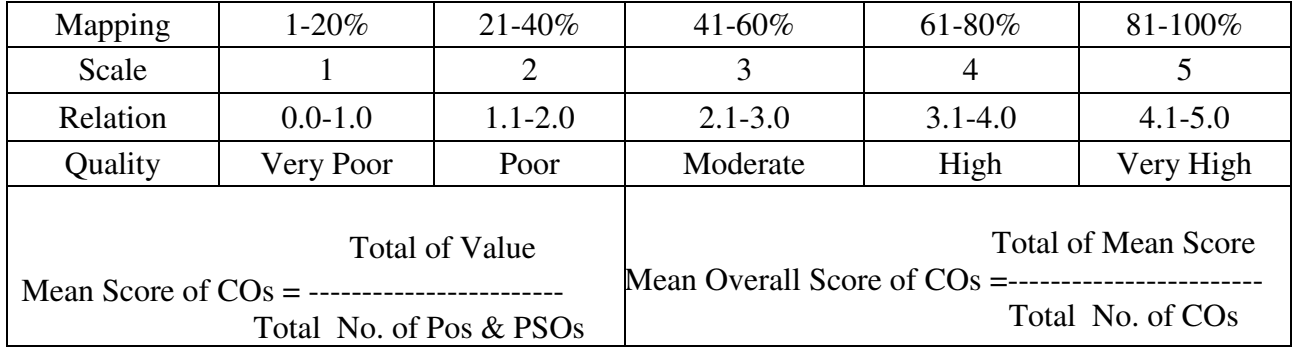

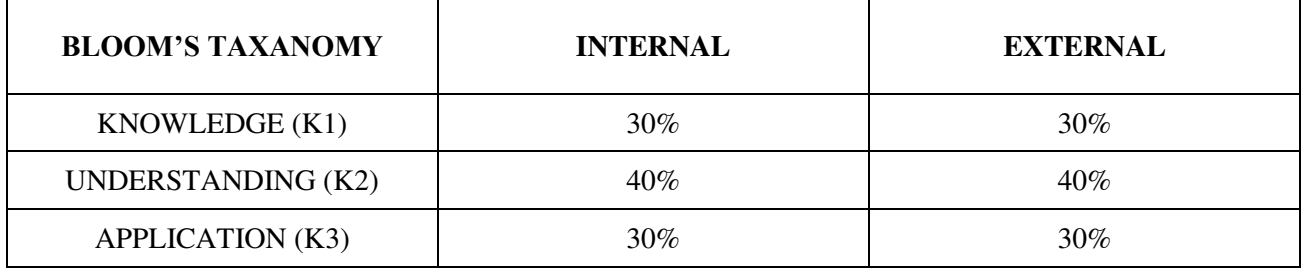

# **Question Pattern**

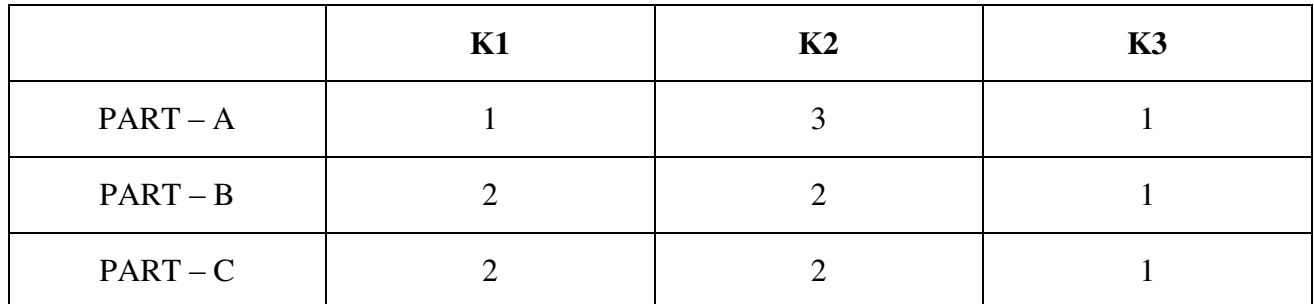

**Course Designer:** Dr.D. Ramkumar, Department of Business Administration.

**Programme : BBA** Part III: Core **Sub. Code : U22CK7 Credits : 4** 

# **Semester : IV Hours : 4 P/W 60 Hrs P/S**

#### **TITLE OF THE PAPER: BUSINESS ENVIRONMENT**

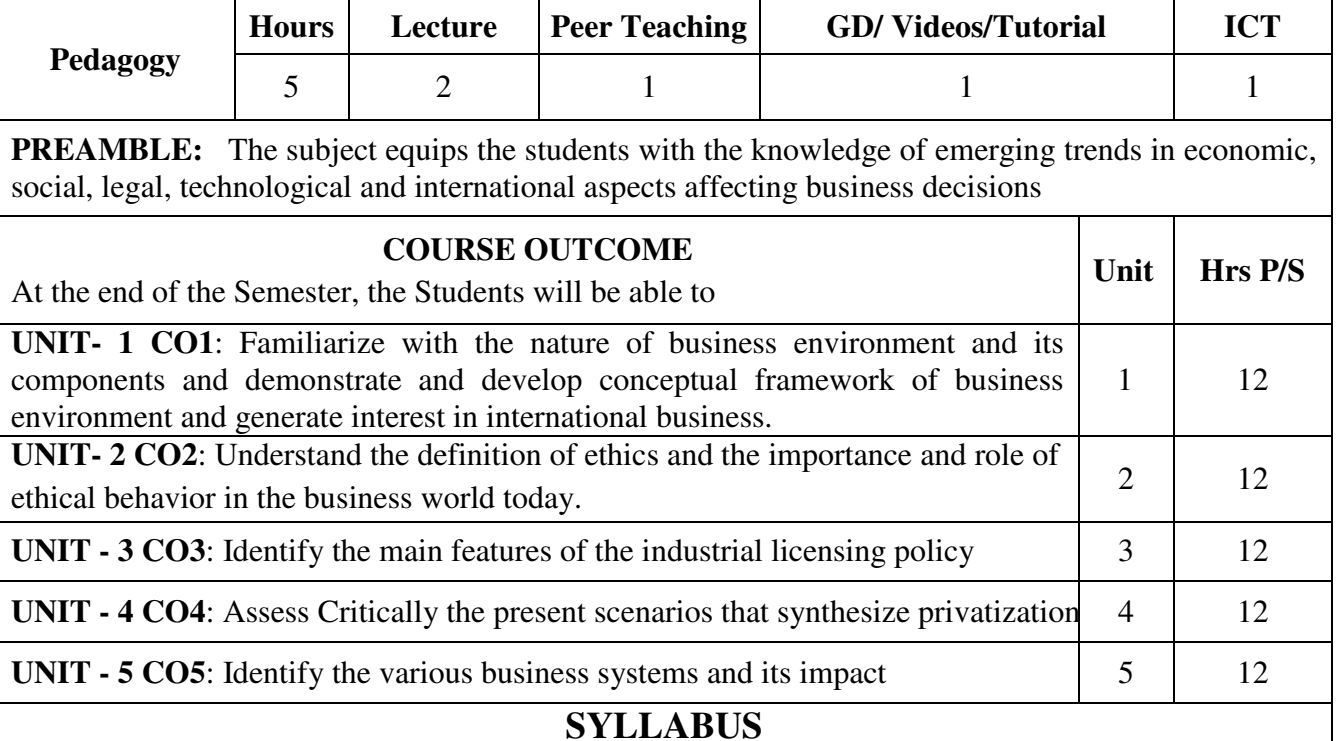

#### **UNIT – I**

 Business Environment – Meaning – Various Environments affecting business – Internal and External – Environmental Scanning – Meaning, Stages.

# **UNIT – II**

 Business and Society – Interface between Business and Culture – Social Responsibilities of Business – Meaning and Types – Arguments for and against Social Responsibilities of Business – Barriers to Social Responsibilities – Business Ethics.

# **UNIT – III**

 Business and Government – State Regulations on Business – New Industrial Policy – Industrial Licensing Policy.

# **UNIT – IV**

 Privatization – Meaning – Ways of Privatization – Conditions for Success of Privatization – Benefits and Pitfalls of Privatization – Arguments against Privatization.

#### **UNIT – V**

 Business and Economic System – Socialism – Capitalism and Mixed Economy – Its Impact on Business.

# **Text Book:**

Francis Cherunilam – Business Environment, Himalaya Publishing House, 2012.

- 1. K.Aswathappa, Essentials of Business Environment, Himalaya Publishing House, New Delhi, 2011.
- 2. C.B.Gupta, Business Environment, Sultan Chand & Sons, 2012.
- 3. Adikary.M, Economic Environment of Business, Sultan Chand & Sons, New Delhi, 2010.

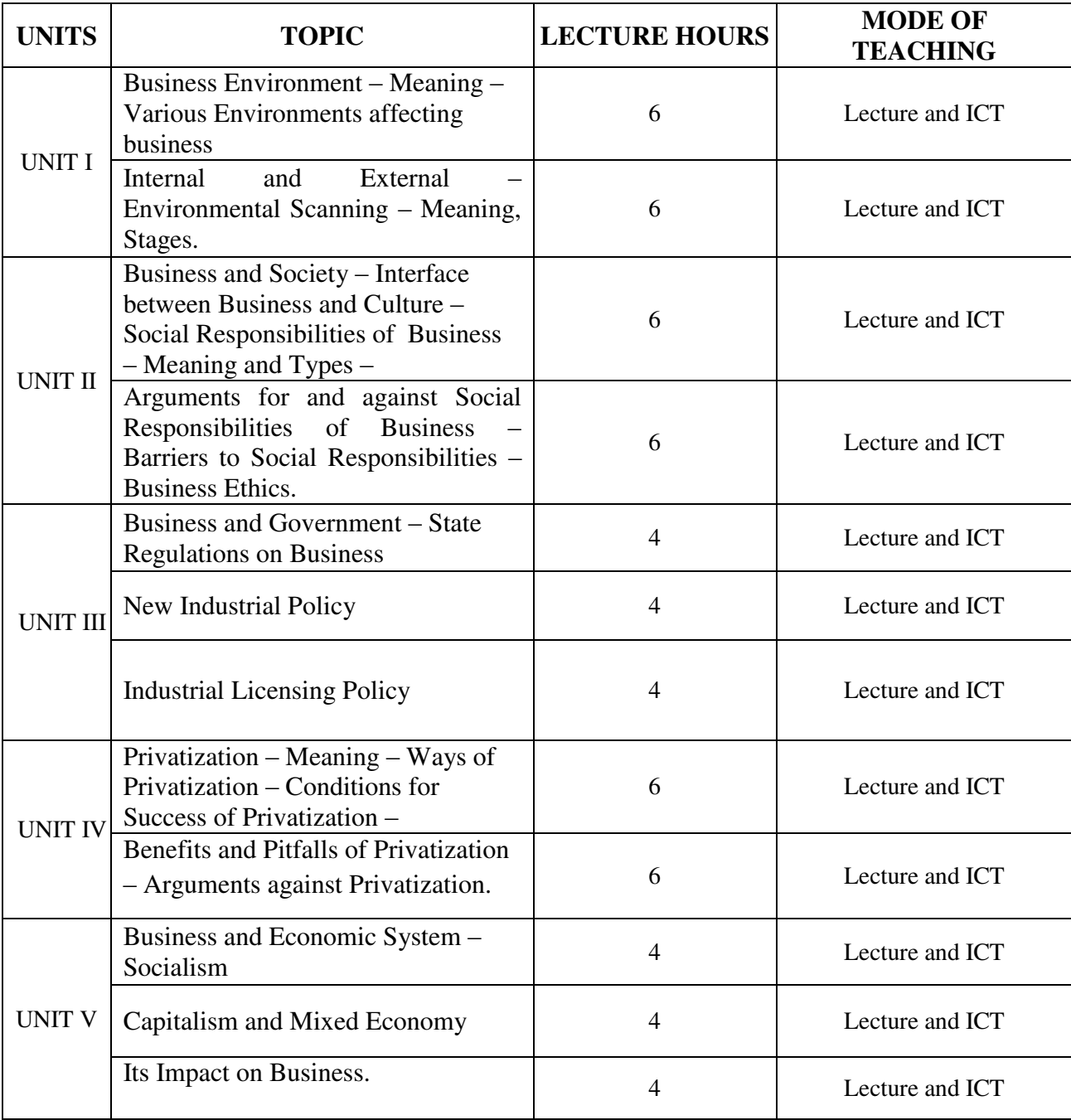

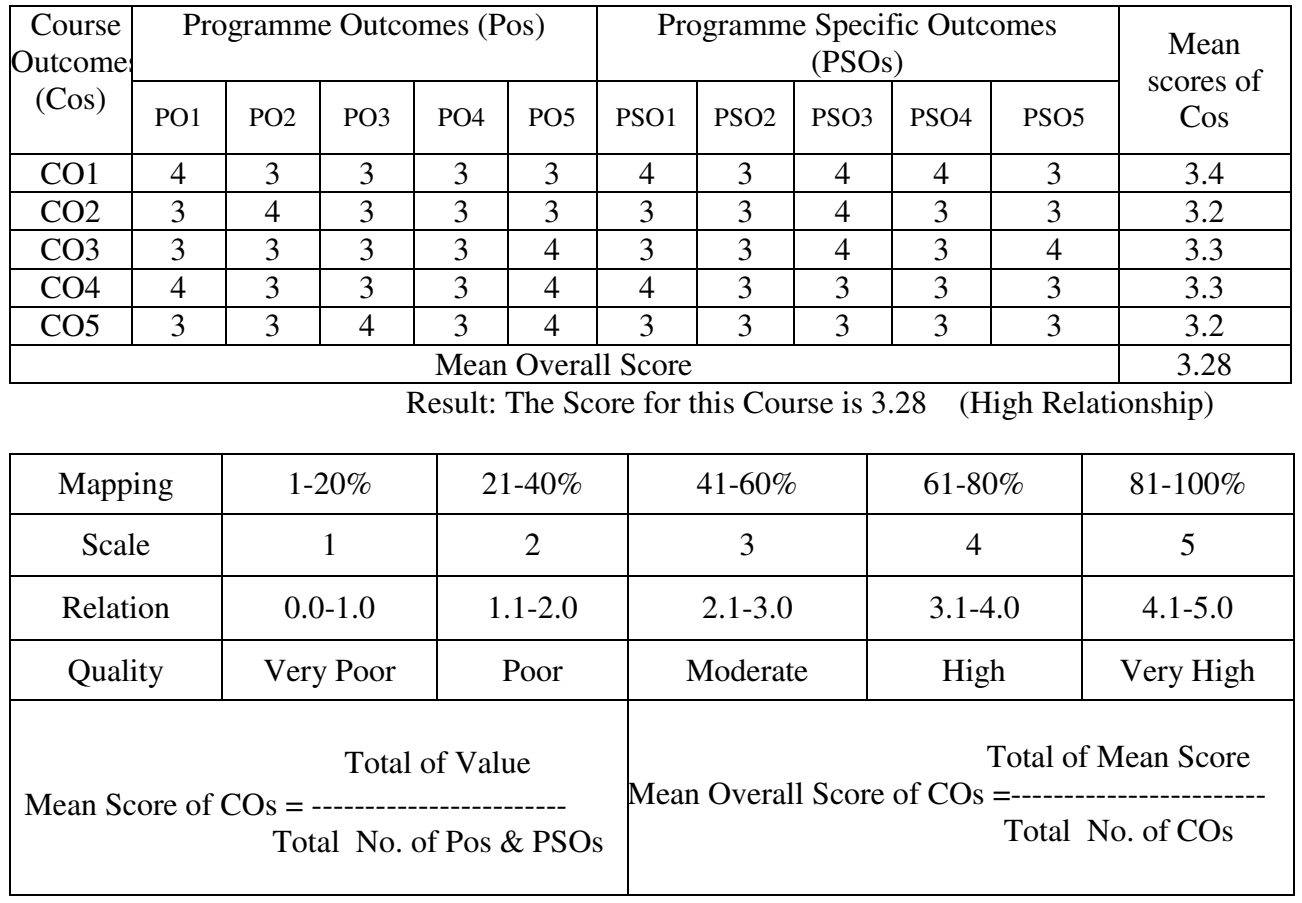

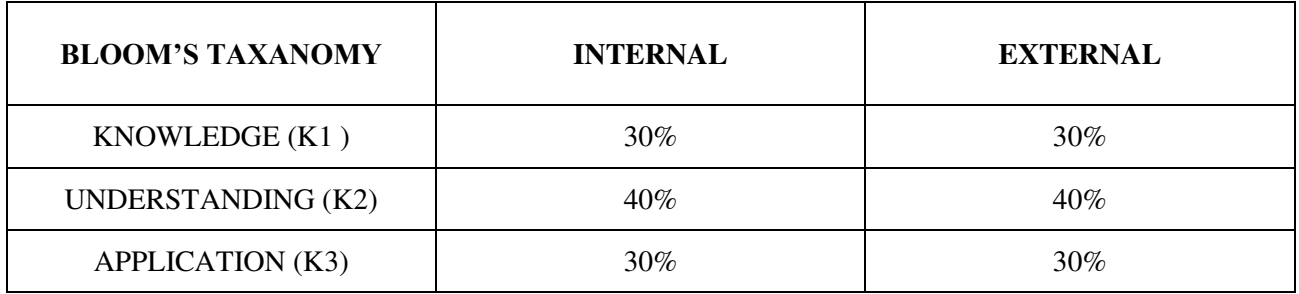

# **Question Paper Pattern**

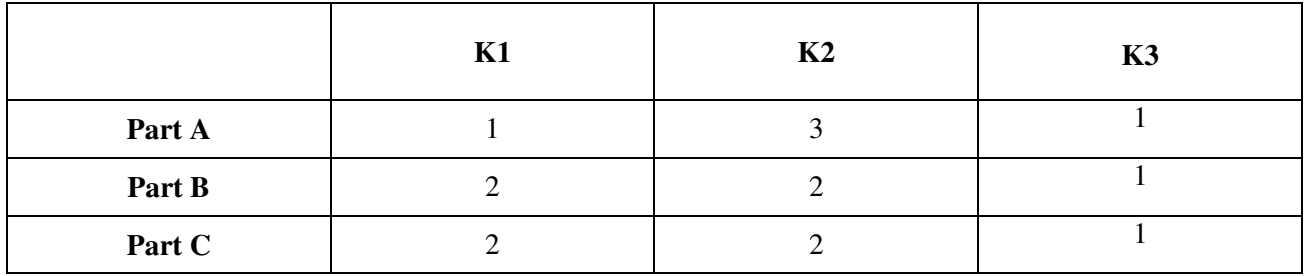

**Course Designer:** Dr.N.Ananthi, Assistant Professor, Department of Business Administration

**Programme : BBA** Part III : Allied **Sub. Code : U22AKK4 Credits : 3** 

# **Semester : IV Hours : 4 P/W 60 Hrs P/S**

#### **TITLE OF THE PAPER: BUSINESS MATHEMATICS**

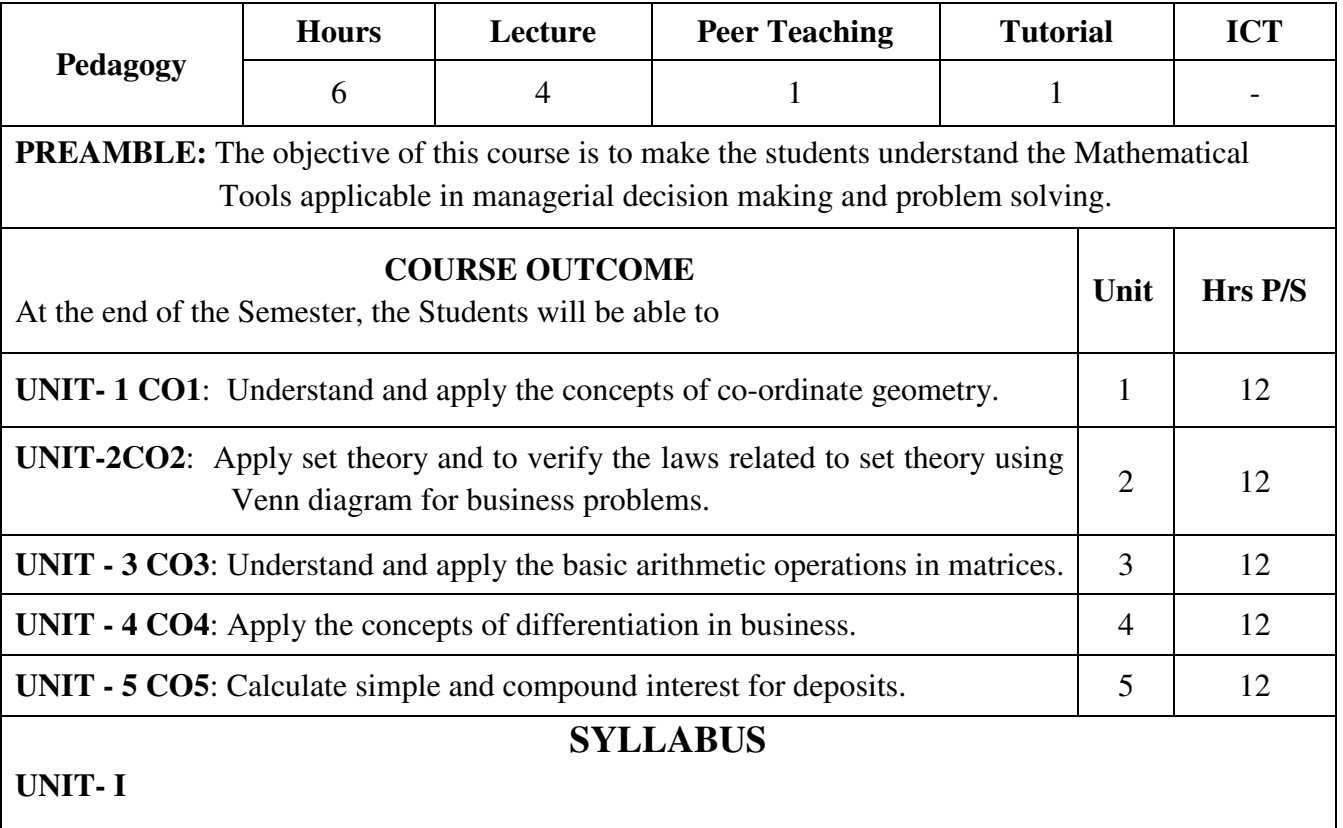

**Co-ordinate Geometry:** Elements of Co-ordinate Geometry –Distance between two points – Straight line equations.(Simple problems).

# **UNIT – II**

**Theory of sets**: Set Theory – Definition – Description of Sets – Types – Set operations – Venn diagram – Laws of Sets – Verification of Laws by Venn diagrams.

# **UNIT – III**

**Matrices:** Definition – Types- Addition, Subtraction, and Multiplication of Matrices –Transpose of Matrix –Inverse of Matrix – Solving equation by matrix inverse method(Simple problems).

# **UNIT – IV**

**Differentiation**: Differentiation – Rules – Application of Differentiation in Business –Marginal Cost –Marginal Revenue –Maxima and Minima (Simple problems).

# **UNIT –V**

Simple and compound interest-Recurring Deposit and Fixed Deposit

# **Text Book:**

Business Mathematics - Dr.P.R.VITTAL, Margham Publications, Chennai.

- 1. Business Mathematics with Applications, S.R.Arora, Dinesh Khatar, S.Chand Publications, New Delhi.
- 2. Business Mathematics V.Sundaresan and S.D.Jeyaseelan.

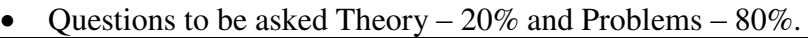

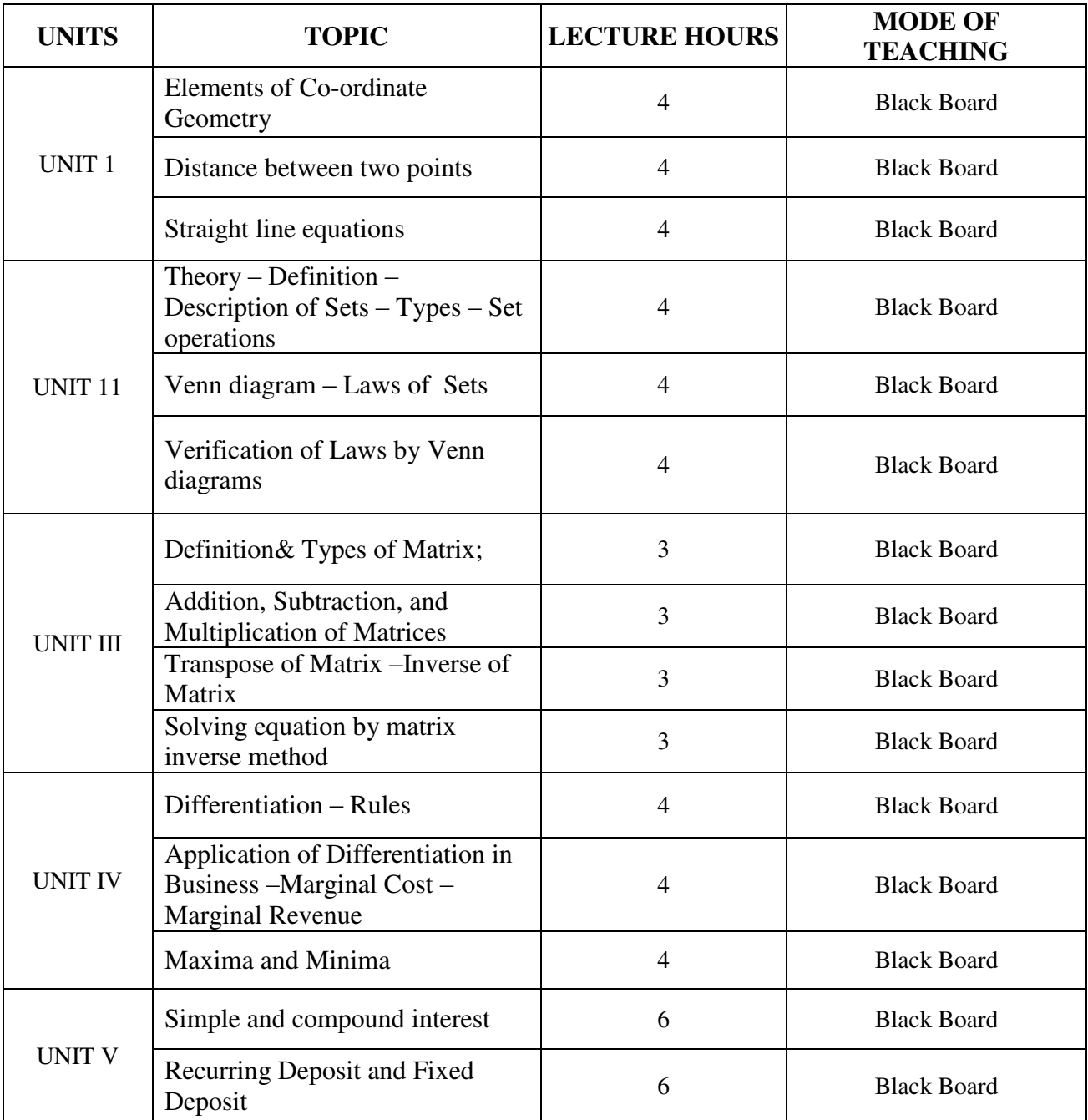

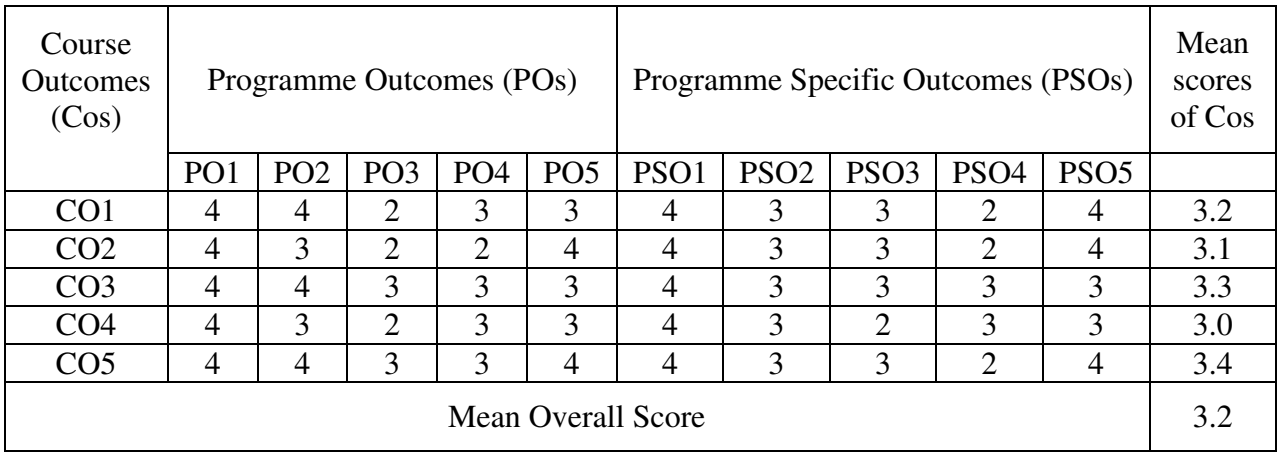

# Result: The Score for this Course is 3.2 (High Relationship)

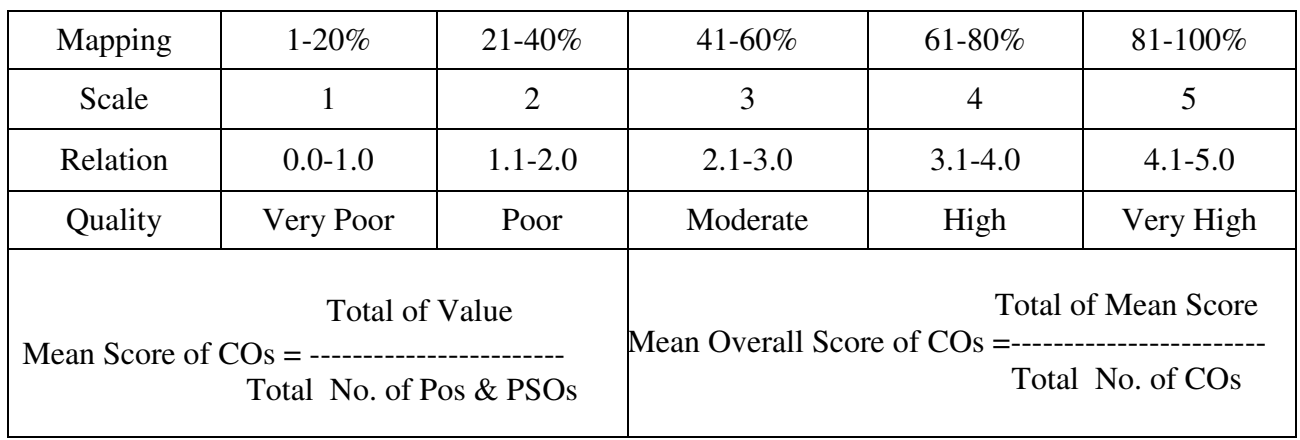

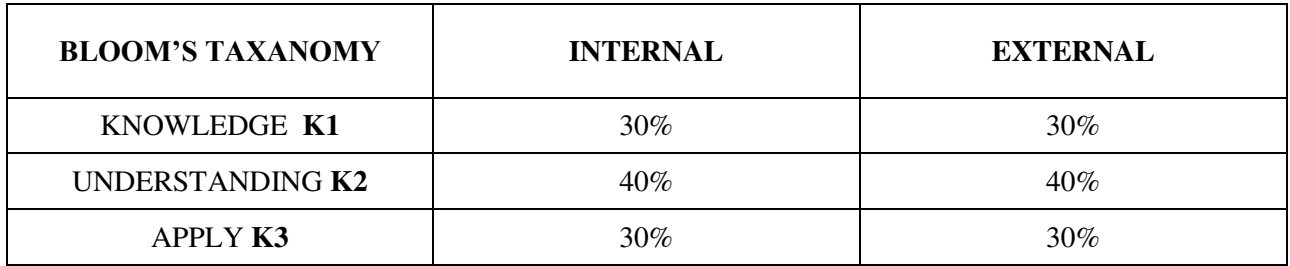

# **Question Pattern**

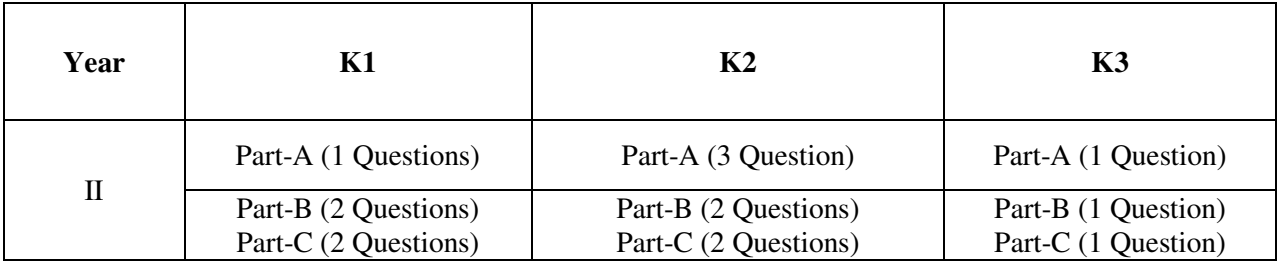

**Course Designer:** Dr.D.Ramkumar, Department of Business Administration

**Programme : BBA** Part III **: DSEC Sub. Code : U22DSK2A Credits : 2** 

# **Semester : IV Hours : 2 P/W 30 Hrs P/S**

#### **TITLE OF THE PAPER: ENTREPRENEURSHIP**

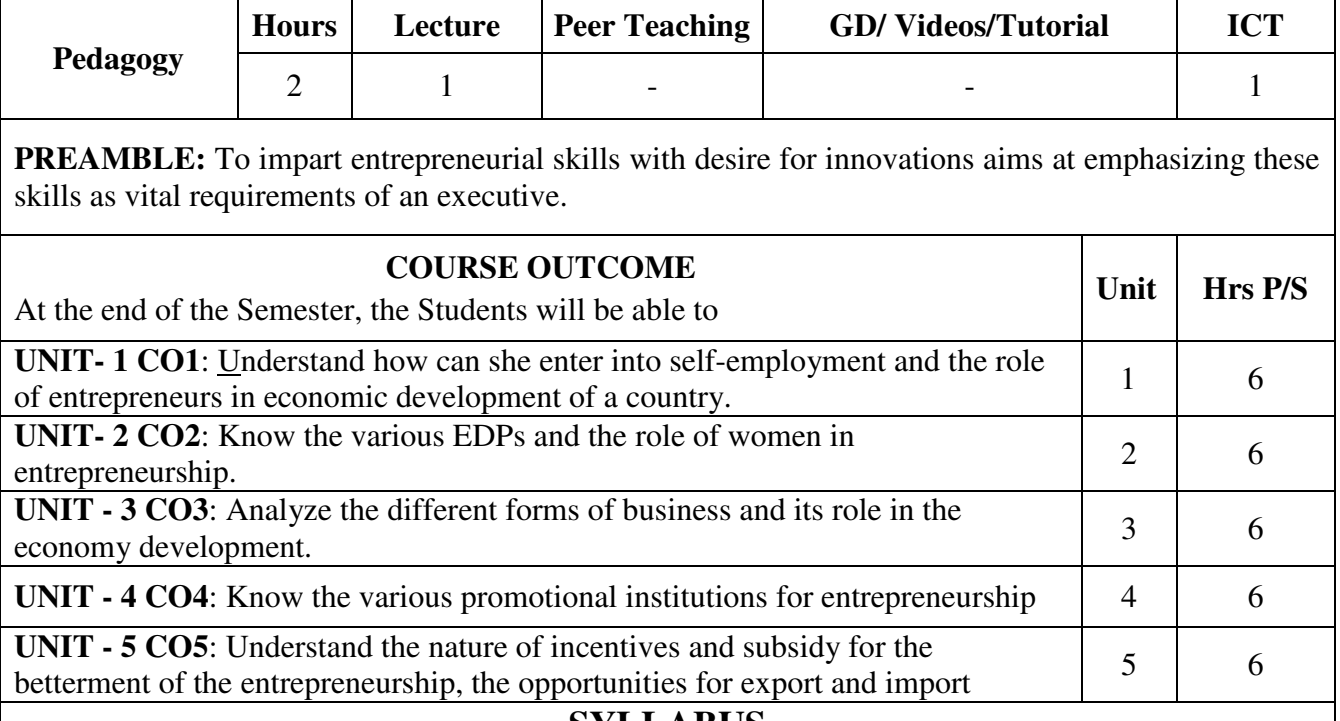

# **SYLLABUS**

## **UNIT - I**

 Entrepreneur – Meaning Characteristics – Types - Qualities of an Entrepreneur. Entrepreneurship – Meaning, Obstacles – Factors stimulating Entrepreneurship, Role of Entrepreneurs in Economic Development.

#### **UNIT - II**

 Entrepreneurship Development Programmes – Meaning - Objectives – Phases - Institutions for EDP –Women Entrepreneurs – Types – Problems and Remedies.

#### **UNIT - III**

 Forms of Ownership – Sole Proprietorship – Partnership – Joint Stock Company – Features – Merits and Demerits.

# **UNIT - IV**

Role of Promotional Institutions with Special Reference to TIIC, SIDCO, DIC, SIDBI – Credit facilities from Banks.

# **UNIT - V**

Incentives – Subsidy – Tax concessions – Marketing and Export Assistance.

#### **Text Book:**

Vasantha Desai: Dynamic of Entrepreneurial Development, Himalaya Publishing House Private Ltd.

#### **Suggested Reference Books:**

1. S.S.Kanka: Entrepreneurial Development, Sultan Chand.

- 2. C.B.Gupta & N.P. Sreenivasan: Entrepreneurial Development, Himalaya Publishing House Private Ltd.
- 3. Prasanna Chandra: Project Planning, Analysis, Selection, Implementation and Review, Tata Mc Graw Hill.
- 4. Nirmal K.Gupta:Small Industry Challenges and Perspectives, Anmol Publications.
- 5. Vasantha Desai: Small Scale Industries and Entrepreneurship, Himalaya Publishing House Private Ltd.

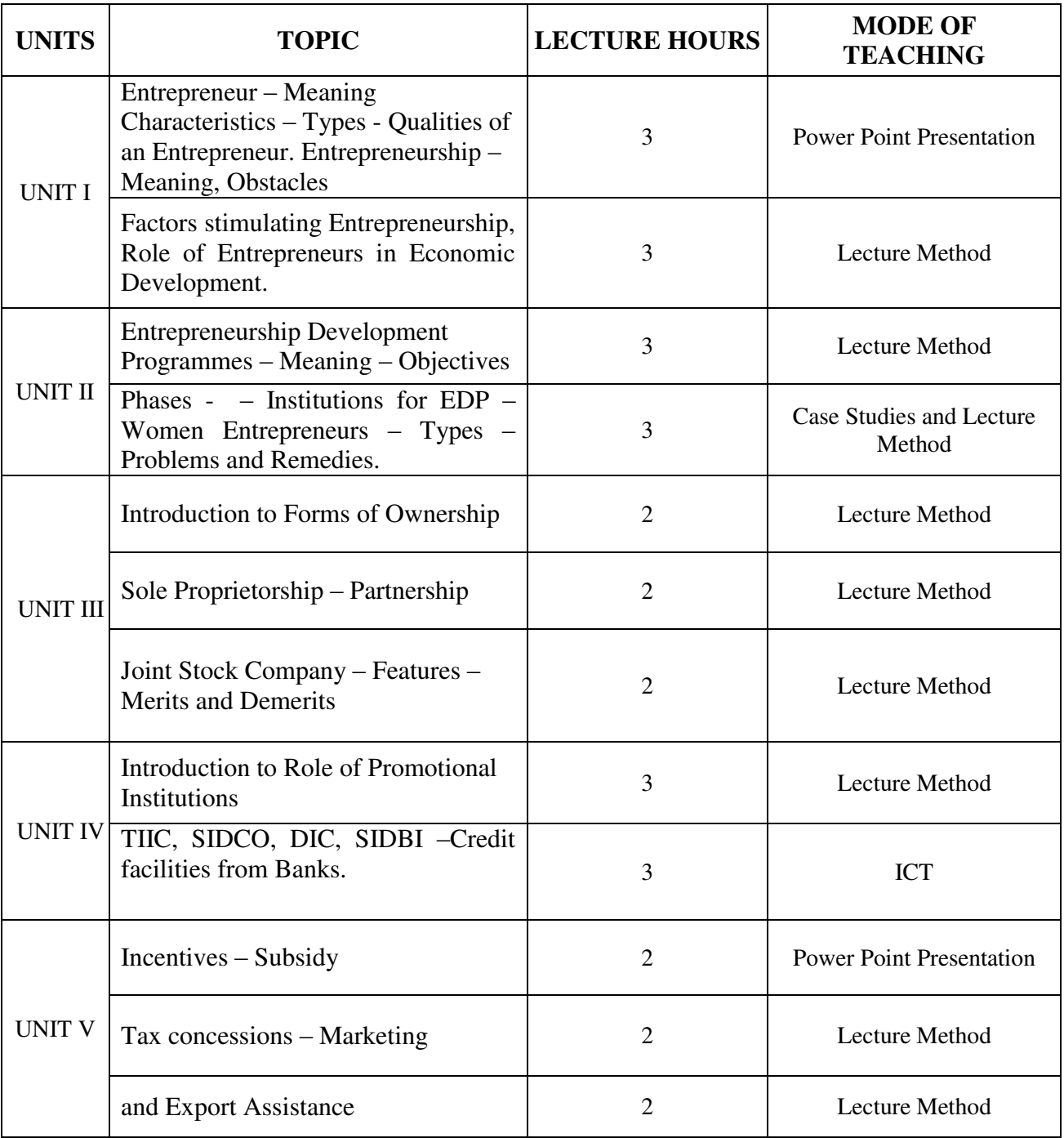

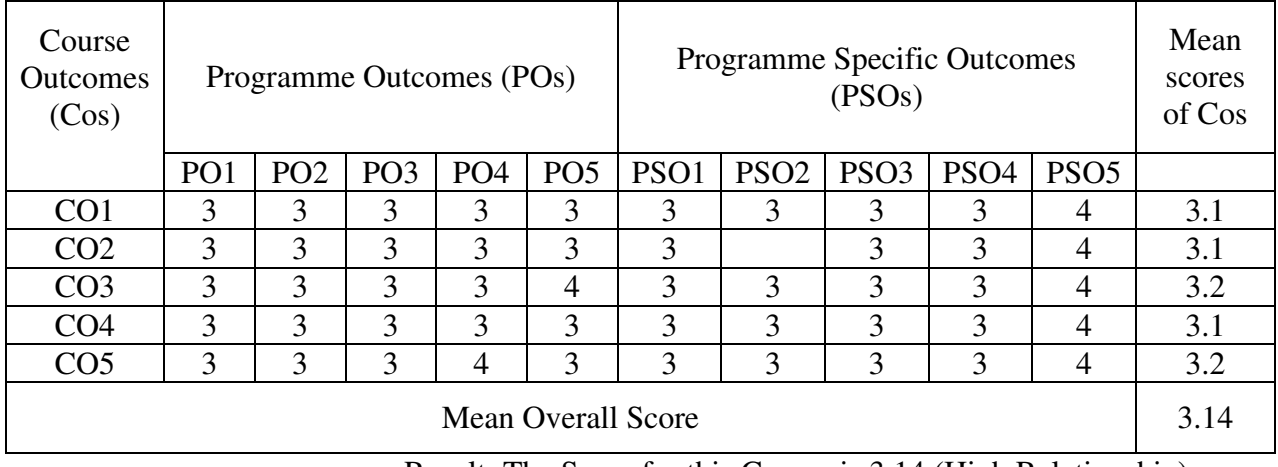

Result: The Score for this Course is 3.14 (High Relationship)

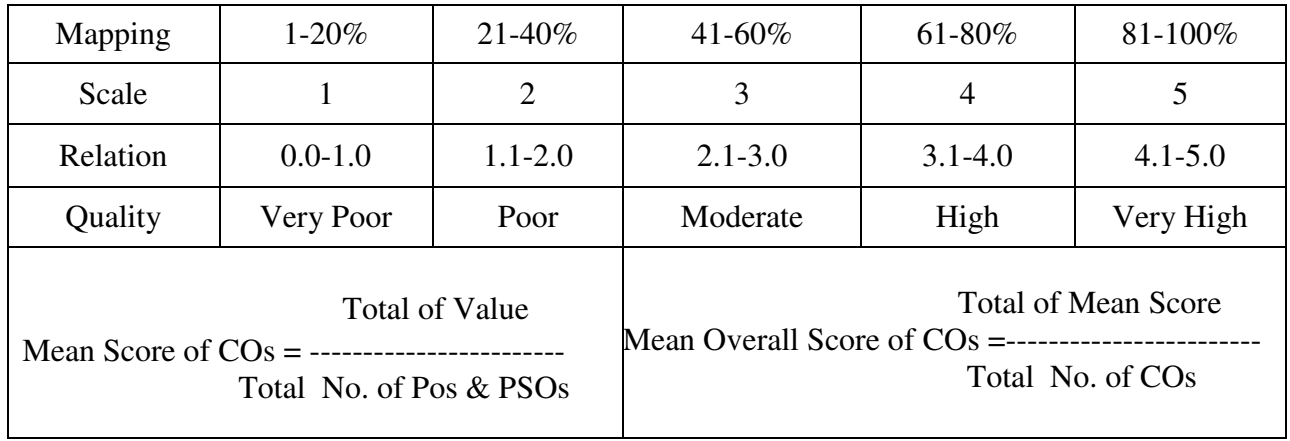

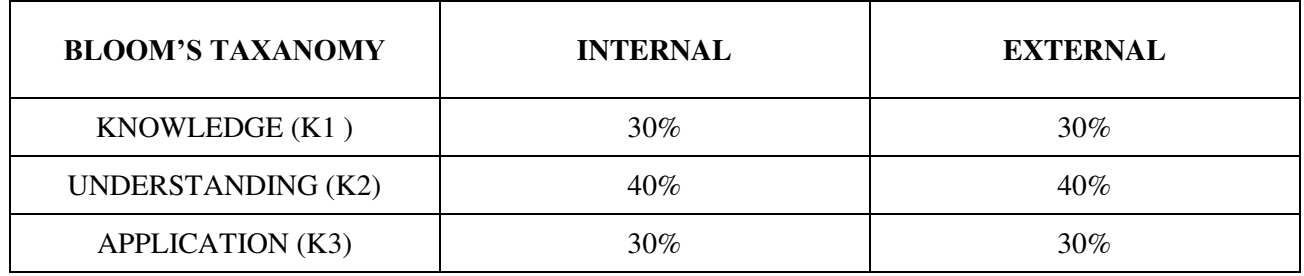

# **Question Paper Pattern**

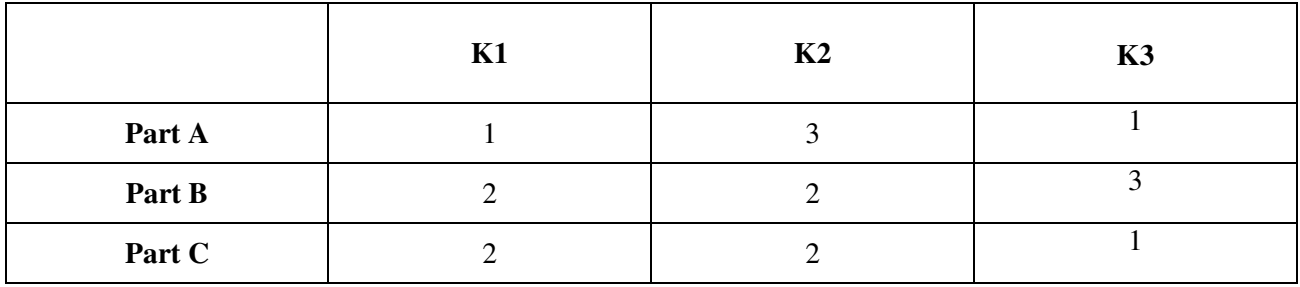

**Course Designer:** Dr.N.Ananthi , Assistant Professor, Department of Business Administration

**Programme : BBA** Part III: DSEC **Sub. Code : U22DSK2B Credits : 2** 

# **Semester : IV Hours : 2 P/W 30Hrs P/S**

# **TITLE OF THE PAPER: E- COMMERCE**

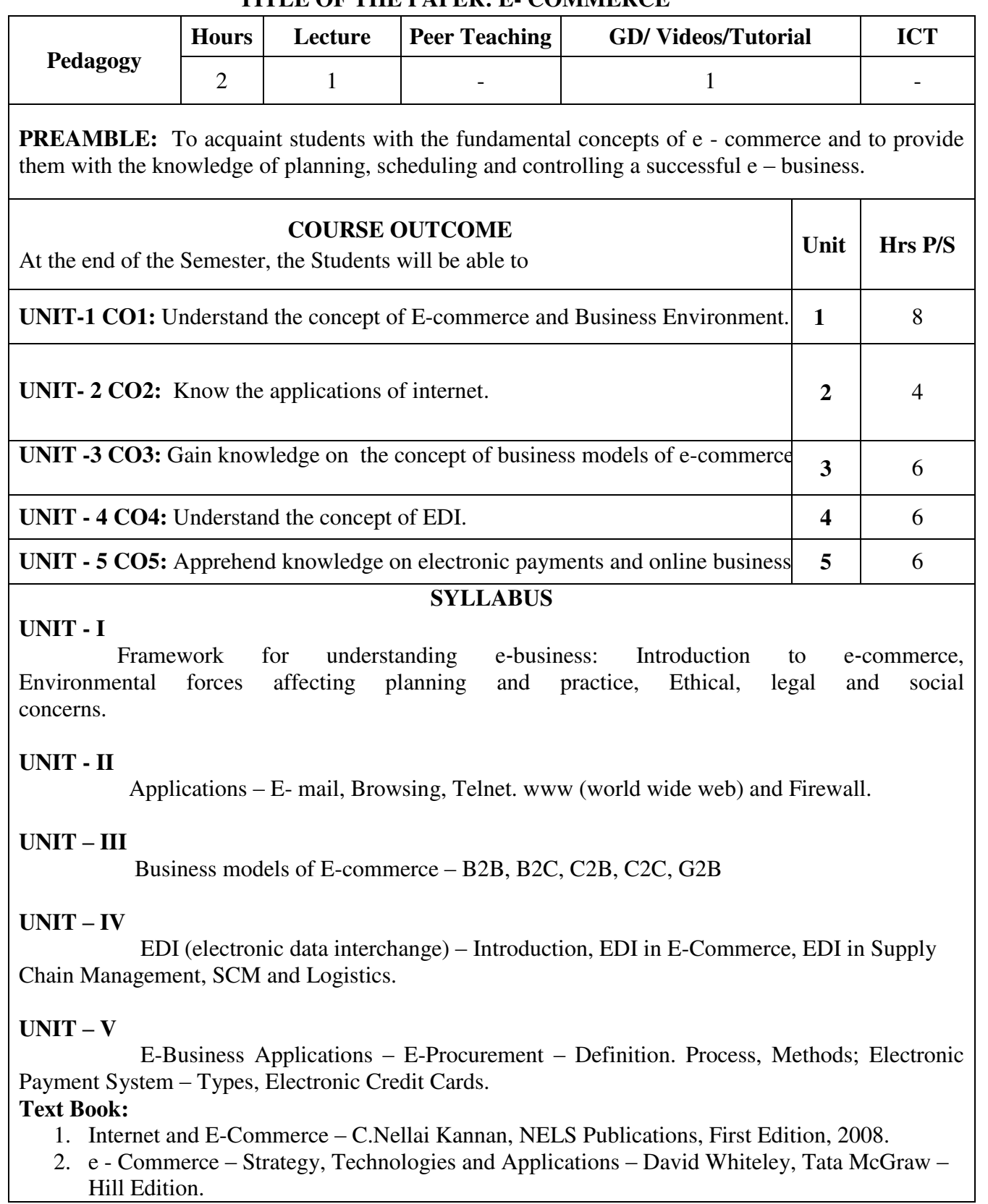

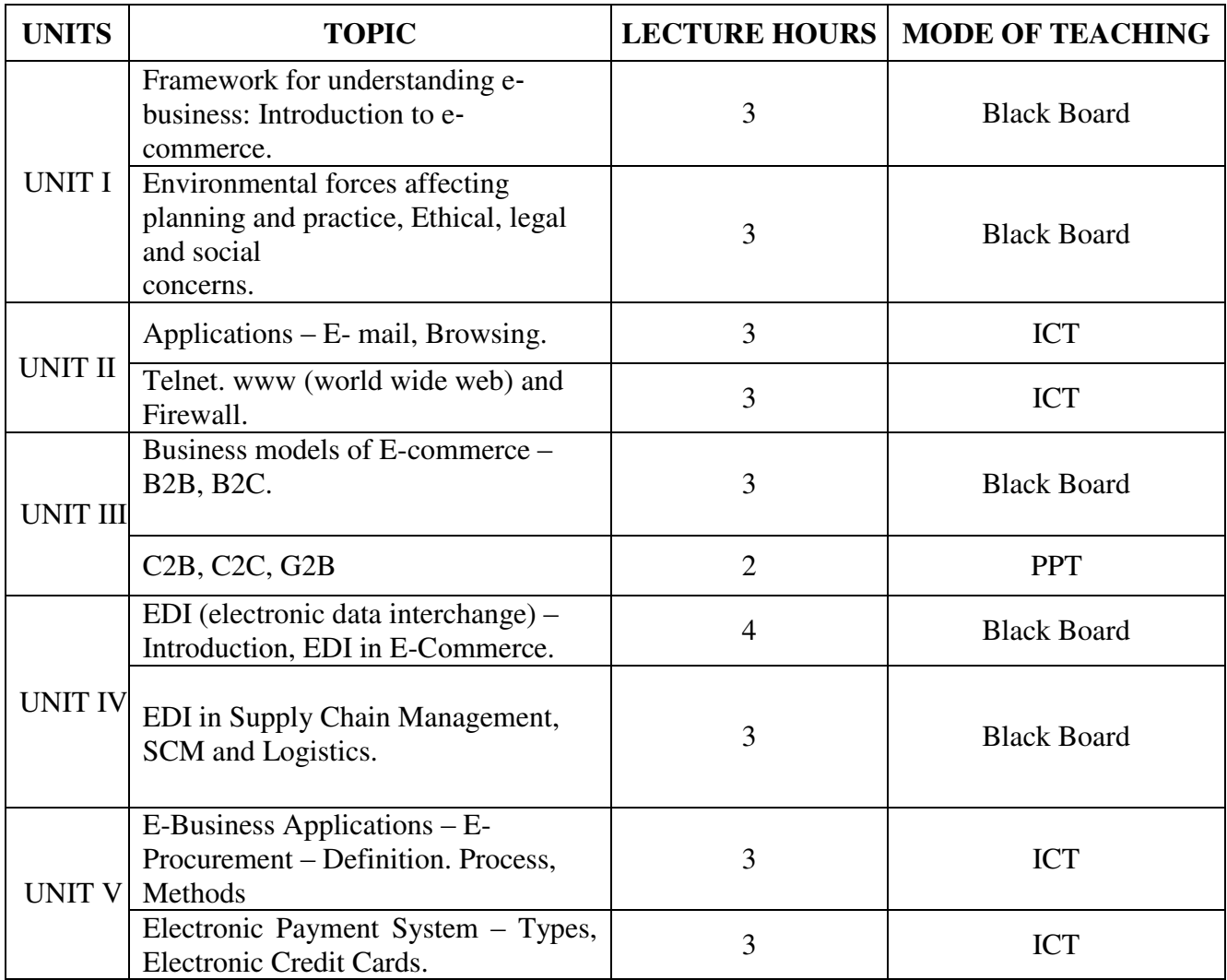

| Course<br><b>Outcomes</b><br>(Cos) | Programme Outcomes (POs) |                 |                 |                 |                 | Programme Specific Outcomes<br>(PSOs) |                  |                  |                  |                  | Mean<br>scores of<br>$\cos$ |
|------------------------------------|--------------------------|-----------------|-----------------|-----------------|-----------------|---------------------------------------|------------------|------------------|------------------|------------------|-----------------------------|
|                                    | PO <sub>1</sub>          | PO <sub>2</sub> | PO <sub>3</sub> | PO <sub>4</sub> | PO <sub>5</sub> | PSO1                                  | PSO <sub>2</sub> | PSO <sub>3</sub> | PSO <sub>4</sub> | PSO <sub>5</sub> |                             |
| CO <sub>1</sub>                    | $\overline{4}$           | 3               | 3               | 3               | 3               | $\overline{4}$                        | 4                | 3                | 3                | 3                | 3.3                         |
| CO <sub>2</sub>                    | 3                        | 3               | 2               | 2               | $\overline{4}$  | $\overline{4}$                        | 3                | 3                | $\overline{2}$   | $\overline{4}$   | 3.0                         |
| CO <sub>3</sub>                    | 3                        | 3               | 3               | 3               | 3               | $\overline{4}$                        | 3                | 3                | 3                | 3                | 3.1                         |
| CO <sub>4</sub>                    | $\overline{4}$           | 3               | $\overline{2}$  | 3               | 3               | $\overline{4}$                        | 3                | $\overline{2}$   | 3                | 3                | 3.0                         |
| CO <sub>5</sub>                    | $\overline{4}$           | 3               | 3               | $\overline{3}$  | $\overline{4}$  | 4                                     | 3                | 3                | $\overline{2}$   | $\overline{4}$   | 3.3                         |
| <b>Mean Overall Score</b>          |                          |                 |                 |                 |                 |                                       |                  |                  |                  |                  | 3.16                        |

Result: The Score for this Course is 3.16 (High Relationship)

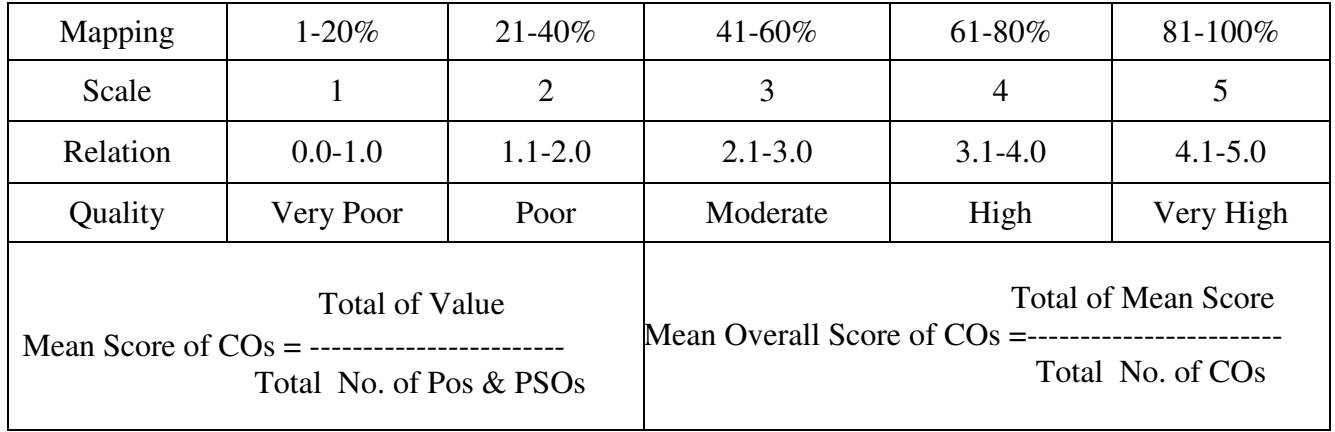

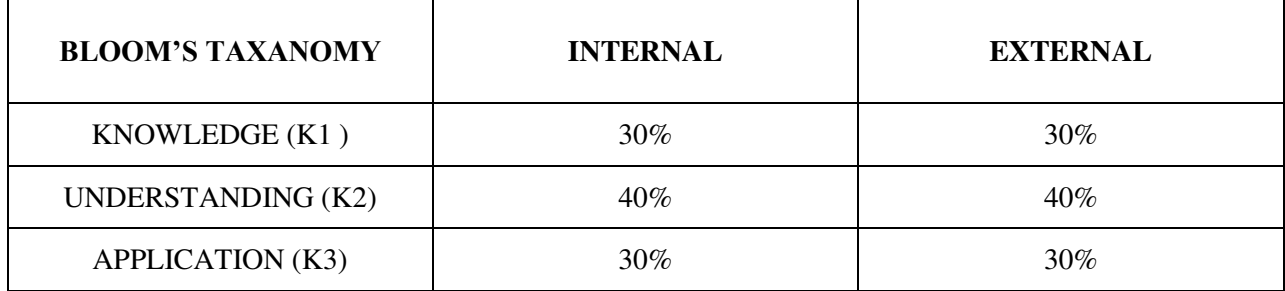

# **Question Paper Pattern**

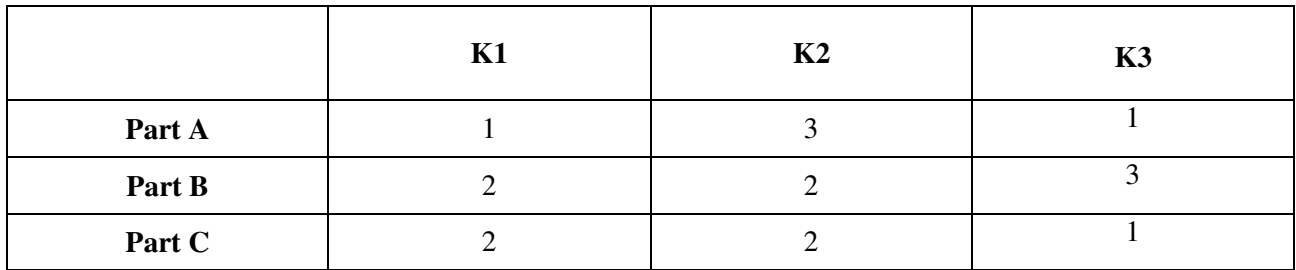

**Course Designer:** Dr.C.Kavitha, Assistant Professor, Department of Business Administration

**Programme : BBA** Part IV: SEC **Sub. Code** : **U22SEK2 Credits : 2** 

# **Semester : IV Hours : 2 P/W 30 Hrs P/S**

#### **TITLE OF THE PAPER: PRESENTATION SKILLS**

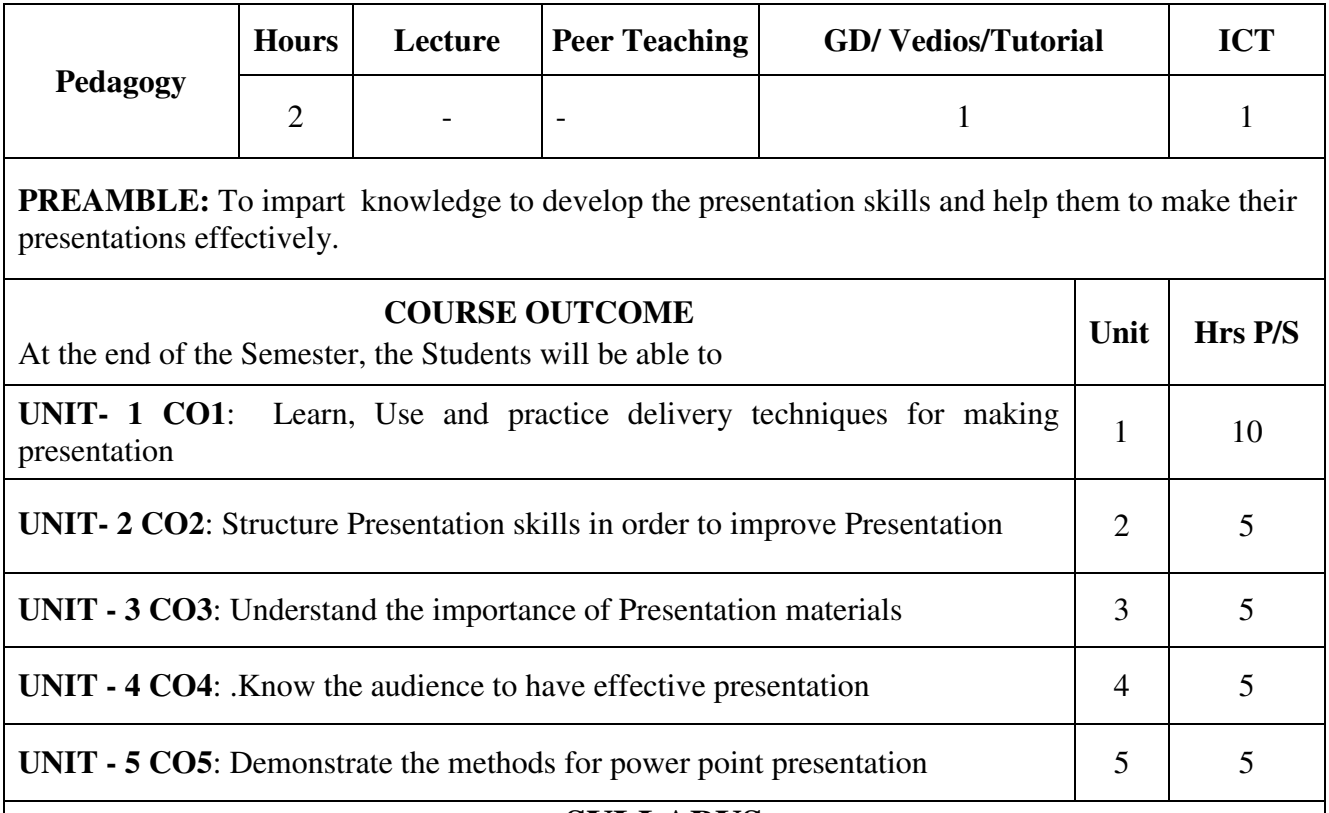

# **SYLLABUS**

# **UNIT –I**

 Presentation – Meaning – Importance - Preparing for Presentation. Guidelines for effective Presentation - Steps in making successful Presentation – Audio Visual Aids. **UNIT – II**

 Presentation Skills – Introduction - Planning a Presentation - Factors affecting Presentation Skills - Strategies to overcome.

#### **UNIT – III**

 Presentation material – Need and Importance – Advantage and disadvantage of Materials. Articles - Precautions in the use of Presentation Materials. **UNIT – IV**

 Knowing your Audience – Types of Audience - Role of audience in presentation - Presentation Skills - Meaning – How to handle emergency and panic situations.  $UNIT - V$ 

 Power point Presentation – Role and Significance - Dos and Don'ts in Power point Presentation.

- 1. Steve Mandel, Effective Presentation Skills, Viva Book private Ltd., New Delhi.
- 2. Jenifer Rotondo , Mike Rotondo.J.R., Skills for Managers, Tata McGraw-Hill.
- 3. Michael Stevens, How to be better at Giving Presentation, Kogan Page Private Ltd.
- 4. Sandy Mc Millan, How to be a better Communicator , Kogan Page Private Ltd.

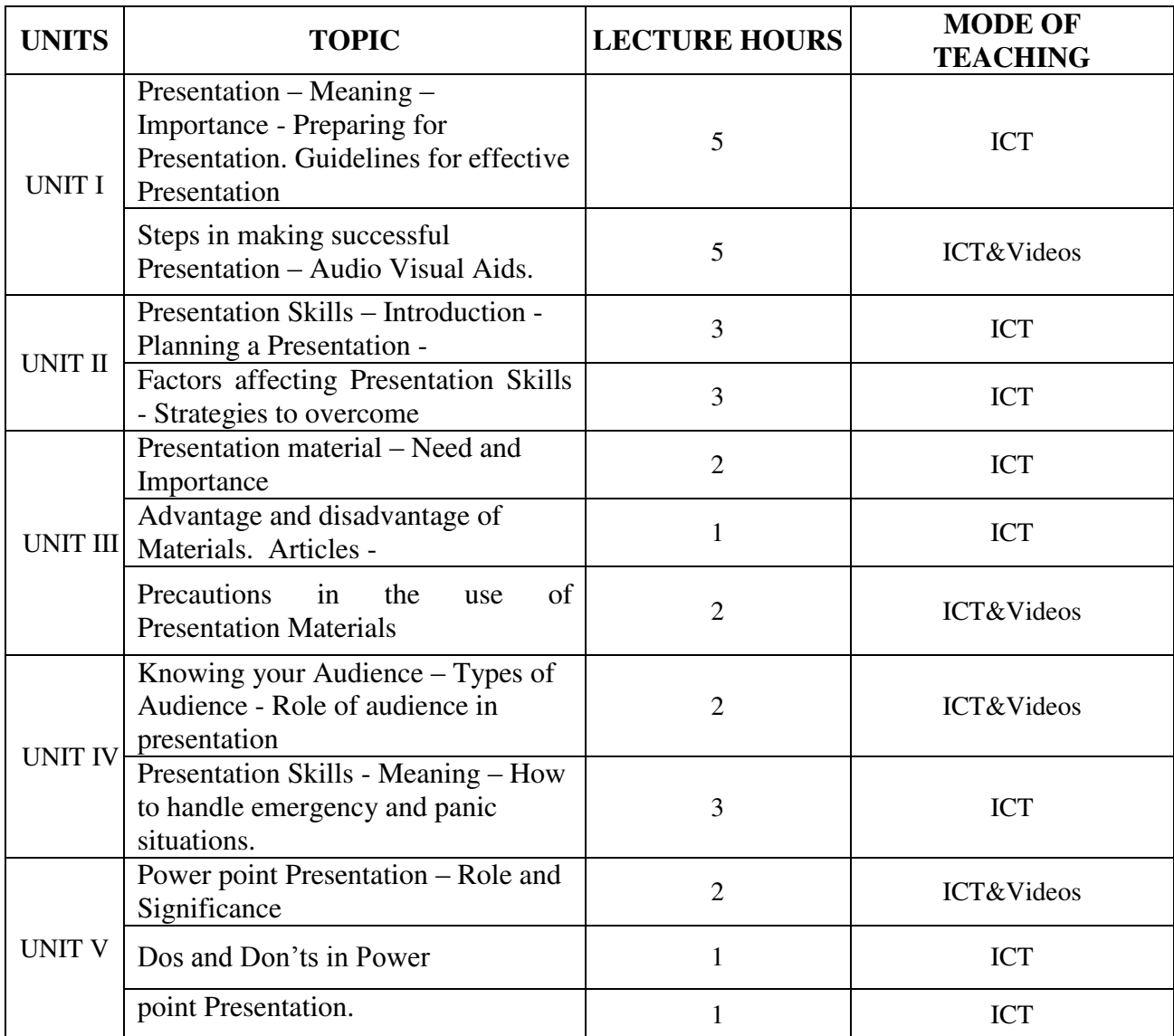

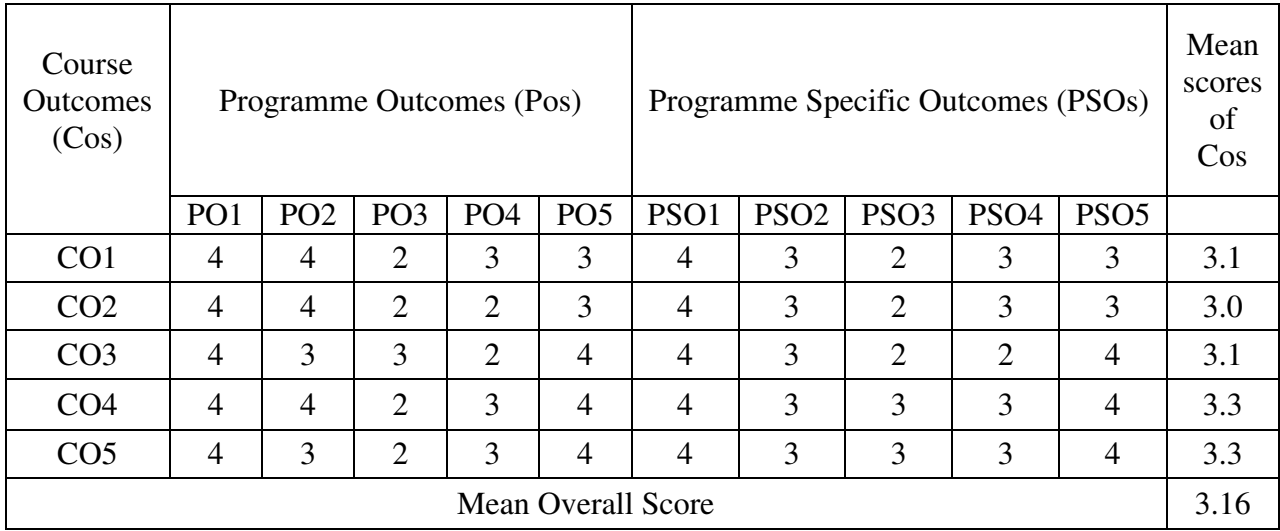

Result: The Score for this Course is 3.16 (High Relationship)

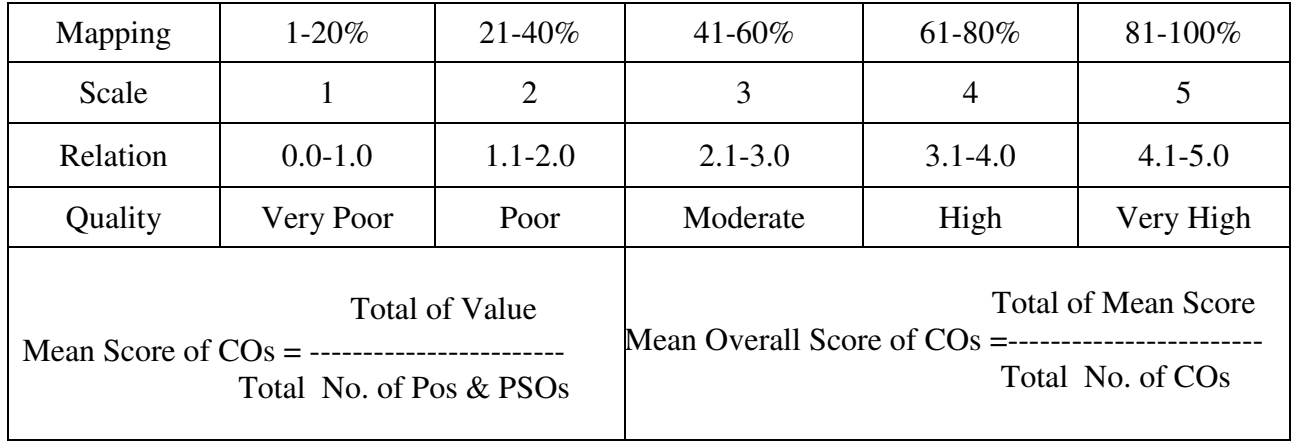

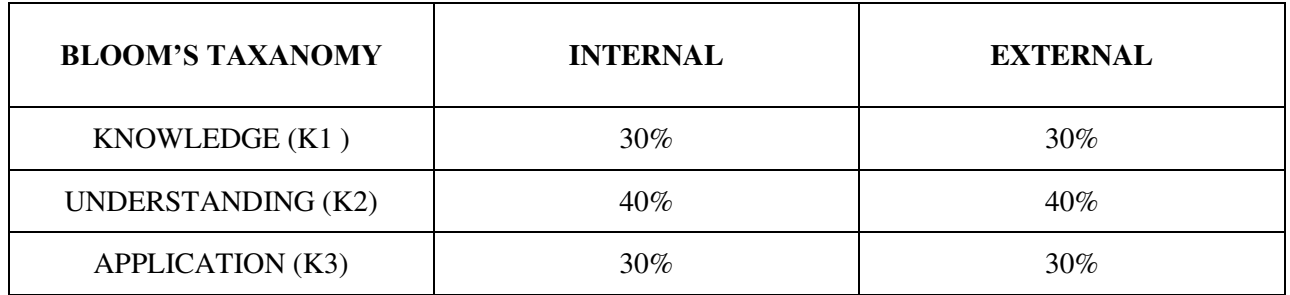

# **Question Paper Pattern**

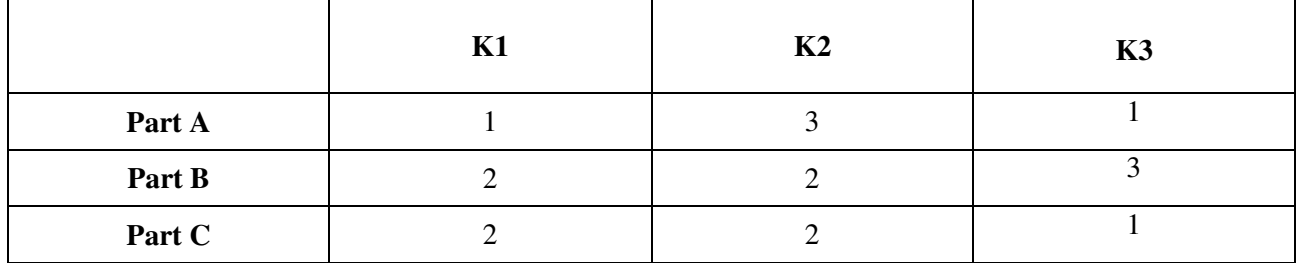

**Course Designer:**Dr.D.Jebapriya, Assistant Professor, Department of Business Administration

**Programme : BBA** Part IV : NMEC **Sub. Code : U22NMK2 Credits : 2** 

# **Semester** : IV **Hours** : 2 P/W 30 Hrs P/S

#### **TITLE OF THE PAPER: ENTREPRENEURIAL DEVELOPMENT**

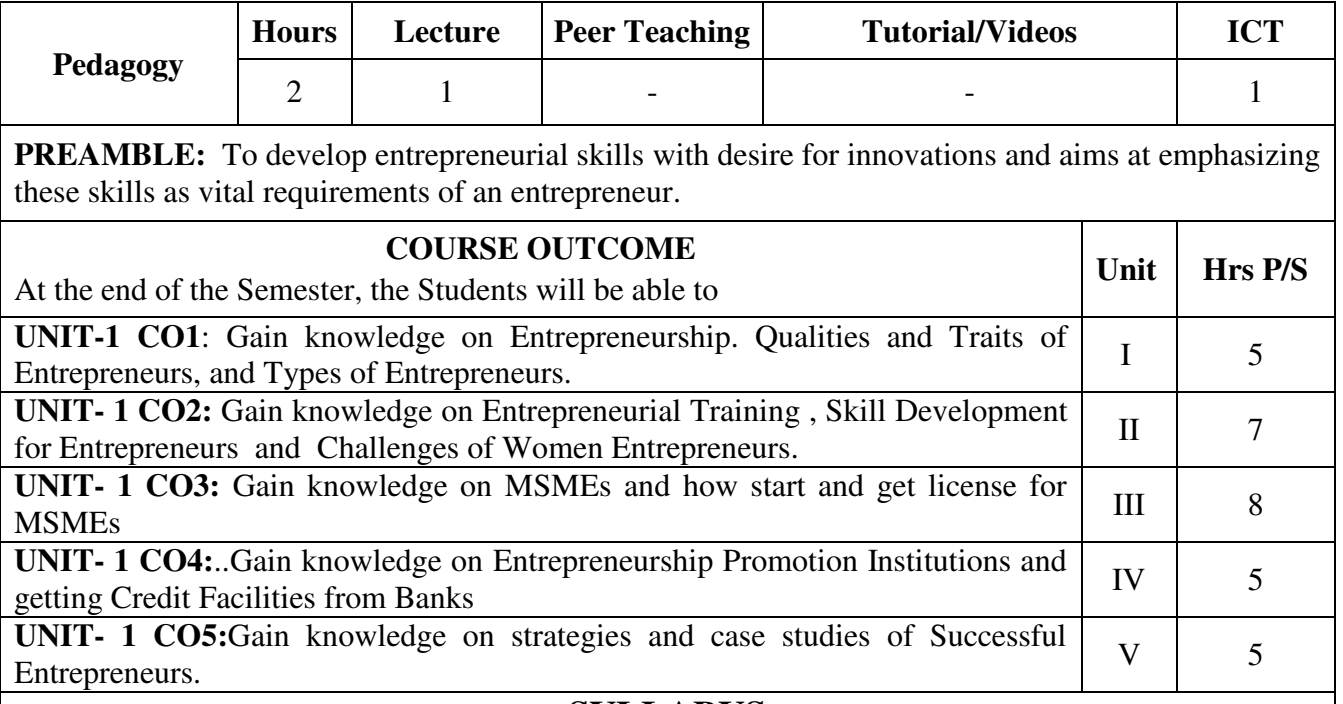

# **SYLLABUS**

# **UNIT- I**

 Entrepreneurship –Meaning, Types of Entrepreneurs, Role of Entrepreneurs –Qualities of an Entrepreneur – Traits –Factors affecting Entrepreneurial growth.

# **UNIT – II**

 Entrepreneurial Development –Meaning, Objectives –Entrepreneurial Training – Institution – Skill Development for Entrepreneurs –Women Entrepreneurs: Challenges of Women Entrepreneurs.

# **UNIT – III**

Micro Small and Medium Enterprises –Steps to start a MSME's - Legal Frame work

# **UNIT – IV**

–Licenses.

 Role of Promotional Institutions with Special Reference to TIIC, SIDCO, DIC,SIDBI –Credit facilities from Banks.

# **UNIT - V**

Case Histories of Successful Entrepreneurs.

# **Text Book:**

1.Vasantha Desai, Dynamics of Entrepreneurial Development, Himalaya Publishing House.

# **Suggested Reference Books:**

1.S.S.Kanka: Entrepreneurial Development ,Sultan Chand.

2.C.B.Gupta & N.P. Sreenivasan:Entrepreneurial Development, Sultan Chand.

3.Prasanna Chandra: Project Planning, Analysis, Selection, Implementation and Review, Tata Mc Graw Hill.

4.Nirmal K.Gupta, Small Industry – Challenges and Perspectives, Anmol Publications.

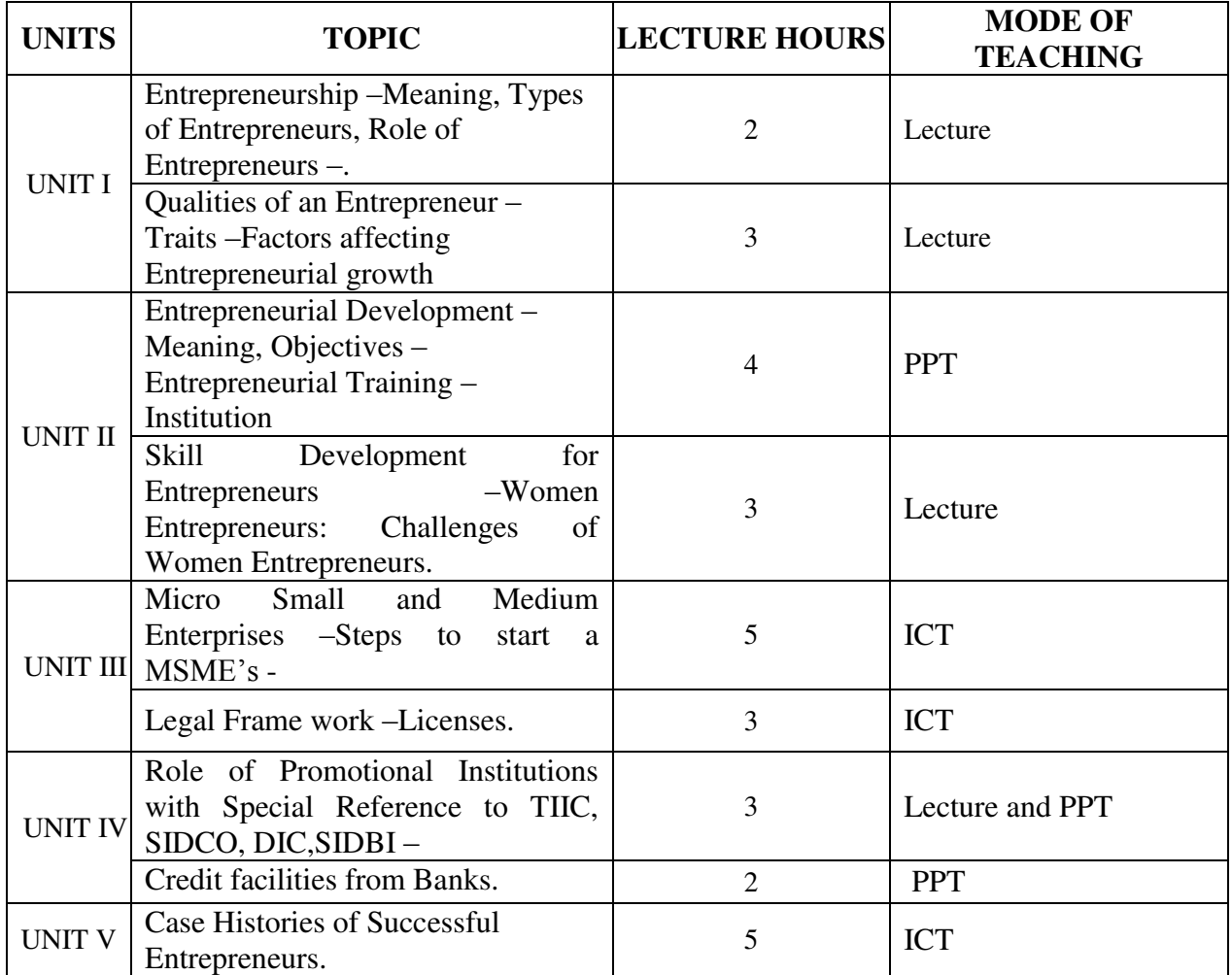

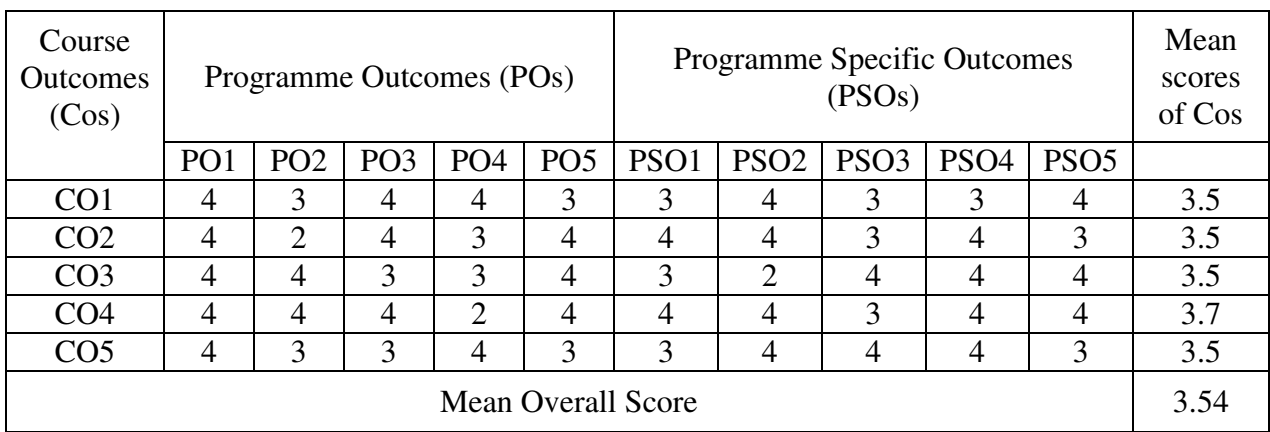

Result: The Score for this Course is 3.54 (High Relationship)

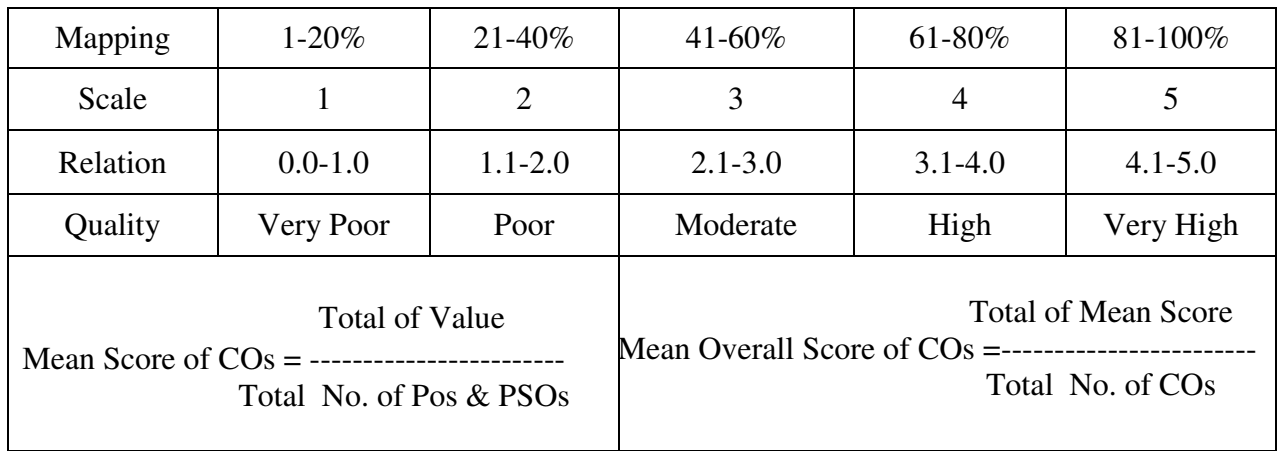

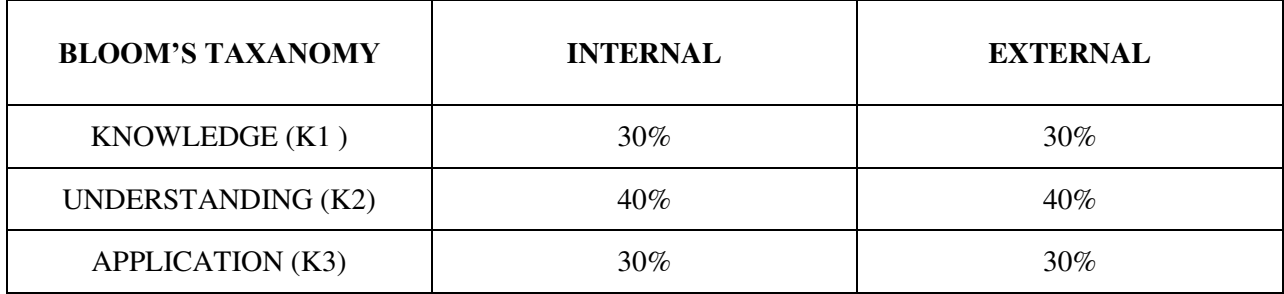

# **Question Paper Pattern**

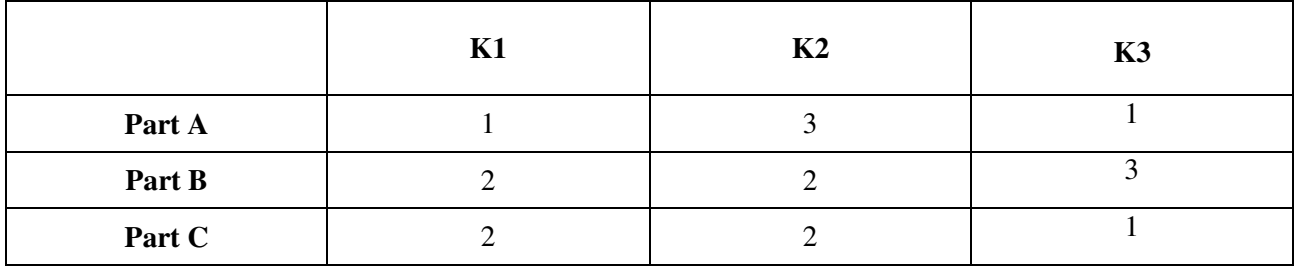

**Programme : BBA** Part III **: Core Sub. Code : U22CK8 Credits : 4** 

# **Semester** : V **Hours** : 5 P/W 75 Hrs P/S

#### **TITLE OF THE PAPER: BUSINESS LAW**

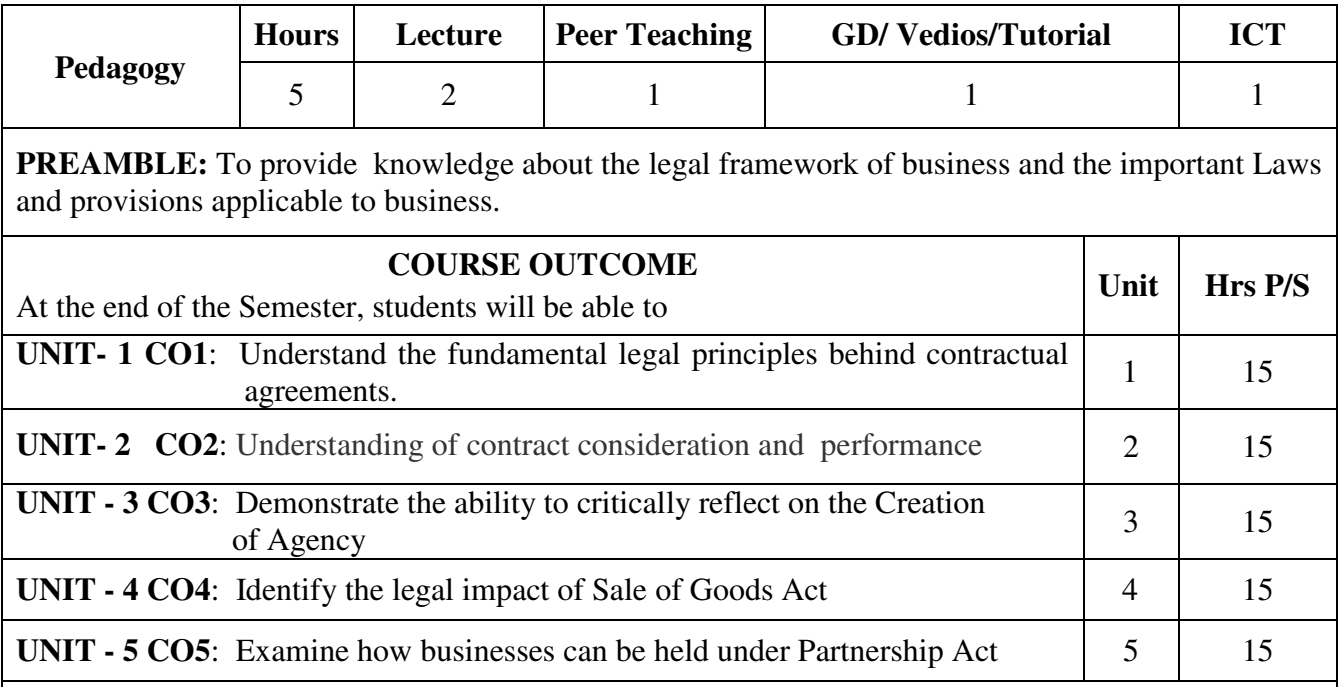

# **SYLLABUS**

#### **UNIT – I**

 Contract – Nature – Definition – Essential Elements of a Valid Contract – Classification of Contracts – Offer – Acceptance – Capacity of Parties.

#### **UNIT – II**

 Consideration – Consent – Meaning – Free Consent – Coercion – Undue Influence – Misrepresentation – Mistake – Fraud – Distinction between fraud and misrepresentation. Performance - Discharge - Remedies for Breach of Contract.

#### **UNIT – III**

 Definition of Agent and Principal – Creation of Agency – Classification of Agents – Relation – Duties and Rights of an Agent and Principal – Termination of Agency.

#### **UNIT – IV**

 Sale of Goods Act – Contract of Sale – Agreement to Sale – Documents to Title of goods – Conditions and Warranties – Rights and Duties of Buyer – Right and duties of unpaid seller.

# $\mathbf{U}$ **NIT**  $-\mathbf{V}$

 Partnership Act – Types of Partners – Rights of Partners – Duties of Partners – Dissolution of Partnership.

# **Text Book:**

Maheshwari S.N and S.K.Maheshwari, A Manuel of Business Law, 2<sup>nd</sup> Edition, Himalaya Publishing House.

- 1. Kuchal, M.C, Business Law, Vikas Publishing House, New Delhi.
- 2. Kapoor, N.D, Elements of Mercantile Law, Sultan Chand & Sons, New Delhi.

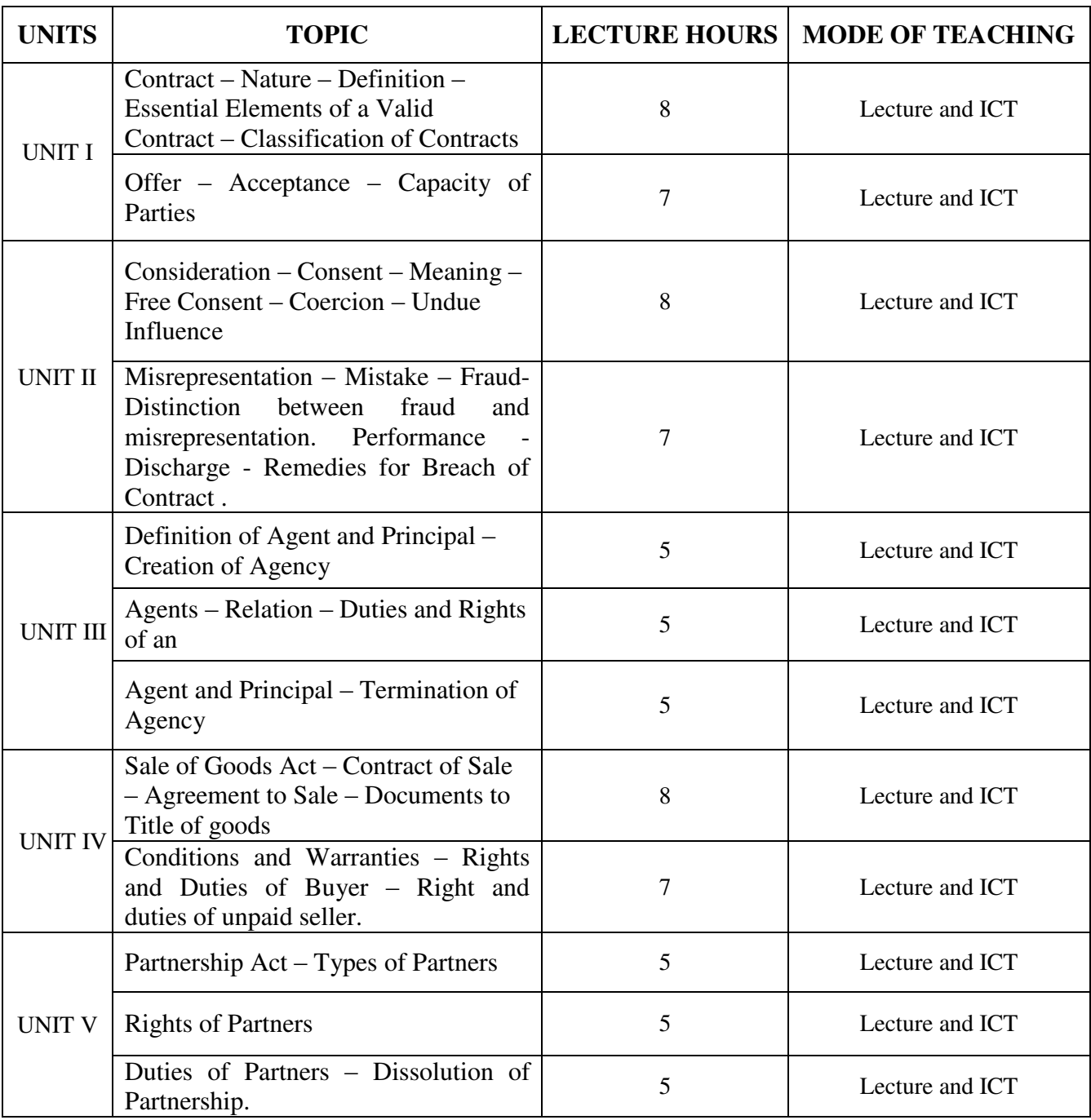

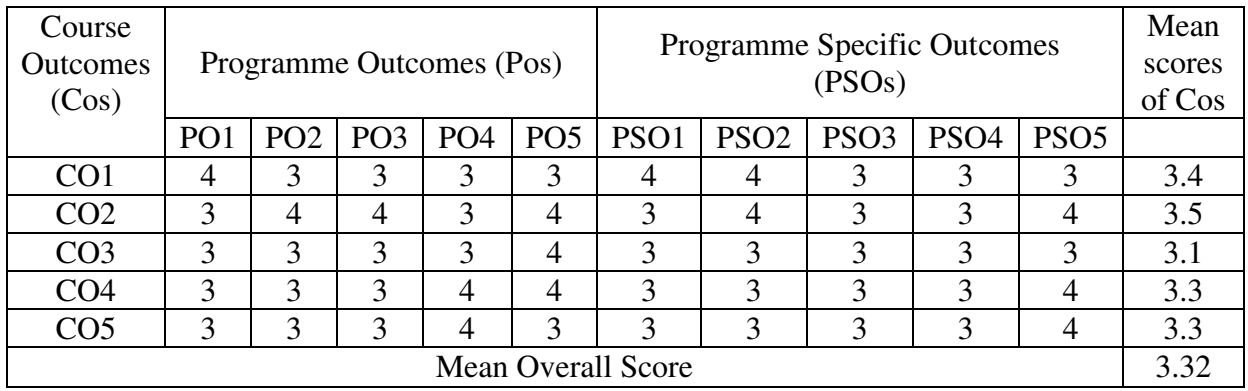

Result: The Score for this Course is 3.32 (High Relationship)

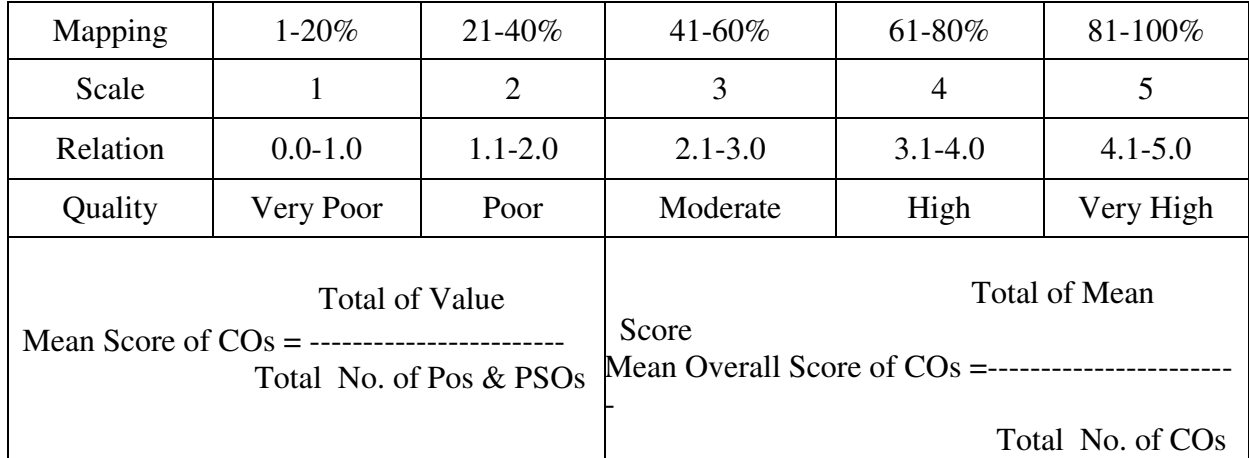

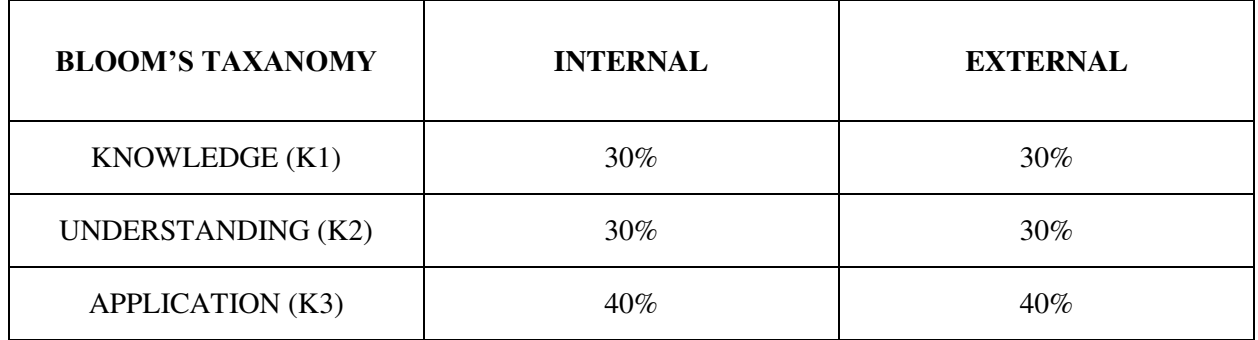

# **Question Pattern**

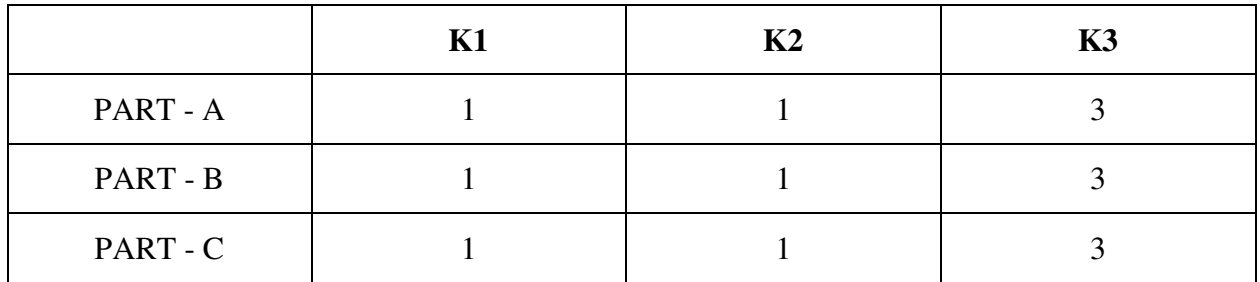

**Course Designer:** Dr.P.R.Shini, Department of Business Administration

**Programme : BBA** Part III: Core **Sub. Code : U22CK9 Credits : 4** 

# **Semester** : V **Hours** : 5 P/W 75 Hrs P/S

#### **TITLE OF THE PAPER: COST AND MANAGEMENT ACCOUNTING**

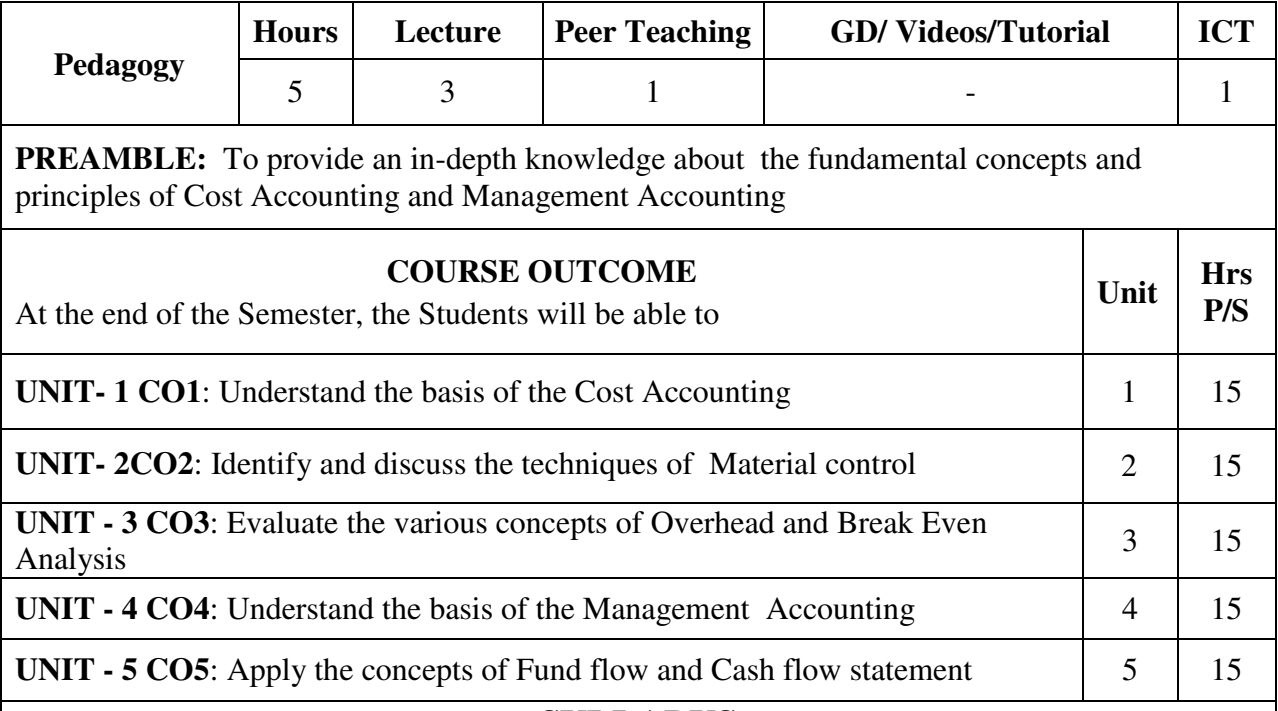

# **SYLLABUS**

#### **UNIT - I**

 Cost Accounting – Meaning – Objectives – Functions and Importance – Cost Accounting Vs. Financial Accounting – Advantages and Limitations of Cost Accounting – Classification of Costs – Preparation of Cost Sheet.

# **UNIT - II**

 Material Cost – Objectives – Purchase Control – Material Issue Control – Pricing of Materials.

# **UNIT – III**

 Overhead – Meaning, Allocation and Apportionment – Importance – Classification – Re-apportionment – Absorption of Overheads – Methods– Break Even Analysis.

# **UNIT – IV**

 Management Accounting – Definition – Functions –Advantages and Disadvantages, Management Accounting Vs. Cost Accounting - Budgeting- classification of budgets- cash budget – flexible budget

# **UNIT – V**

 Fund flow statement – Meaning – Merits and Demerits – Preparation of fund flow statement. Cash flow statement – Meaning – Merits and Demerits – Preparation of cash flow statement (Simple Problems only).

## **Text Book:**

S.P.Jain and K.L.Narang, Practical Problems in Cost Accounting, Kalyani publishers, Fifth Editition, 2002.

- 1. Ramachandran and Srinivasan, Cost Accounting Theory, Problems and Solutions, Shriram Publications, Fifth Edition, 2015.
- 2. R.S.N.Pillai and Bagavathi, Management Accounting.
	- Questions to be asked Theory 30% and Problems 70%.

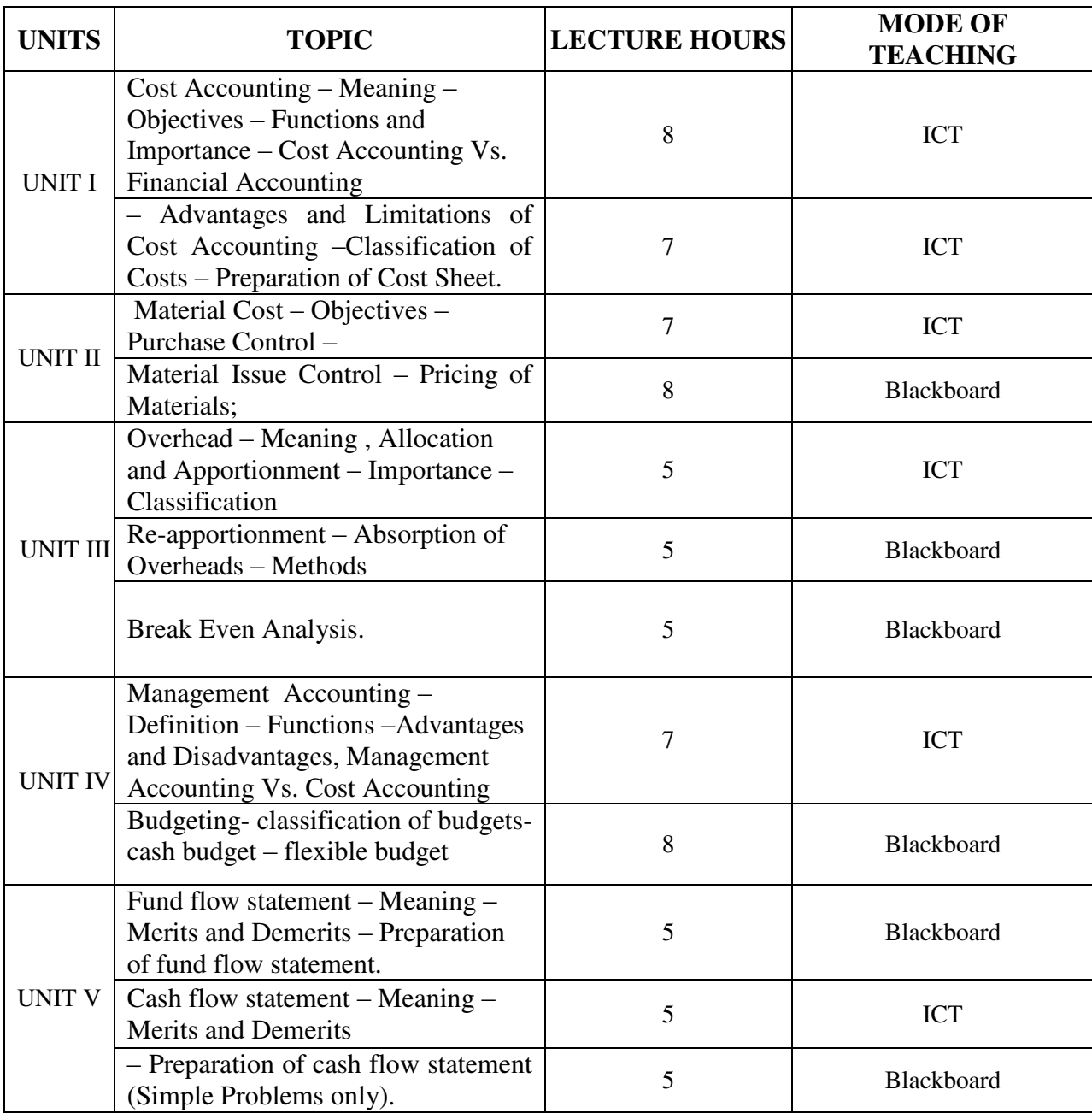

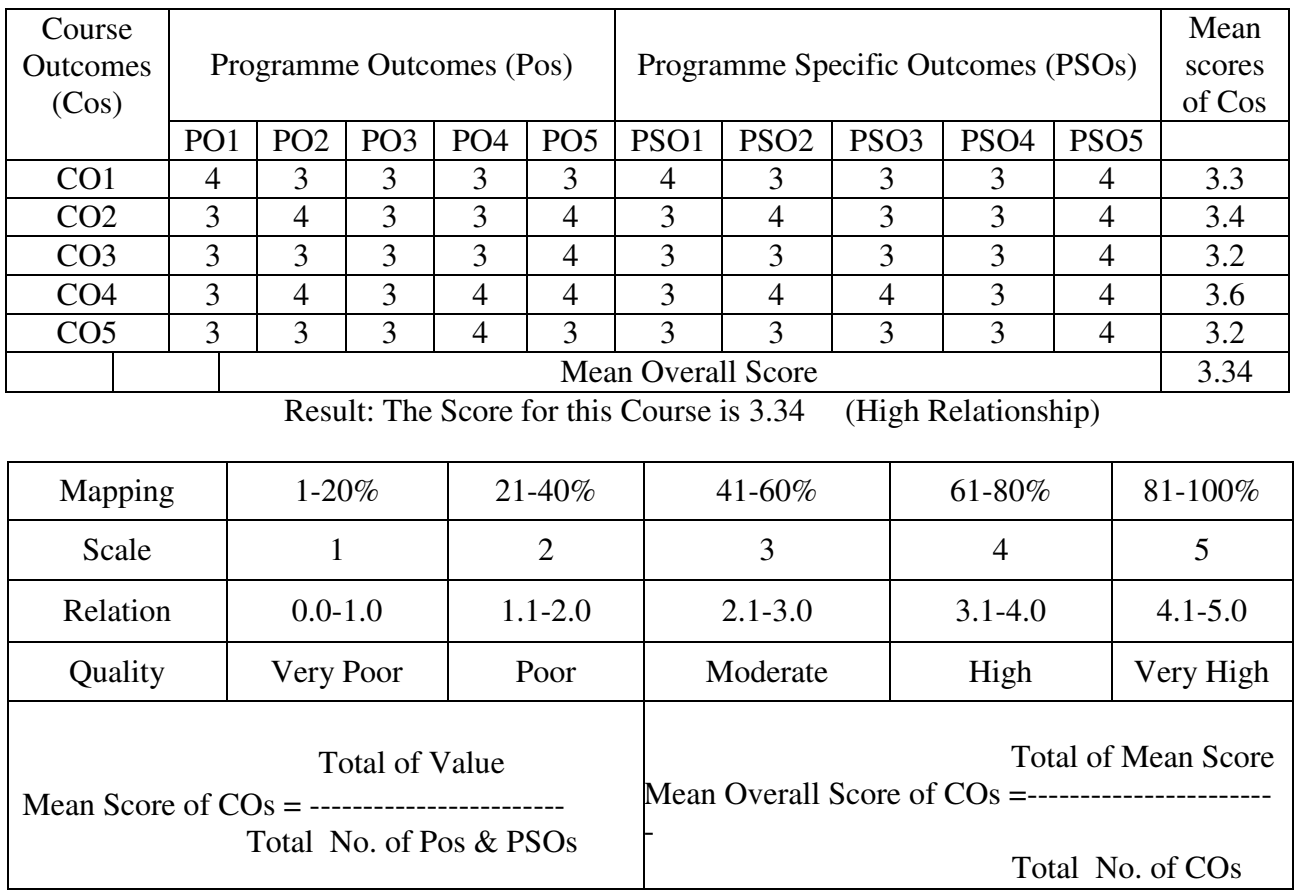

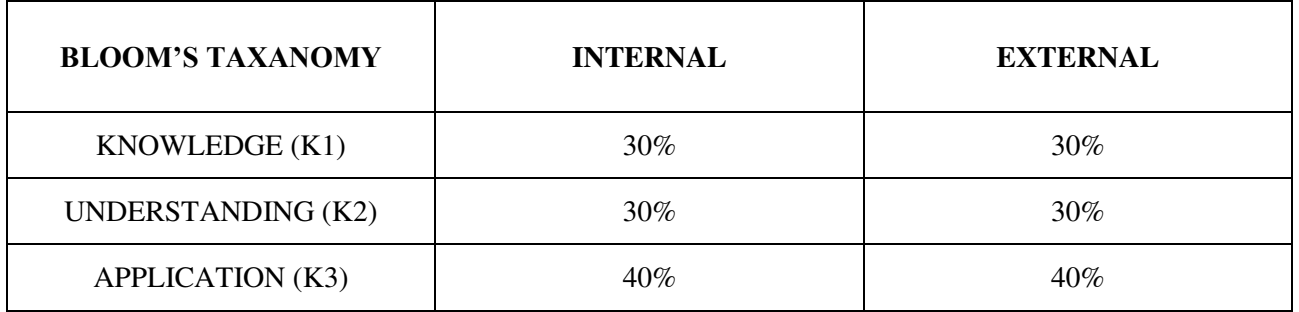

# **Question Paper Pattern**

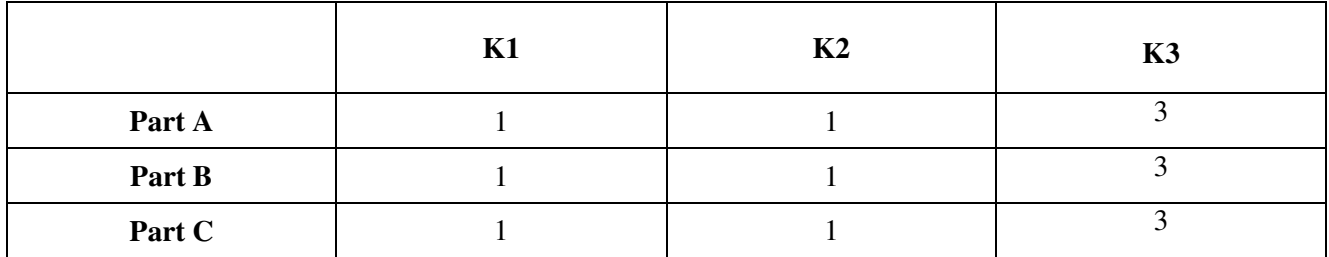

**Course Designer:** Dr.N.Ananthi , Assistant Professor, Department of Business Administration

**Programme : BBA** Part III: Core **Sub. Code : U22CK10 Credits : 4** 

# **Semester : V** Hours : 5 P/W 75 Hrs P/S

# **TITLE OF THE PAPER: HUMAN RESOURCE MANAGEMENT**

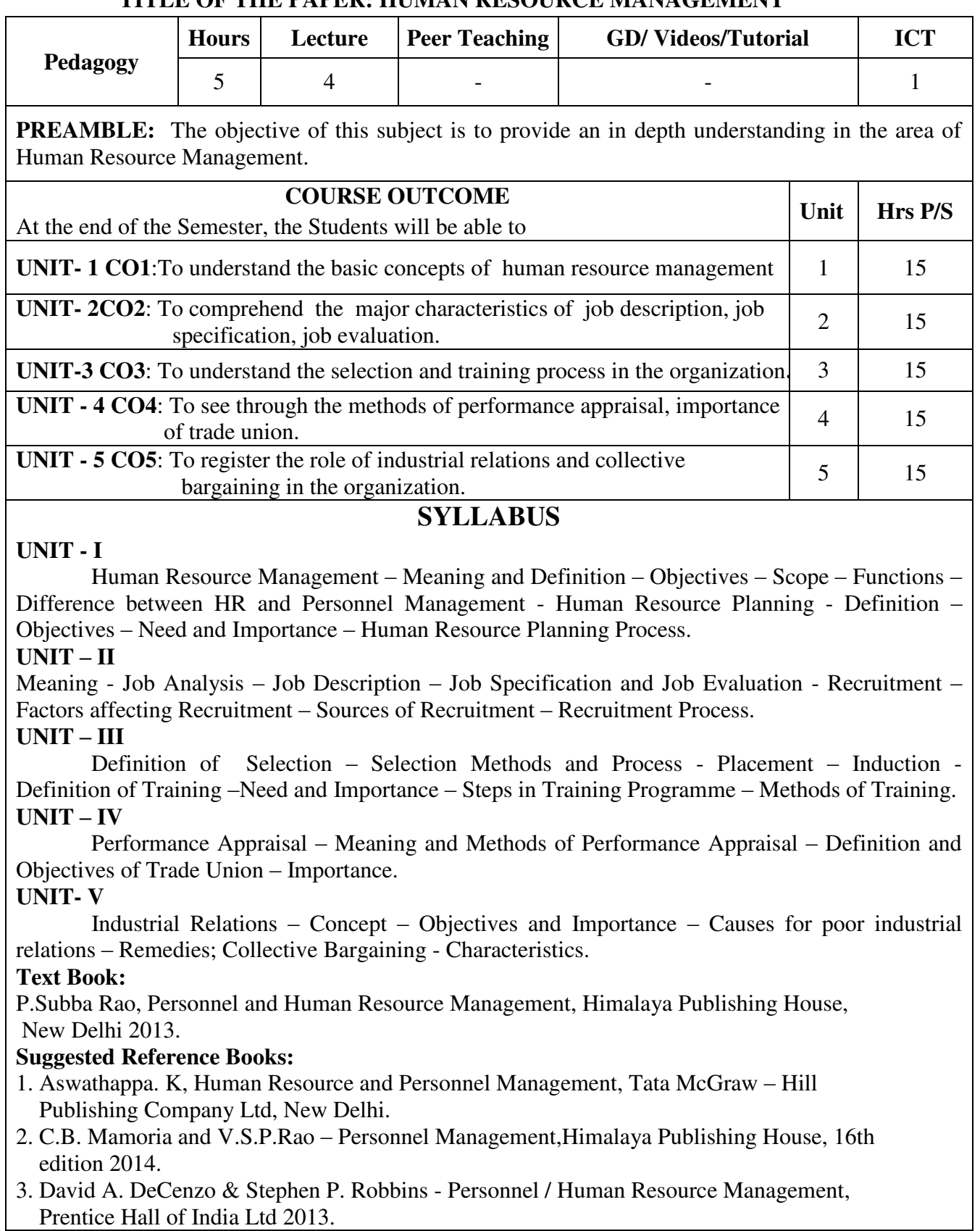
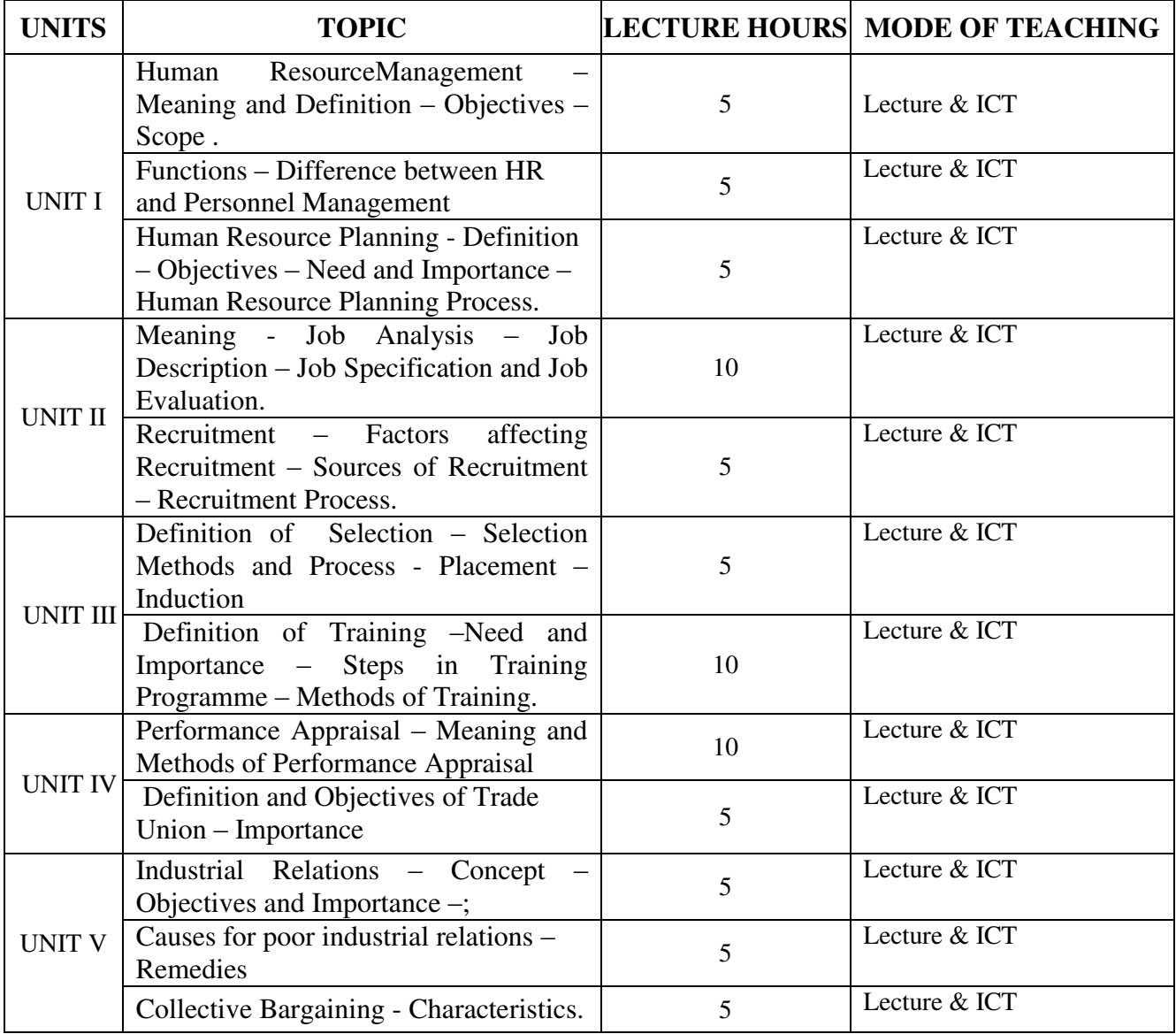

| Course<br><b>Outcomes</b><br>(Cos) |                 |                 | Programme Outcomes (POs) |                 |                 | Programme Specific Outcomes<br>(PSOs) |                  |                  |                  |                  | Mean<br>scores of<br>$\cos$ |
|------------------------------------|-----------------|-----------------|--------------------------|-----------------|-----------------|---------------------------------------|------------------|------------------|------------------|------------------|-----------------------------|
|                                    | PO <sub>1</sub> | PO <sub>2</sub> | PO <sub>3</sub>          | PO <sub>4</sub> | PO <sub>5</sub> | PSO1                                  | PSO <sub>2</sub> | PSO <sub>3</sub> | PSO <sub>4</sub> | PSO <sub>5</sub> |                             |
| CO <sub>1</sub>                    | 4               | 4               | 2                        | 3               | 3               | 4                                     | 3                | 3                |                  | 4                | 3.2                         |
| CO <sub>2</sub>                    | $\overline{4}$  | 3               | っ                        | 2               | $\overline{4}$  | 4                                     | 3                | 3                | $\mathcal{D}$    | 4                | 3.1                         |
| CO <sub>3</sub>                    | 4               | 4               | 3                        | 3               | 3               | $\overline{4}$                        | 3                | 3                | 3                | 3                | 3.3                         |
| CO <sub>4</sub>                    | $\overline{4}$  | 3               | 2                        | 3               | 3               | $\overline{4}$                        | 3                | C                | 3                | 3                | 3.0                         |
| CO <sub>5</sub>                    | 4               | 4               | 3                        | 3               | 4               | 4                                     | 3                | 3                | $\bigcap$        | 4                | 3.4                         |
| <b>Mean Overall Score</b>          |                 |                 |                          |                 |                 |                                       |                  |                  |                  |                  | 3.16                        |

Result: The Score for this Course is 3.16 (High Relationship)

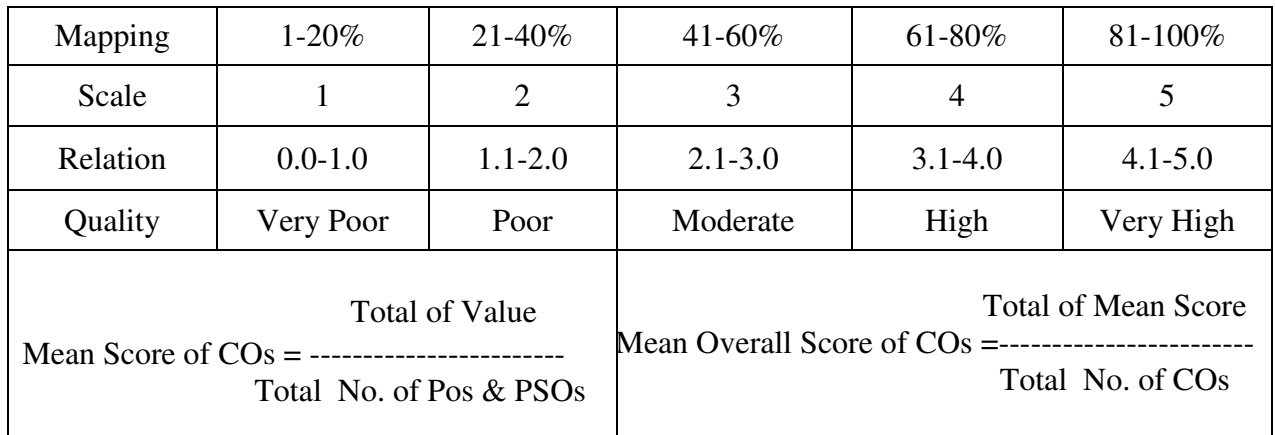

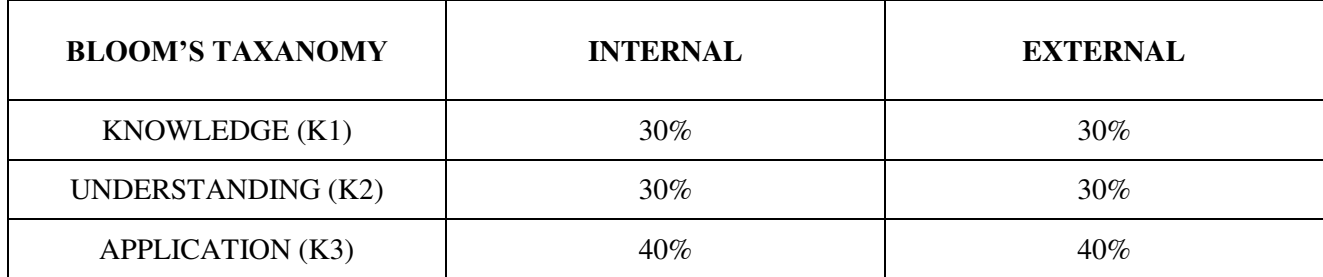

## **Question Paper Pattern**

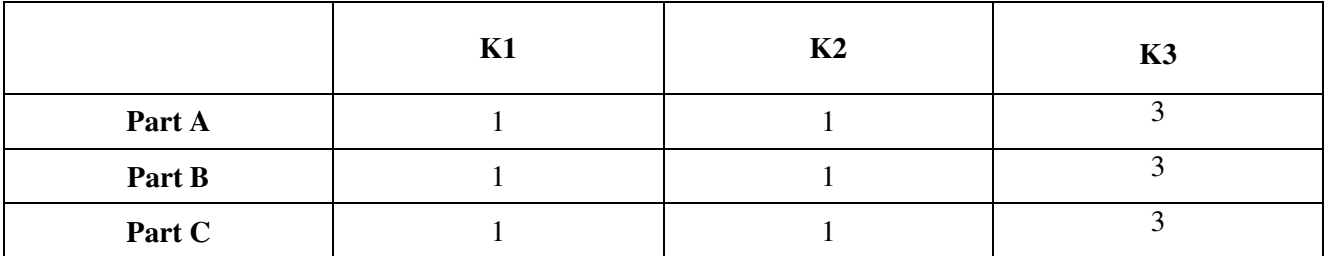

**Course Designer:** Dr.C. Kavitha, Department of Business Administration

**Programme : BBA** Part III : Core **Sub. Code** : U22CK11 **Credits : 4** 

## **Semester : V Hours : 4 P/W 60 Hrs P/S**

#### **TITLE OF THE PAPER: COMPUTER APPLICATION IN BUSINESS**

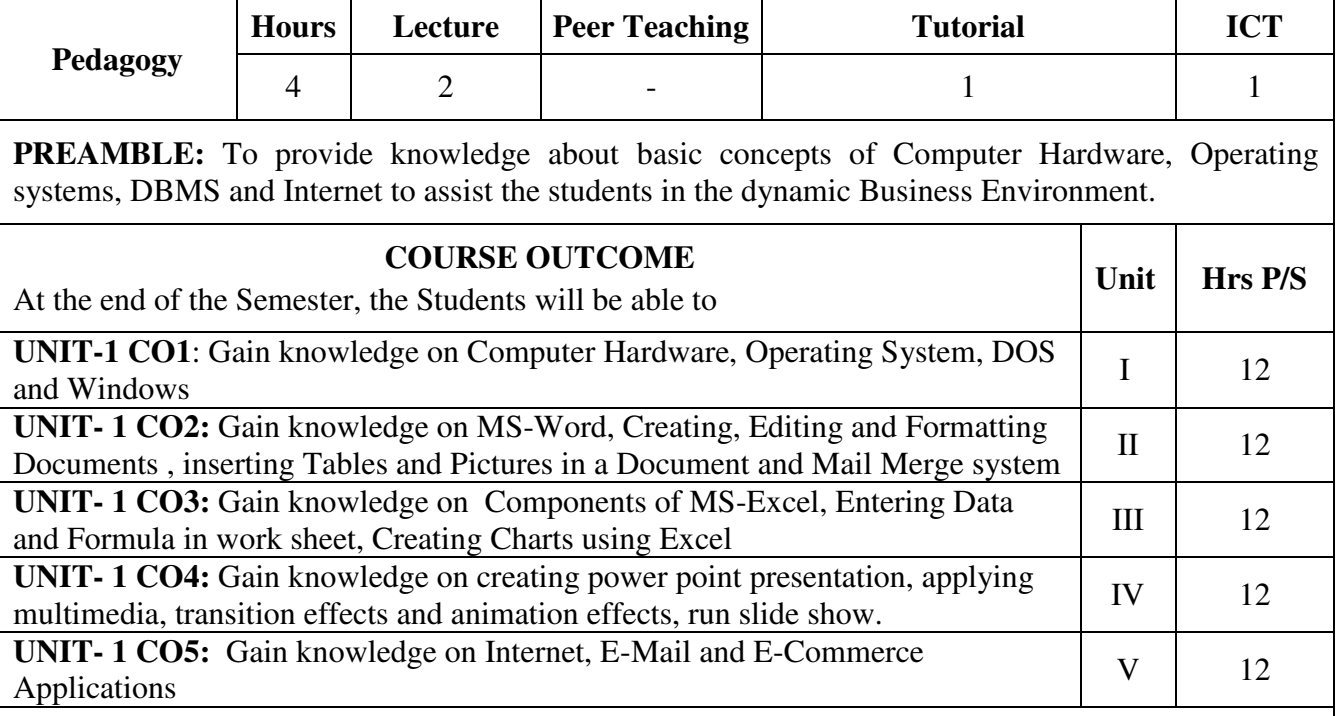

#### **SYLLABUS**

#### $UNIT - I$

Introduction to Computer- an Overview of hardware – Input devices and Media, Output devices and media, Storage devices – Operating System–DOS – WINDOWS.

#### **UNIT – II**

MS WORD – Introduction – Components of Word -opening Screen- Creating Word Documents – Entering, Editing- Creating Bulleted and Numbered lists – Types of Views – Spell Checker and Grammar – Auto Format – Copying and Moving Text – Applying Fonts Style – Aligning and Formatting Text – Auto correct – Creating Tables and Working with Tables – Mail Merge.

#### **UNIT - III**

MS EXCEL – Introduction to Spread Sheet – Components of EXCEL- Opening Screen – Building Worksheet – Entering Data in Worksheet – Editing, Deleting, Copying and Moving Cells and Ranges – Adjusting Column Width and Row Height – Inserting and Deleting Cells, Rows and Columns - Using Auto-fill – Creating and Working with Formula – Functions in EXCEL – Graphs and Charts – Types of Charts – Creating a Chart.

#### **UNIT – IV**

MS POWERPOINT - Meaning and Features – Presentation – Creating a presentation - Types of Views - Opening an existing Presentation – Editing, Saving and Closing a Presentation – Enhancing Presentation – Applying Transition Effects and Animation Effects – Spell Checking the Presentation – adding speaker notes – Inserting Objects – Graph – Organisation Chart – Clip Art – Sound and Video – Running Slide Show.

#### **UNIT – V**

Introduction to Internet – History – Uses and Advantages – Connection to Internet – E-mail – Sending, Receiving and Replying E-mail- E-Commerce :-Introduction - Benefits and Limitations.

#### **Text Book:**

1. Computer Application in Business, S.V.Srinivasa Vallabhan, Sultan Chand & Sons, New Delhi.

#### **Suggested Reference Books:**

- 1. MICROSOFT OFFICE, Ginicourter and Annette Marquies, BPB Publications, New Delhi.
- 2. MICROSOFT OFFICE FOR WINDOWS, Steve Sagman, Peachpit Press.
- 3. Frontiers of Electronic Commerce, Ravikala Kota and Andrew Whiston.
- 4. Electronic Commerce A Manager's Guide, Vasu Deva, Commonwealth Publishers, New Delhi.

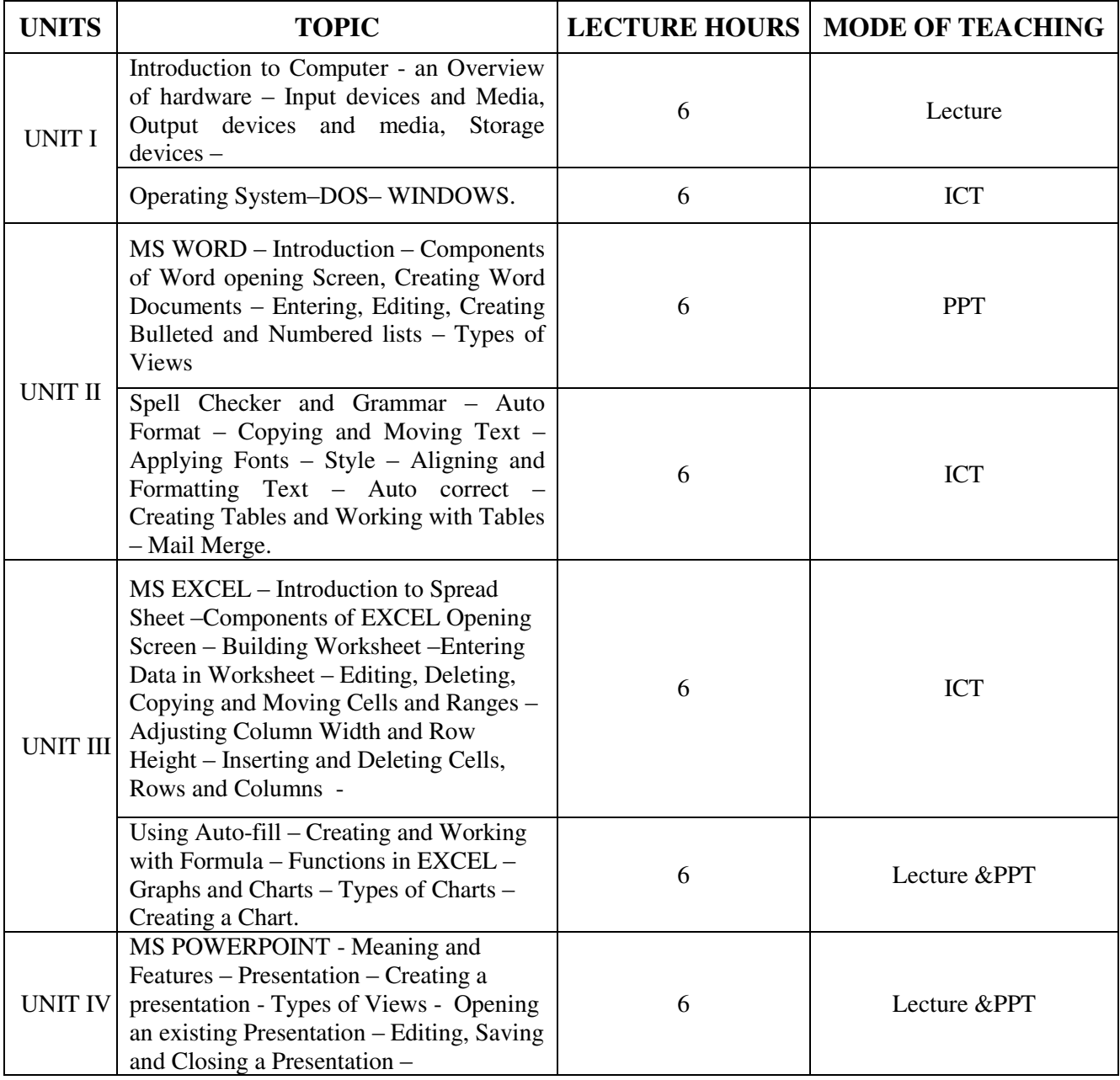

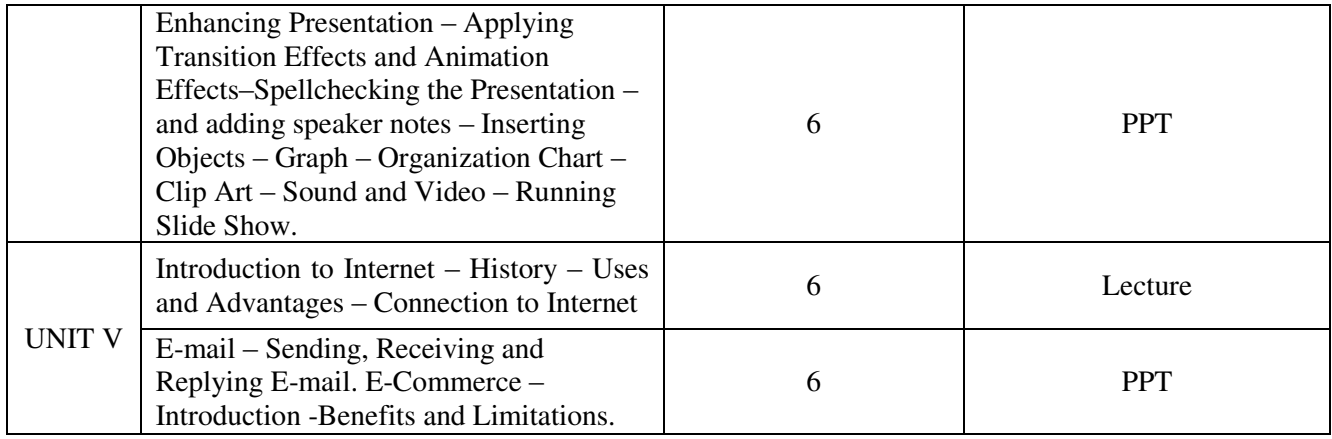

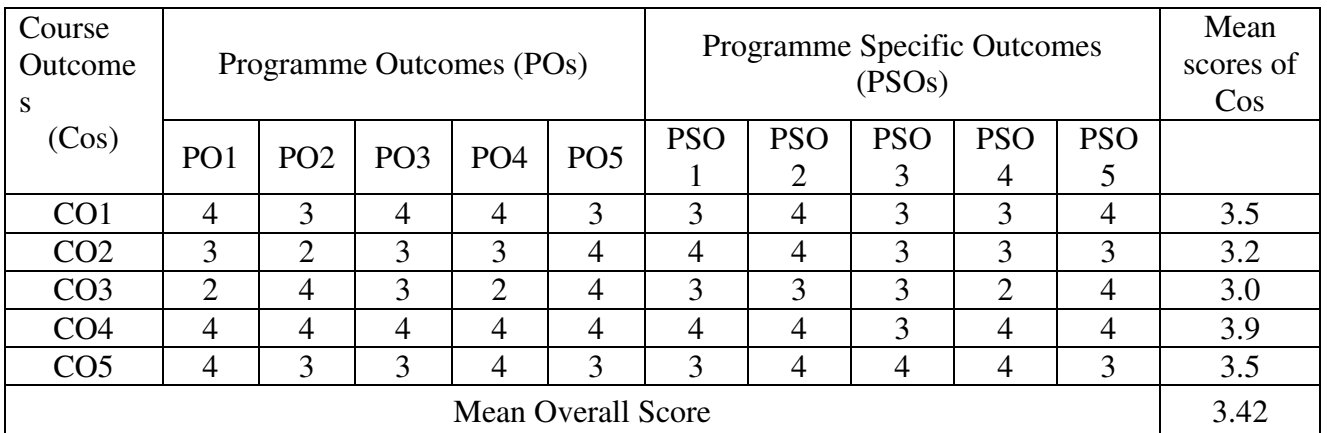

Result: The Score for this Course is 3.42 (High Relationship)

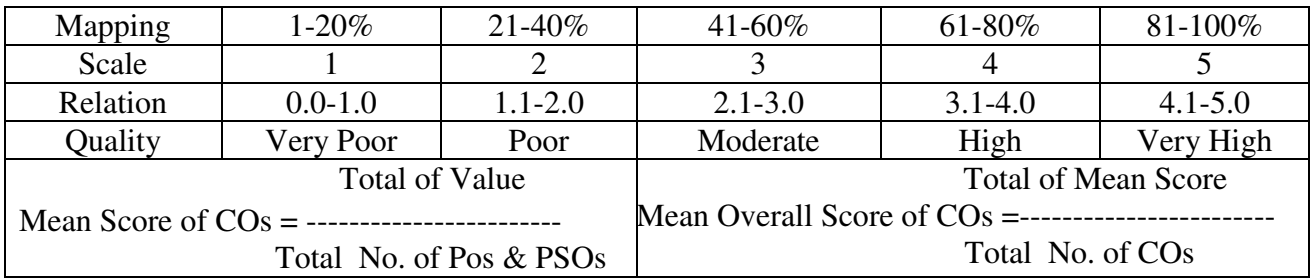

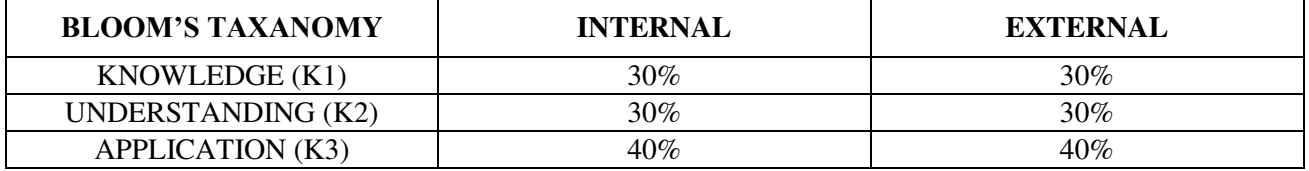

## **Question Pattern**

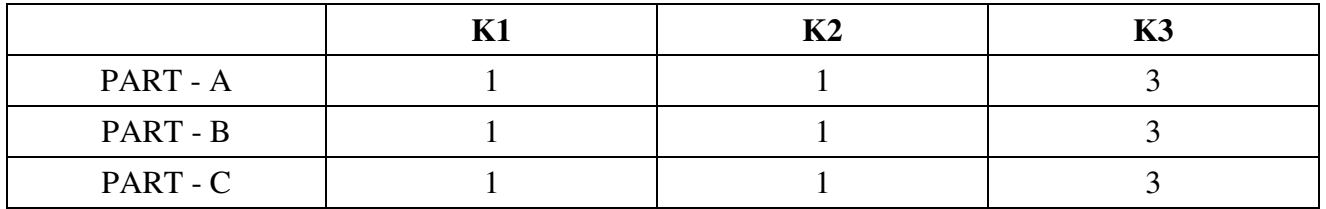

**Course Designer:** Dr.A.Duraikannan,Department of Business Administration

**Programme : BBA** Part III **: Core Sub. Code : U22CK12 Credits : 4** 

## **Semester : V** Hours : 5 P/W 75 Hrs P/S

#### **TITLE OF THE PAPER: RESEARCH METHODOLOGY**

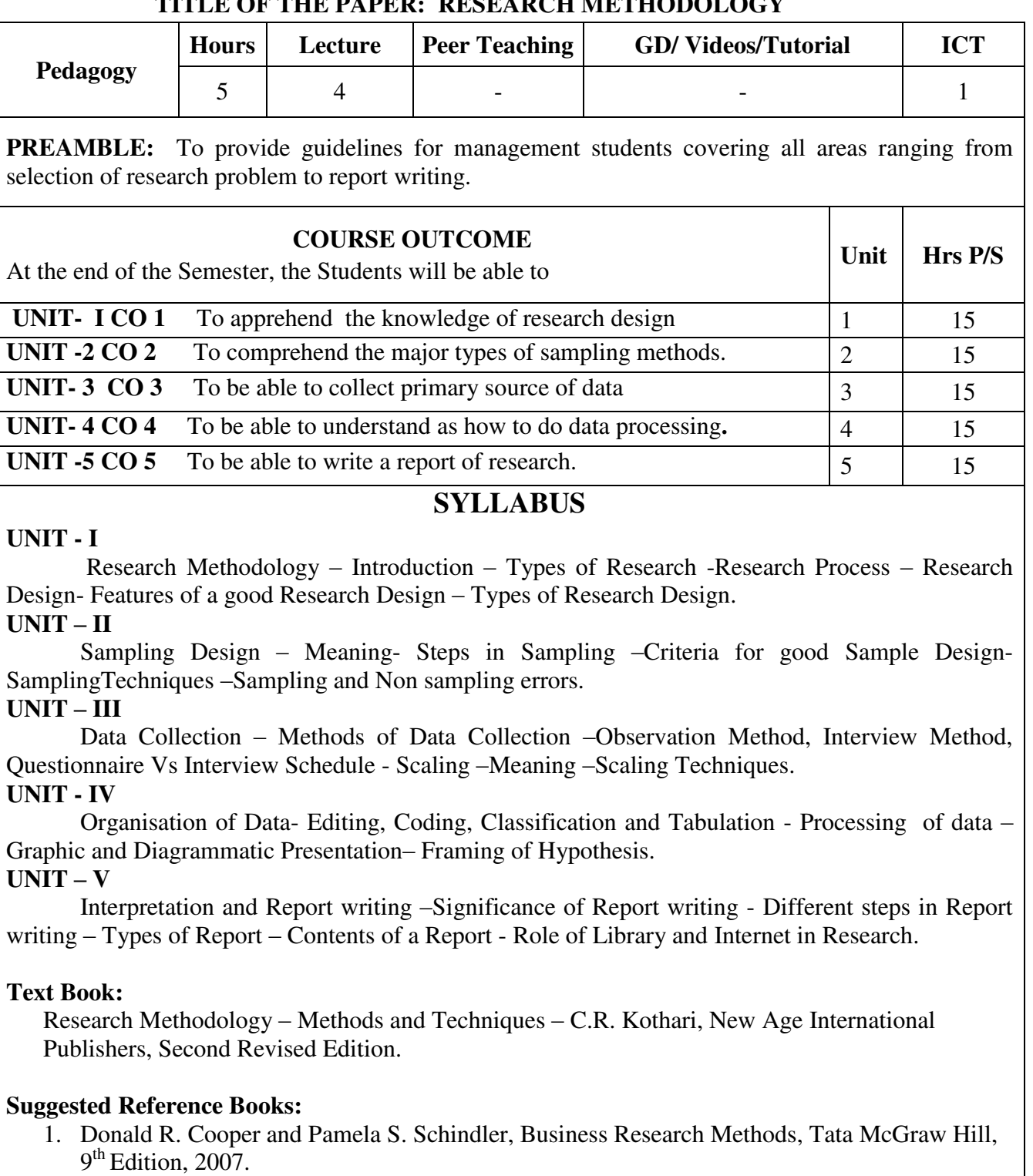

- 2. Rao K.V, Research Methods for Management and Commerce, Sterling Publishers, 1993.
- 3. Uma Sekaran, Research Methods for Business, Wiley India Publications, 4<sup>th</sup> Edition, 2009.
- 4. Naresh K. Malhotra, Marketing Research: An Applied Orientation, Pearson Education, 4<sup>th</sup> Edition, 2004.

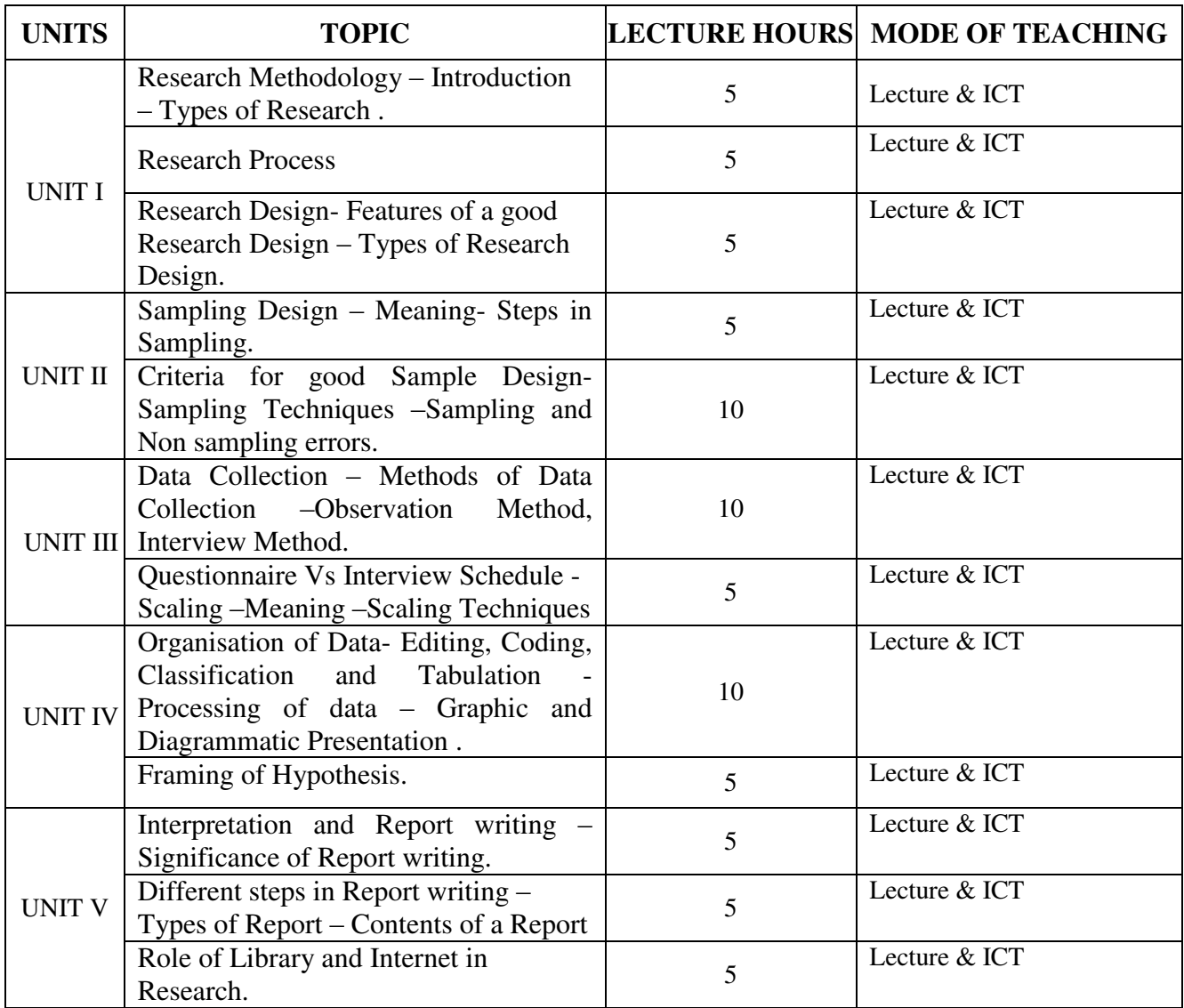

| Course<br><b>Outcomes</b><br>(Cos) |                 | Programme Outcomes (POs) |                 |                 |                 | Programme Specific Outcomes<br>(PSOs) |                  |                  |                  |                  | Mean<br>scores of<br>$\cos$ |
|------------------------------------|-----------------|--------------------------|-----------------|-----------------|-----------------|---------------------------------------|------------------|------------------|------------------|------------------|-----------------------------|
|                                    | PO <sub>1</sub> | PO <sub>2</sub>          | PO <sub>3</sub> | PO <sub>4</sub> | PO <sub>5</sub> | PSO <sub>1</sub>                      | PSO <sub>2</sub> | PSO <sub>3</sub> | PSO <sub>4</sub> | PSO <sub>5</sub> |                             |
| CO <sub>1</sub>                    | $\overline{4}$  | $\overline{4}$           | $\overline{2}$  | 3               | 3               | 4                                     | 3                | 3                | 2                | $\overline{4}$   | 3.2                         |
| CO <sub>2</sub>                    | $\overline{4}$  | 3                        | $\overline{2}$  | $\overline{2}$  | $\overline{4}$  | $\overline{4}$                        | 3                | 3                | $\overline{2}$   | 4                | 3.1                         |
| CO <sub>3</sub>                    | $\overline{4}$  | $\overline{4}$           | 3               | $\overline{3}$  | 3               | $\overline{4}$                        | 3                | 3                | 3                | 3                | 3.3                         |
| CO <sub>4</sub>                    | $\overline{4}$  | 3                        | $\overline{2}$  | 3               | 3               | 4                                     | 3                | $\overline{2}$   | 3                | 3                | 3.0                         |
| CO <sub>5</sub>                    | $\overline{4}$  | $\overline{4}$           | 3               | 3               | $\overline{4}$  | $\overline{4}$                        | 3                | 3                | $\overline{2}$   | 4                | 3.4                         |
| Mean Overall Score                 |                 |                          |                 |                 |                 |                                       |                  |                  |                  |                  | 3.16                        |

Result: The Score for this Course is 3.16 (High Relationship)

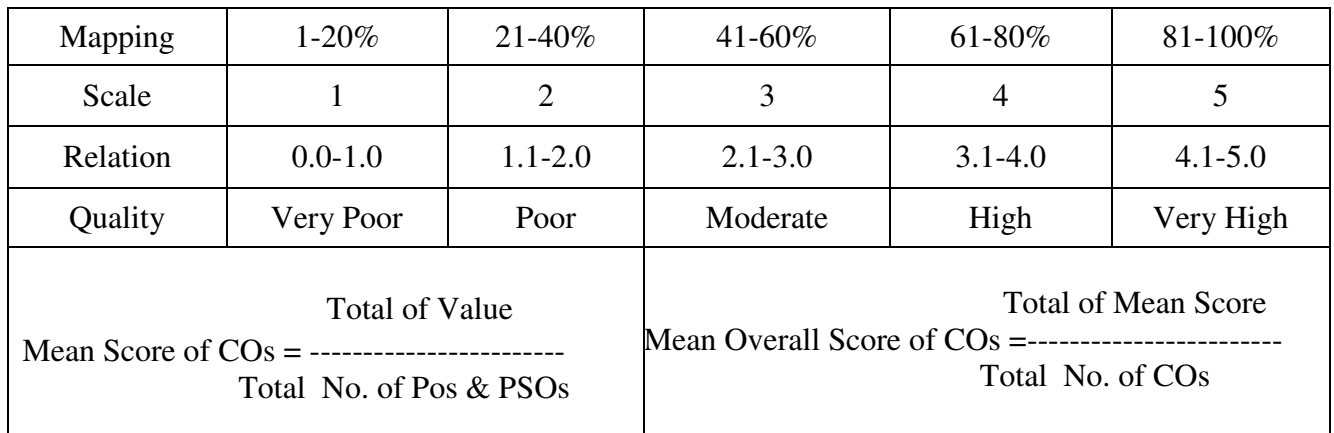

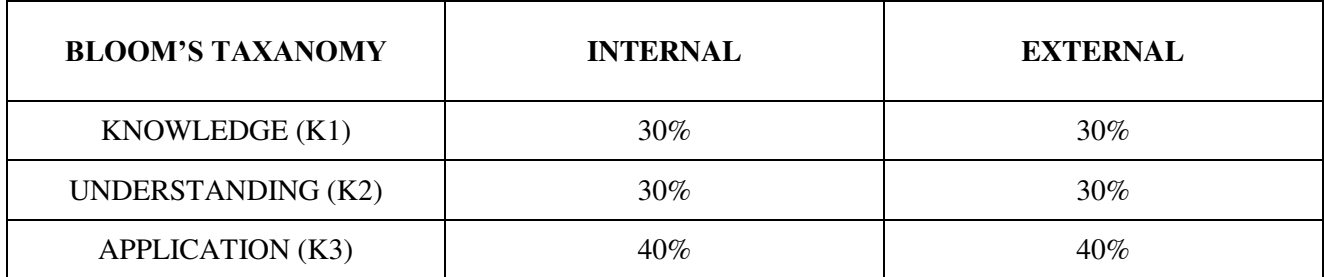

## **Question Paper Pattern**

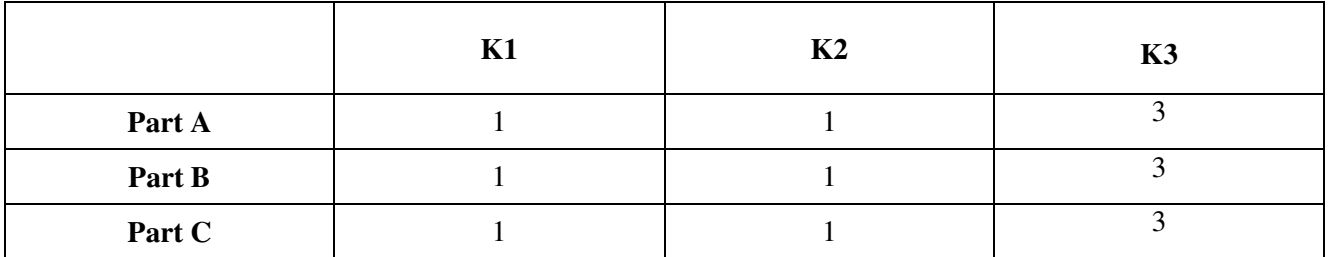

**Course Designer:** Dr.N.Ananthi , Assistant Professor, Department of Business Administration

**Programme : BBA** Part III : DSEC **Sub. Code : U22DSK3A Credits : 2** 

# **Semester : V Hours : 2 P/W 30 Hrs P/S**

#### **TITLE OF THE PAPER: Practical-OFFICE AUTOMATION**

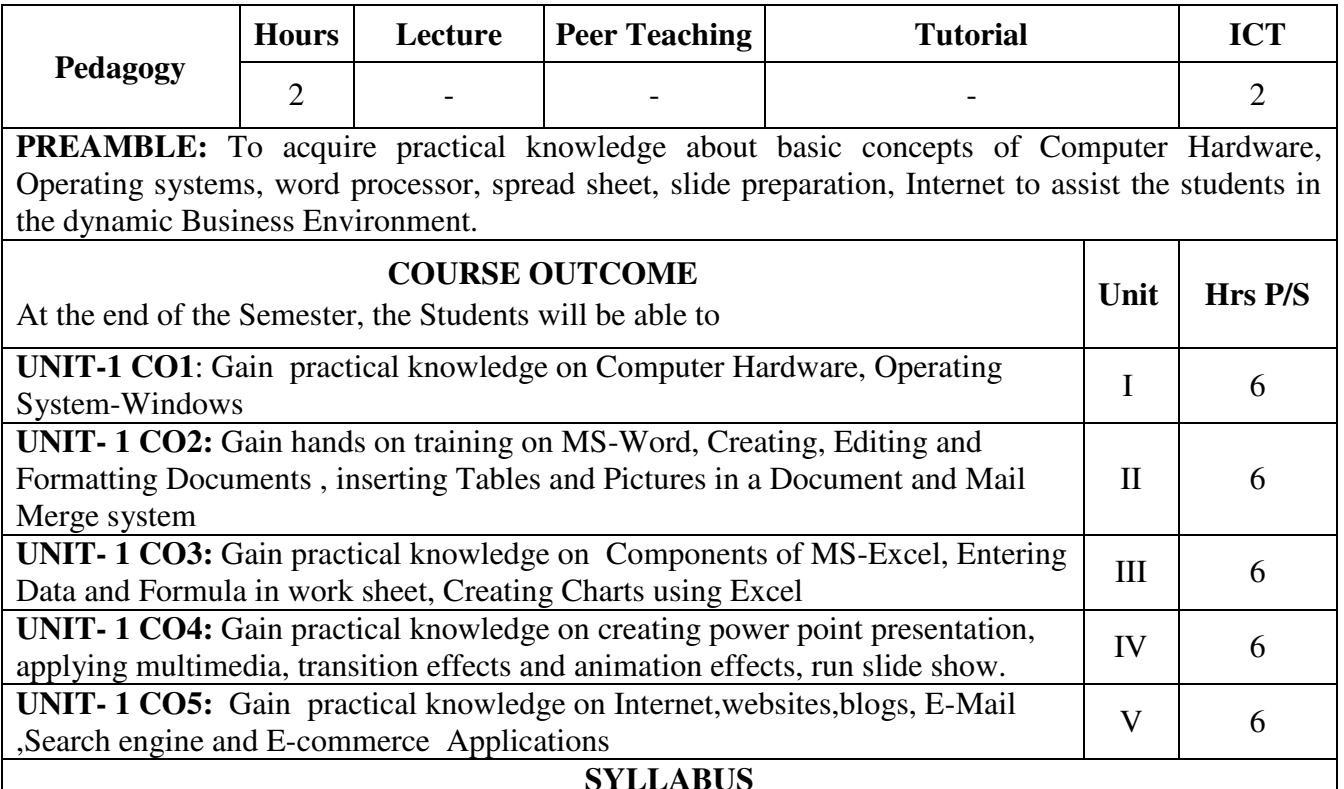

#### $UNIT - I$

Introduction to Computer- an Overview of hardware and Software –Windows Operating System-Starting a program - Customizing the Task bar -Recycle bin- restoring the deleted file-Creating and removing folders- Renaming a file or folder- Sorting a folder-Using cut, copy and paste-Searching a file or folder by using search command- printer settings-Network Topology.

#### **UNIT – II**

MS WORD – Introduction – Creating Word Documents – Aligning and Formatting Text -prepare a newsletter with borders, two columns text, header and footer and inserting a graphic image and page layout-Creating numbered lists and bulleted lists-Creating and editing the table- mail merge-Spell check and Grammar Check – Auto Format – Copying and Moving Text – Auto correct-Save and print a document-Create an advertisement -Prepare a resume.-Prepare a Corporate Circular.

#### **UNIT – III**

MS EXCEL – Introduction to Spread Sheet – Components of EXCEL- Finding, deleting and adding records, formatting columns, row height, merging, splitting columns - Connecting the Worksheets and enter the data- Using Auto-fill – Creating and Working with Formula – Functions in EXCEL – Creating a Chart-Sorting and Filtering data -creation of Pivot tables-prepare a Worksheet showing the monthly sales of a company in different branch offices-To create a chart for comparing the monthly sales of a company in different branch offices

#### $\overline{UNIT - IV}$

MS POWERPOINT - Meaning and Features – Presentation – Creating a presentation –Creating a new Presentation based on a template – using Auto content wizard, design template and Plain blank presentation-Creating a Presentation with Slide Transition – Automatic and Manual with different effects-Creating a Presentation applying Custom Animation effects-– Inserting Objects – Graph – Organisation Chart – Clip Art – Sound and Video – Running Slide Show.

#### **UNIT – V**

Introduction to Internet – Uses and Advantages – Connection to Internet –Browser-Search engine-Searching for a web site / application / text documents viewing and downloading. - Create an E-mail account- attaching files.

#### **Refrence Books:**

- 1. Fundamentals of computers V.Rajaraman Prentice- Hall of india
- 2. Computer Application in Business, S.V.Srinivasa Vallabhan, Sultan Chand & Sons, New Delhi
- 3. MICROSOFT OFFICE, Ginicourter and Annette Marquies, BPB Publications, New Delhi

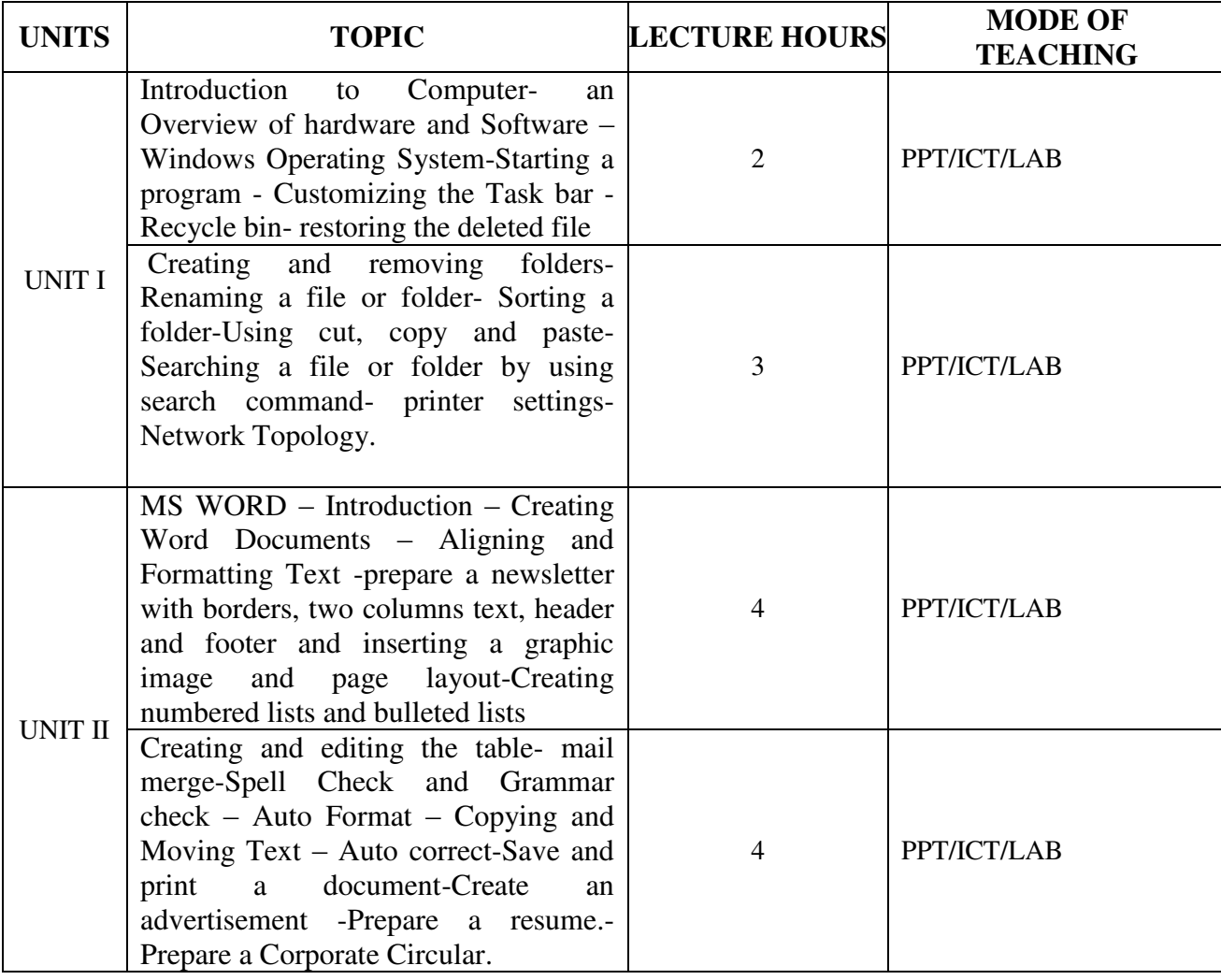

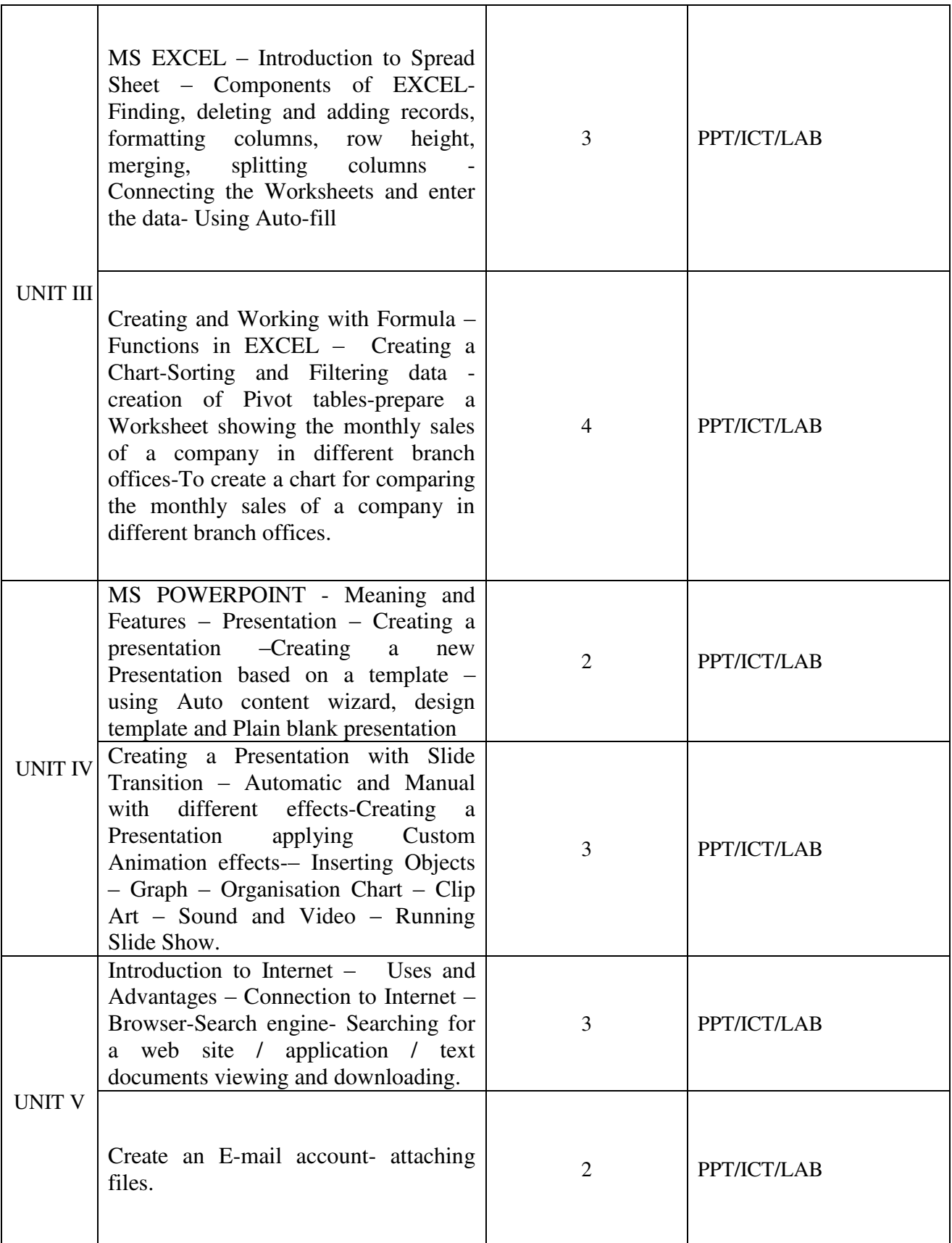

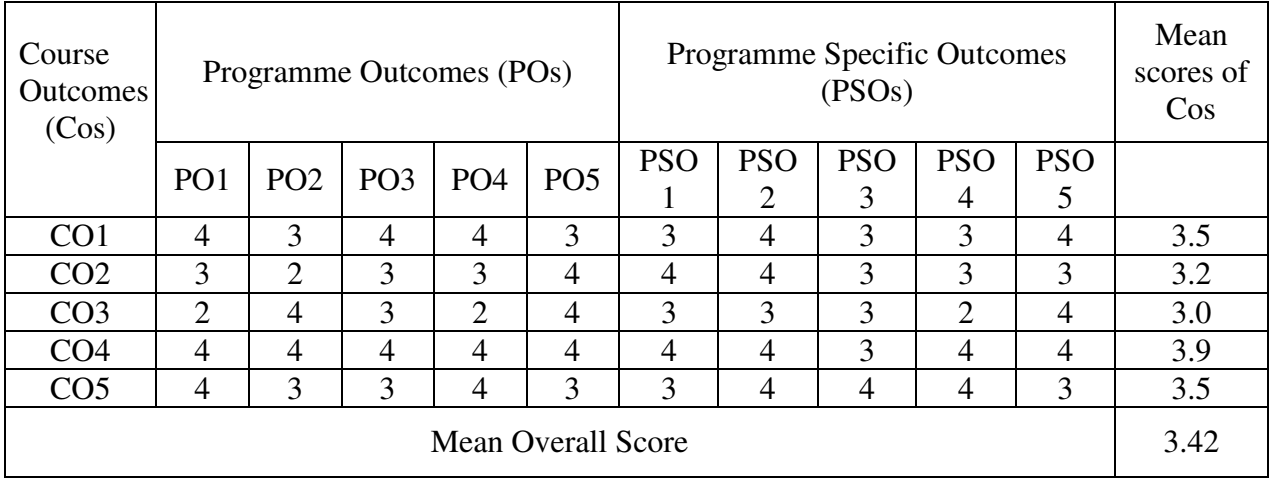

Result: The Score for this Course is 3.42 (High Relationship)

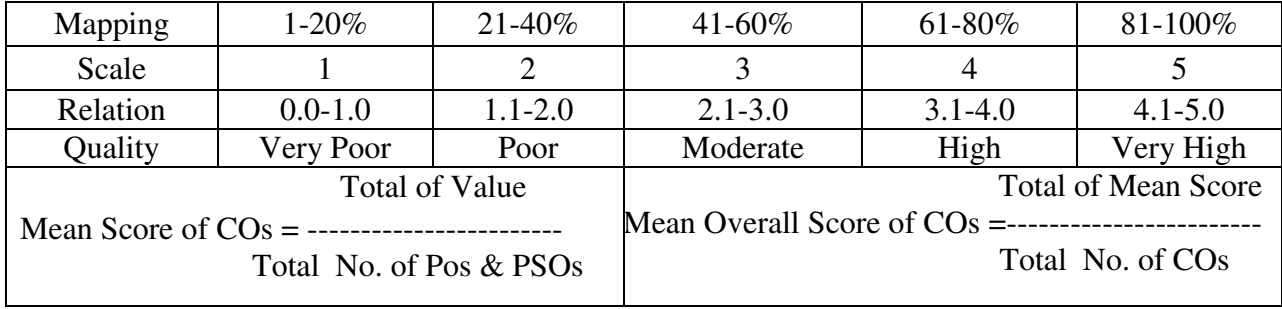

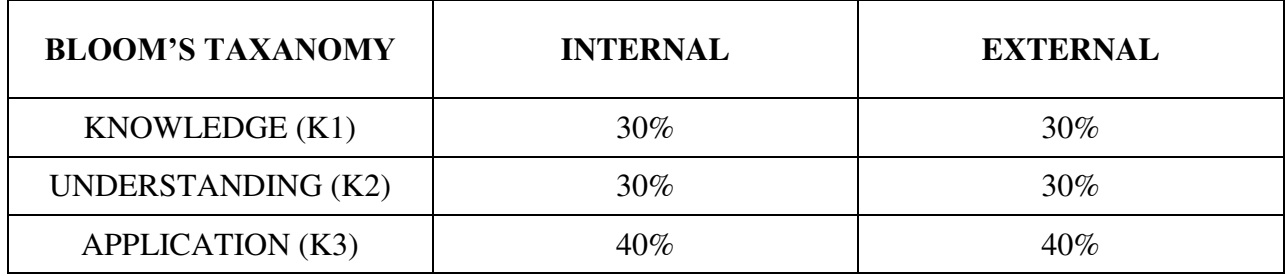

### **Question Pattern**

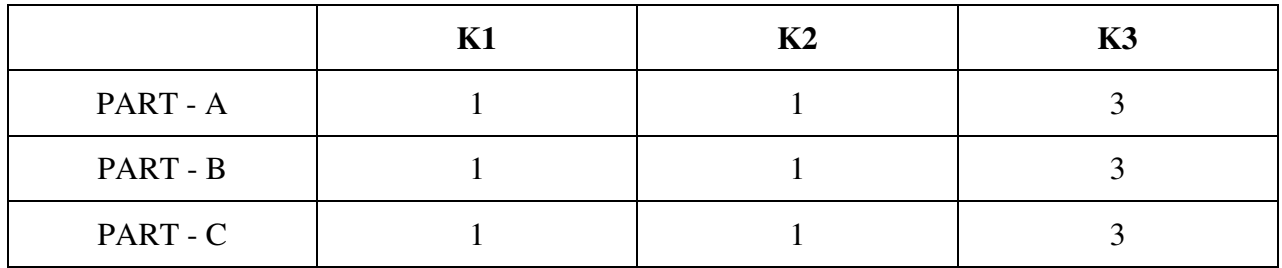

**Course Designer:** Dr.A.Duraikannan, Department of Business Administration

**Programme : B.B.A** Part III **: DSEC** Part III **: DSEC** Hours **: 2 P/W** 3 **Sub. Code : U22DSK3B Credits : 2** 

## **Hours : 2 P/W 30 Hrs P/S**

#### **TITLE OF THE PAPER: Practical - STATISTICAL TOOLS FOR BUSINESS RESEARCH**

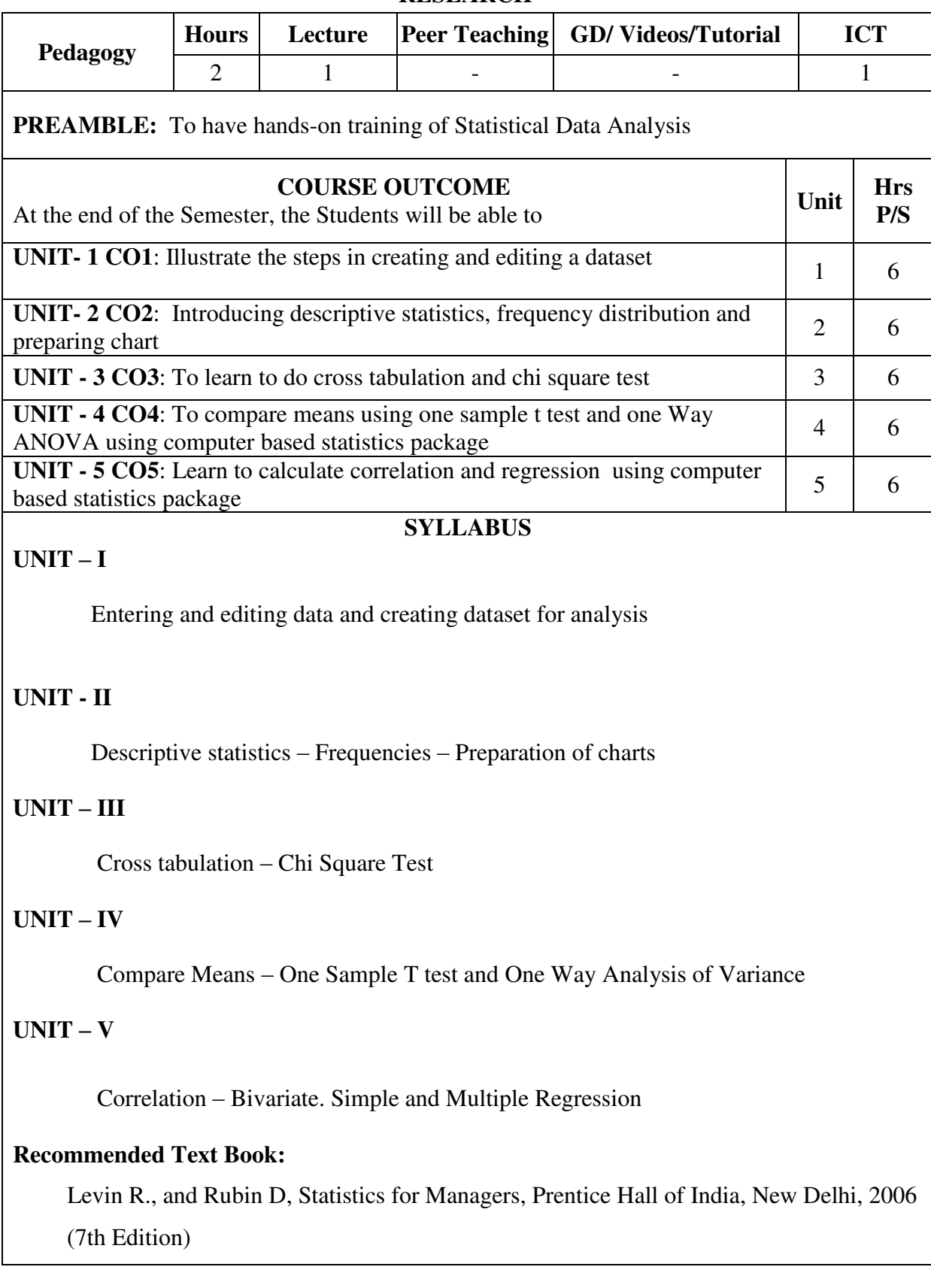

#### **Suggested Reference Books:**

- 1. Christian Albright and Wayne L. Winston (2011). Business Analytics: Data Analysis and Decision Making, Cengage Learning, New Delhi [5th Edition]
- 2. Panneerselvam, R., RESEARCH METHODOLOGY, PHI Learning Pvt. Ltd., New Delhi, 2004

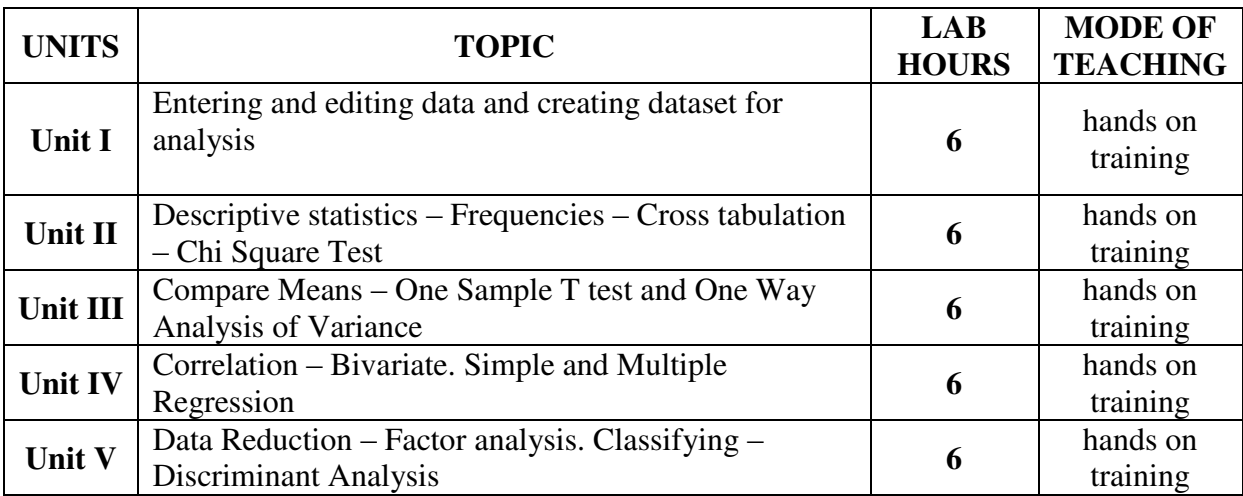

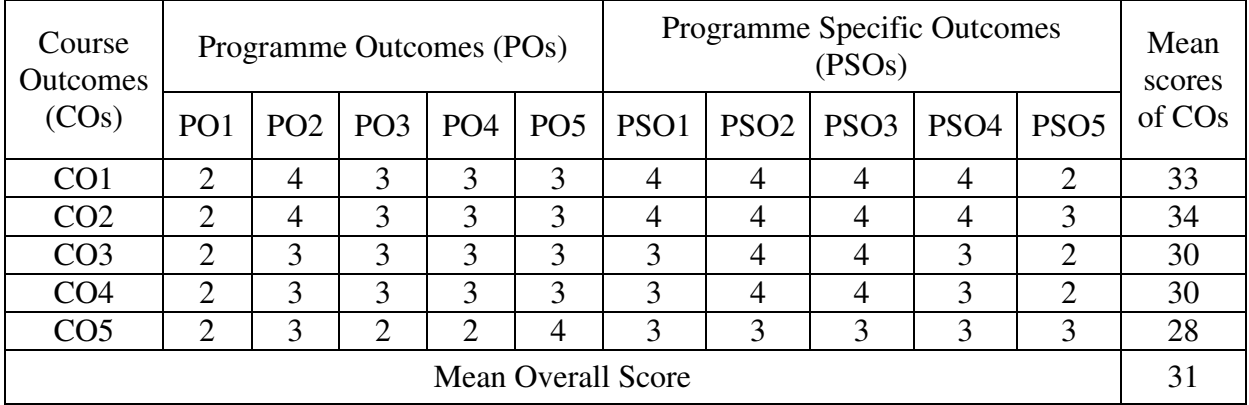

Result: The Score for this Course is 3.1 (High Relationship)

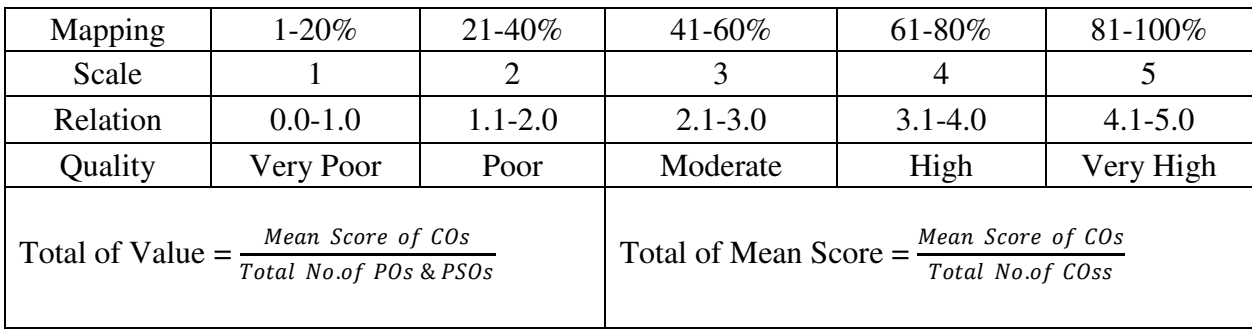

## **Sub. Code : U22GEK1A** Credits : 2

### **Programme : BBA** Part III : GEC **Semester : V** Hours : 2 P/W 30 Hrs P/S

**TITLE OF THE PAPER: SALESMANSHIP** 

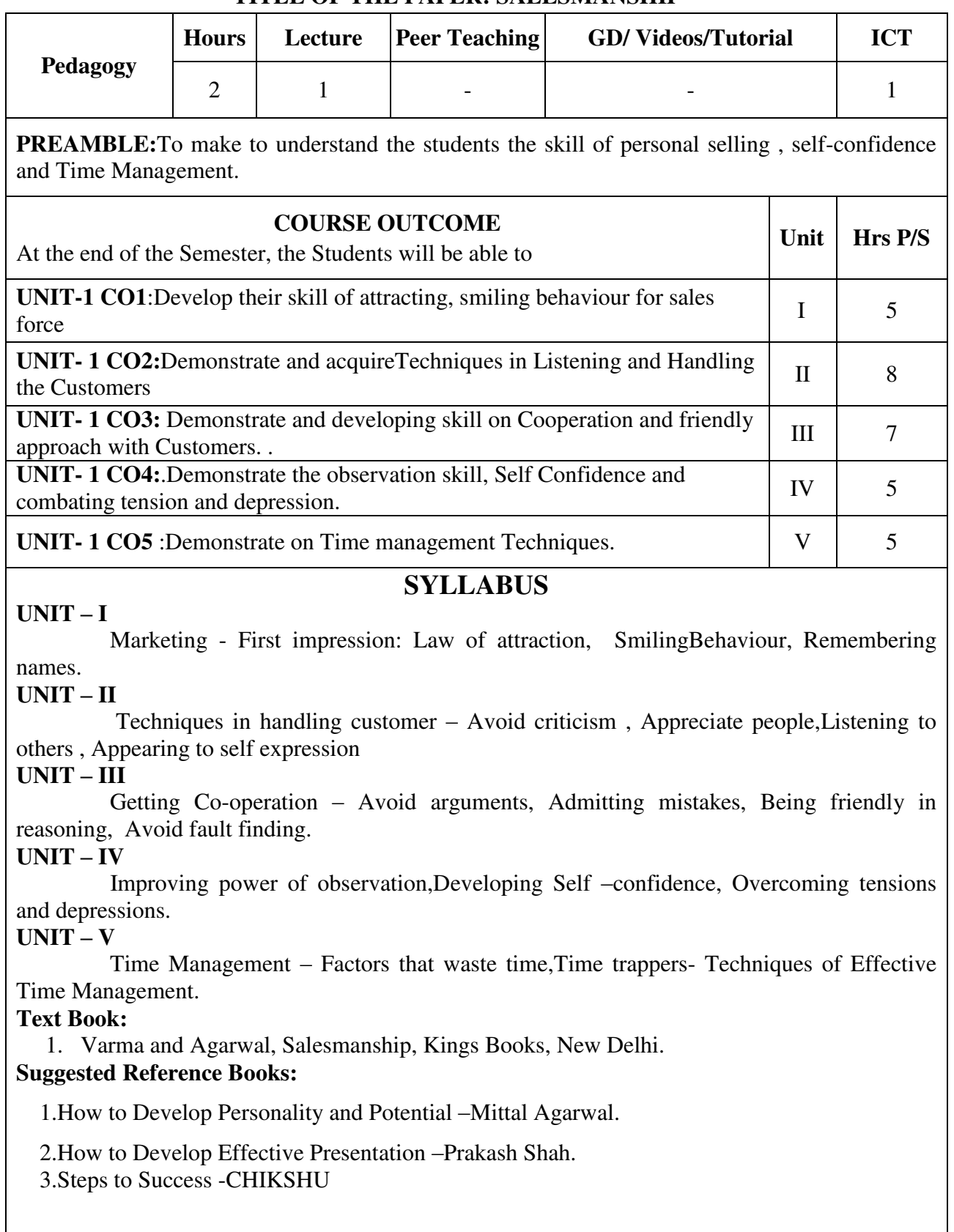

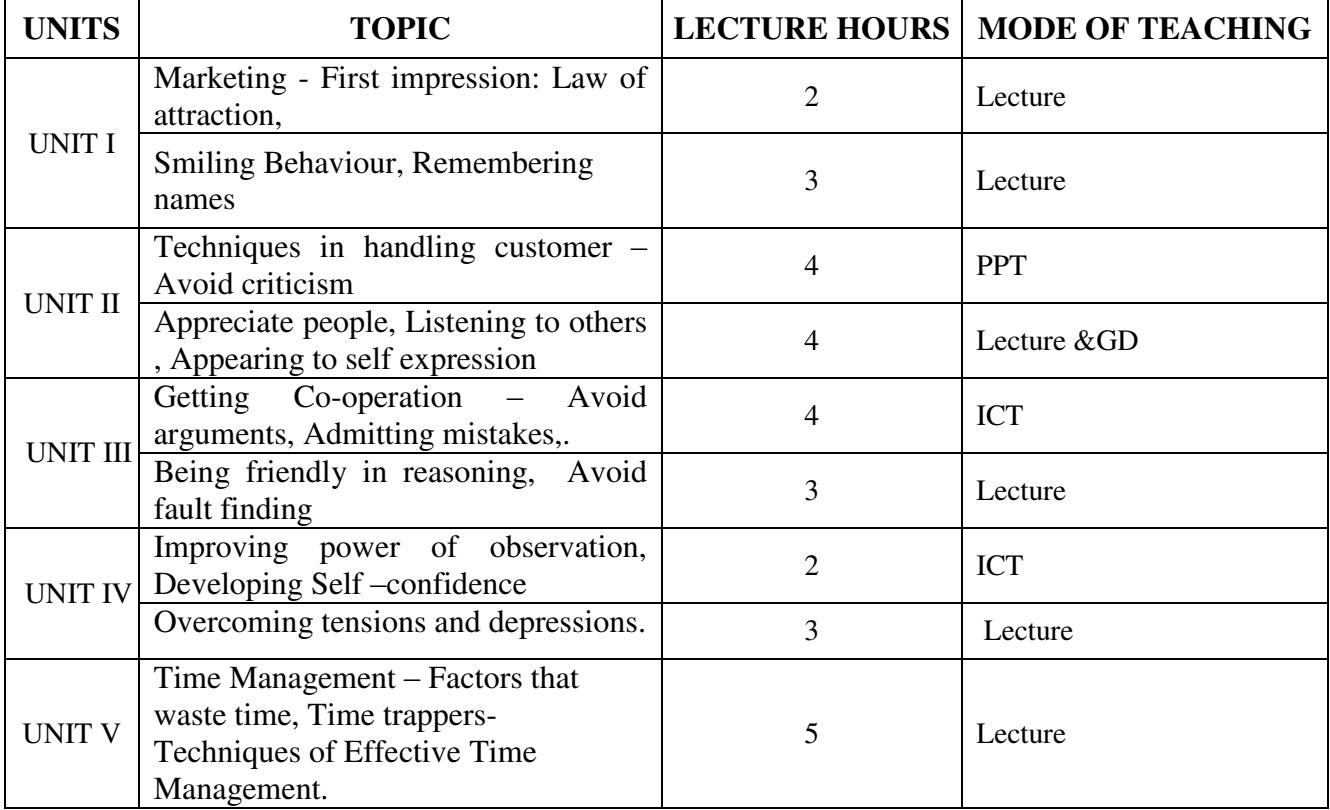

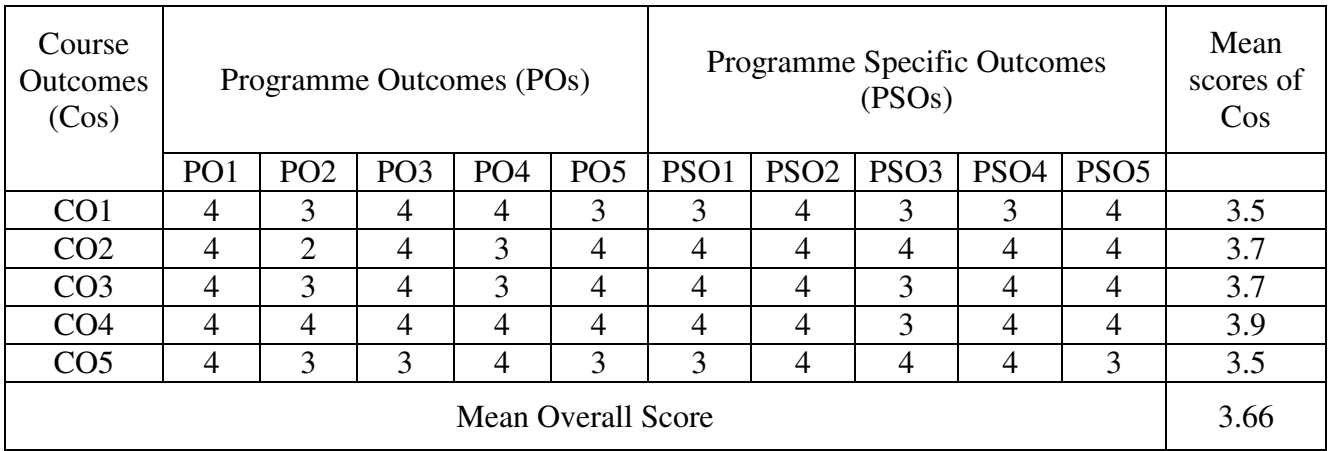

Result: The Score for this Course is 3.66 (High Relationship)

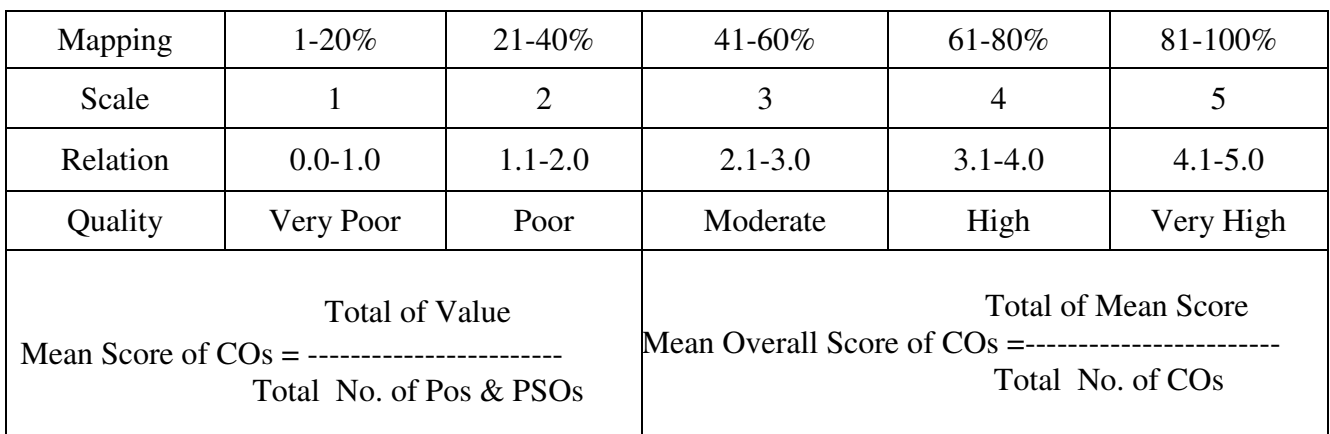

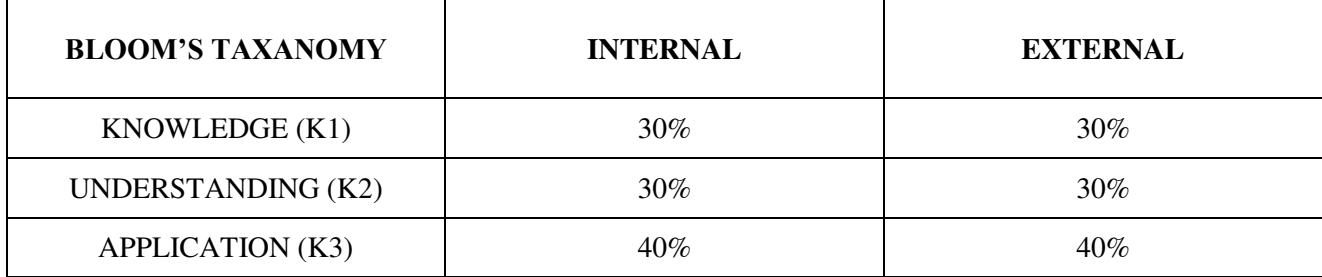

### **Question Paper Pattern**

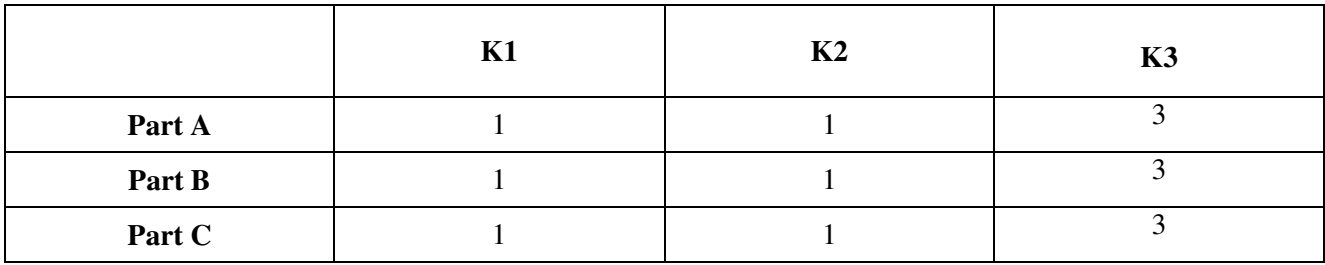

**Course Designer:** Dr.A.Duraikannan, Department of Business Administration.

**Programme : BBA** Part III : GEC **Sub. Code** : **U22GEK1B Credits** : 2

## **Semester : V Hours : 2 P/W 30 Hrs P/S**

#### **TITLE OF THE PAPER: TOURISM MANAGEMENT**

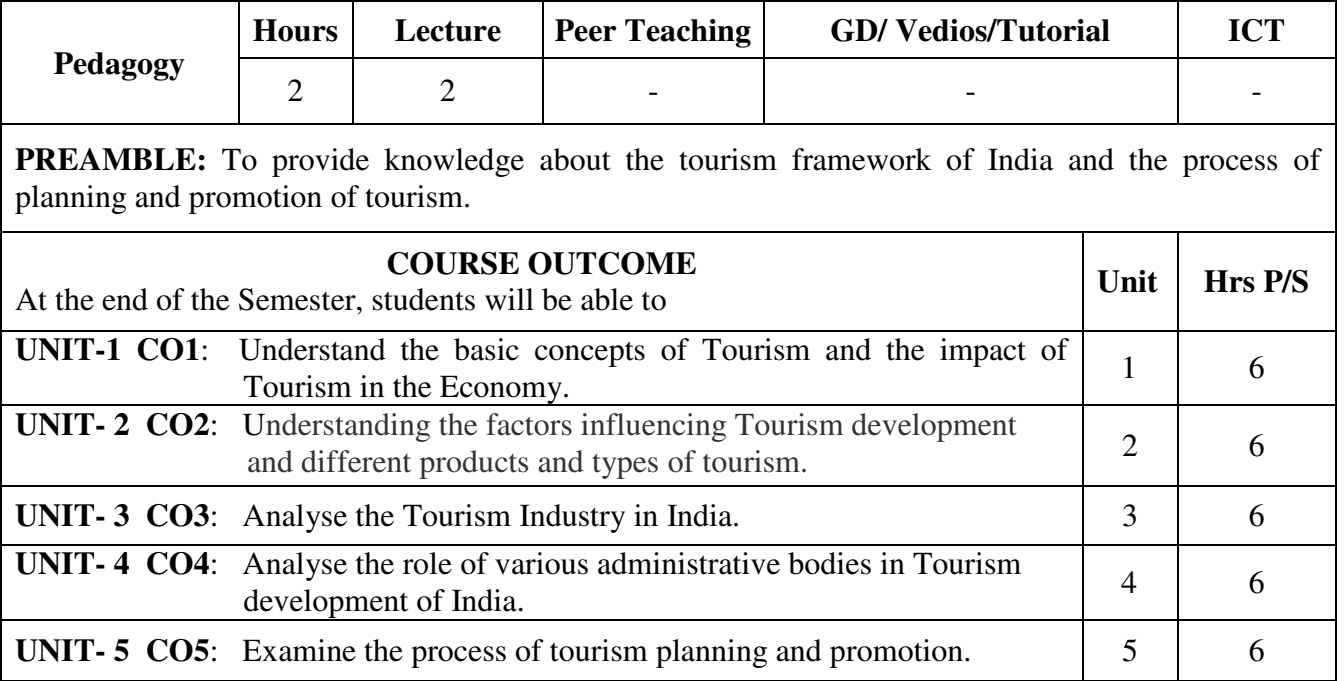

#### **SYLLABUS**

#### **UNIT – I**

 Tourism – definition – History of travel and tourism – ancient, medieval and contemporary periods – Motivation for travel – barriers to travel - Social, Economic and Environmental impact of tourism.

#### **UNIT – II**

 Tourism development - factors influencing tourism development – tourism product – Types of tourism – International tourism – Domestic tourism – other forms - Benefits.

#### **UNIT – III**

 Indian tourism – Tourist attractions – preferred places – historical past – culture – seasonality – foreign exchange earnings – profile of visitors.

#### **UNIT – IV**

 National Tourism Administration (NTA) – activities of Department of Tourism (DOT) – India Tourism Development Corporation (ITDC) – State Tourism Development Corporations (STDCs).

#### **UNIT – V**

 Tourism planning – need for planning – process of planning - Tourism promotion – role and importance – advertising and publicity.

#### **Suggested Reference Books:**

- 1. Successful Tourism Management (Vol.: I) Fundamentals of Tourism Pran Seth
- 2. Successful Tourism Management (Vol.: II) Tourism Practices Pran Seth
- 3. International Tourism Management A.K.Bhatia
- 4. Tourism Marketing S.M.Jha.

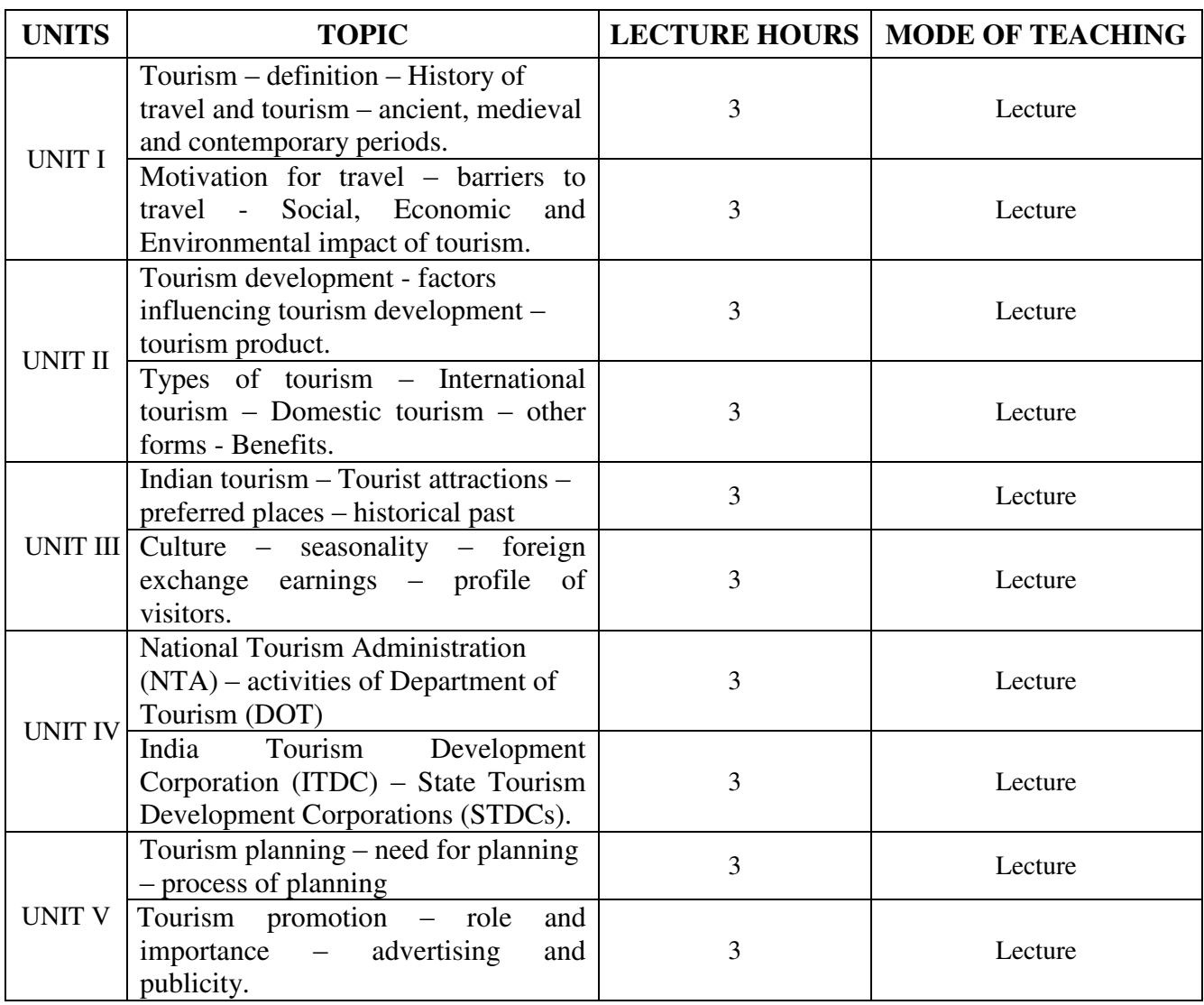

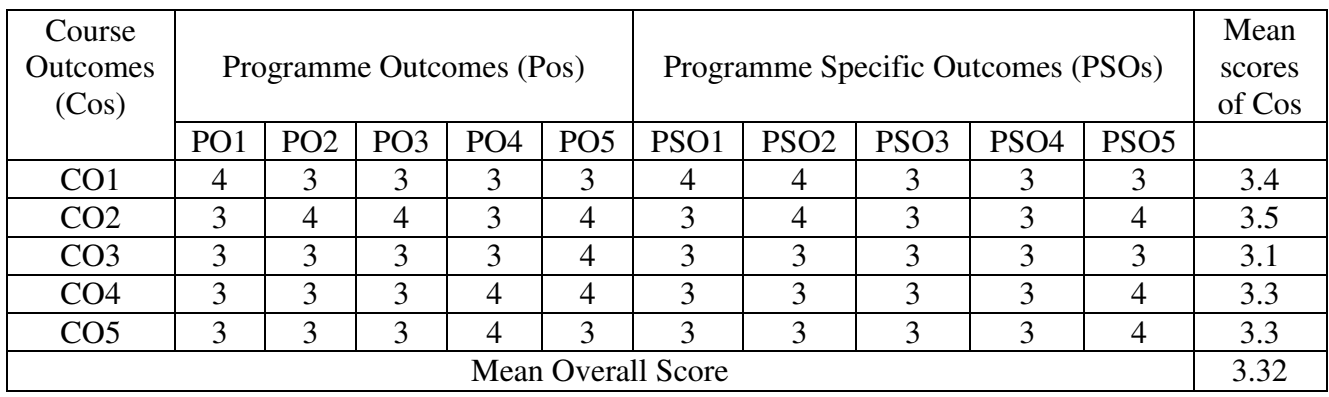

Result: The Score for this Course is 3.32 (High Relationship)

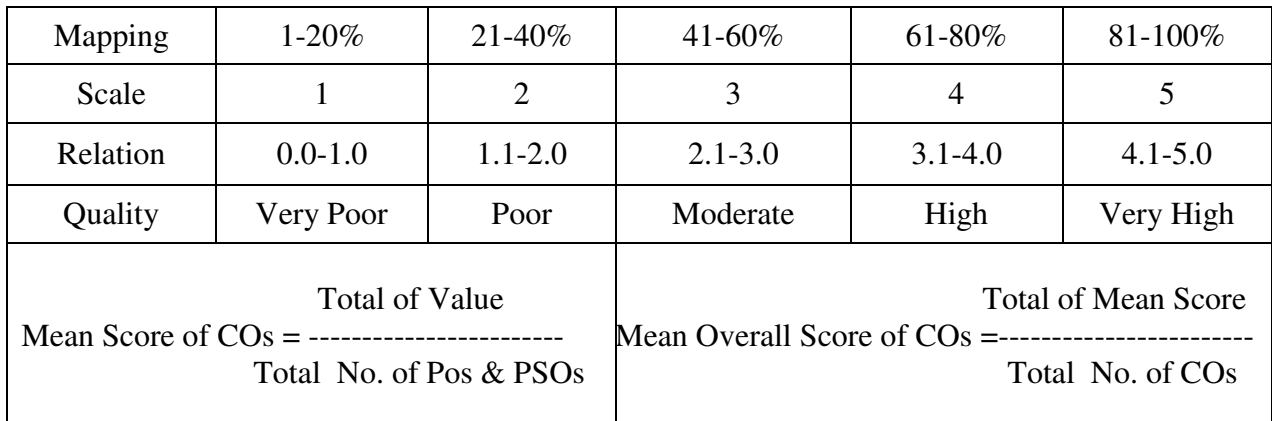

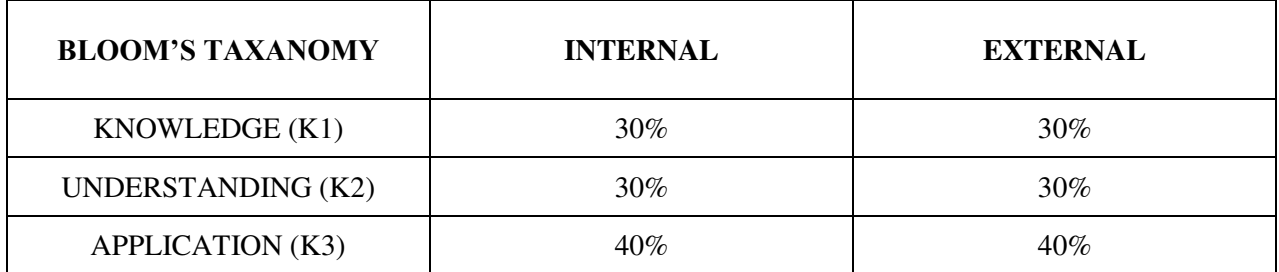

## **Question Pattern**

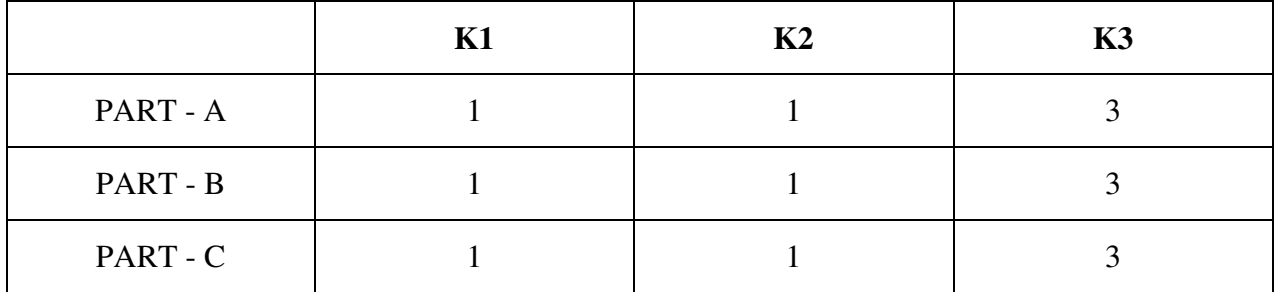

**Course Designer:** Dr.P.R.Shini, Department of Business Administration

**Programme : BBA** Part IV : SEC **Sub. Code : U22SEK3 Credits : 2** 

## **Semester : VI Hours : 2 P/W 30 Hrs P/S**

#### **TITLE OF THE PAPER: EMPLOYABILITY SKILLS**

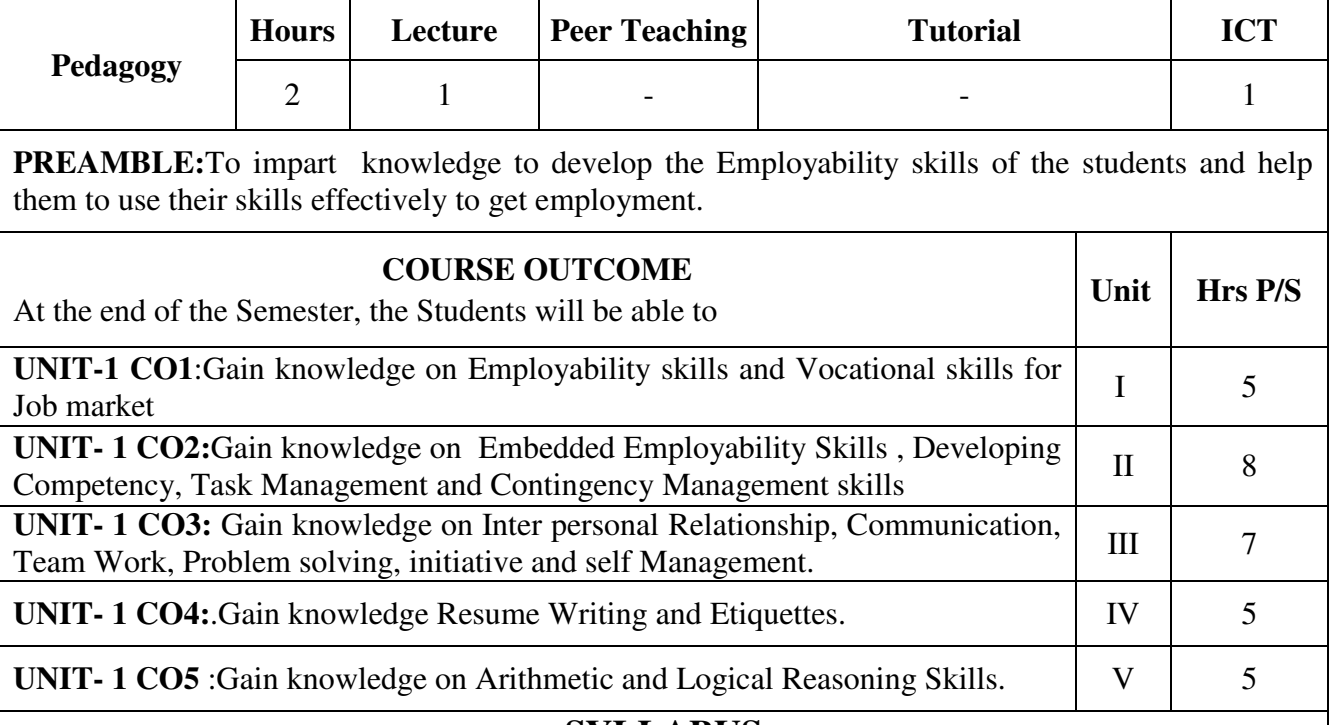

#### **SYLLABUS**

#### $UNIT - 1$

 Introduction to Employability Skills - Meaning – Definition – Hard skills and soft skills – Employability skills and vocational skills – Employability and employment – Employability attributes.

#### **UNIT – II**

 Unpacking Employability Skills - Embedded Employability Skills - Dimensions of Competency – Task skills – Task Management skills – Contingency Management skills – Job / Role Environment skills.

#### **UNIT – III**

 Inter – relationships of Employability skills - Communication – Team work – Problem solving – Initiative and Enterprise – Planning and Organizing- Self management – Learning – Technology.

#### **UNIT- IV**

 Resume writing – Meaning – Features of good resume – Model (Exercise). Etiquettes – Dress, Cleanliness, Etiquettes to be followed inside the employment seeking process. **UNIT-V** 

 **A**rithmetic and Logical Reasoning Skills- Exercise.

#### **Suggested Reference Books:**

- 1. Soft Skills, Dr. K. Alex.
- *2.* Winning Interview Skills, Compiled & Edited by J.K. Chopra.
- 3. A Modern Approach to Verbal and Non-Verbal Reasoning , R.S.Aggarwal.

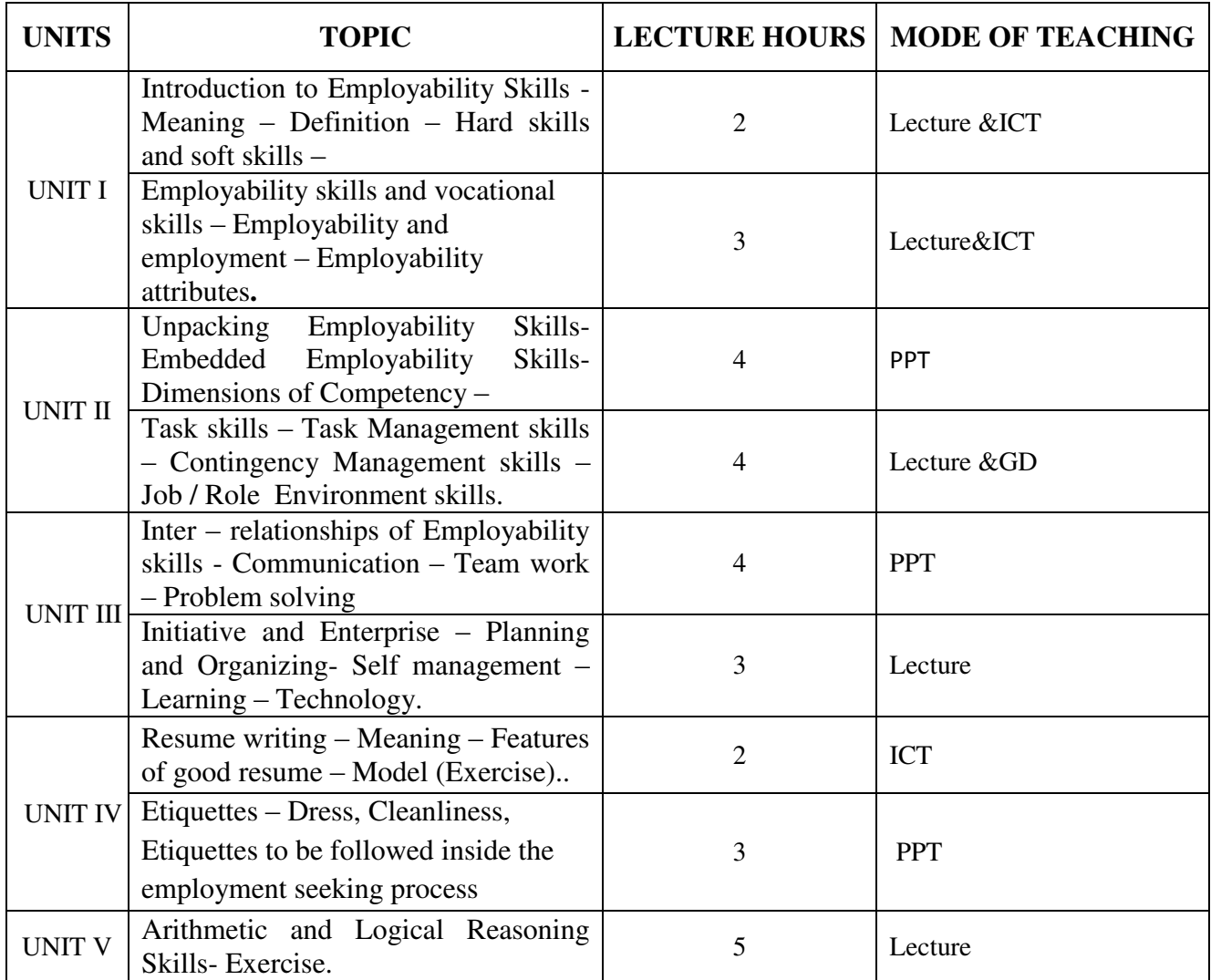

| Course<br><b>Outcomes</b><br>(Cos) |                 |                 | Programme Outcomes (POs) |                 |                 | <b>Programme Specific Outcomes</b><br>(PSOs) |                  |                  |                  |                  | Mean<br>scores of<br>$\cos$ |
|------------------------------------|-----------------|-----------------|--------------------------|-----------------|-----------------|----------------------------------------------|------------------|------------------|------------------|------------------|-----------------------------|
|                                    | PO <sub>1</sub> | PO <sub>2</sub> | PO <sub>3</sub>          | PO <sub>4</sub> | PO <sub>5</sub> | PSO <sub>1</sub>                             | PSO <sub>2</sub> | PSO <sub>3</sub> | PSO <sub>4</sub> | PSO <sub>5</sub> |                             |
| CO <sub>1</sub>                    | $\overline{4}$  | 3               | $\overline{4}$           | 4               | 3               | 3                                            | 4                | 3                | 3                | 4                | 3.5                         |
| CO <sub>2</sub>                    | 3               | $\overline{2}$  | 3                        | 3               | 4               | 4                                            | 4                | $\overline{4}$   | 4                | 4                | 3.5                         |
| CO <sub>3</sub>                    | 4               | 3               | 4                        | 3               | 4               | 4                                            | 3                | 3                | 4                | 4                | 3.6                         |
| CO <sub>4</sub>                    | 4               | 4               | $\overline{4}$           | 4               | $\overline{4}$  | 4                                            | 4                | 3                | 4                | 4                | 3.9                         |
| CO <sub>5</sub>                    | 4               | 3               | 3                        | 4               | 3               | 3                                            | 4                | $\overline{4}$   | 4                | 3                | 3.5                         |
| <b>Mean Overall Score</b>          |                 |                 |                          |                 |                 |                                              |                  |                  |                  |                  | 3.6                         |

Result: The Score for this Course is 3.6 (High Relationship)

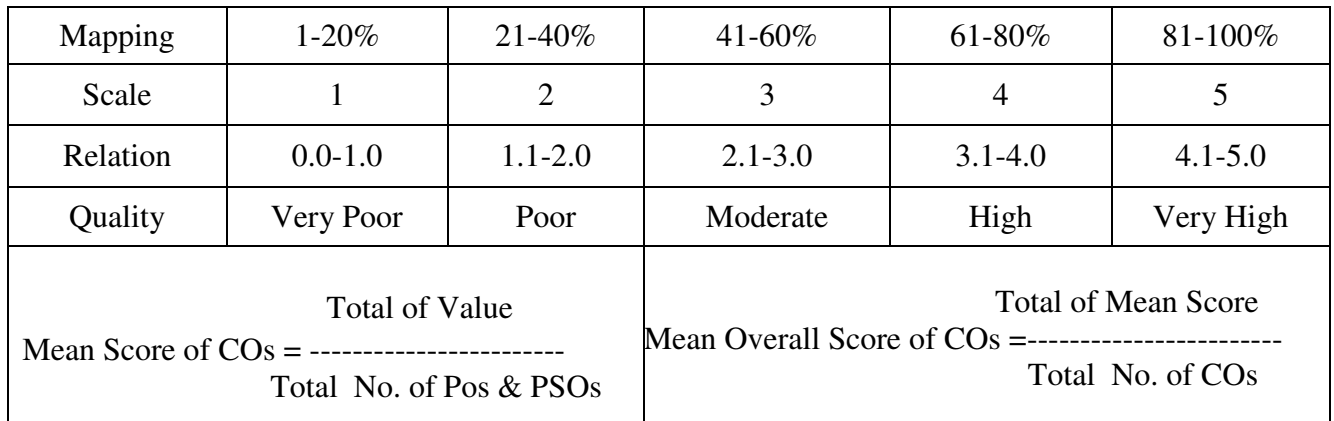

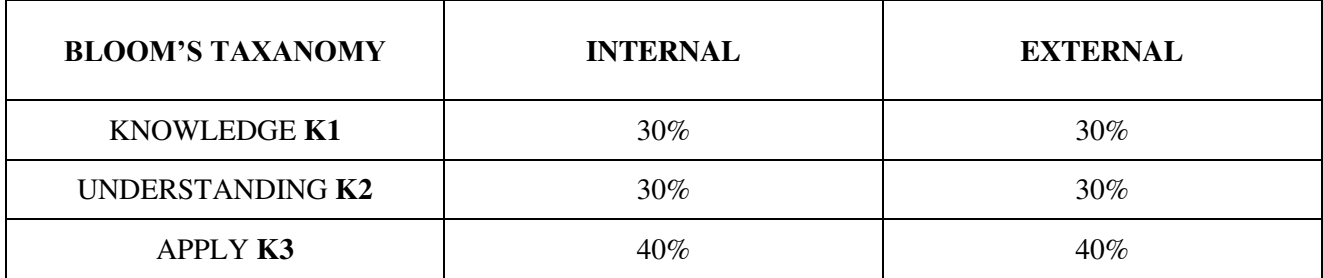

### **Question Pattern**

![](_page_94_Picture_88.jpeg)

**Course Designer:** Dr.B.Selvaveera Kumar, Department of Business Administration.

**Programme : BBA** Part III **: Core Sub. Code : U22CK13 Credits : 5** 

## **Semester : VI Hours : 6 P/W 75 Hrs P/S**

#### **TITLE OF THE PAPER: STRATEGIC MANAGEMENT**

![](_page_95_Picture_242.jpeg)

#### **SYLLABUS**

#### **UNIT – I**

 Strategy – Meaning – Definition – Vision, Mission, Objectives and Goals – Meaning – Definition – Characteristics and Examples.

#### **UNIT –II**

 Corporate strategy – Concept – Scope – Components – Strategy Formulation –Affecting Factors – Process of strategic planning – Portfolio analysis: BCG matrix, G.E matrix. Competitive Analysis – Porter's Five Forces Model – SWOT Analysis.

#### **UNIT –III**

 Nature of Strategy Implementation – Methods of Strategy Implementation -interrelationship between formulation and implementation –forward linkage and Backward linkage -The pyramid of strategic implementation-Project implementation-Phases of project implementation-resource allocation - Approaches to resource allocation-Factors affecting resource allocation-Problems in resource allocation.

#### **UNIT –IV**

 Structural implementation –Meaning -structure mechanism – Environment, Strategy-Types of structure-Advantages ,disadvantages of each structure-functional and operational implementation-nature-needfinancial plans & policies – operational implementation-Areas of Operational effectiveness-Production process-People – pace.

#### **UNIT –V**

 Strategic Evaluation – Importance – Barriers – Evaluation Criteria – Strategic Control – Operational Control – Characteristics of an effective control system – Control Process – Evaluation Techniques for Operational Control.

#### **Text Book:**

BusinessPolicyandStrategicManagement, P.SubbaRao, Himalaya Publishing House, 2<sup>nd</sup> Edition, 2010.

#### **Suggested Reference Books:**

- 1. Business Policy, 2nd Ed. Azhar Kazmi, Tata McGraw-Hill
- 2. Strategic Management- Concepts and Cases Arthur A. Thompson Jr. and A.J.Strickland, 17<sup>th</sup> Edition.
- 3. Management Policy and Strategic Management (Concepts, Skills and Practices) R.M.Shrivastava, Himalaya Publishing House 2009.
- 4. Strategic Management Dr.Jeya Rathnam.
- 5. Strategic Management, Francis Cherunilam, Himalaya Publishing House, Mumbai.

![](_page_96_Picture_274.jpeg)

![](_page_97_Picture_125.jpeg)

Result: The Score for this Course is 3.14 (High Relationship)

![](_page_97_Picture_126.jpeg)

![](_page_97_Picture_127.jpeg)

## **Question Pattern**

![](_page_97_Picture_128.jpeg)

**Course Designer:** Dr.P.R.Shini, Department of Business Administration

**Programme : BBA** Part III: CORE **Sub. Code : U22CK14 Credits : 5** 

## **Semester : VI Hours : 6 P/W 90 Hrs P/S**

#### **TITLE OF THE PAPER: OPERATIONS MANAGEMENT**

![](_page_98_Picture_204.jpeg)

Objectives – Principles – Equipments. Plant Maintenance – Types - Merits and Demerits.

#### **UNIT – IV**

 Materials Management – Meaning – Importance – Objectives of Materials Management - Classification of Materials – Inventory Costs - Inventory Control Systems – Purchase Management.

#### **UNIT – V**

 Work study – Meaning – Objectives – Procedure - Tools - Method study –Work measurement. Quality control – Inspection - Statistical Quality Control – Control Charts.

#### **Text Book:**

 P.Saravanavel & S.Sumathi, Production And Materials Management, Margham Publication,  $2<sup>nd</sup>$  Edition, 2012.

### **Suggested Reference Books:**

- 1. K.Shridhara Bhat, Production and Materials Management,Himalaya Publishing House,2009.
- 2. R.Panneerselvam Production And Operations Management,Prentice Hall of India Ltd, August 2004.
- 3. S. Chary, Production And Operations Management, McGraw Hill Education; 5<sup>th</sup> edition. 2012.

![](_page_99_Picture_198.jpeg)

![](_page_100_Picture_123.jpeg)

Result: The Score for this Course is 3.16 (High Relationship)

![](_page_100_Picture_124.jpeg)

![](_page_100_Picture_125.jpeg)

### **Question Pattern**

![](_page_100_Picture_126.jpeg)

**Course Designer:** Dr.P.R.Shini, Department of Business Administration

**Programme : BBA** Part III **: Core Sub. Code : U22CK15 Credits : 5** 

## **Semester : VI Hours : 5 P/W 75 Hrs P/S**

#### **TITLE OF THE PAPER: RETAIL MANAGEMENT**

![](_page_101_Picture_166.jpeg)

**PREAMBLE:** To provide knowledge about the fast growing Retail business, Retail formats, services and shopping behavior of consumers.

![](_page_101_Picture_167.jpeg)

#### **SYLLABUS**

#### **UNIT - I**

 Retailing; Meaning and Evolution - Retailer in the distribution channel - Retailer – functions and benefits - Online retailing.

#### **UNIT - II**

 Retailing Environment - Economic, Political, Legal, Technological and Global - Competitive Environment - Type of competition frame work for analyzing competition.

#### **UNIT – III**

 Retail organization and formats - Store based and non store based formats - Generalist and specialist retailer - Services retailing – Rural Retailing.

#### **UNIT - IV**

 Store management - Role of stores manager - In store merchandising - Item space allocation, Arrangement of self service - Factors in self service - Check out operations -checkout systems and productivity.

#### **UNIT - V**

 Understanding consumption and consumer - Changing consumer demographic, Lifestyle changes, Shopping behavior, Retail and out let choice - Legal and ethical issues in retailing.

#### **Text Book:**

Retail Management, Suja Nair, Himalaya Publishing House.

#### **Suggested Reference Books:**

- 1. Retail Management Barry Berman & Joel R. Evans(PHI)
- 2. Retailing Management –Michael Levy & Baston A Weitz Pvt Ltd, Delhi.
- 3. International Retail Management- Petes Fleming, Jaico Publication. Delhi.

![](_page_102_Picture_164.jpeg)

![](_page_103_Picture_122.jpeg)

![](_page_103_Picture_123.jpeg)

![](_page_103_Picture_124.jpeg)

### **Question Pattern**

![](_page_103_Picture_125.jpeg)

**Course Designer:**Dr.A.Duraikannan, Department of Business Administration.

**Programme : BBA** Part III **: Core Sub. Code** : U22CK16 **Credits : 5** 

# **Semester : VI Hours : 5 P/W 75 Hrs P/S**

#### **TITLE OF THE PAPER:ADVERTISING AND SALES PROMOTION**

![](_page_104_Picture_220.jpeg)

Advertising: Meaning-importance-merits and demerits -objectives –DAGMAR approach -functions of advertising –Advertising VS salesmanship-. Ethical objections-Advertising Agencies: definition – advantages – functions – types

#### **UNIT – III**

Advertising campaign -Definition - basic steps in advertising campaign planning -advertising copy - Features of - advertising copy - Advertising layout- functions-development of layout.

#### **UNIT – IV**

Media of Advertisement-Definition-types of media –features- Merits and limitations –Media Selection: definition – factors influencing media selection - Media Scheduling- Advertising budgets-Methods.

#### $UNIT - V$

Sales promotion –Definition – Importance – advantages - promotion at different levels- Dealer's – consumer – salesmen level.

#### **Text Book:**

Batra, Myer&Aaker" Adverting Management", Prentice Hall

#### **Suggested Reference Books:**

- 1. David A.Aaker, Rajeev Batra and John G.Myers, Advertising Management, Prentice Hall of India Pvt. Ltd., New Delhi.
- 2. Belch, Advertising & Promotion, Tata McGraw-Hill.
- 3. William F.Arens, "Contemporary Advertising", Irwin Mc.Graw.Hill.
- 4. J.ThomasRussell,W.Ronald Lane, "Kleppners Advertising Procedure", Prentice Hall.
- 5. Frank Jelling's, "Advertising", Macmillan India Ltd.
- 6. Well, Burnett &Moriarty," Advertising Principles & Practice", Prentice Hall.

![](_page_105_Picture_202.jpeg)

![](_page_106_Picture_127.jpeg)

Result: The Score for this Course is 3.28 (High Relationship)

![](_page_106_Picture_128.jpeg)

![](_page_106_Picture_129.jpeg)

#### **Question Paper Pattern**

![](_page_106_Picture_130.jpeg)

**Course Designer:**Dr.N.Ananthi, Assistant Professor, Department of Business Administration

### **VALUE ADDED COURSES**

![](_page_107_Picture_60.jpeg)
**Sub. Code** : **VAK1 Credits : 2** 

# **Programme : BBA** Paper : Value Added Course **Semester** : III **Hours** : 2 P/W 30 Hrs P/S

### **TITLE OF THE PAPER: GUIDANCE AND COUNSELING**

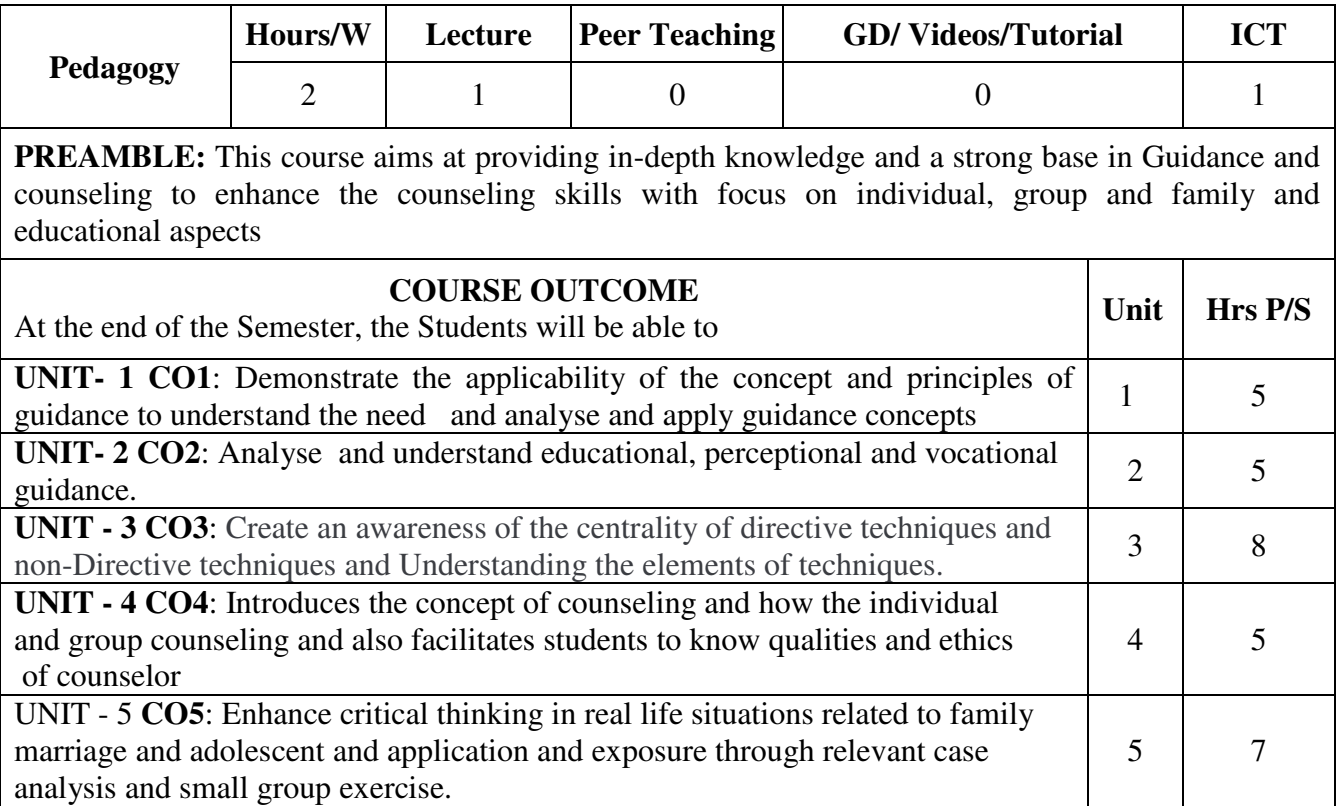

# **SYLLABUS**

# **UNIT – I : INTRODUCTION**

 Nature and scope of guidance-Concept, definition, objectives and principles of guidance. - Importance and need of Guidance-understanding the individual- Barriers to understanding- Aids in understanding- Measurement and application of self-understanding- Guidance movement in India.

# **UNIT – II : TYPES**

 Educational Guidance: Nature, objectives-Importance, Functions and responsibilities of guidance personnel-Role of teacher in guidance-Vocational guidance: Need-Process-Types of vocational choice- occupational information, Essential aspects of occupation and Satisfaction-Personal Guidance: Nature of emotional problem, adjustment problems of exceptional childrenadolescents and delinquents: prevention and treatment.

# **UNIT III-TECHNIQUES**

 Techniques-Directive Techniques -Intelligence Test-Aptitude Test-Achievement test-oral test-Interest Test-Personality Test-Ink Block Test-Thematic Apperception test-Word Association Test-Sentence Completion-Role play -Non -Directive Techniques-Rating Scales-Question-Interviews-cumulative records

# **UNIT IV: MEANING & TYPES OF COUNSELING**

 Meaning-Historical development and Importance of Counseling -types-Individual and Group Counseling -Approaches of Counseling: Directive, Non directive, and Eclectic. -Qualities and Professional Ethics of a Counselor.

# **UNIT 5: AREAS OF COUNSELING**

 Elements of counseling process-Skills and role of Counselor- counseling Families Concerning Children, Counseling with Parents, Counseling the Delinquent, Marriage Counseling, Premarital Counseling, Counseling the Handicapped, Career Counseling, and Adolescent Counseling. Qualities and Role of Counselor in developing Good Mental Health.

# **Text Book**

1.Asha k. Kinra. 2008- Guidance and counseling-Pearson Education -New Delhi

# **Suggested reference books:**

 1.Aggarwal J.C. (2005). Career Information in Career Guidance - Theory and Practice, Delhi, Doaba House.

2.Dash, M. (1997). Education of Exceptional Children, New Delhi, Atlantic publishers.

3.Dev Kapil (2006). Educational Counseling, New Delhi Pragun Publications.

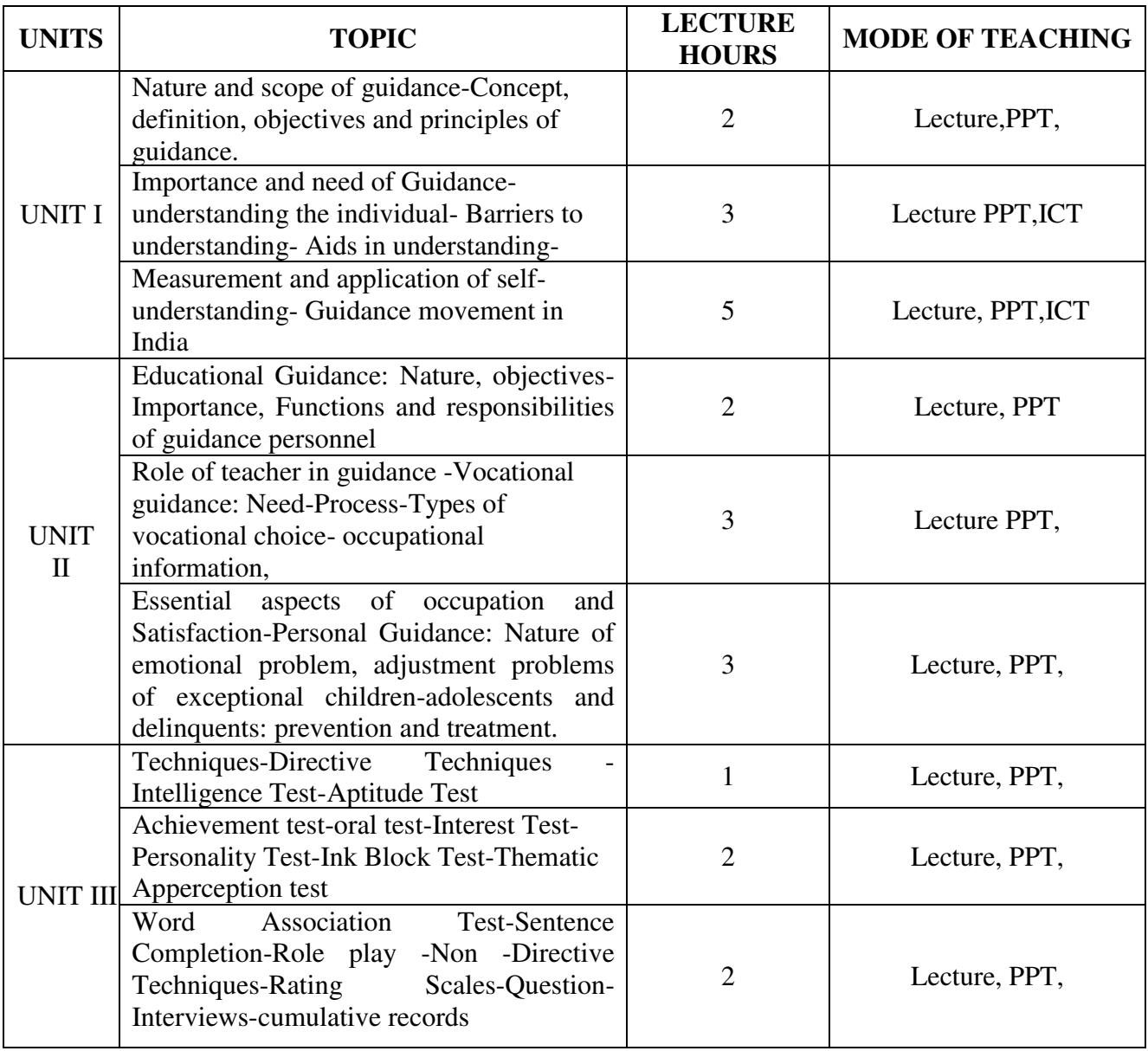

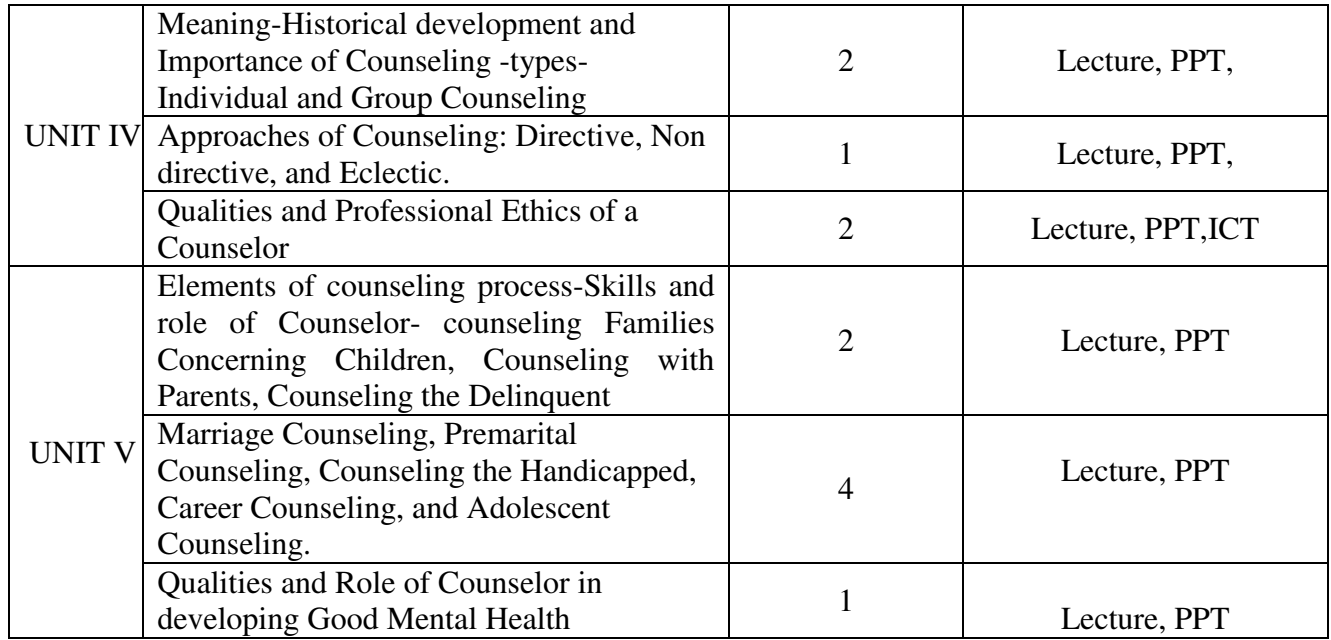

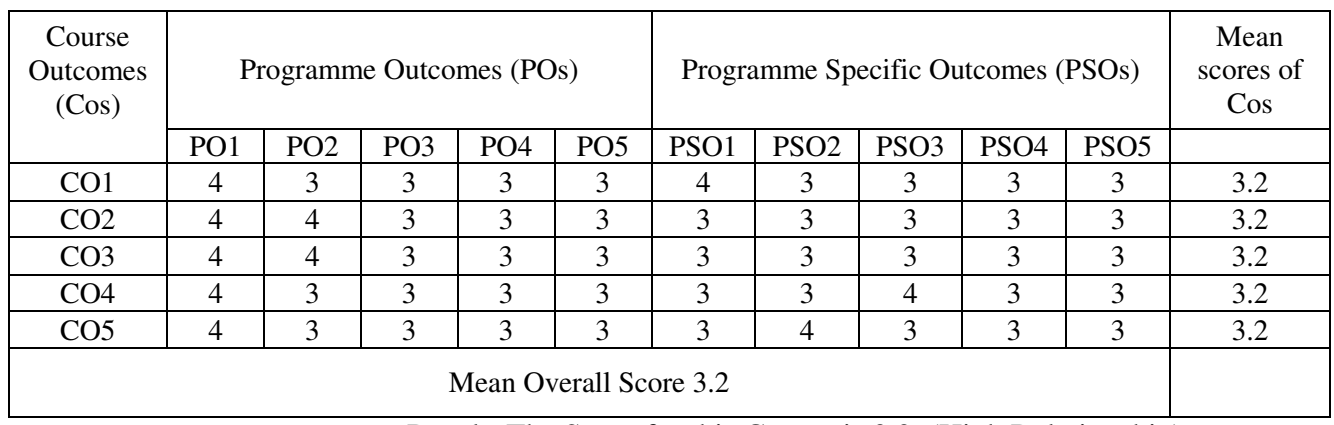

# Result: The Score for this Course is 3.2 (High Relationship)

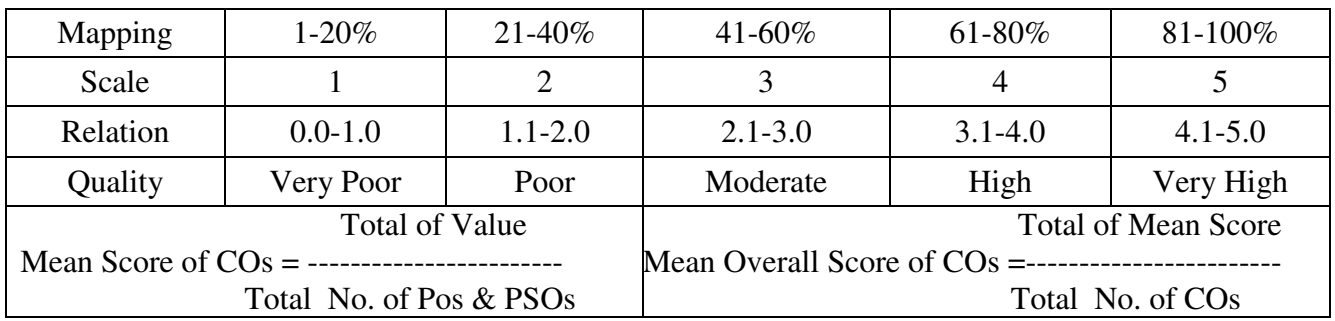

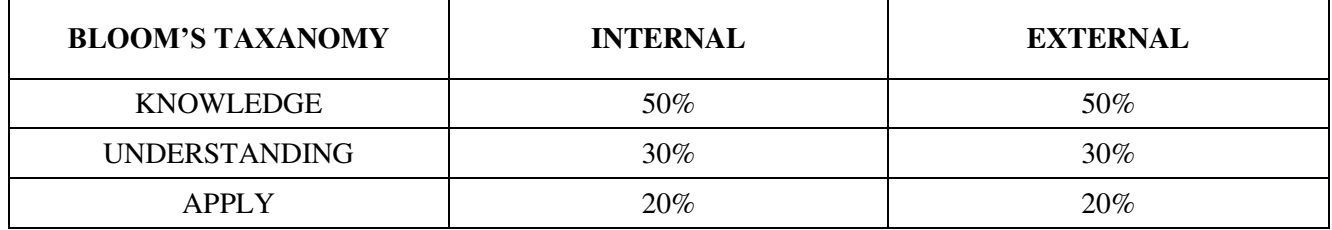

**Course Designer:** Dr. A.Durai Kannan, Department of Business Administration.

**Sub. Code : VAK2 Credits : 2** 

# **Programme : BBA** Paper : Value Added Course **Semester** : III **Hours** : 2 P/W 30 Hrs P/S

#### **TITLE OF THE PAPER: COMPUTERISED ACCOUNTING SYSTEM**

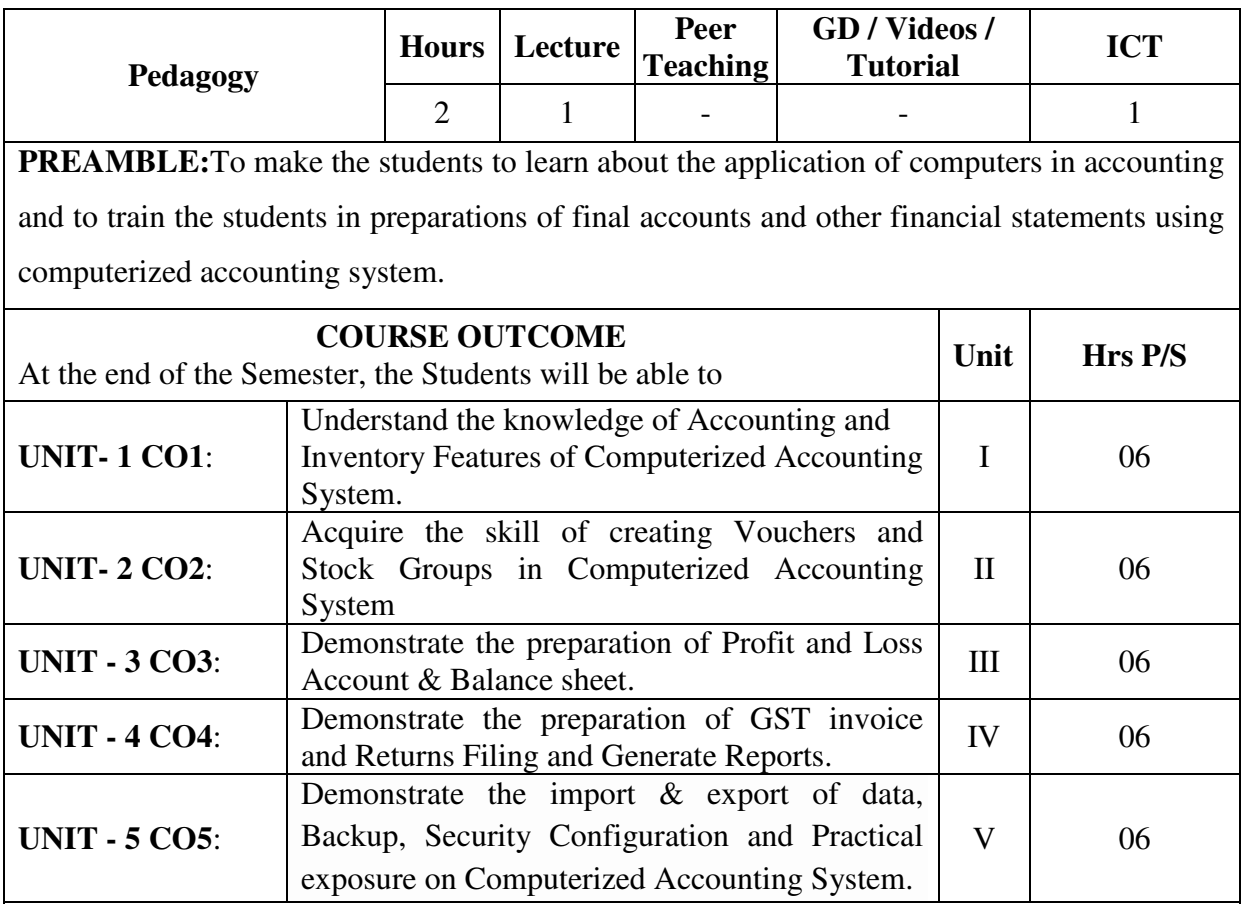

# **SYLLABUS**

# **Unit I**

Introduction – Role of Computer in Accounting – Accounting and Inventory features – sales and purchase order processing – To start Tally – menus and options – Accounting with Tally – Pre-define groups of accounts – Golden rules of accounts – Double entry systems – Ledger creation.

#### **Unit II**

Gateway of Tally – Accounts Information – Primary groups of capital nature – To create groups– types of Budget – types of vouchers – Restart numbering – Gateway of Tally – Inventory Information – single stock group creation – multiple stock group creation – create stock category – costing methods – FIFO – LIFO – create stock items in multiple mode – Trading Business.

#### **Unit III**

Gateway of Tally – Voucher entry – Types of voucher – Inventory allocations – Purchase and sales order vouchers, entry – Invoice entry – optional and regular vouchers – Balance sheet – Gateway of Tally – Profit and loss Account. **Unit IV**

 Gateway of Tally – Display – Trial Balance – Accounting Books and Statements – Inventory Reports and statements – cash flow / funds flow statement –Introduction to GST-

Setting up Goods and Services Tax (GST) – GST and invoices – SGST, CGST and IGST – creating GST master – updating GST numbers of suppliers – interstate and intrastate purchase entry – Reverse charge mechanism – Returns filing.

**Unit V** 

 Reconciliation of bank accounts – Stock summary ratio analysis – Import and Export of data – backup and restore of data –security control – user and passwords – types of security – case study for manufacturing Accounts (minimum 3 problems) – case study of trading Business (minimum 3 problems)

# **Text Books:**

- 1. Computer Application in Accounting Software Dr.P.Kasivairavan.
- 2. Rakesh Garg and Deepak Kumar Manocha, Computerised Accounting System With Tally.ERP 9, Bharath Publications, 1st edition,

# **Reference Books:**

- 1. Rohit Khar, Computerized Accounting System, Random Publications, 1st edition,
- 2. Tally software Package Manual.
- 3. Computer Applications in Business Mohankumar K & Rajkumar S Vijay Nicole Imprints (P) Ltd

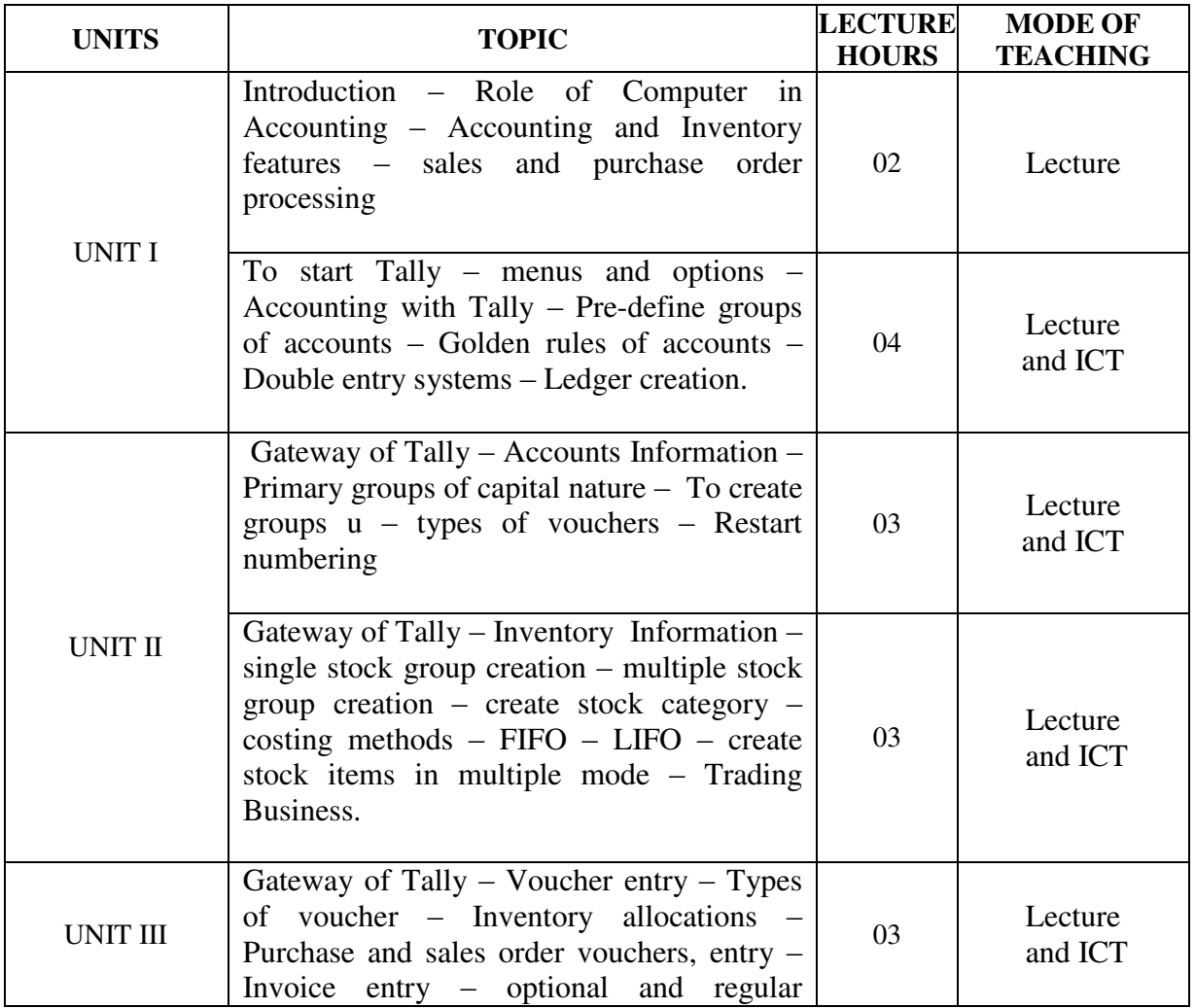

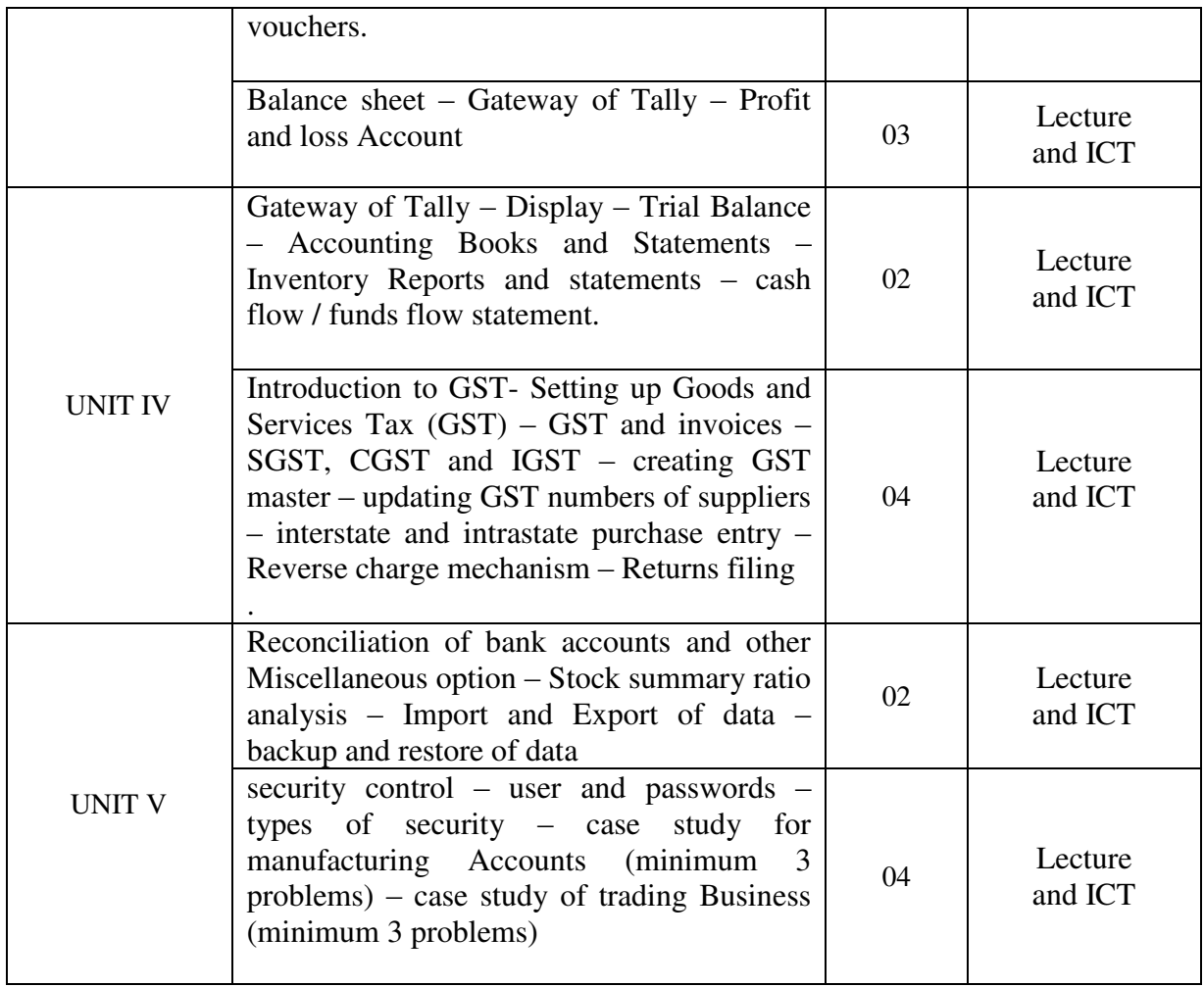

| Course<br><b>Outcomes</b><br>(COs) | Programme Outcomes (POs) |                 |                 |                 |                 | Programme Specific Outcomes (PSOs) |                  |                  |                  |                  | Mean<br>scores |
|------------------------------------|--------------------------|-----------------|-----------------|-----------------|-----------------|------------------------------------|------------------|------------------|------------------|------------------|----------------|
|                                    | PO <sub>1</sub>          | PO <sub>2</sub> | PO <sub>3</sub> | PO <sub>4</sub> | PO <sub>5</sub> | PSO1                               | PSO <sub>2</sub> | PSO <sub>3</sub> | PSO <sub>4</sub> | PSO <sub>5</sub> | of<br>$\cos$   |
| CO <sub>1</sub>                    | 4                        | 4               | $\overline{3}$  | 4               | 3               | 3                                  | 4                | 3                | 4                | 4                | 3.6            |
| CO <sub>2</sub>                    | 3                        | 3               | 3               | 4               | 4               | 4                                  | 4                | 4                | 3                | 3                | 3.5            |
| CO <sub>3</sub>                    | 4                        | $\overline{a}$  | 3               | 3               | 4               | 3                                  | 3                | 3                | 4                | 4                | 3.5            |
| CO <sub>4</sub>                    | 4                        | 4               | $\overline{a}$  | 4               | 3               | 4                                  | 4                | 3                | 4                | 4                | 3.8            |
| CO <sub>5</sub>                    | 4                        | 3               | $\overline{a}$  | 4               | 3               | 4                                  | 4                | 4                | 4                | 4                | 3.8            |
| <b>Mean Overall Score</b>          |                          |                 |                 |                 |                 |                                    |                  |                  |                  |                  | 3.64           |

Result: The Score for this Course is 3.64 (High Relationship)

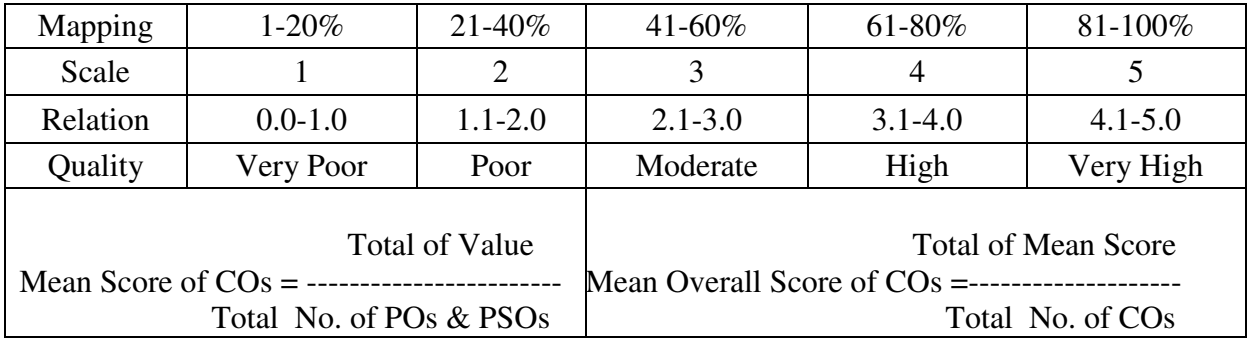

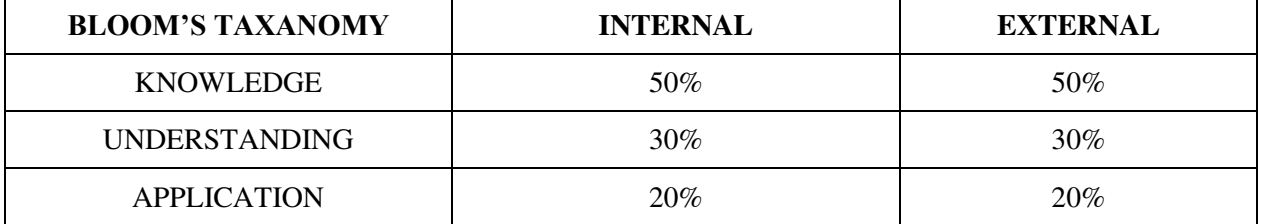

**Course Designer:** Dr. A.Durai Kannan, Department of Business Administration

\*\*\*\*\*\*\*\*\*